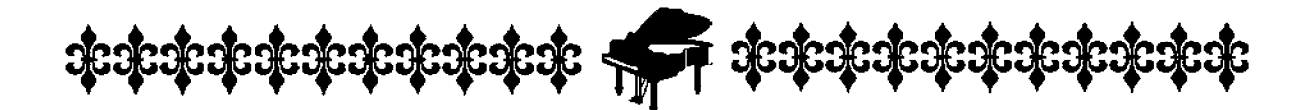

ХРЕСТОМАТИЯ ПЕДАГОГИЧЕСКОГО РЕПЕРТУАРА

# АЛЬБОМ УЧЕНИКА-ПИАНИСТА

Хрестоматия

# 2 KAACC

Учебно-методическое пособие

Издание девятое

Подготовлено в соответствии с «Программой», утвержденной «Управлением учебных заведений и научных учреждений Министерства культуры РФ»»

> Ростов-на-Дону «Феникс» 2012

**УДК 786** ББК 85.954.2 **KTK 861**  $A$  56

> Рецензент: Е. А. СУРИН - заслуженный работник Высшей школы, профессор РГК (академии) им. С. В. Рахманинова

Альбом ученика-пианиста: хрестоматия: 2 класс: учебно-методическое **А 56** пособие / Сост. Г. Г. Цыганова и И. С. Королькова. - Изд. 9-е. -Ростов н/Д: Феникс, 2012. - 76, [1] с. - (Хрестоматия педагогического

репертуара).

ISMN 979-0-66003-105-6

Появление данного сборника вызвано необходимостью расширить традиционный репертуар учеников 2 класса ДМШ и ДШИ.

В хрестоматии собрано достаточное количество музыкально-педагогического материала, позволяющее отойти от широко известных произведений, освоив тем не менее все разделы программы с учетом индивидуальных возможностей ученика.

Подбор и систематизация произведений явились как отражением общеизвестных недагогических принцинов, так и результатом собственного многолетнего опыта работы с детьми.

> **УДК 786** ББК 85.954.2

ISMN 979-0-66003-105-6

© Составление, Г. Цыганова, 2012 © Составление, И. Королькова, 2012 © Оформление, ООО «Феникс», 2012 © С. Халаимов, 2012

© И. Королькова, 2012

### ПОЛИФОНИЧЕСКИЕ ПРОИЗВЕДЕНИЯ

### АЛЛЕГРО

Г. ТЕЛЕМАН

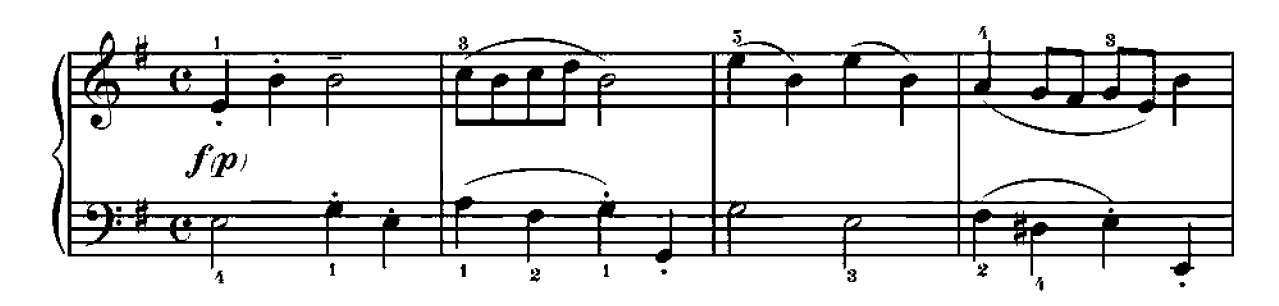

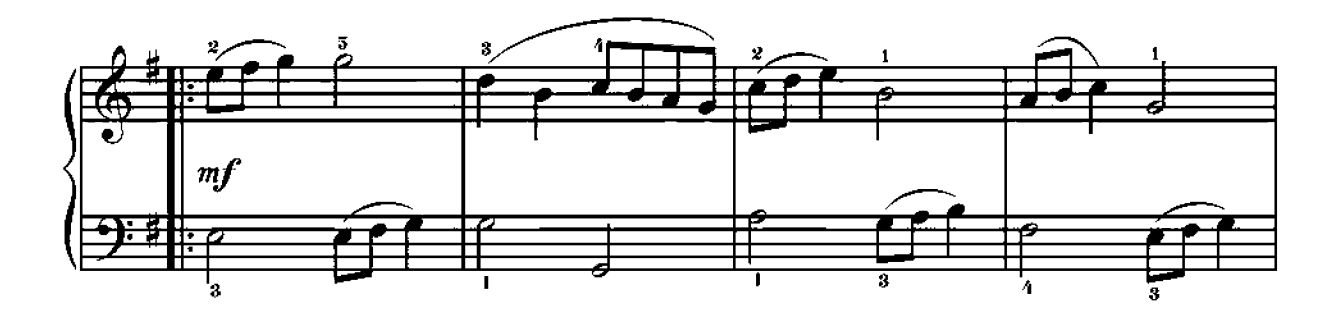

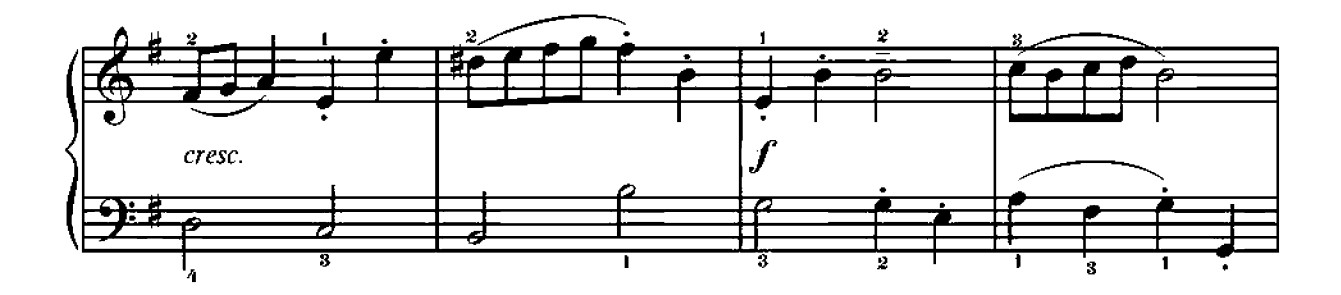

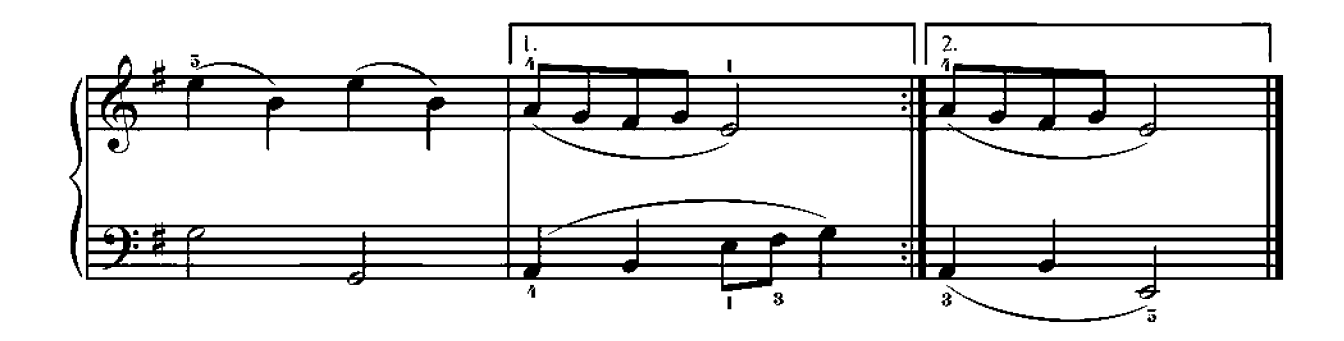

### **АЛЛЕГРЕТТО**

 $B.$  БЕРД

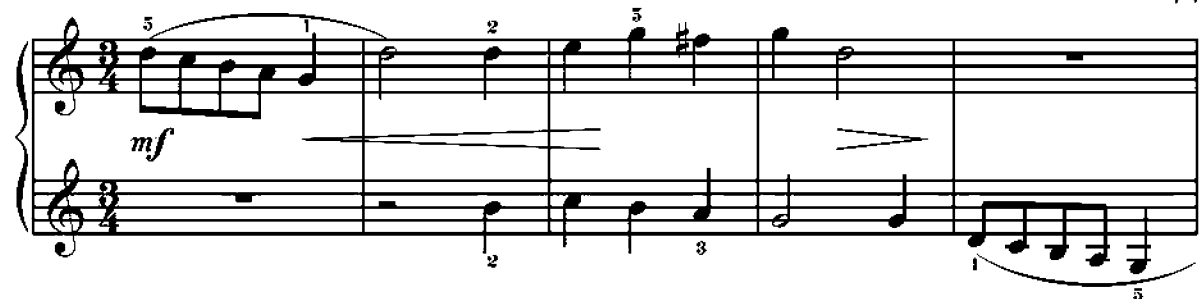

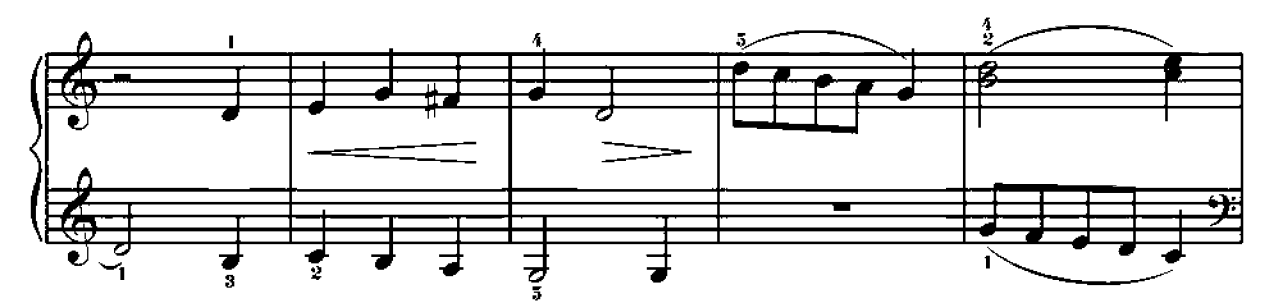

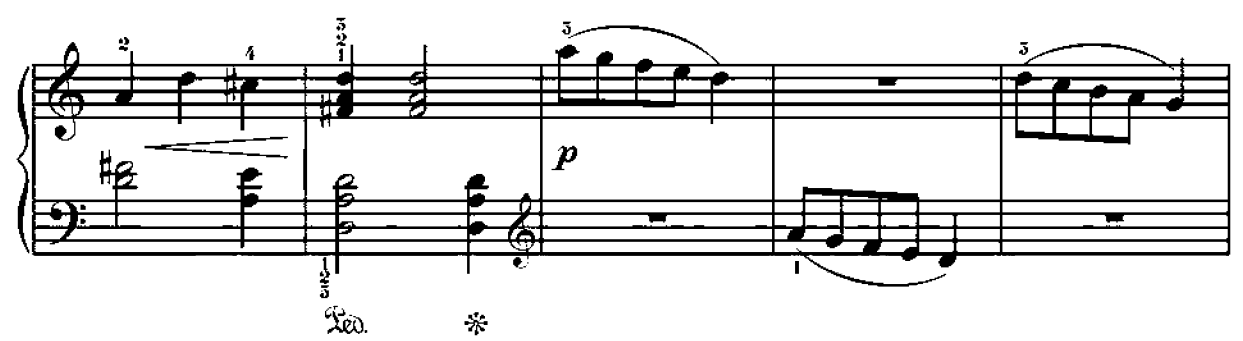

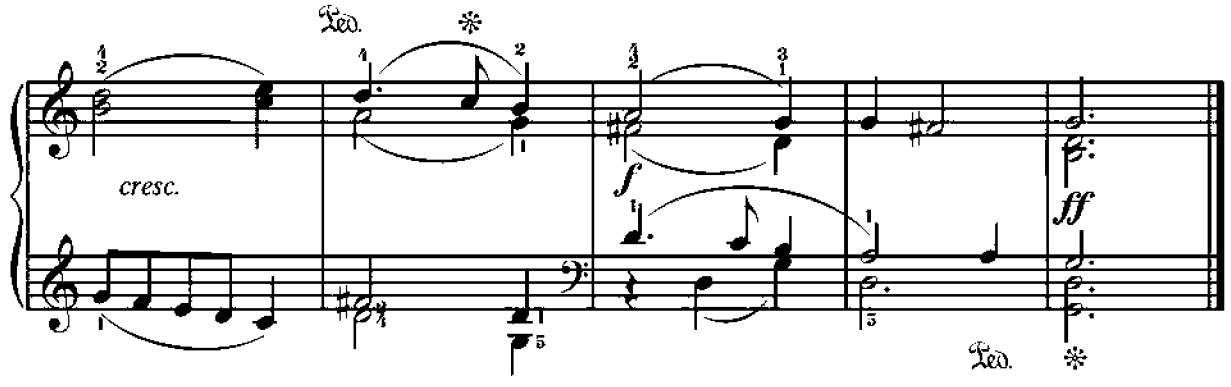

МЕНУЭТ

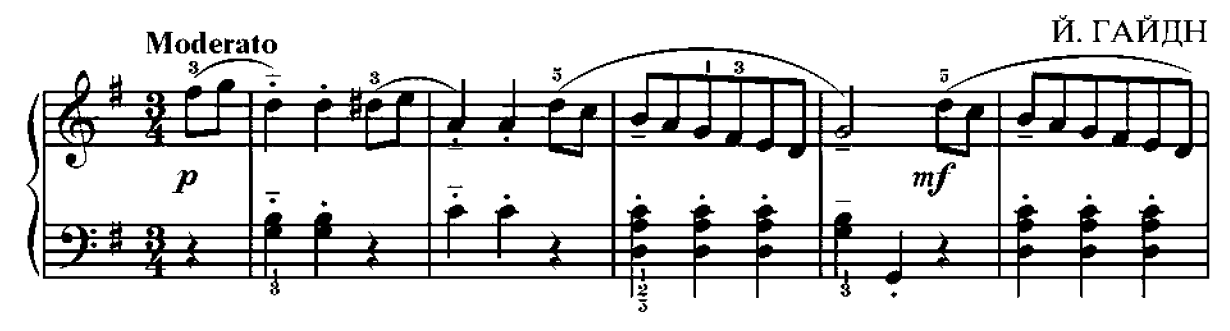

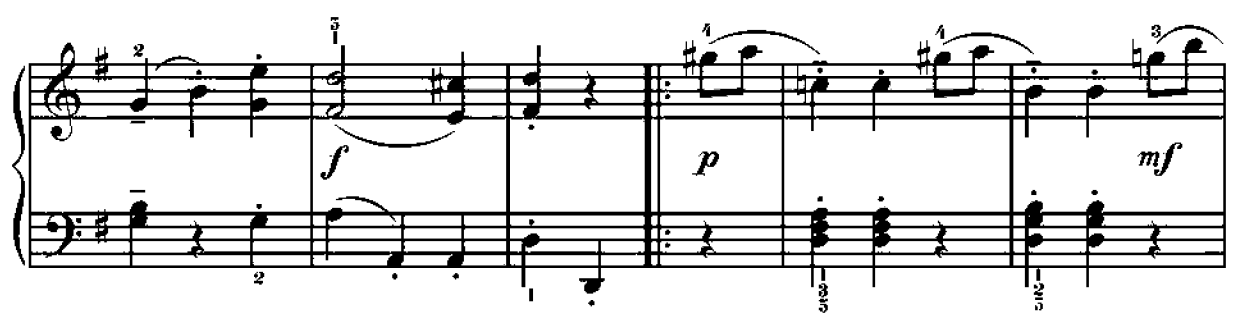

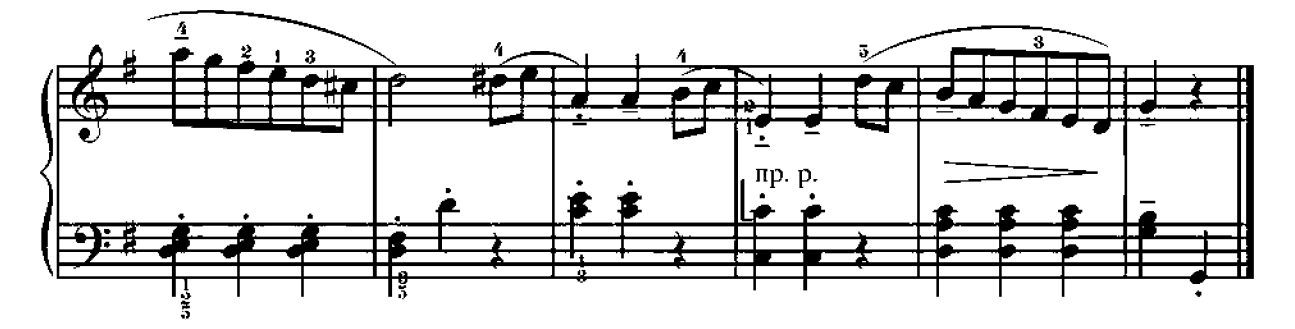

АРИЯ

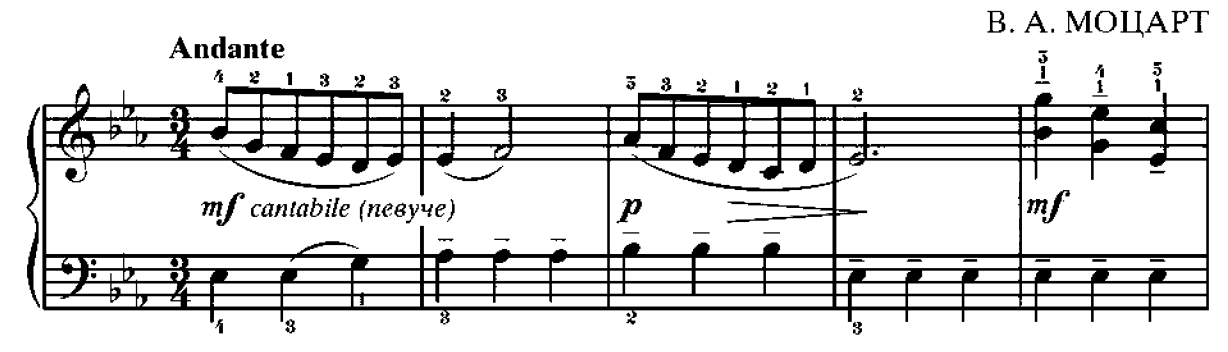

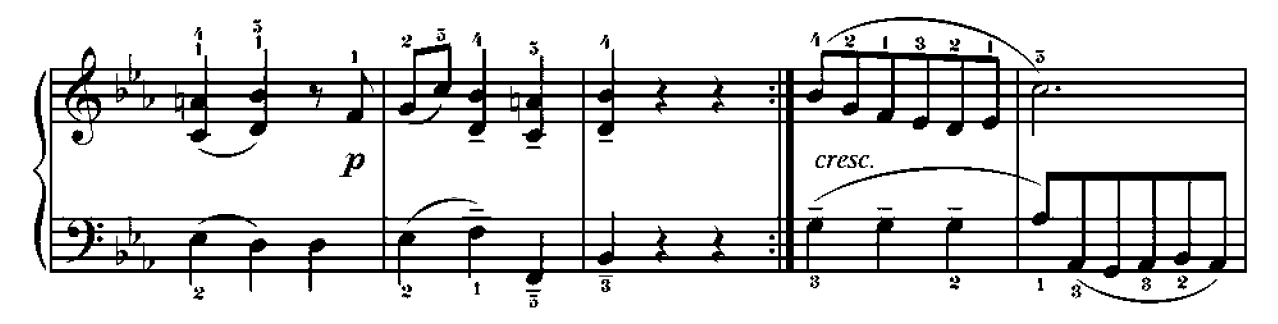

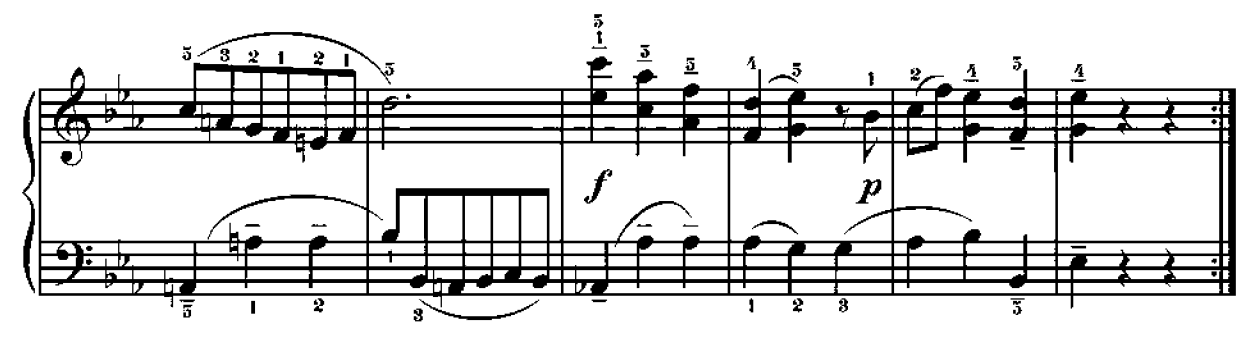

5

### ПЬЕСА

В. МОЦАРТ

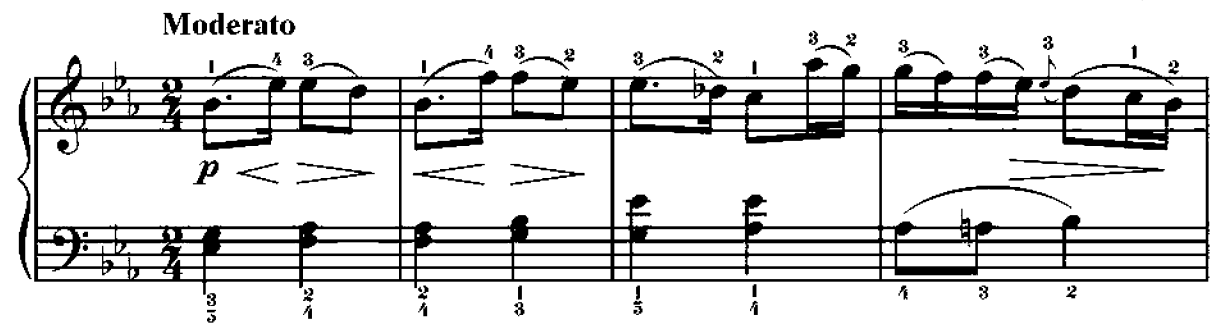

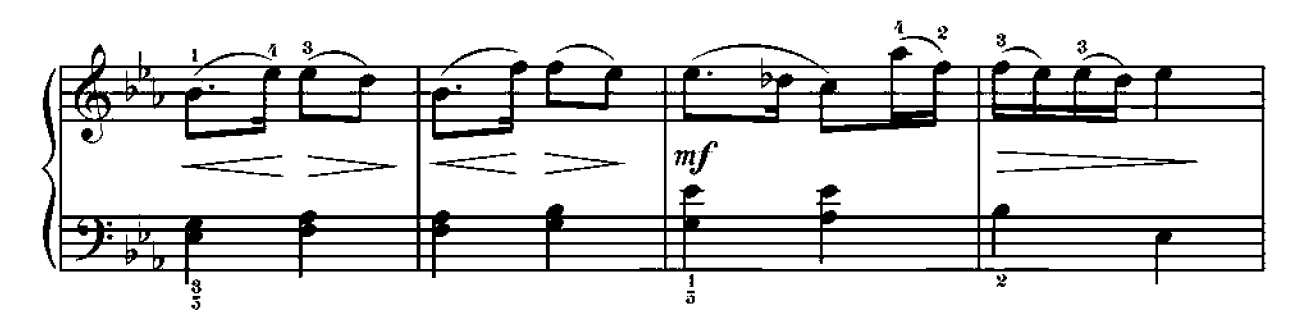

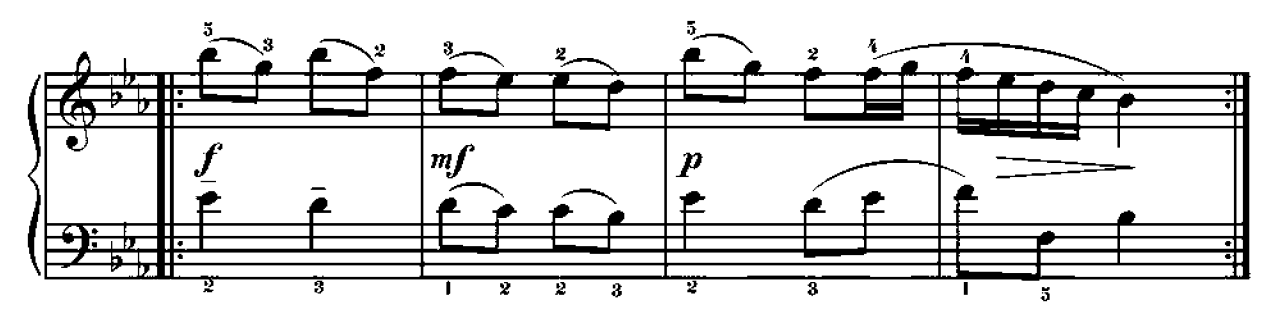

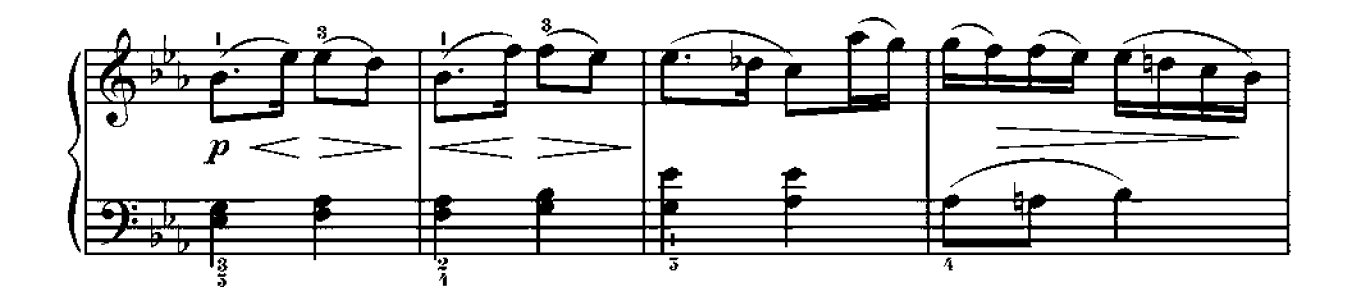

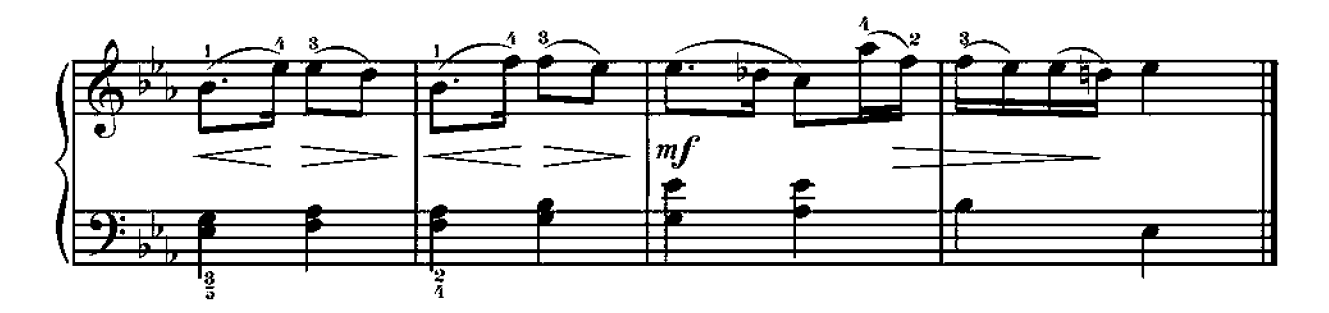

# ПОДОЛЯНОЧКА

Г. ОРЛЯНСКИЙ

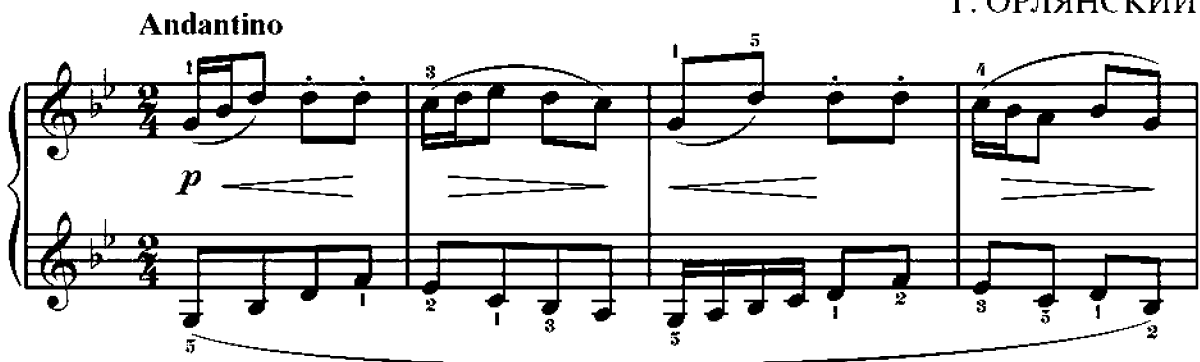

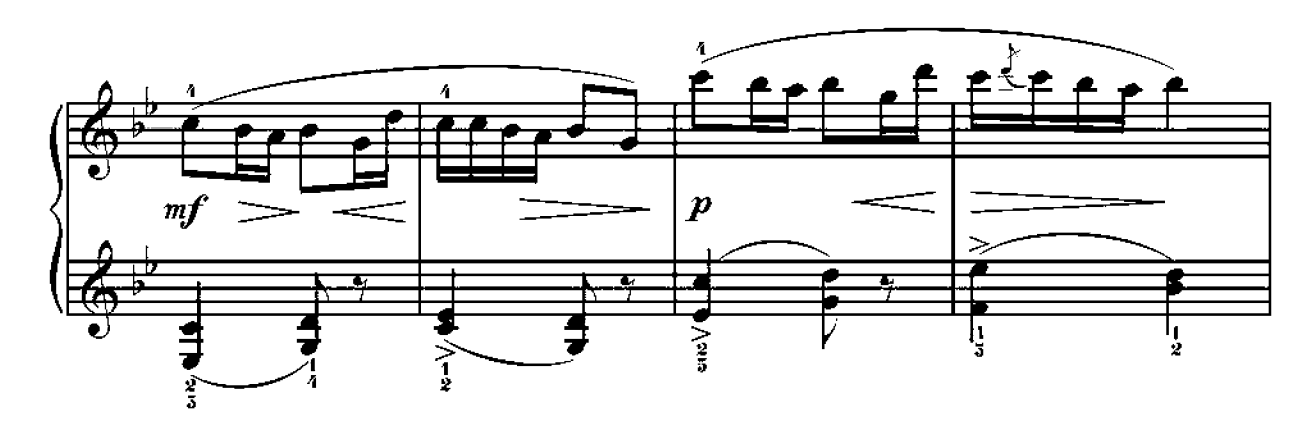

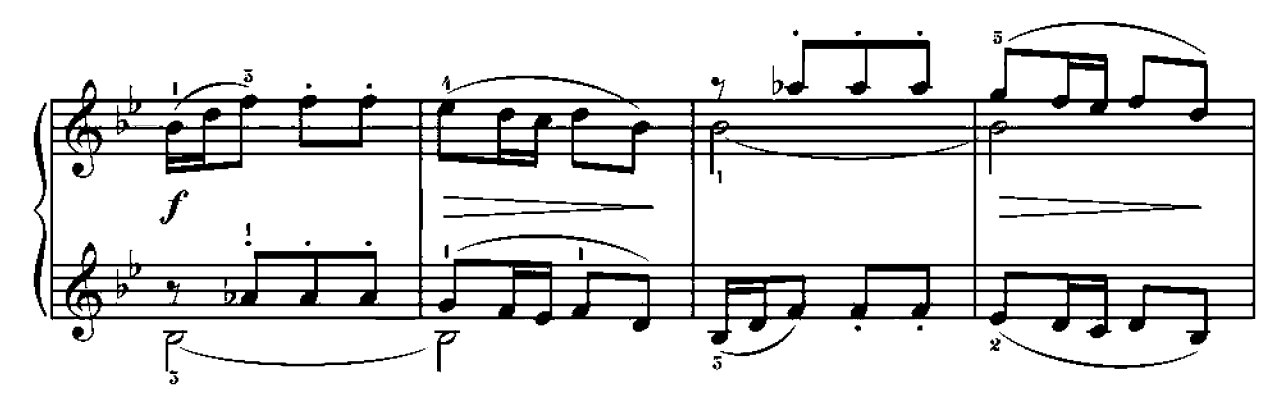

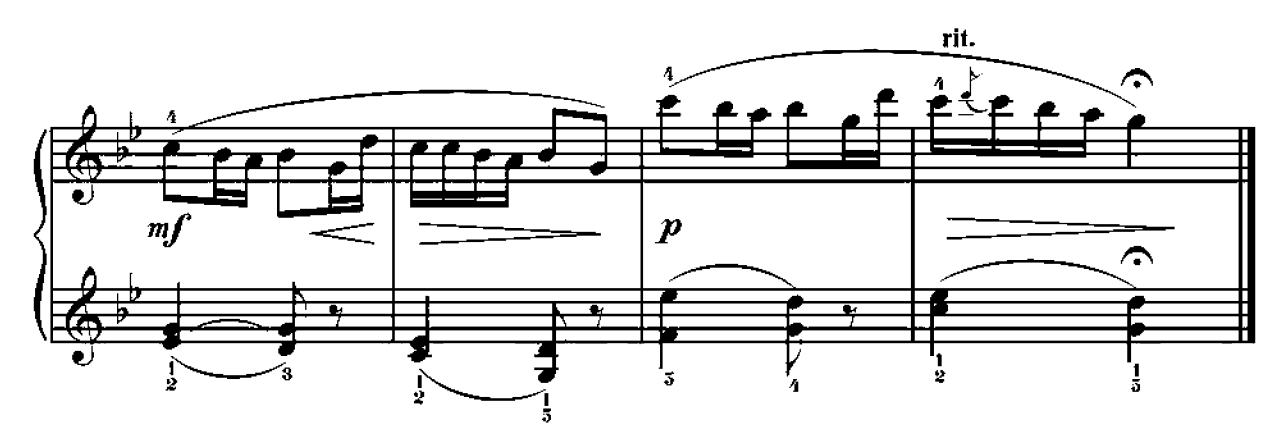

### ОЙ ЛЕТАЕТ СОКОЛ

Украинская народная песня

Обр. И. БЕРКОВИЧА

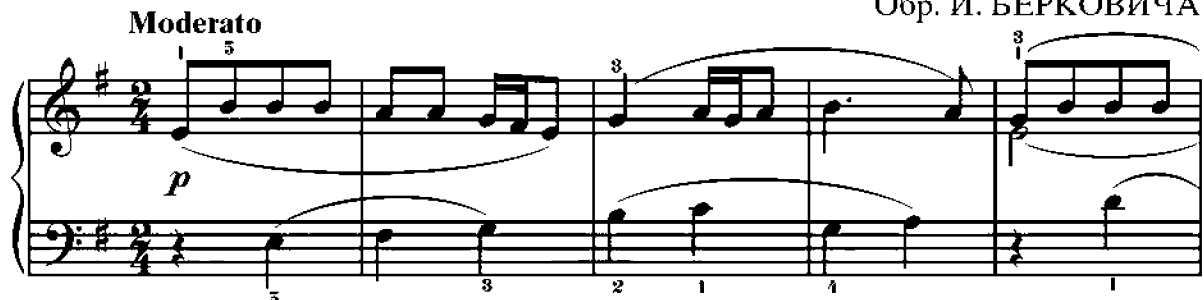

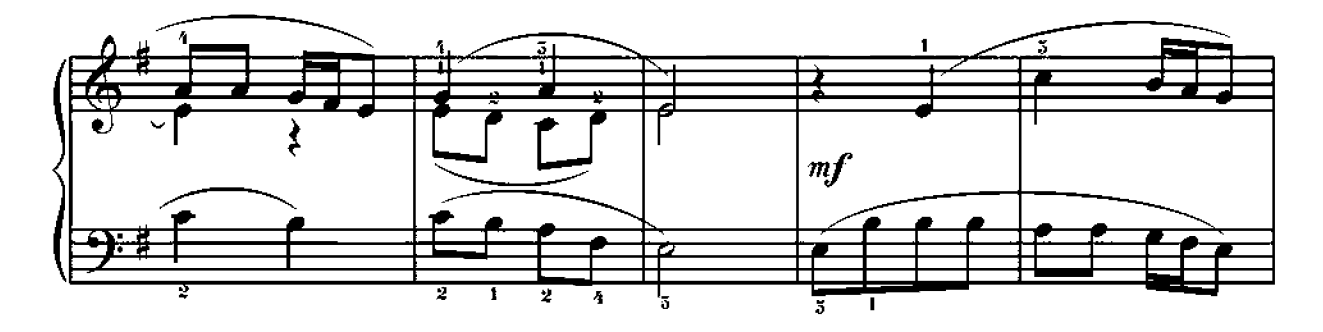

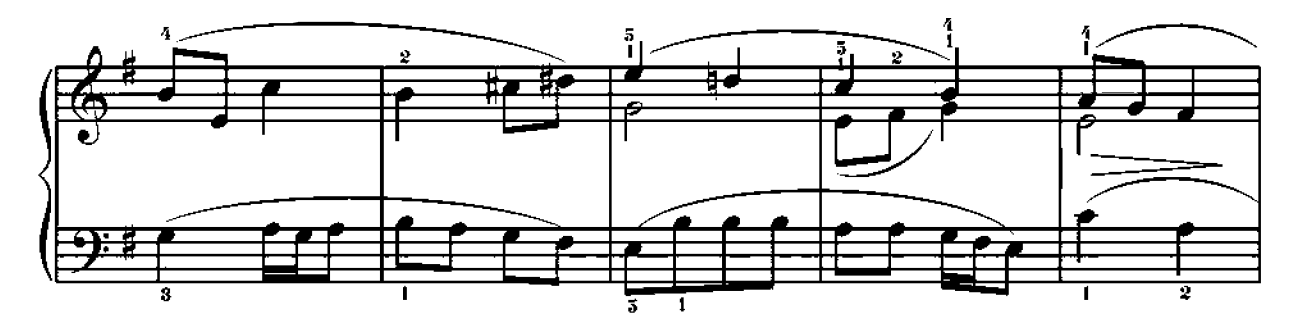

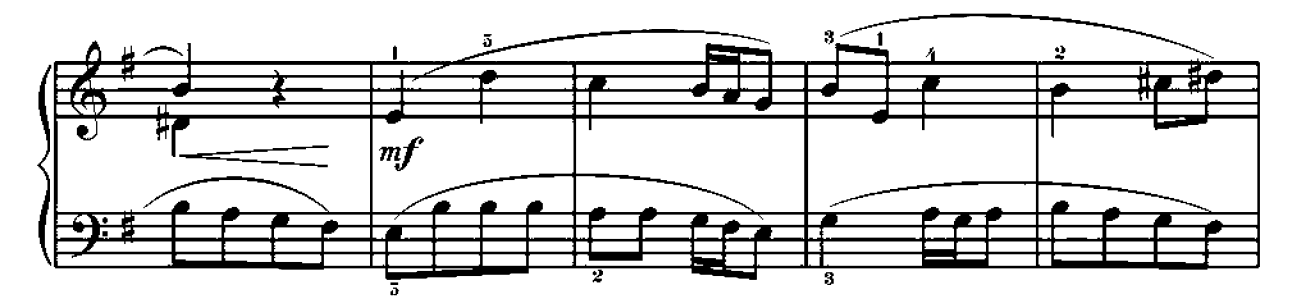

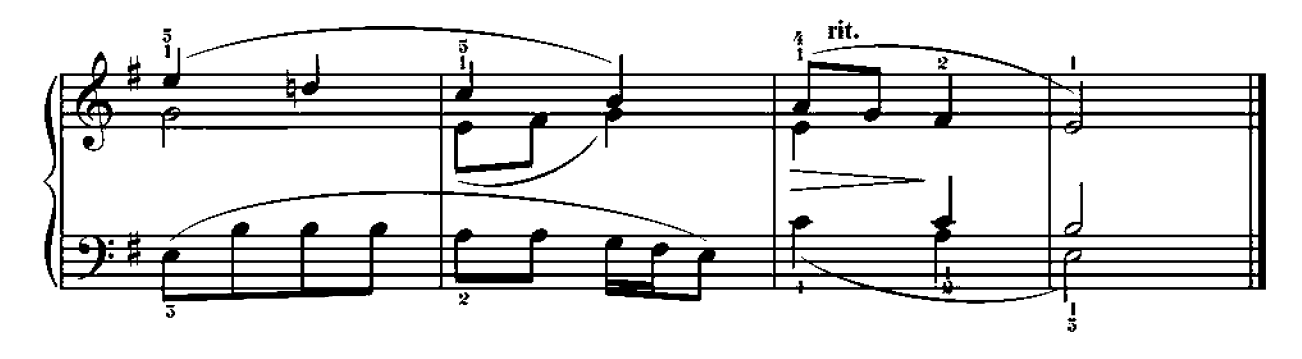

**САРАБАНДА** 

А. ГЕДИКЕ

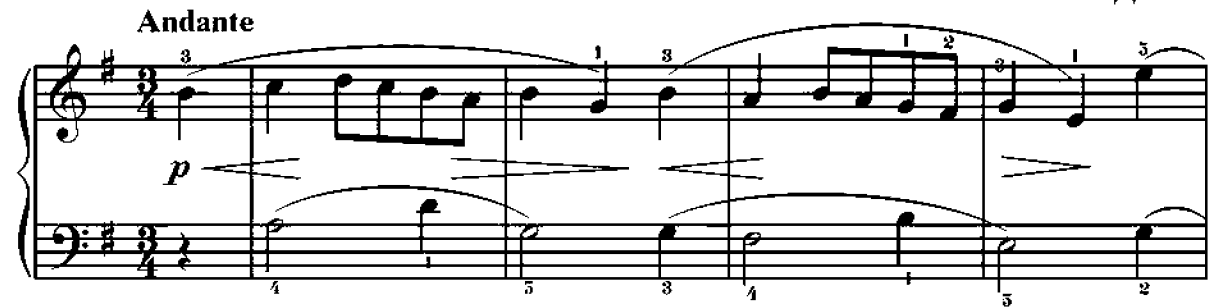

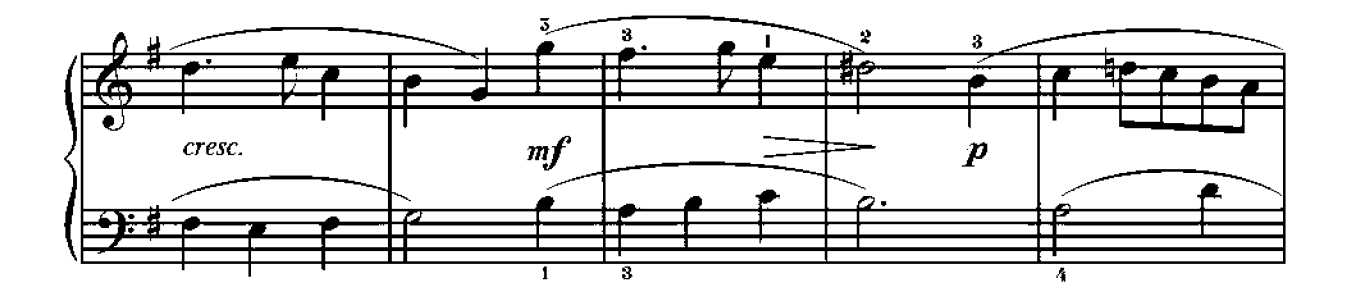

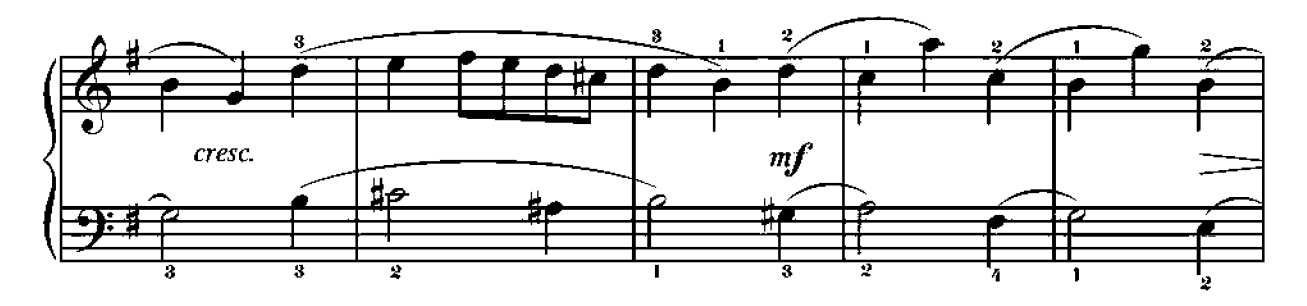

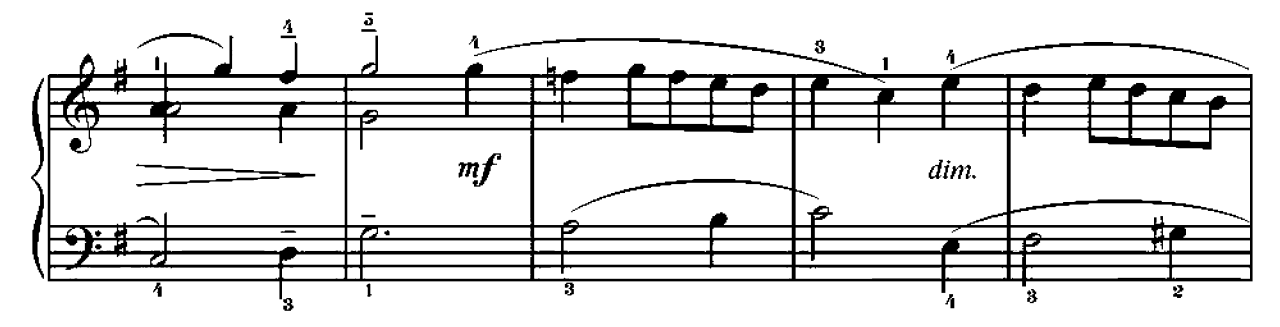

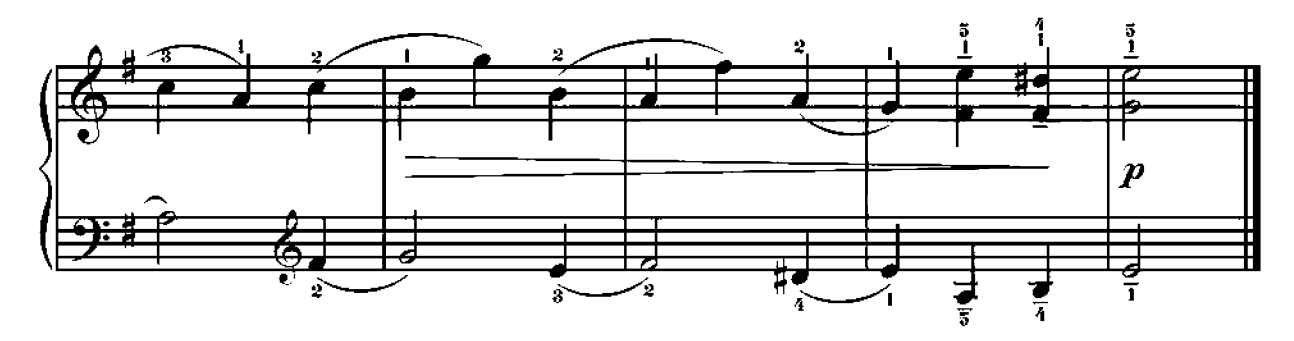

РУССКАЯ ПЕСНЯ

#### И. БЕРКОВИЧ

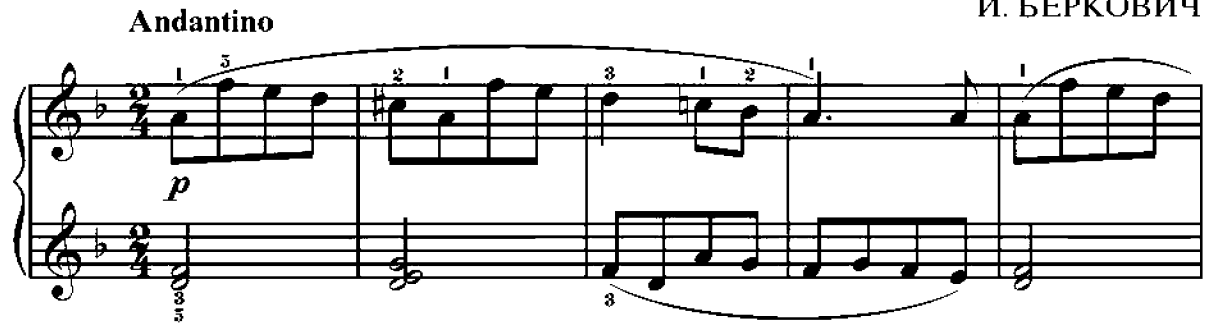

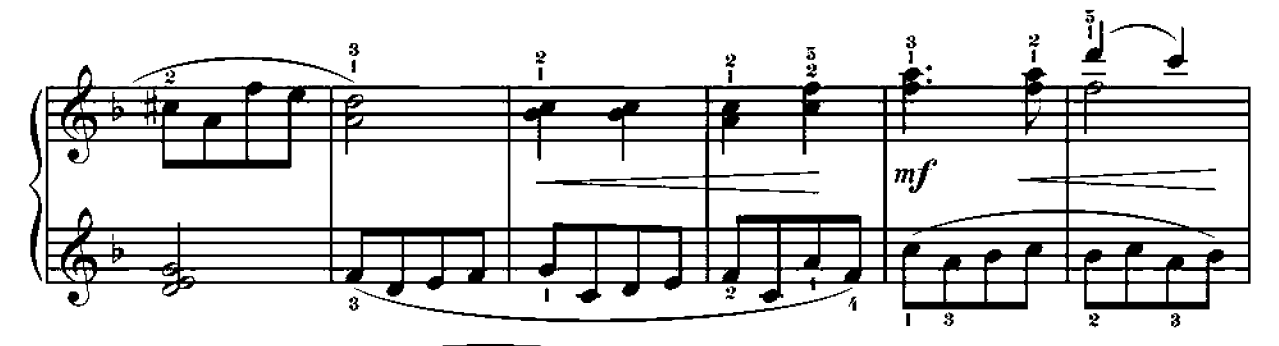

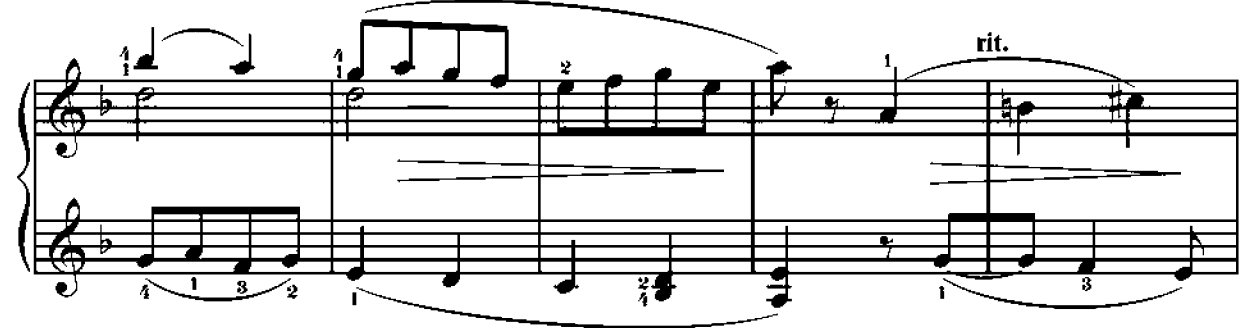

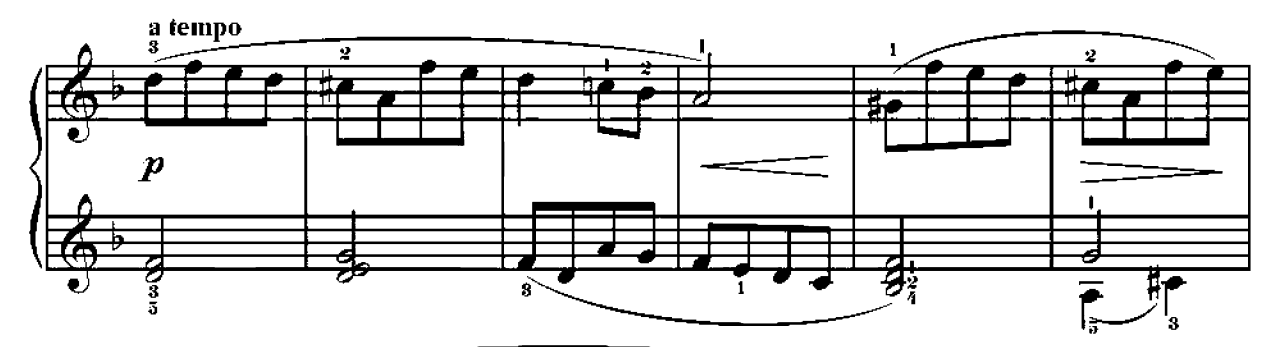

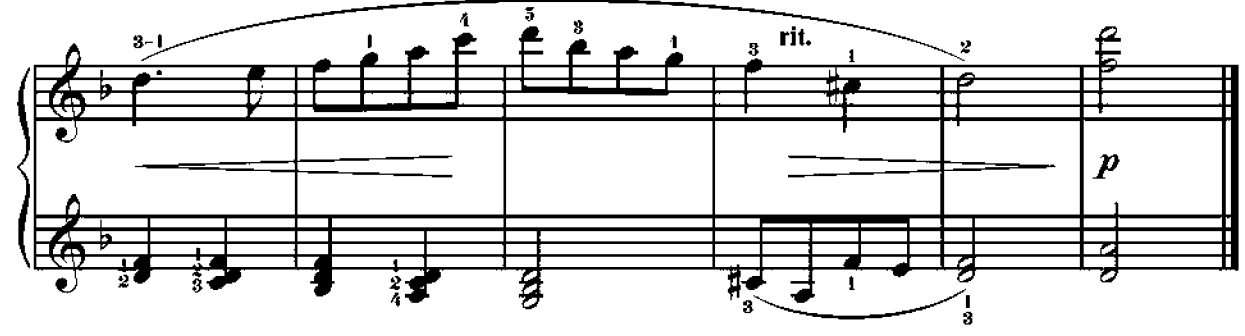

### ПЕСНЯ

 $\overline{a}$ 

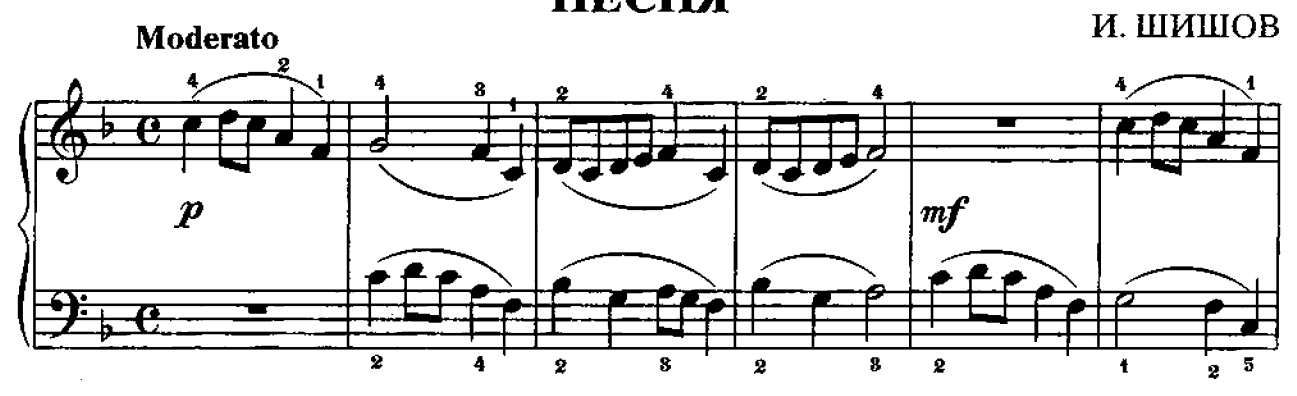

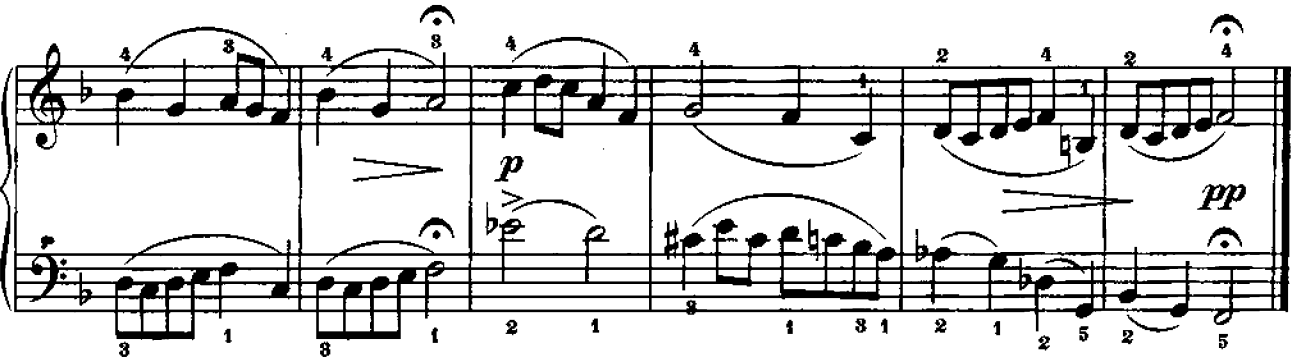

ПЬЕСА

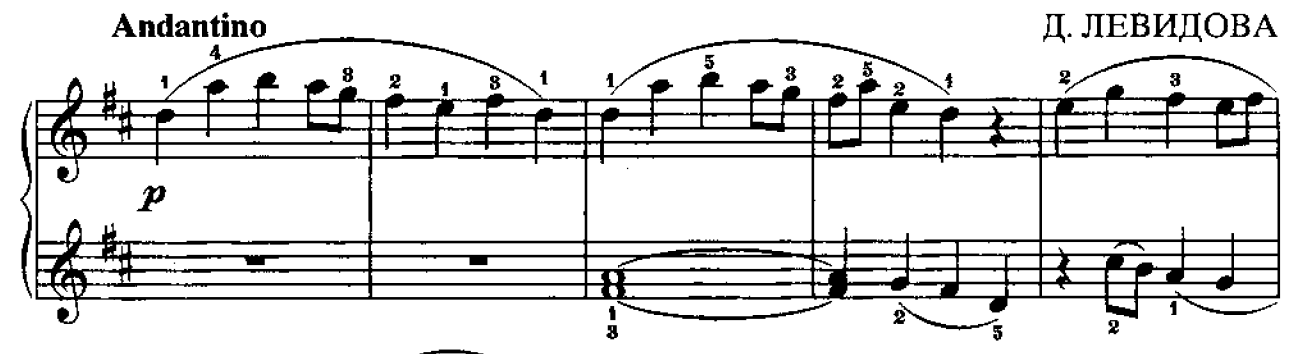

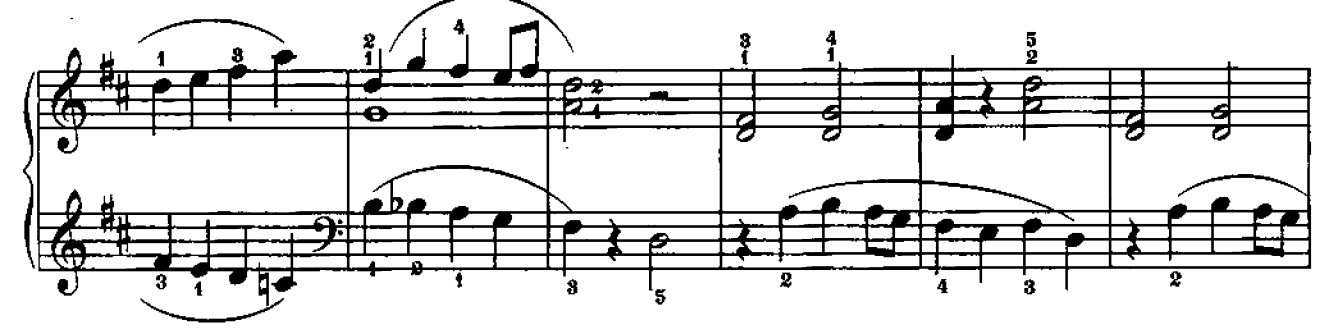

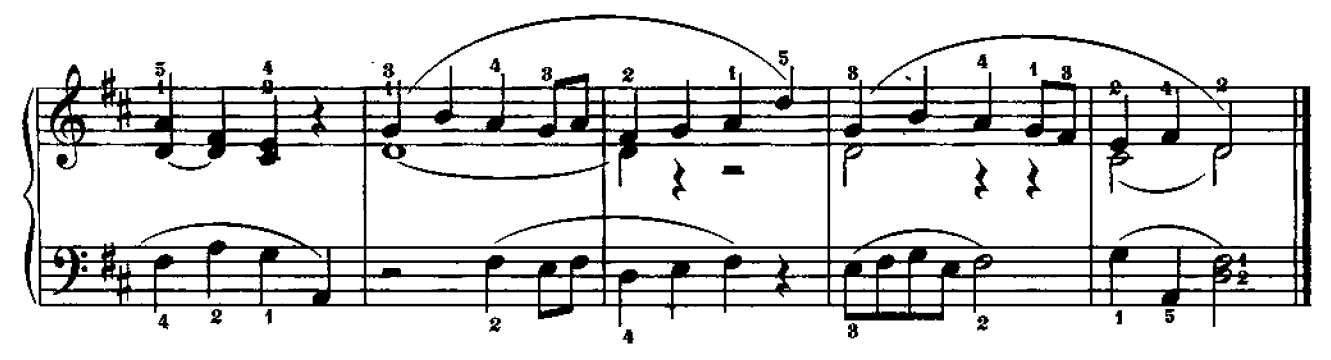

ПЕСНЯ

М. ЗАВАЛИШИНА

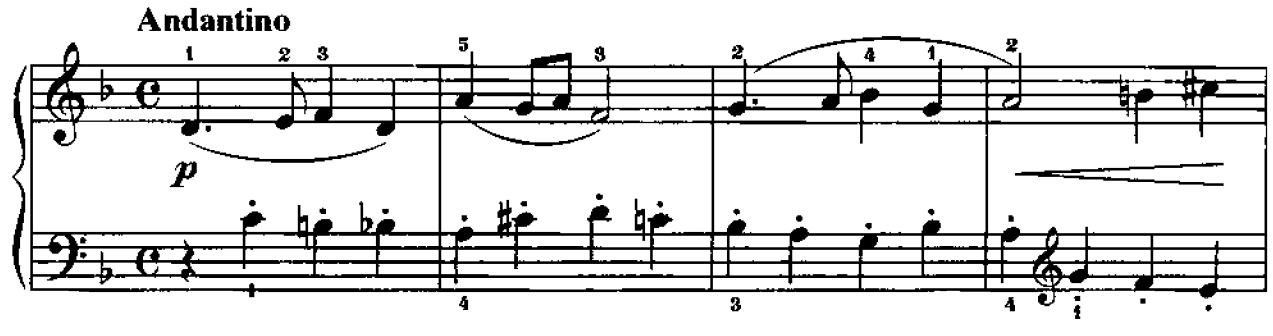

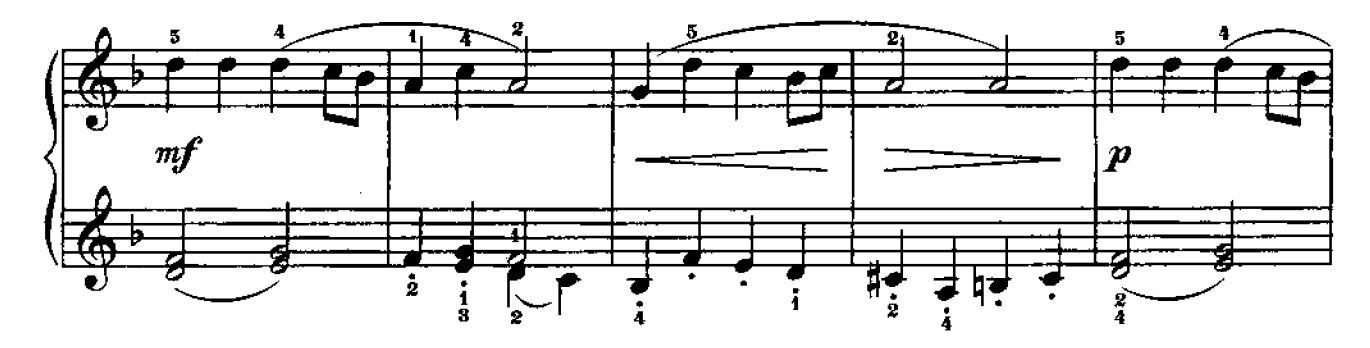

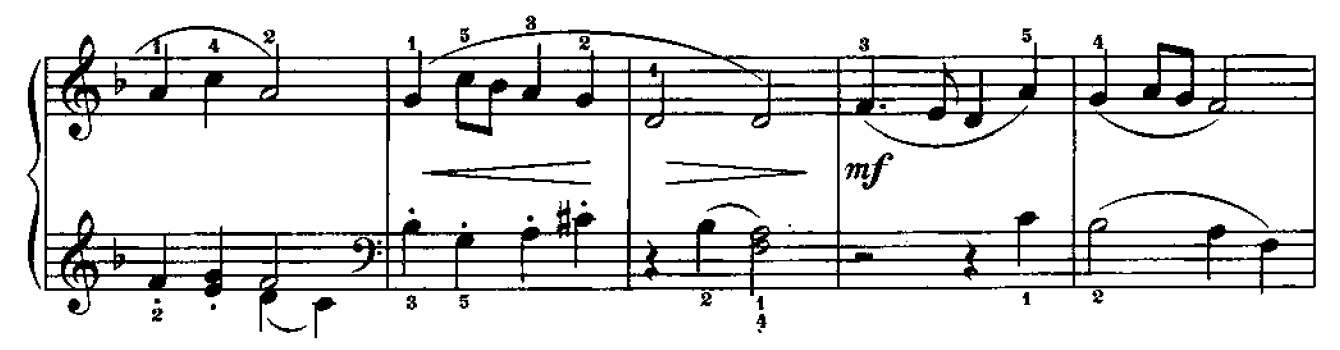

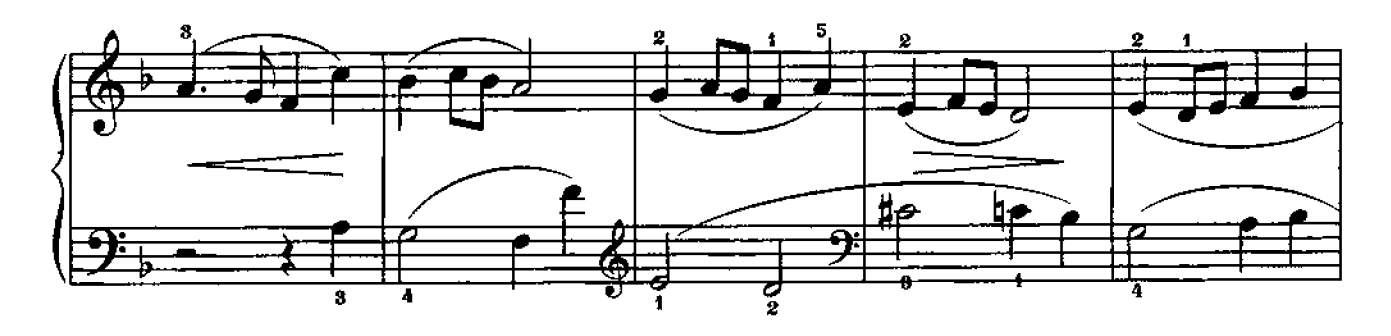

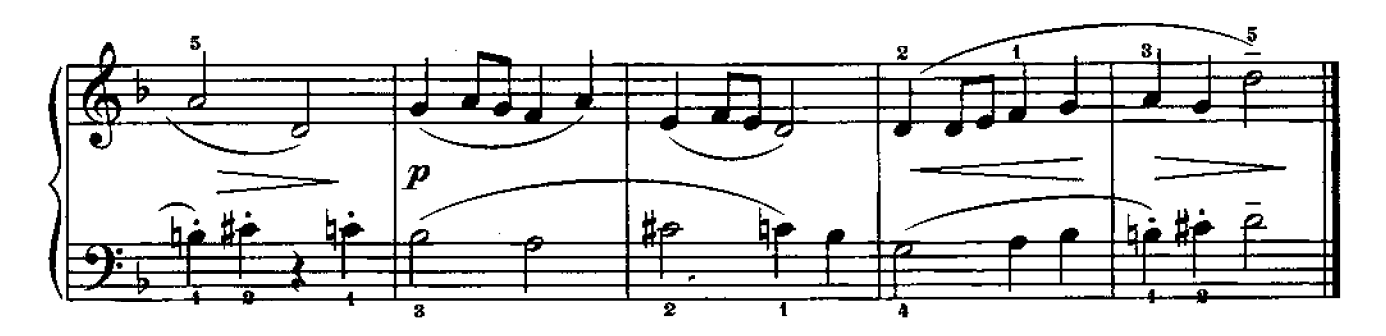

# ПЬЕСЫ

ВАЛЬС

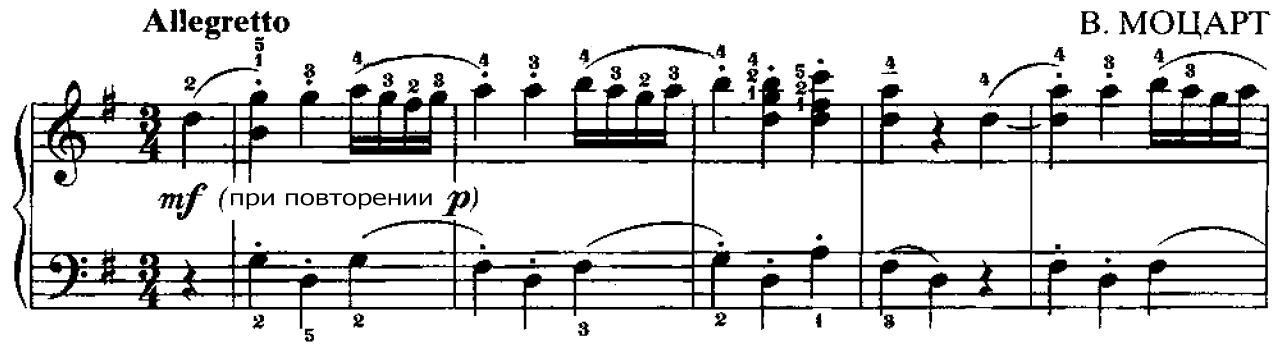

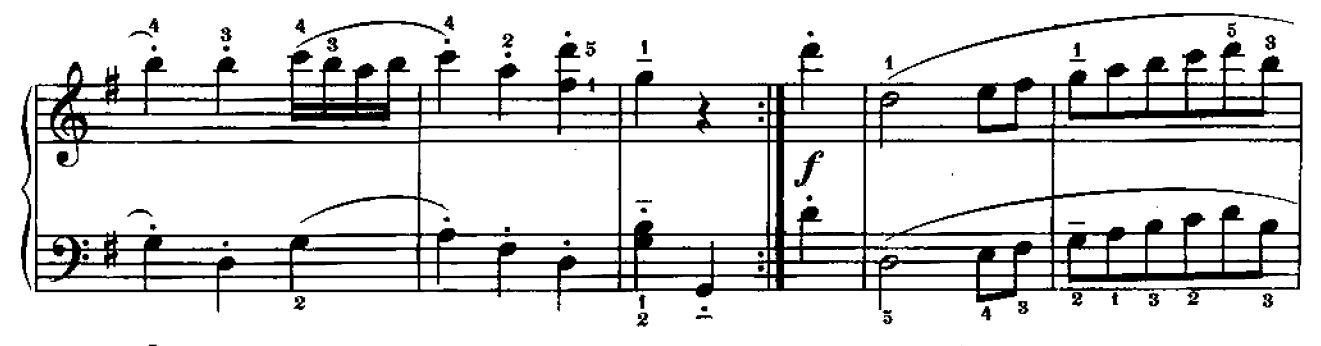

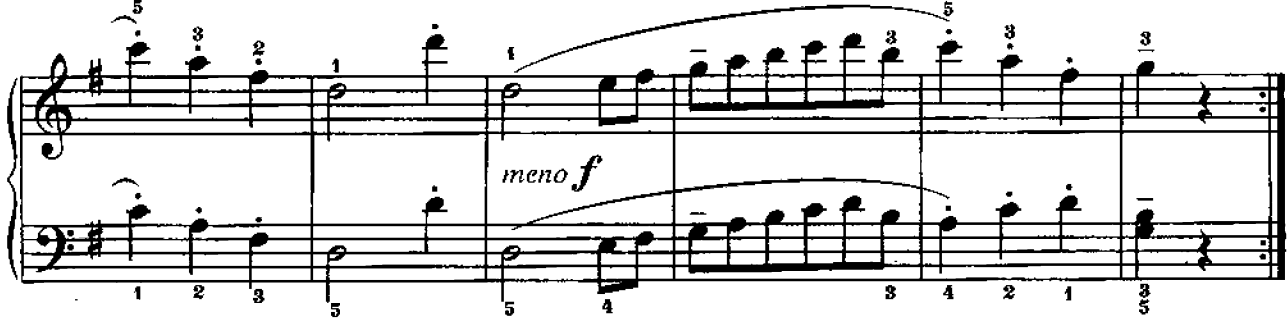

ПОЛЬКА

М. ГЛИНКА

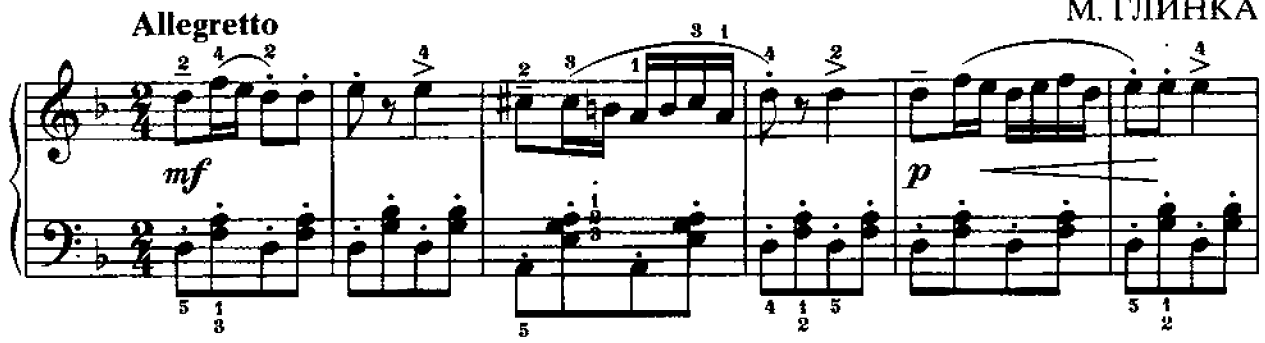

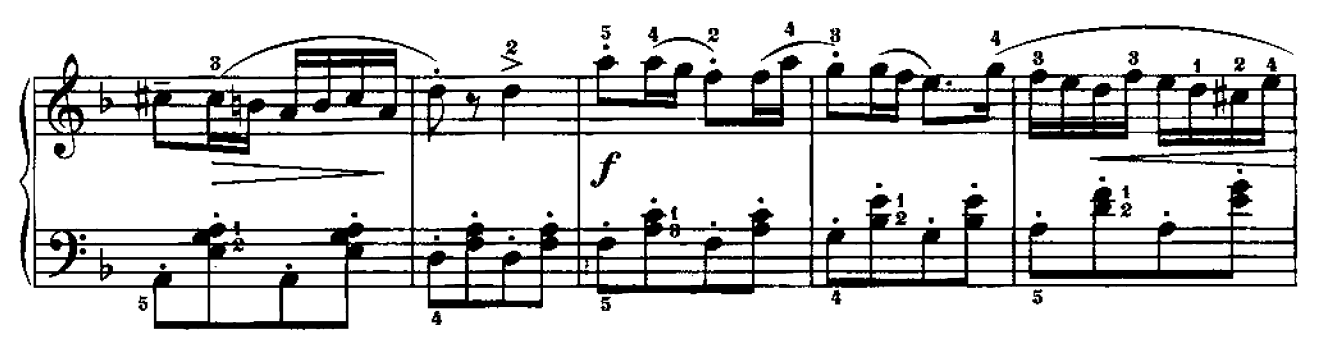

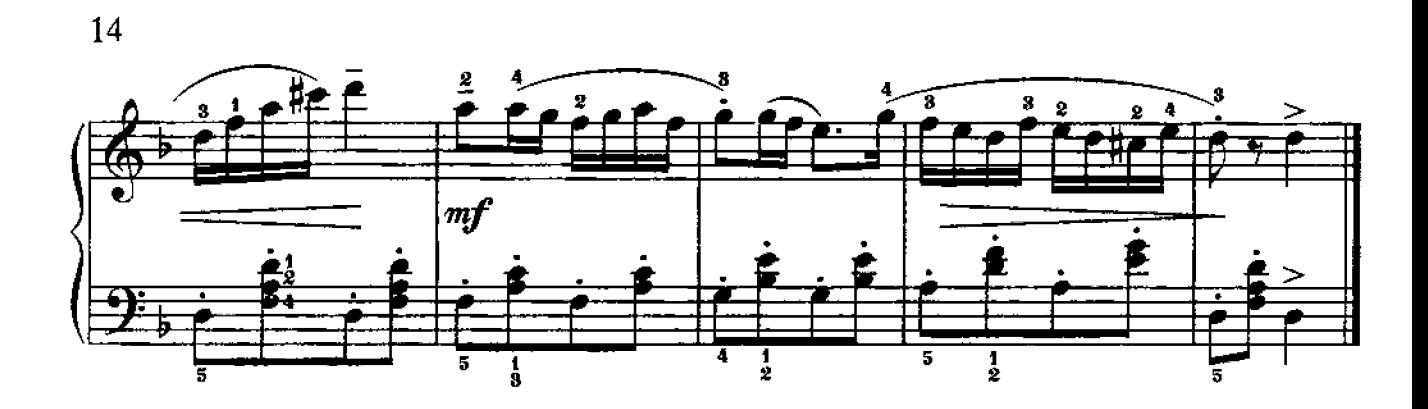

ПОХОДНЫЙ МАРШ

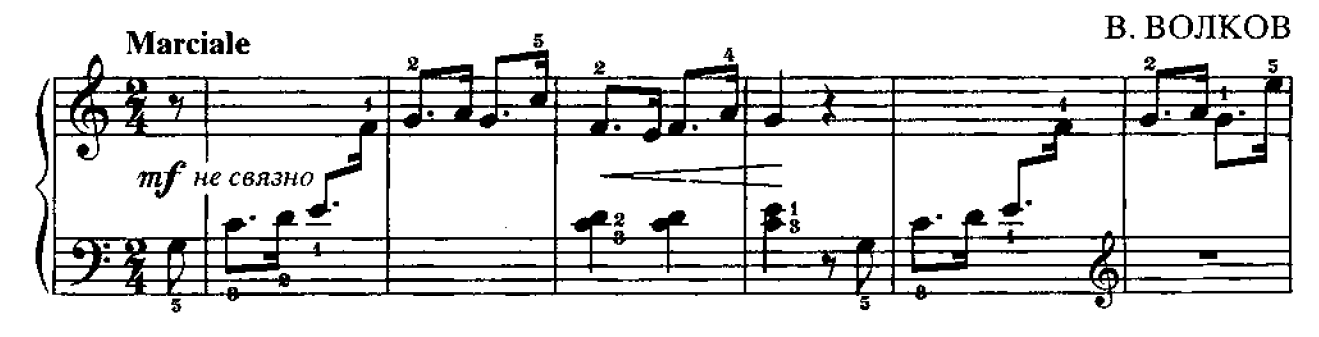

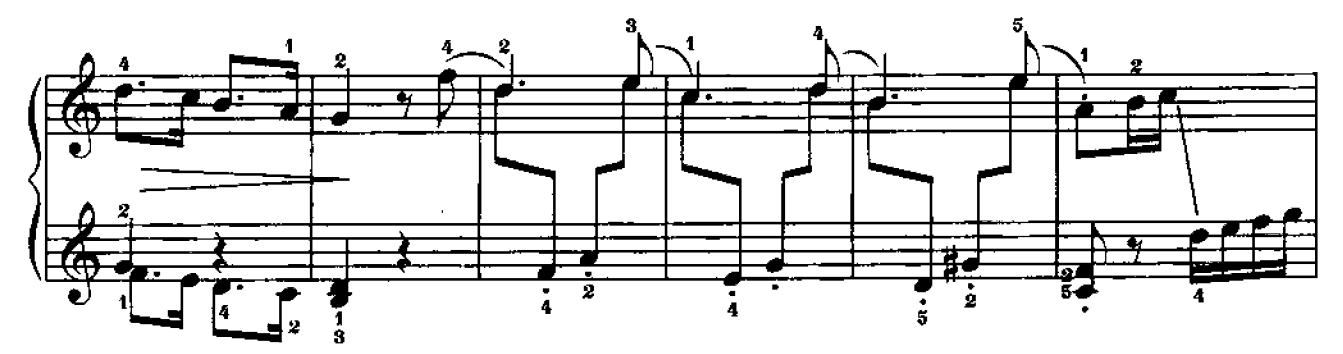

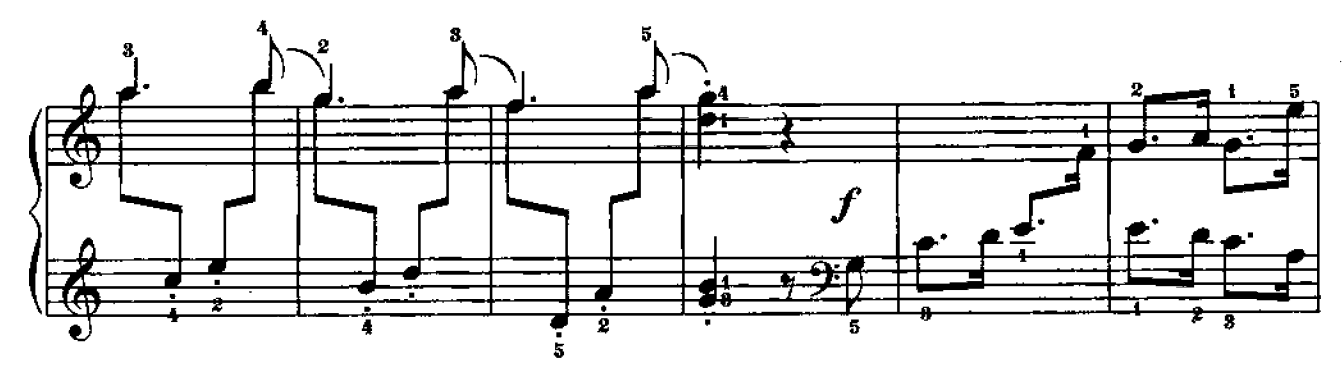

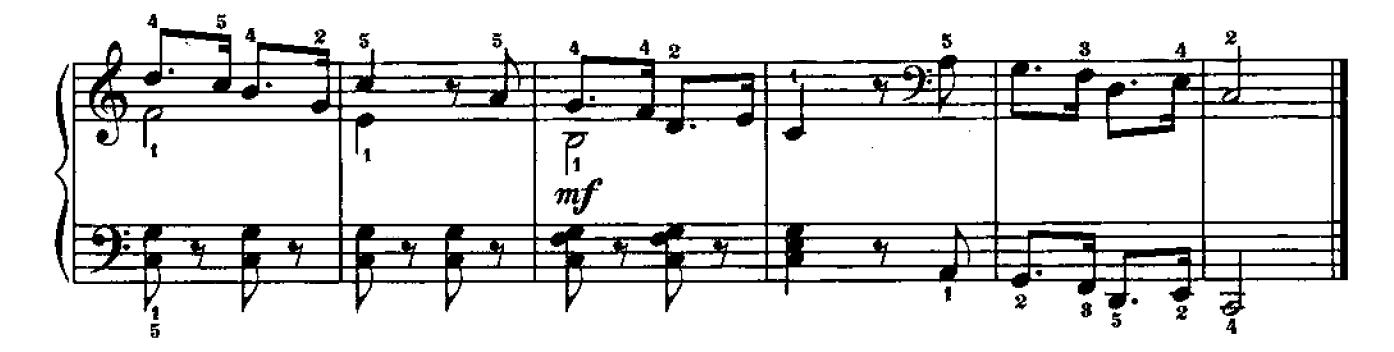

**МИМОЛЕТНОЕ ВИДЕНИЕ** 

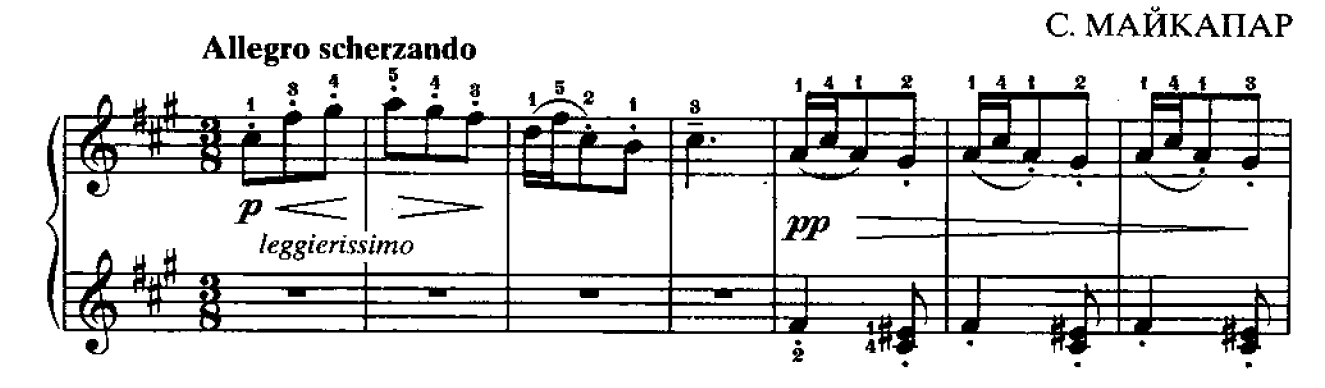

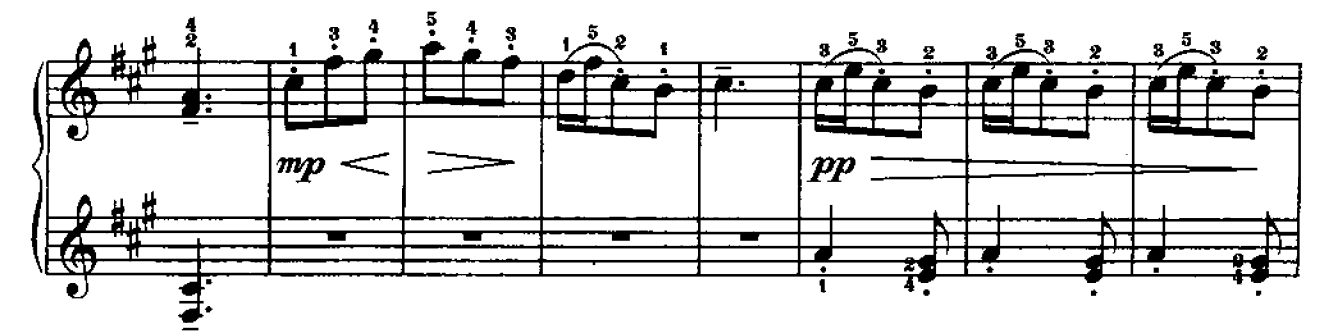

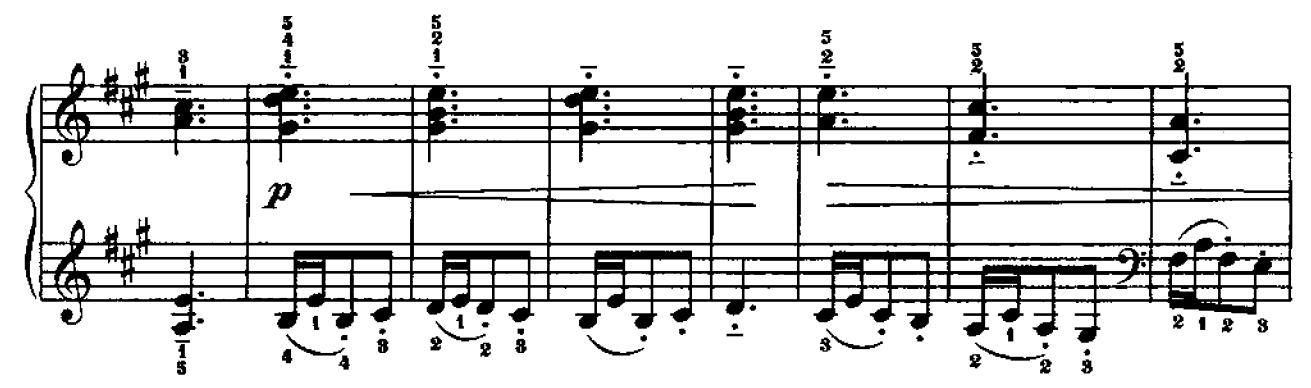

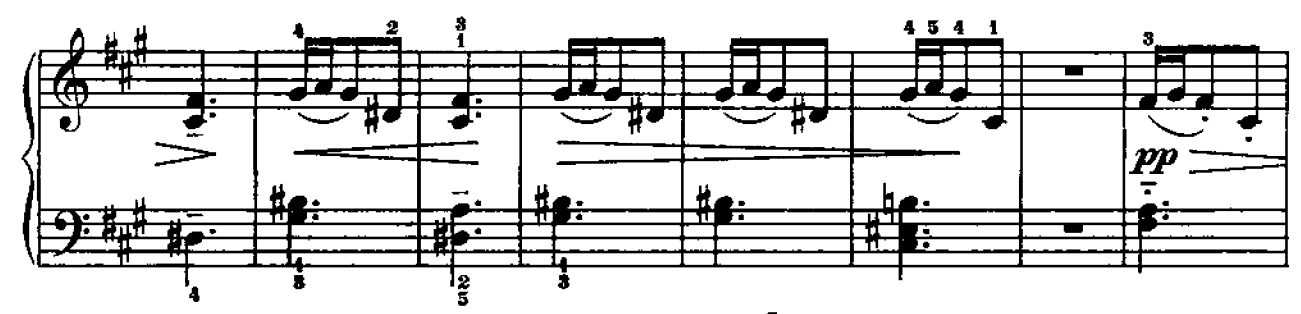

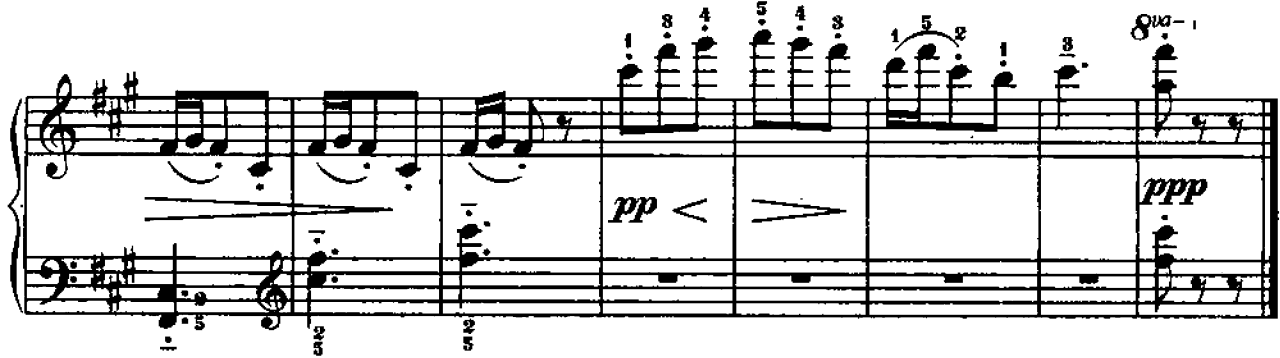

### ВАЛЬС

#### С. МАЙКАПАР

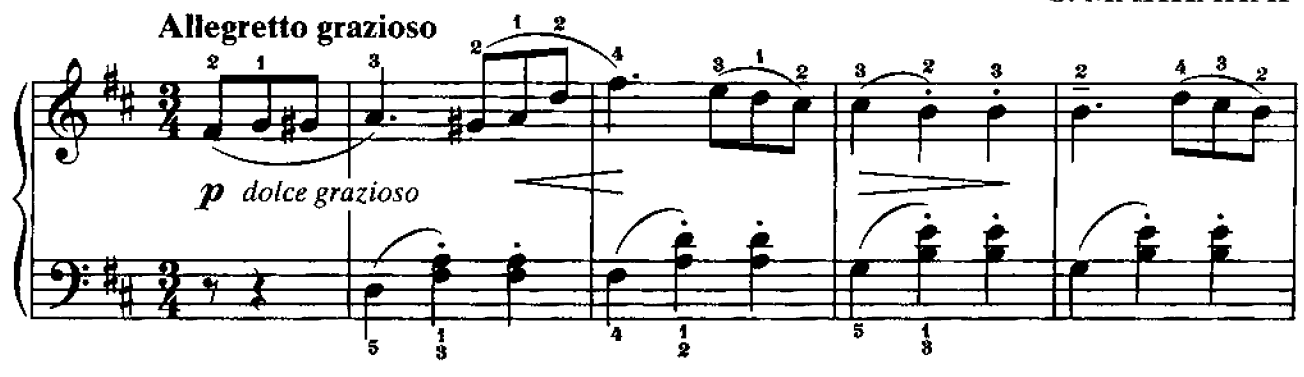

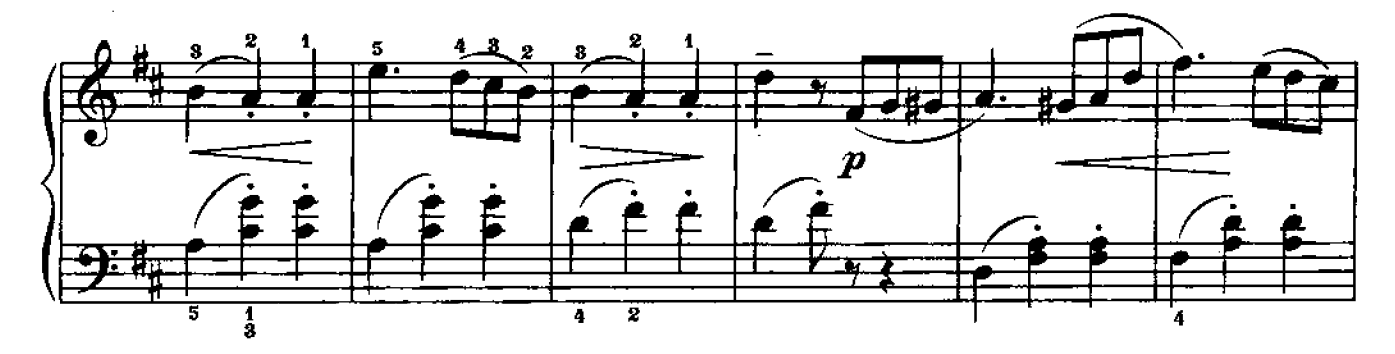

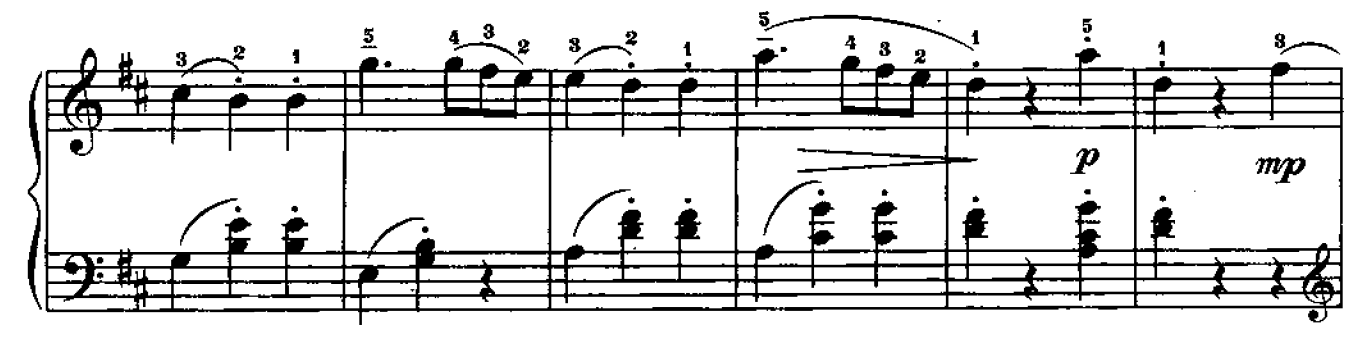

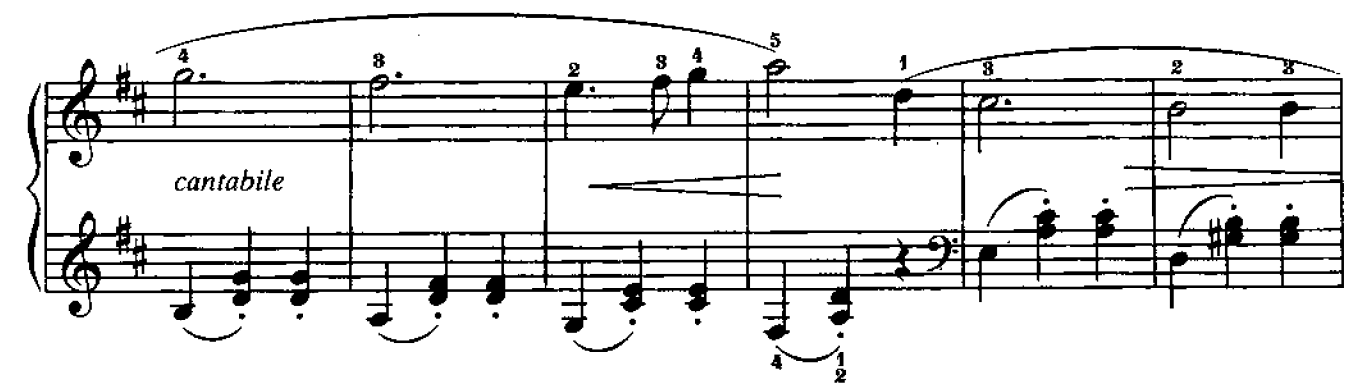

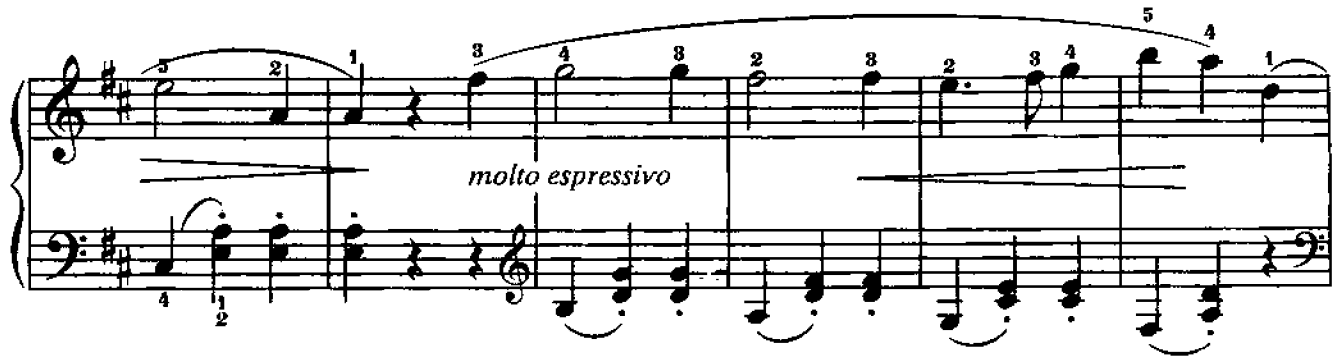

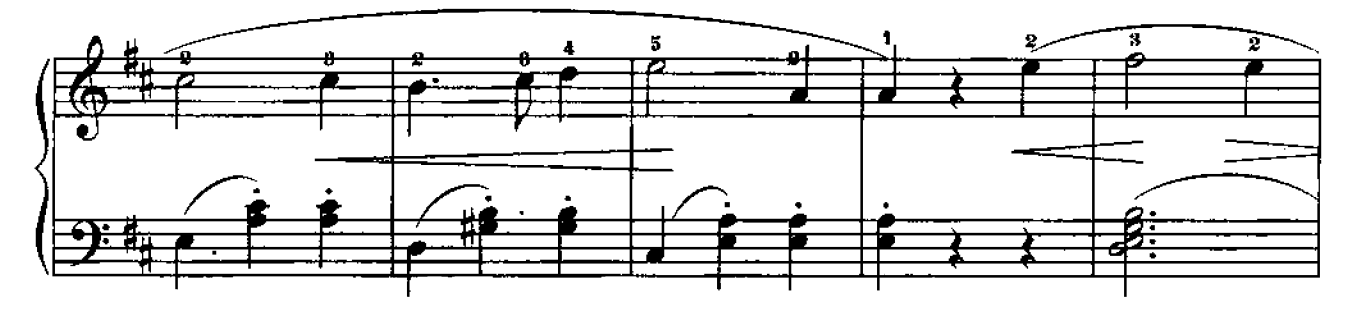

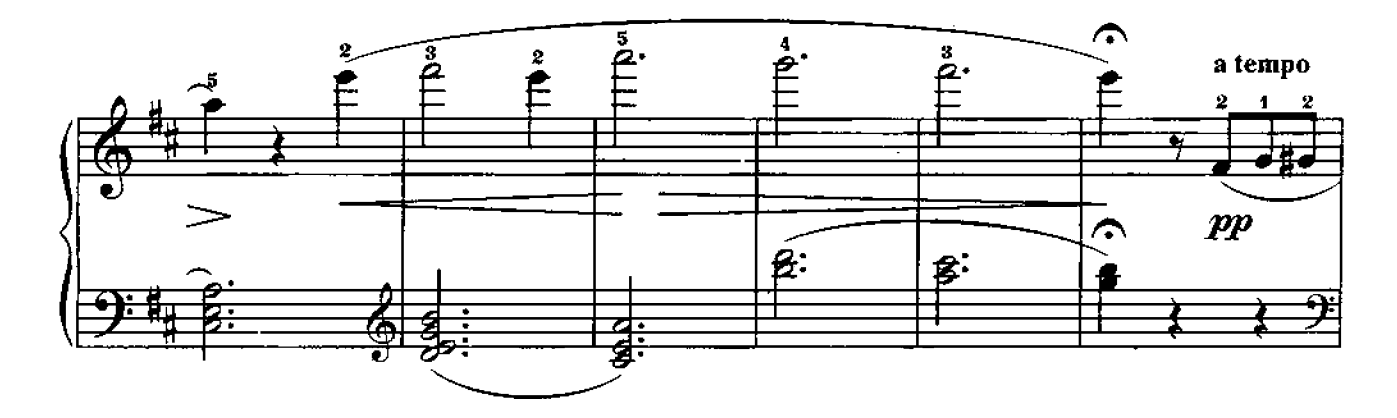

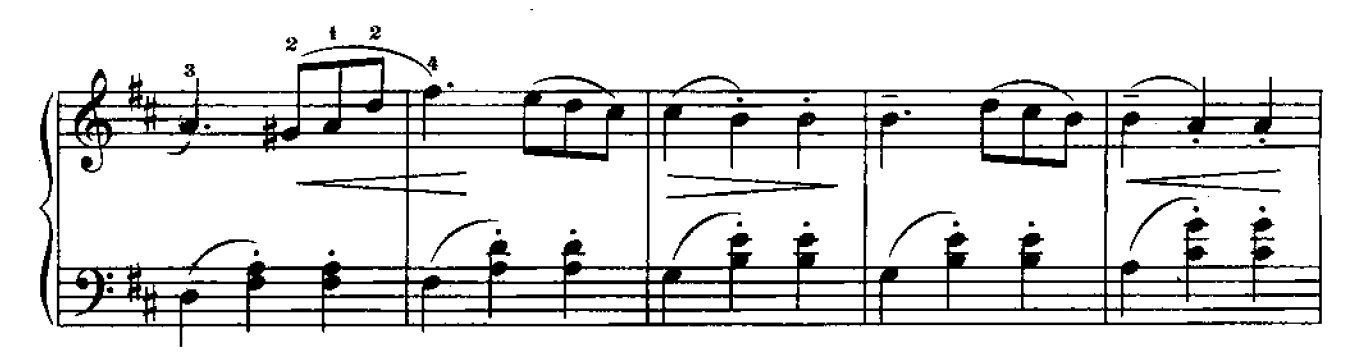

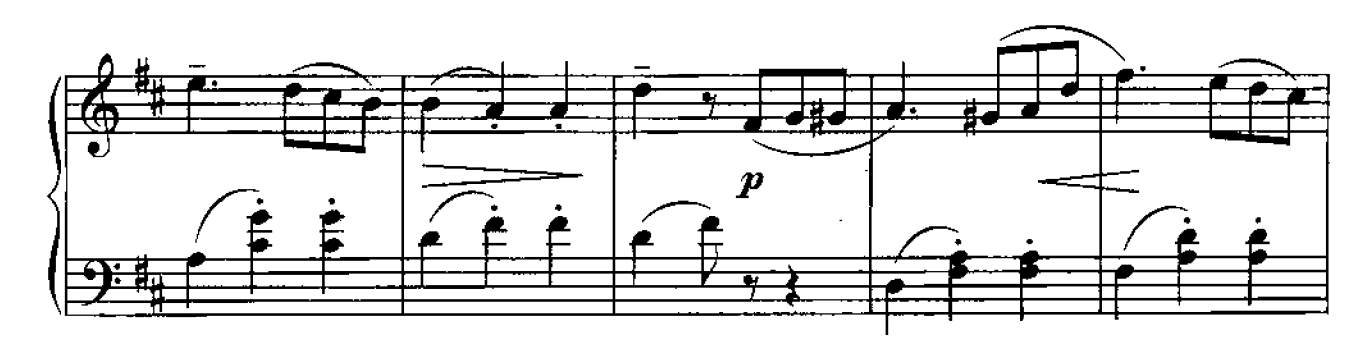

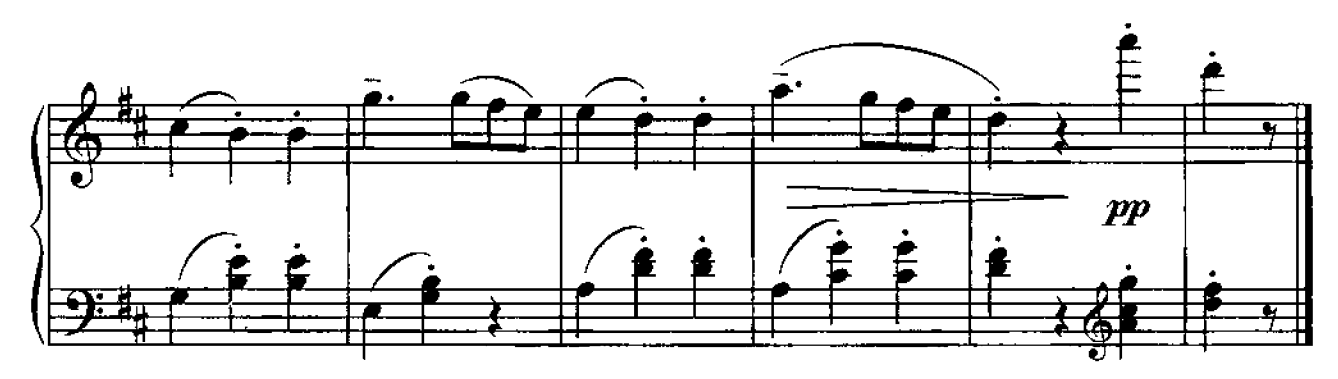

17

В СТРАНЕ ГНОМОВ

А. РОУЛЕЙ

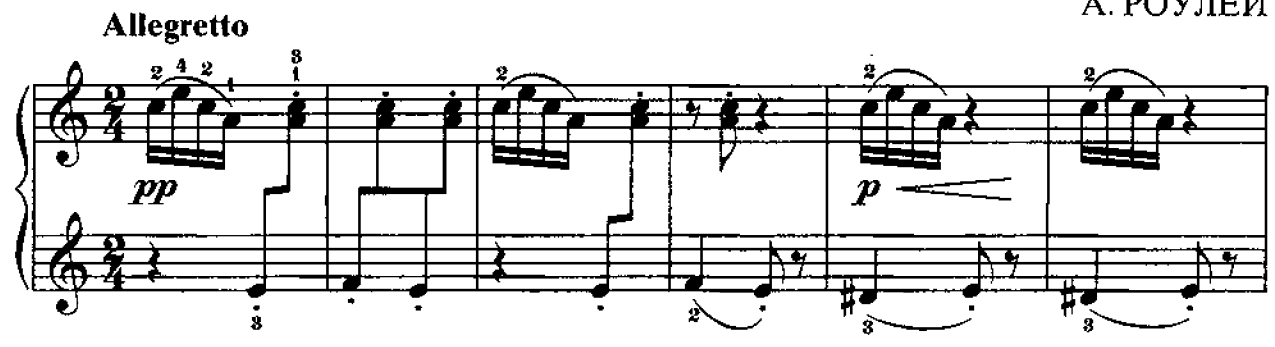

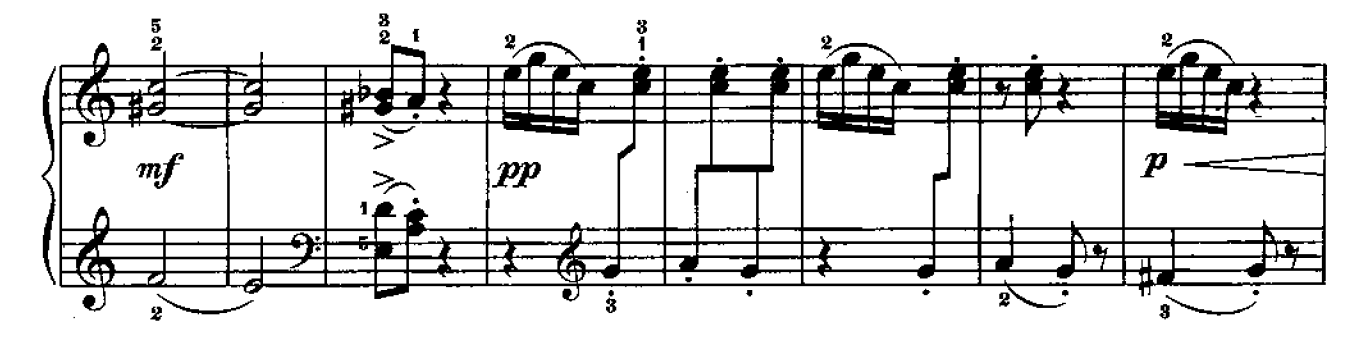

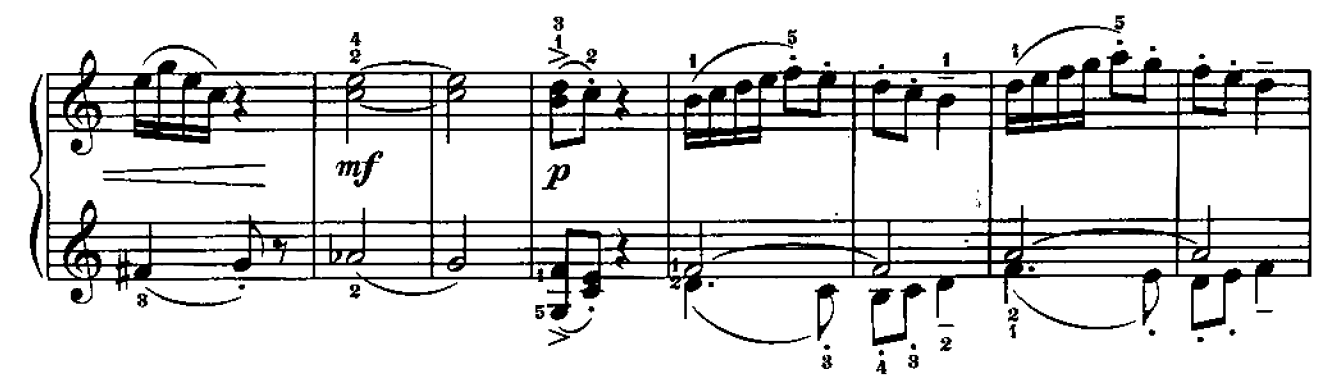

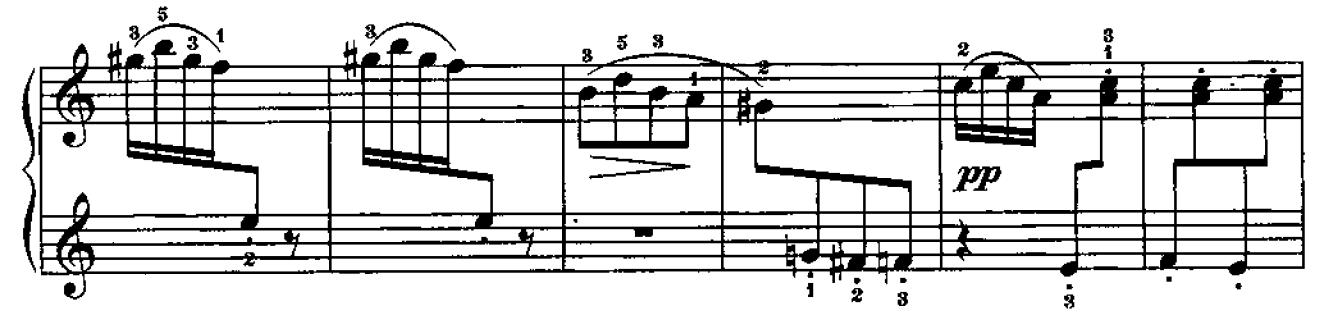

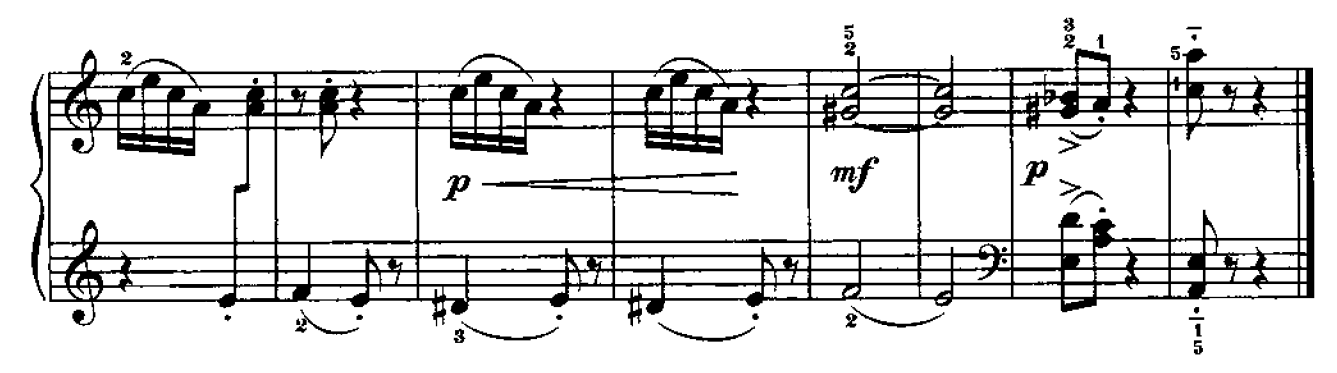

ТАНЕЦ МЕДВЕЖАТ

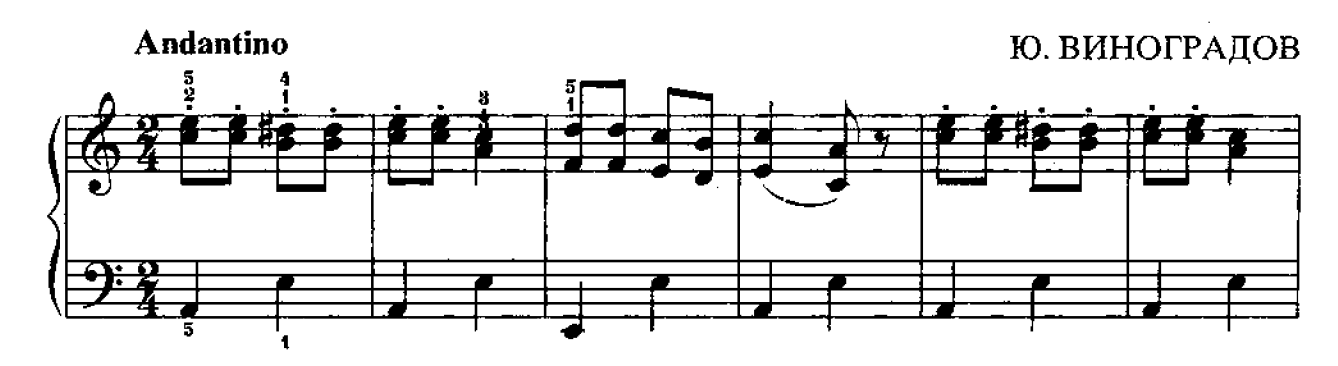

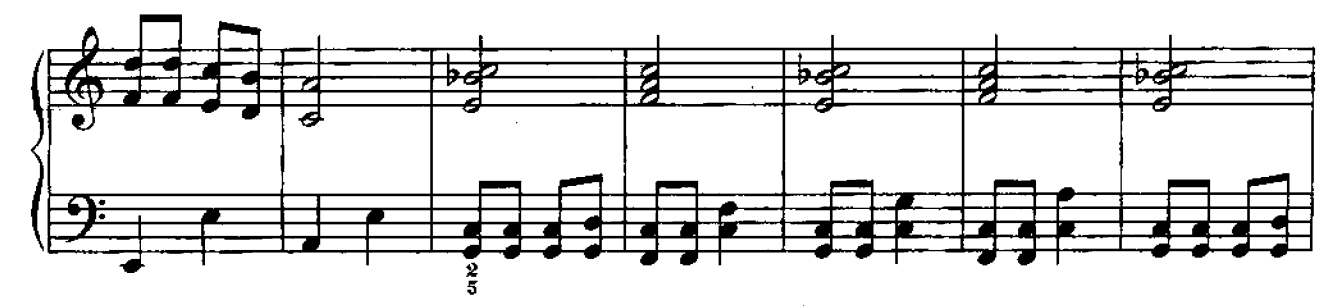

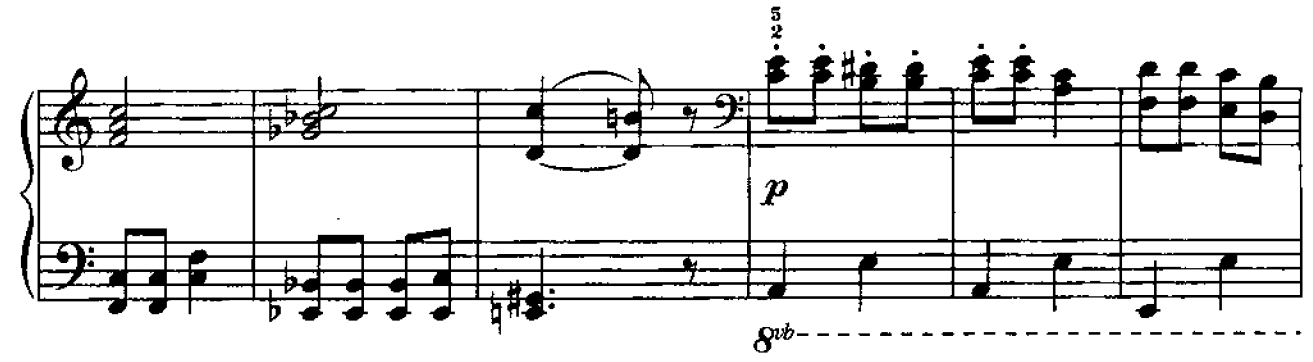

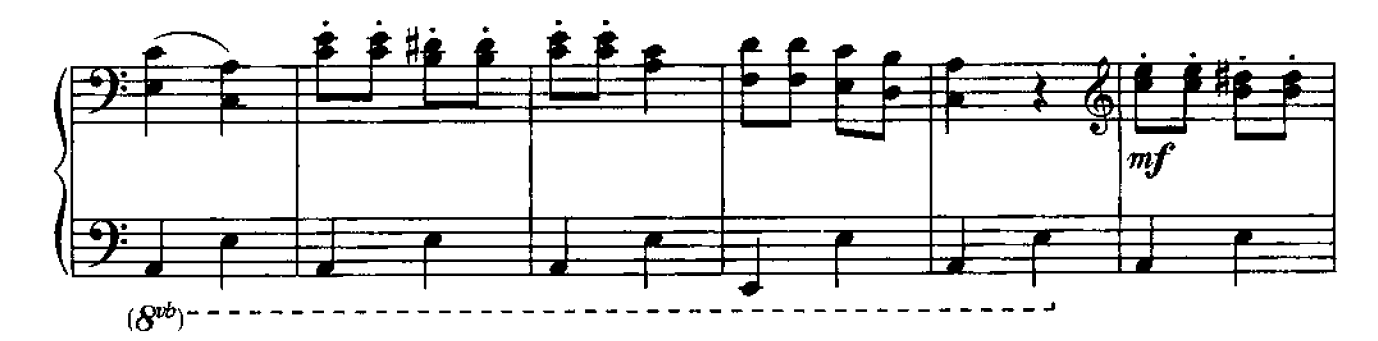

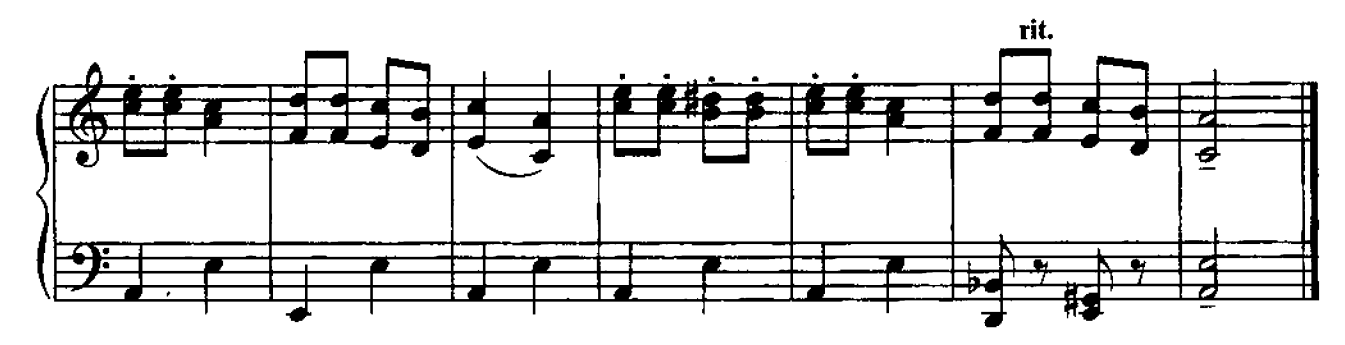

**ВОРОБЬИШКА** 

И. КОРОЛЬКОВА

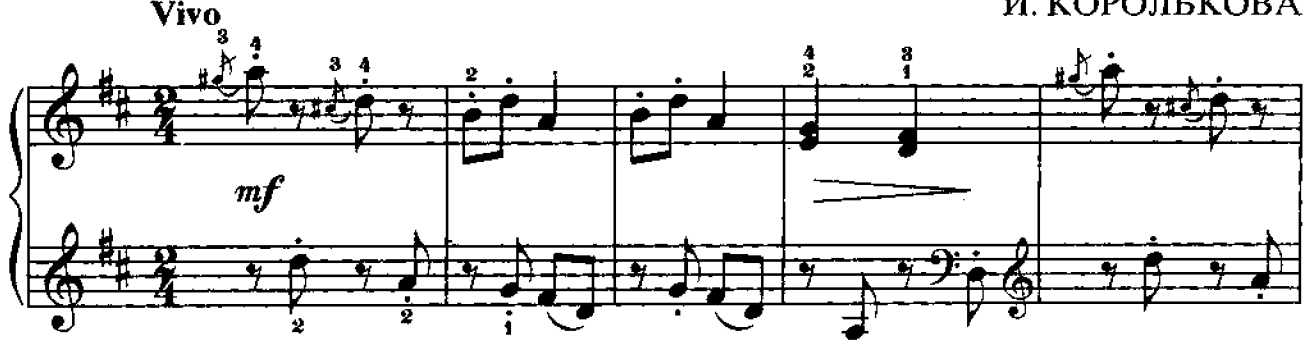

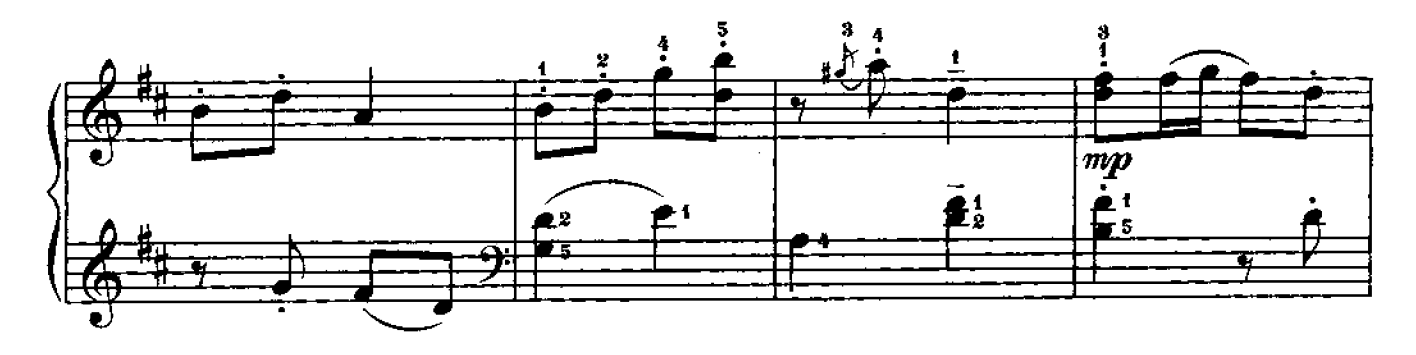

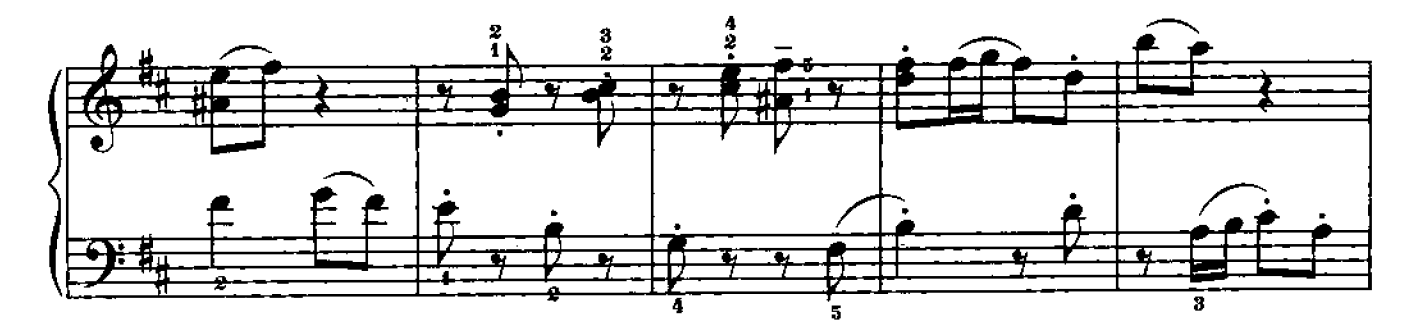

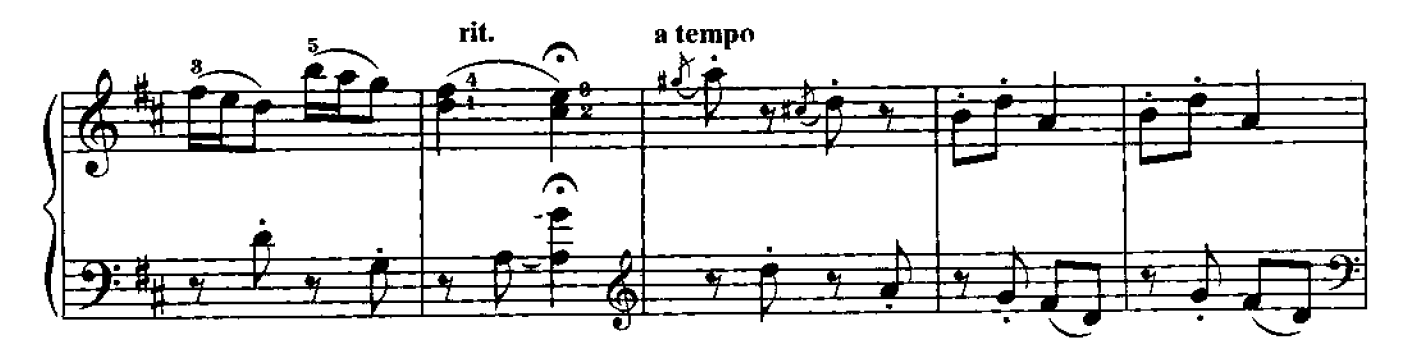

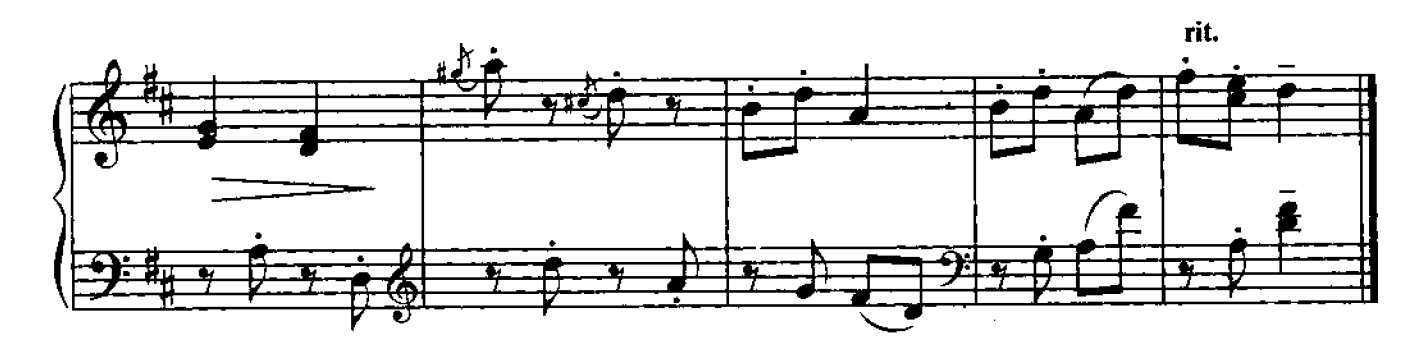

### ОБЕЗЬЯНКИ НА ДЕРЕВЕ

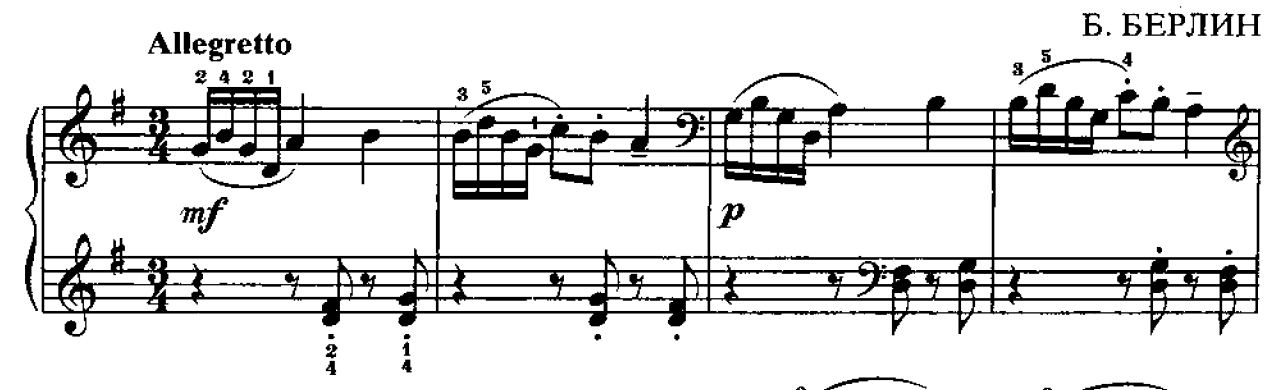

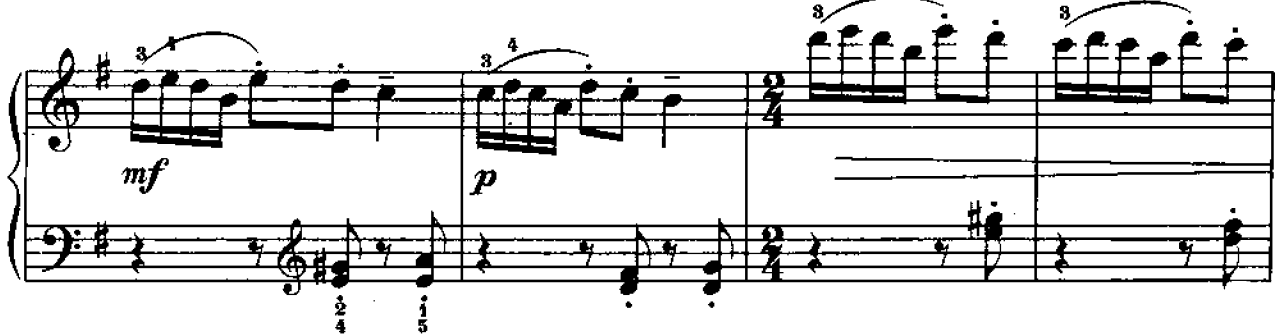

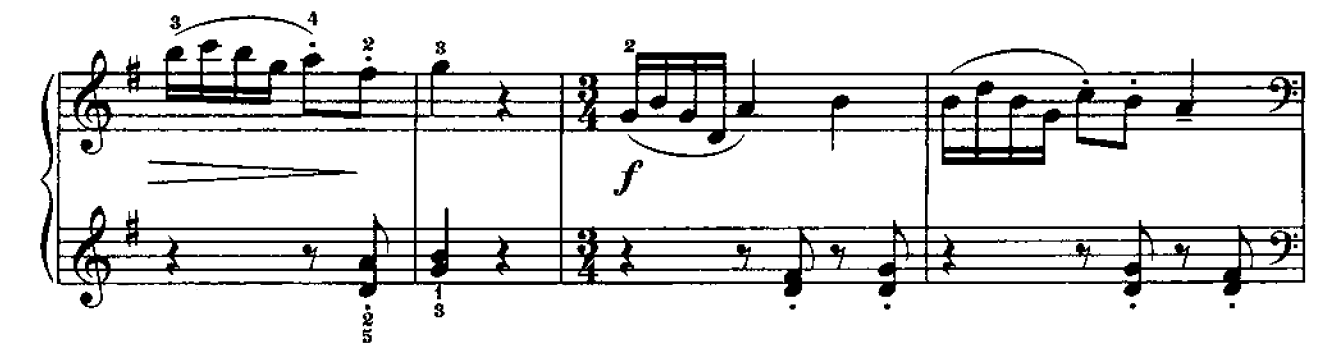

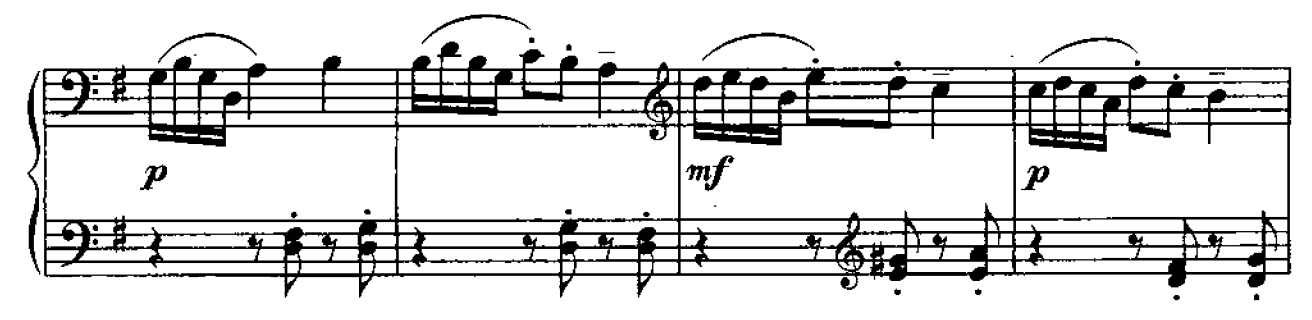

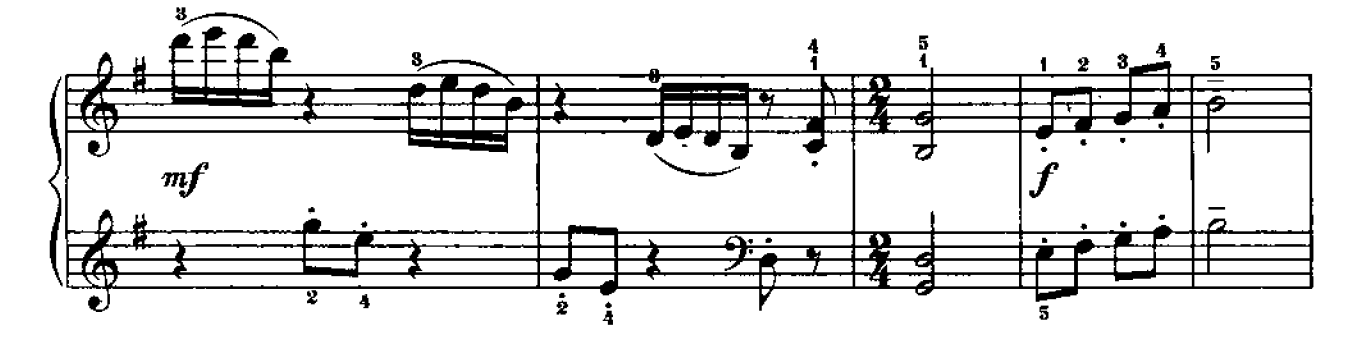

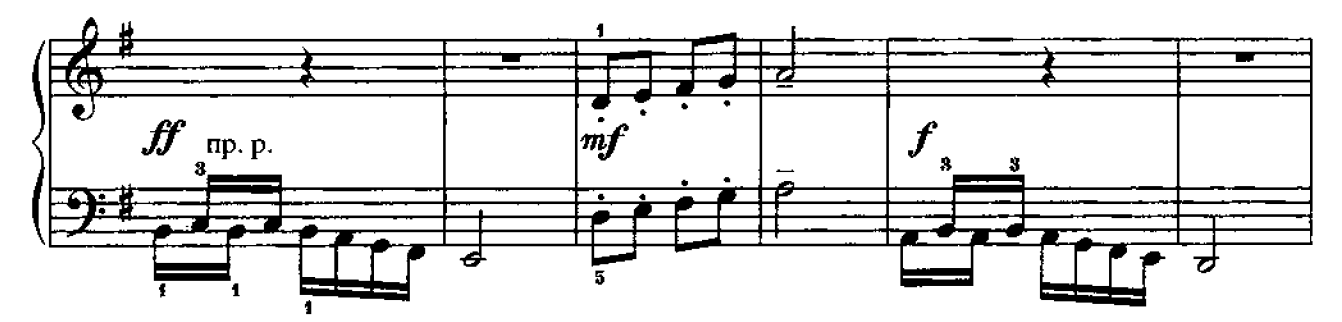

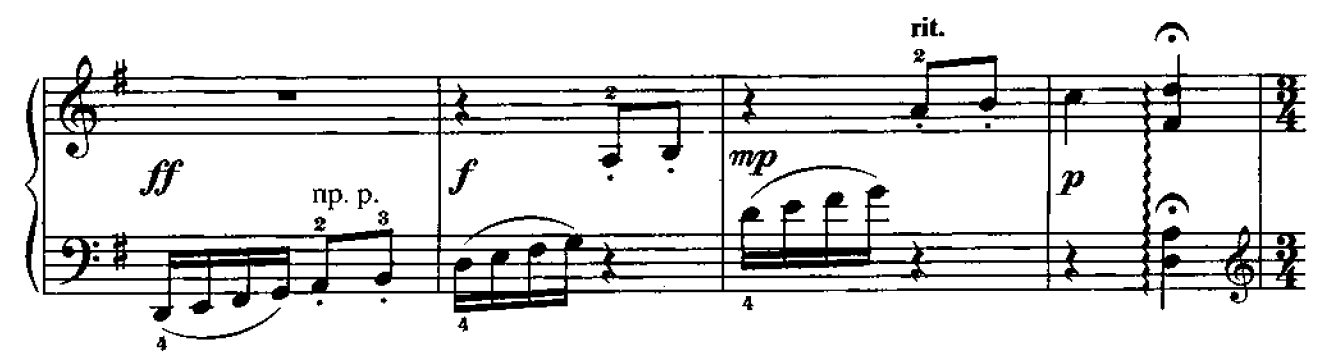

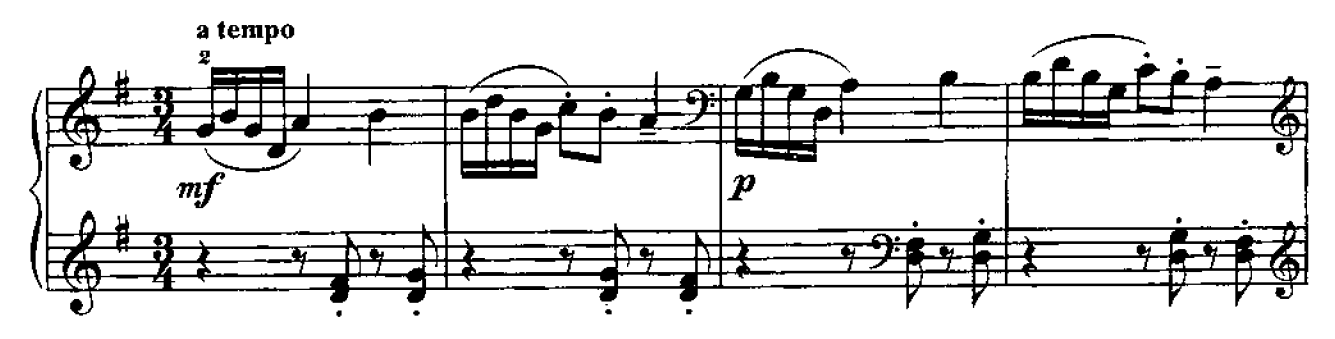

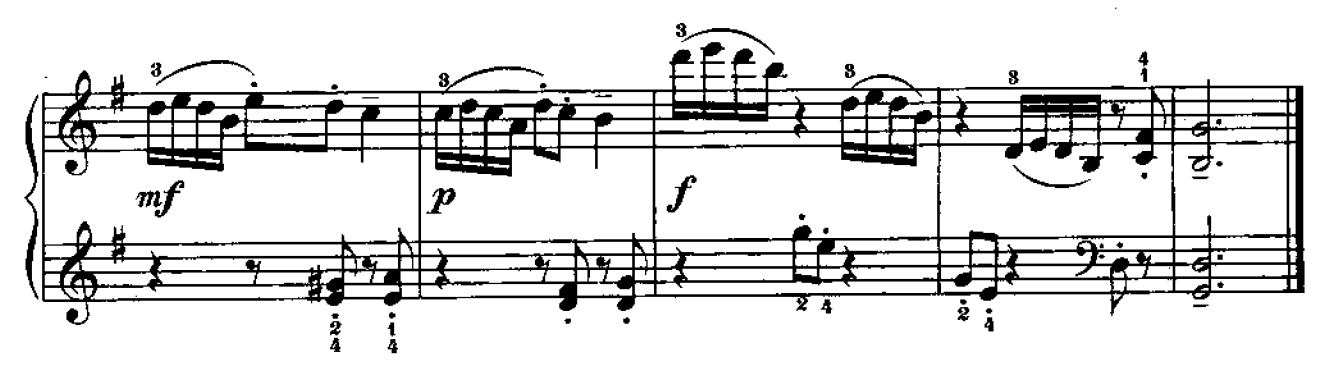

МАЛЕНЬКИЙ ВАЛЬС

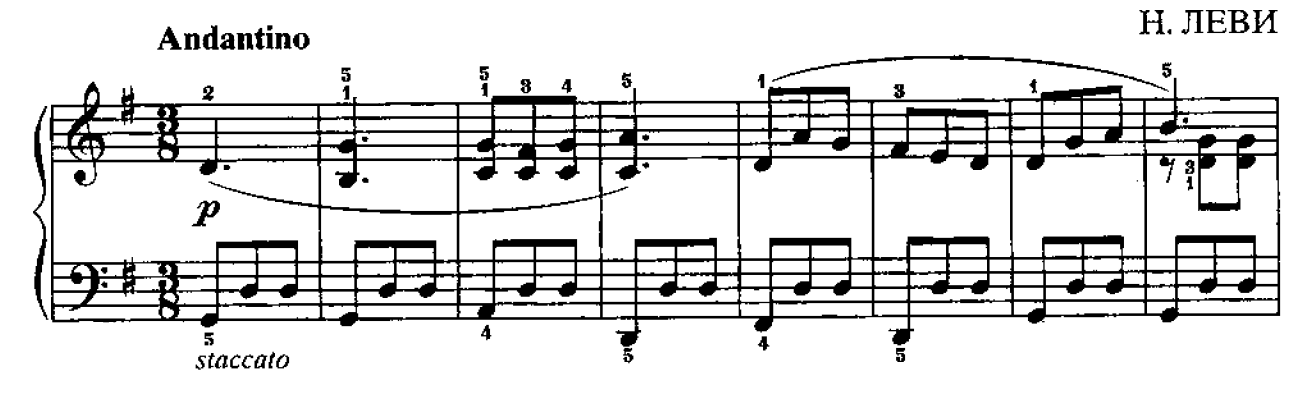

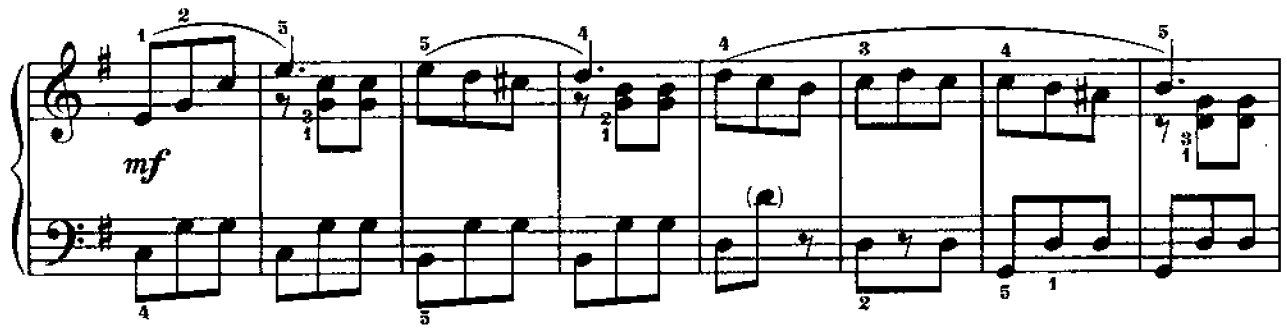

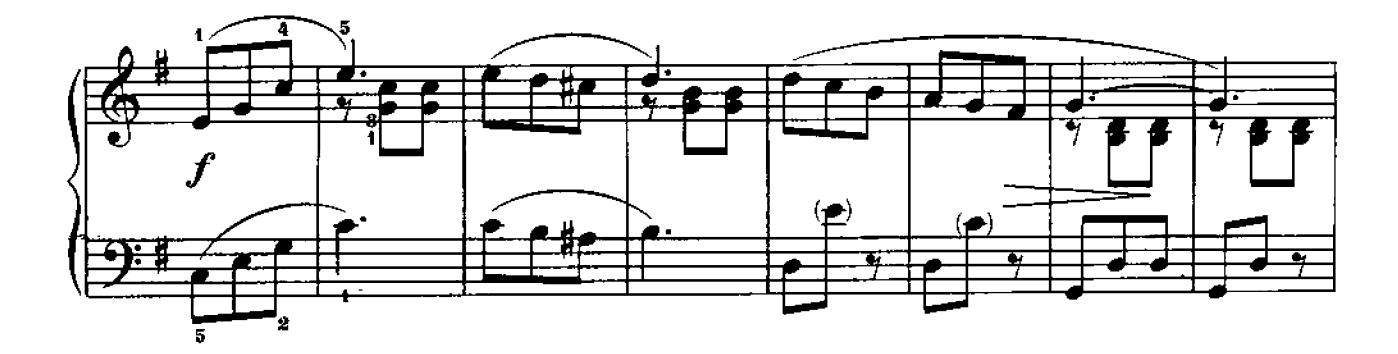

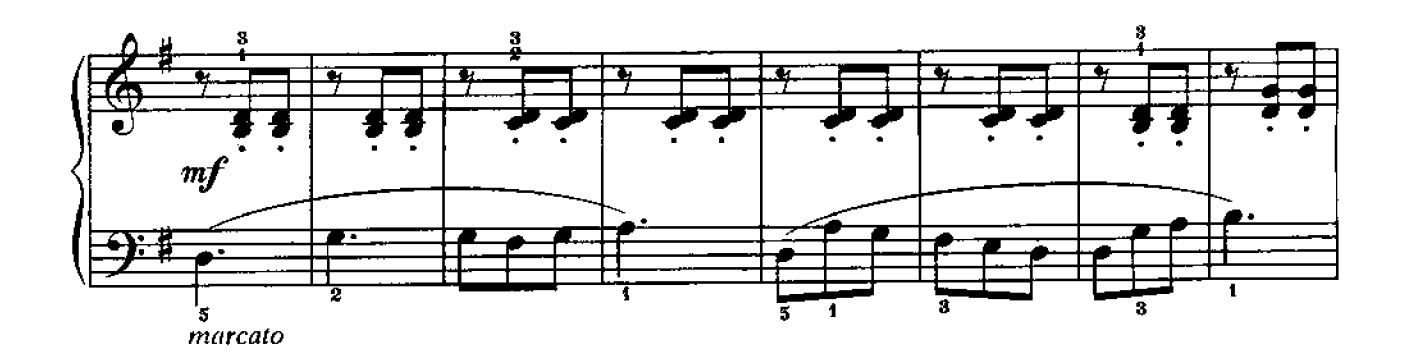

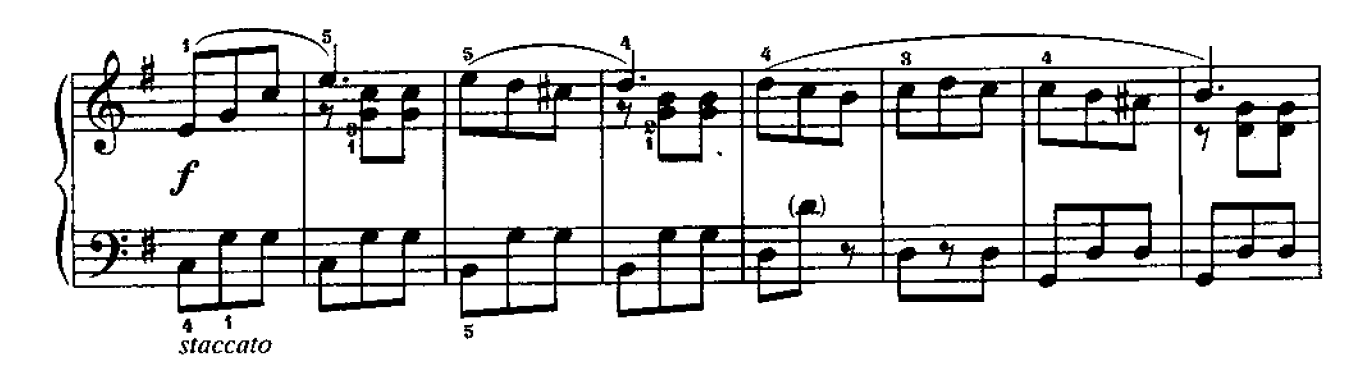

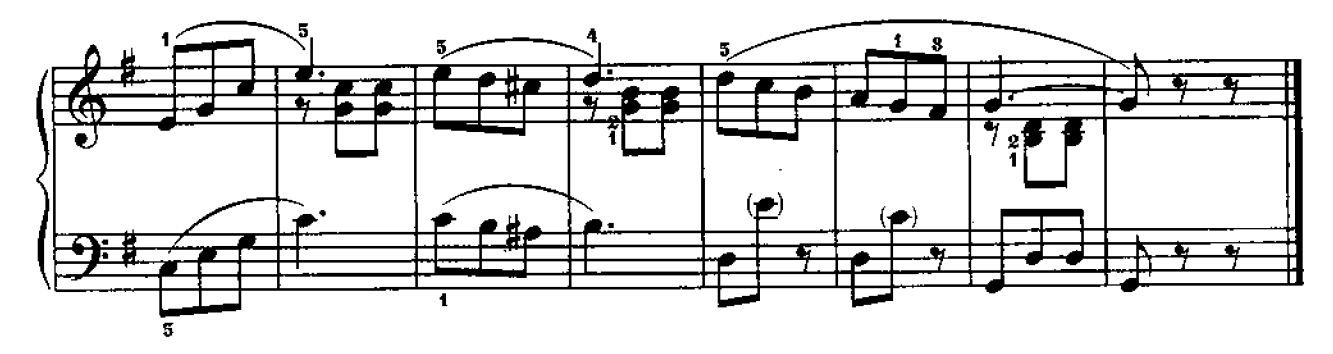

ПРЕЛЮДИЯ

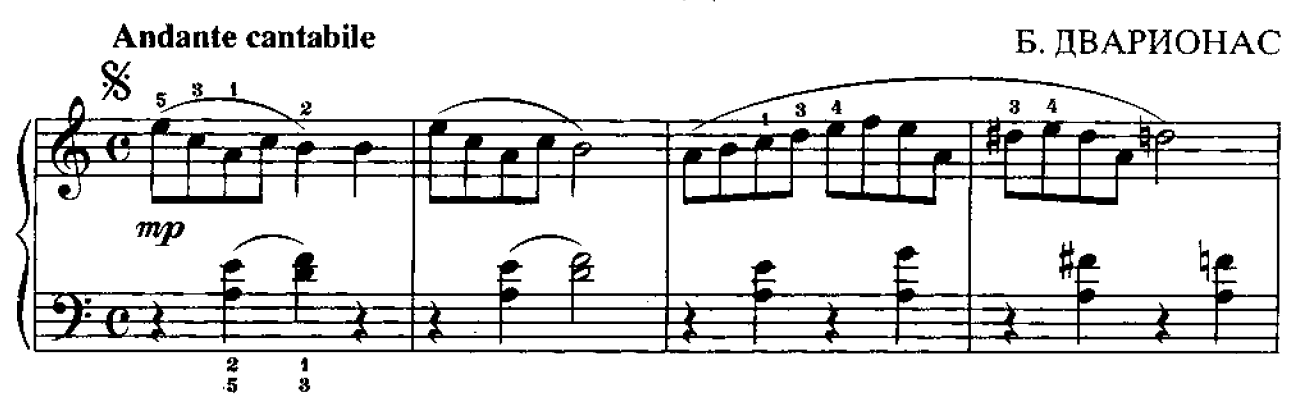

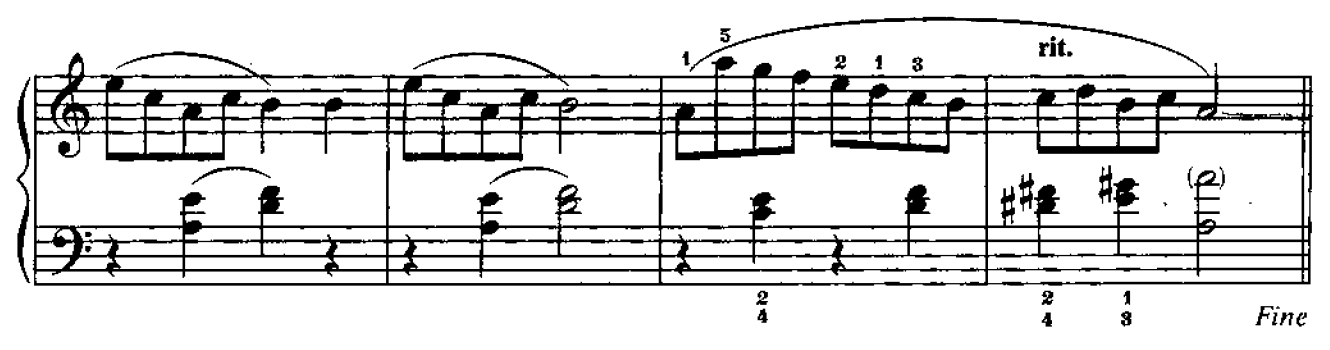

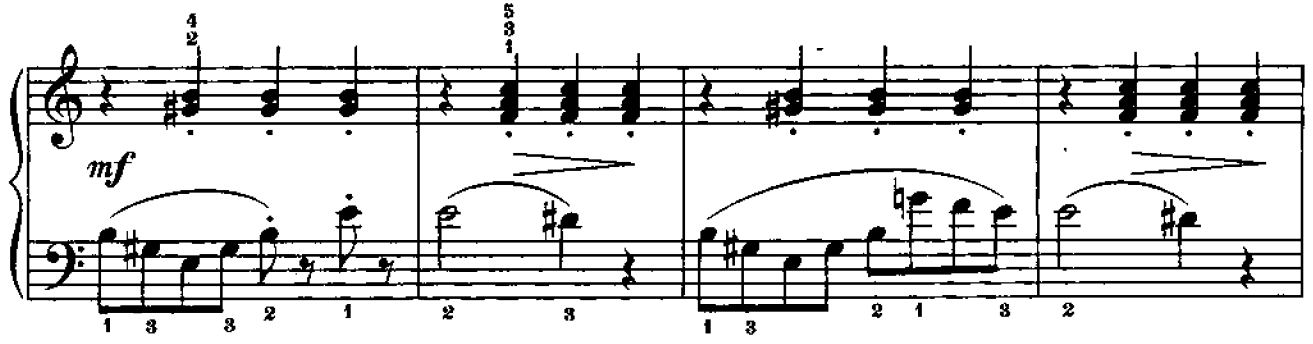

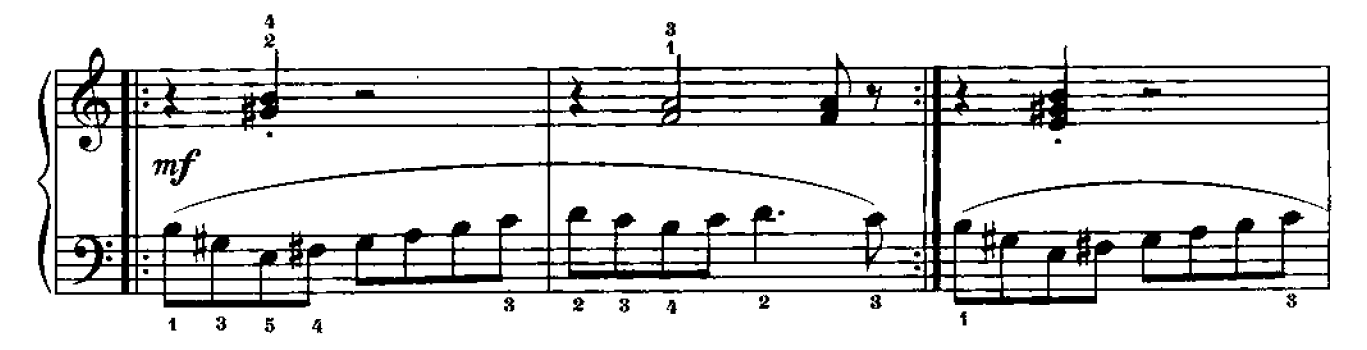

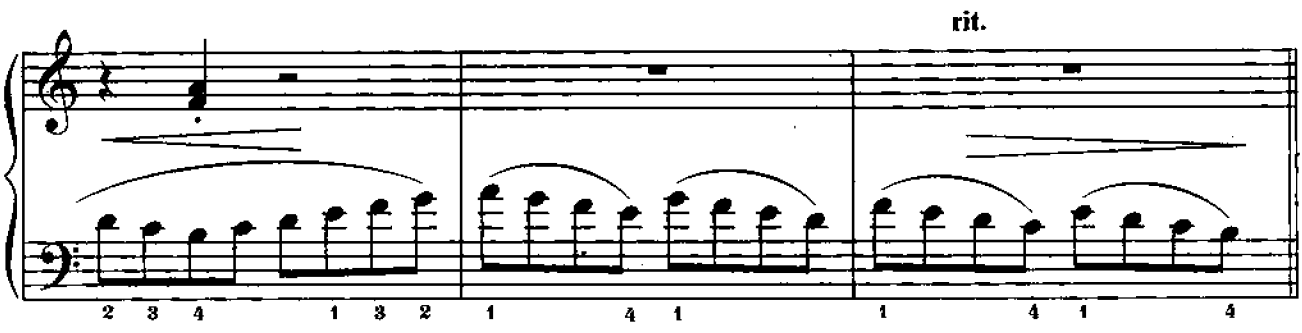

D. C. al Fine

### **МАЗУРКА**

И. БЕРКОВИЧ

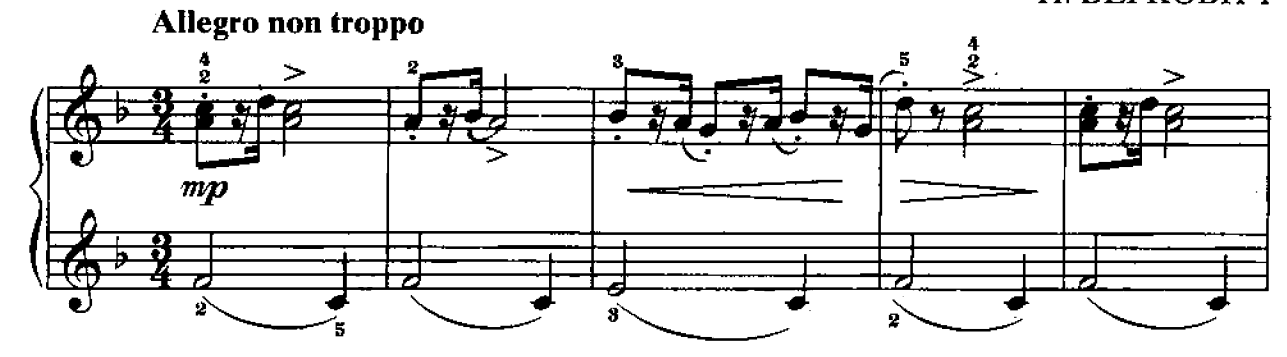

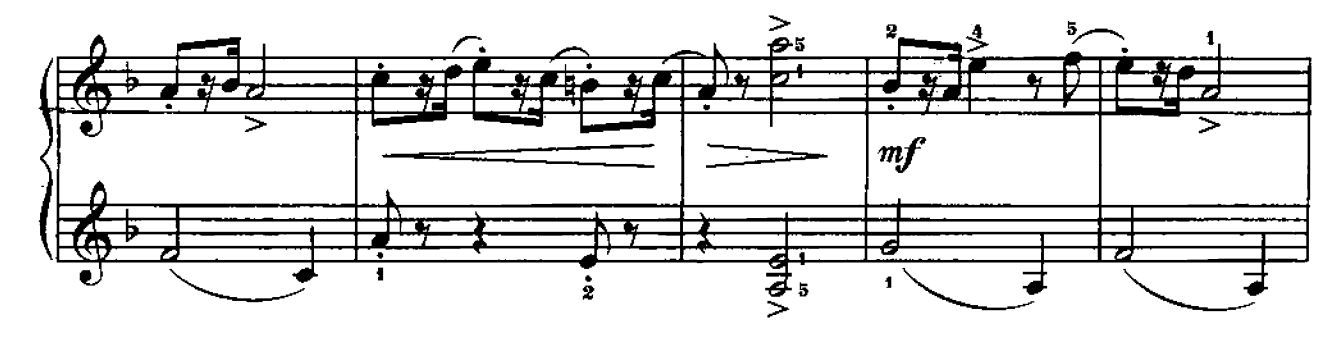

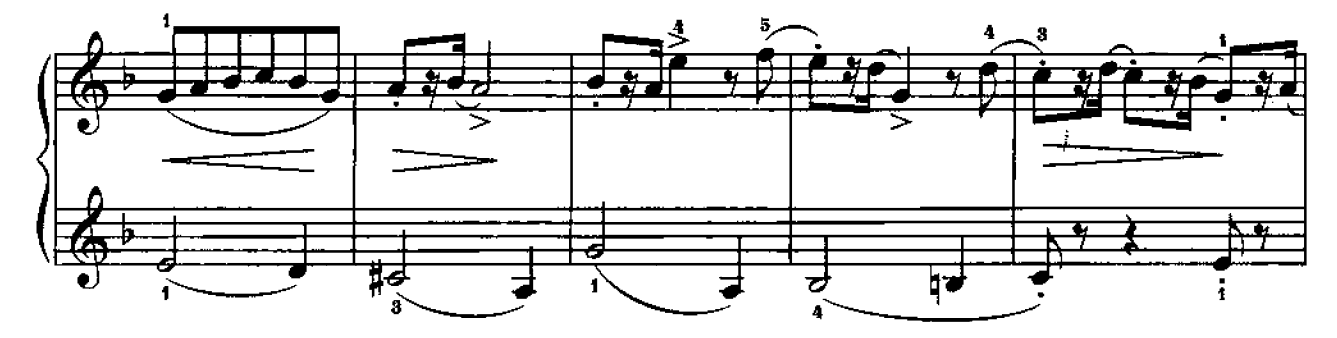

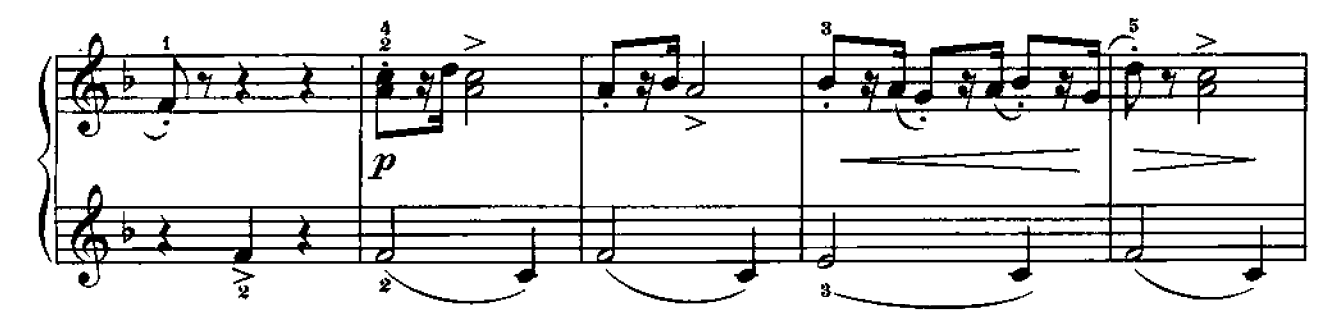

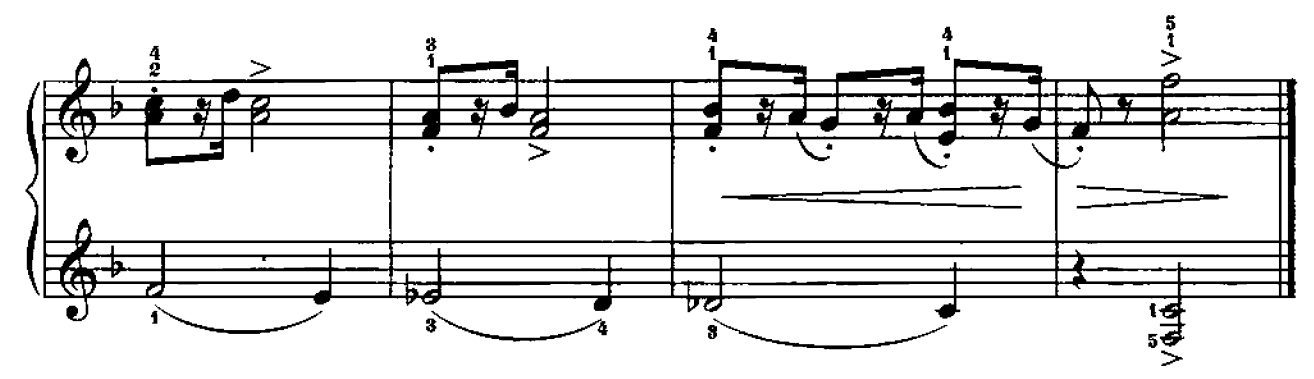

### **ГОПАК**

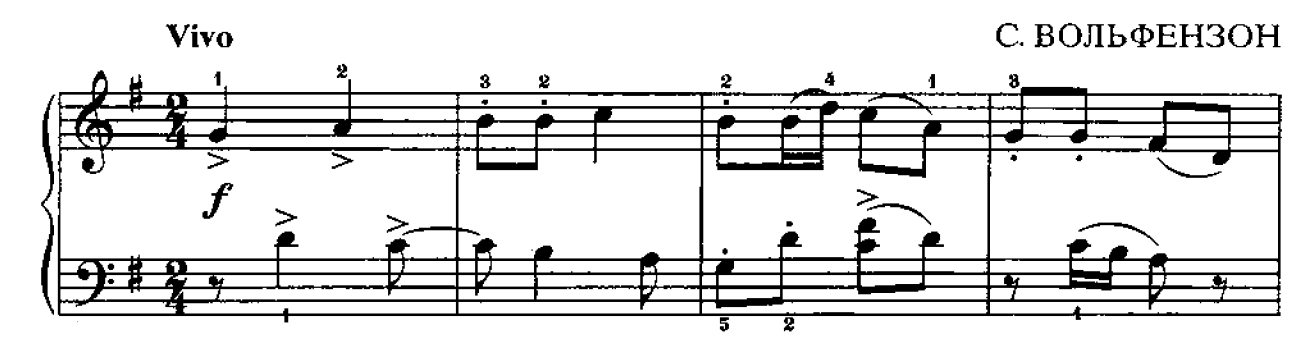

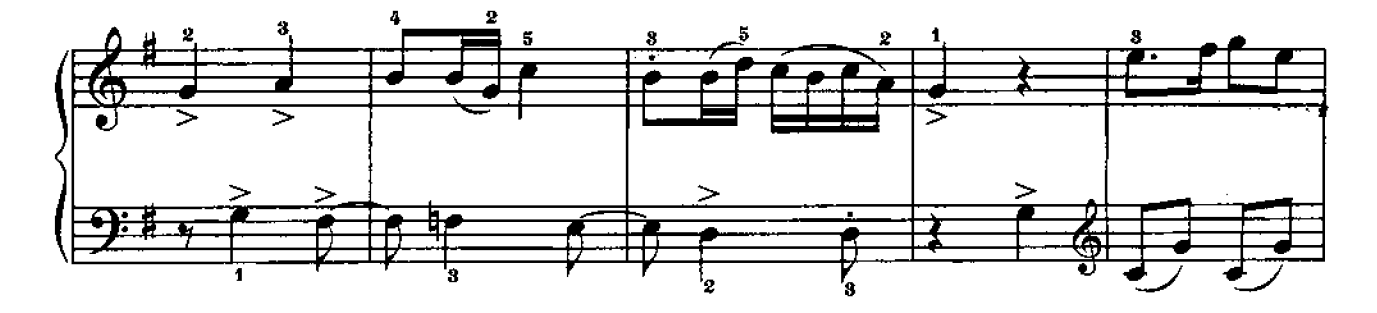

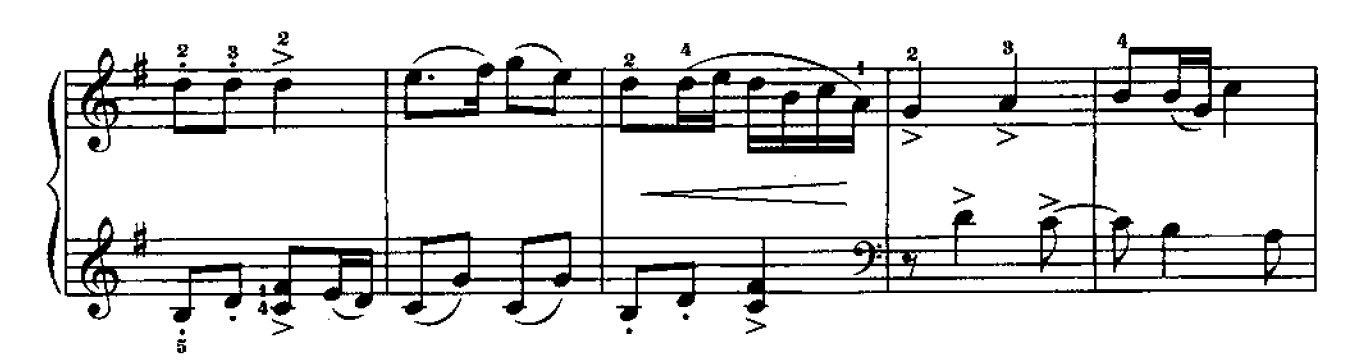

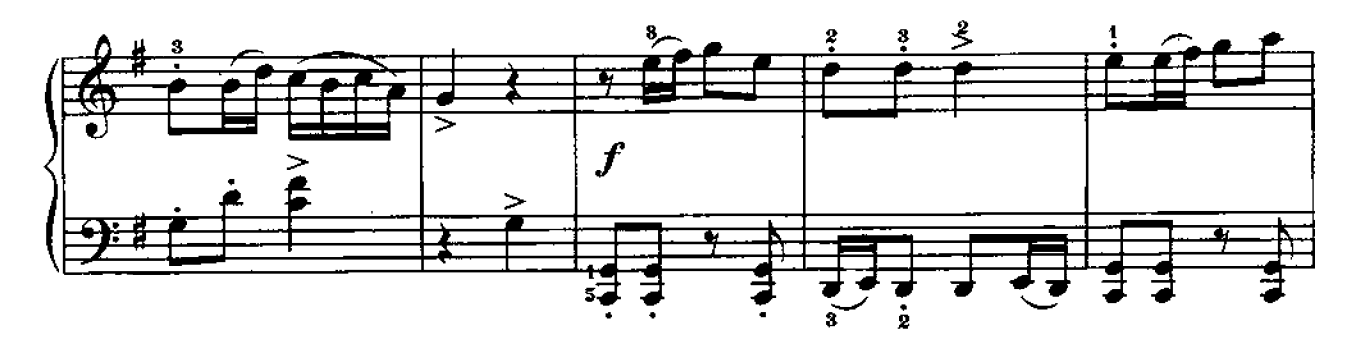

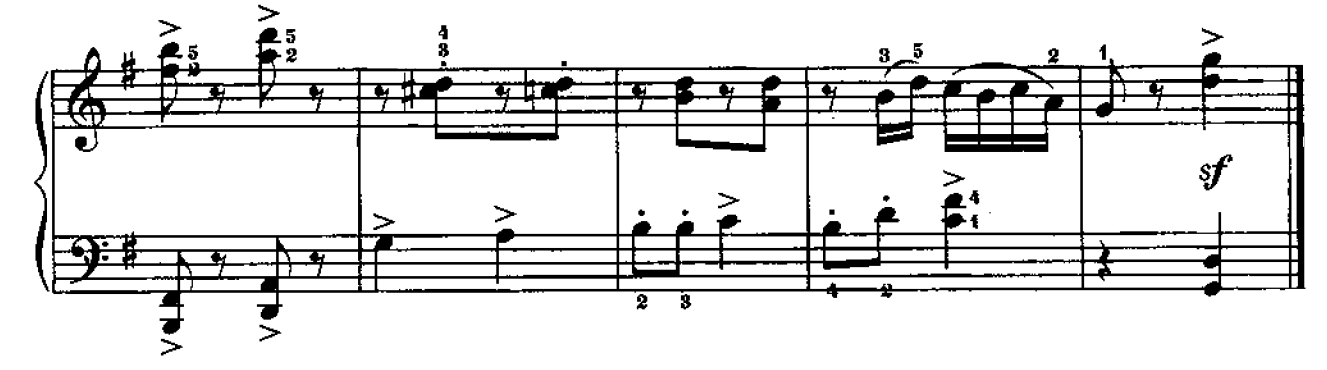

### НЕАПОЛИТАНСКАЯ ПЕСЕНКА

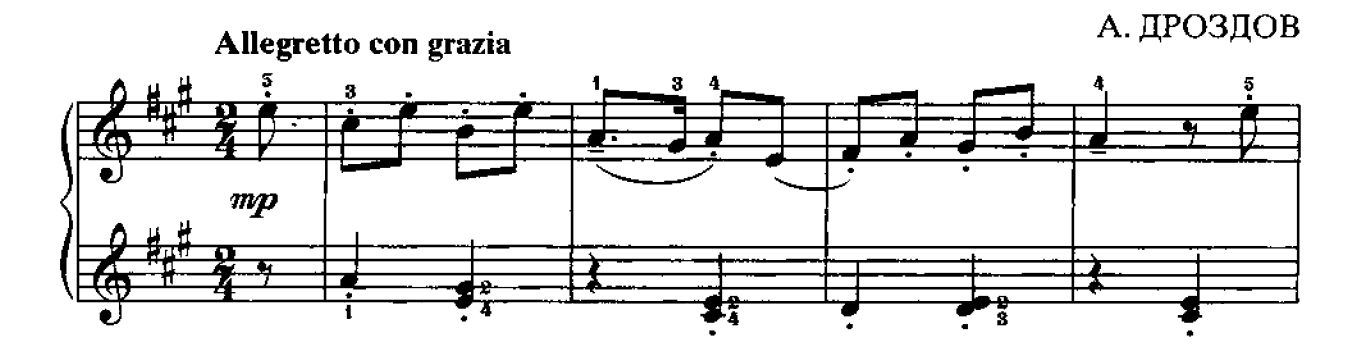

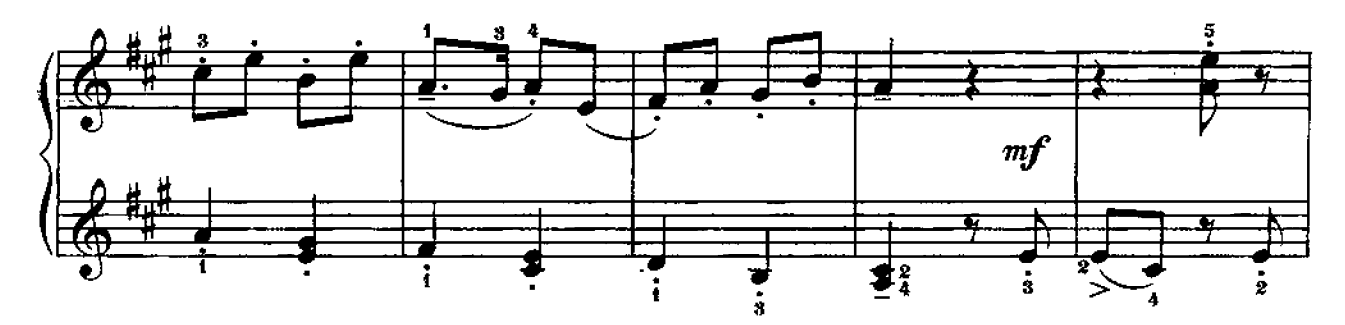

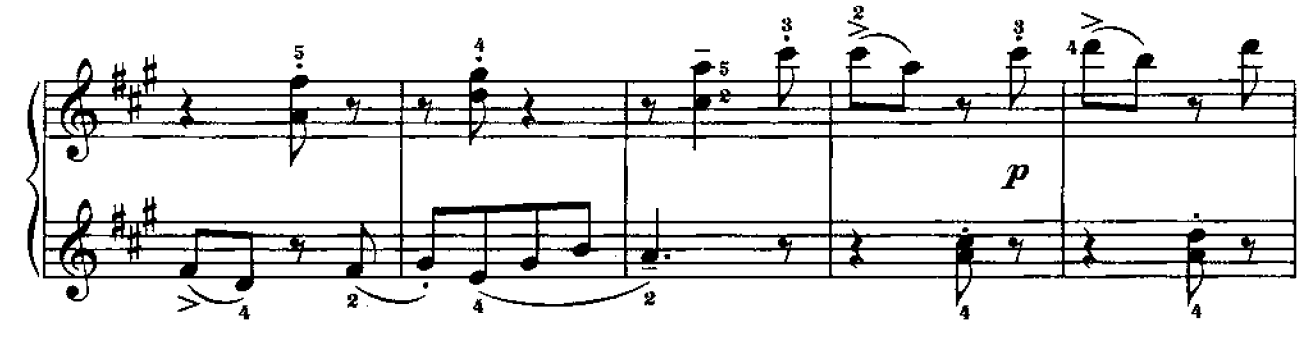

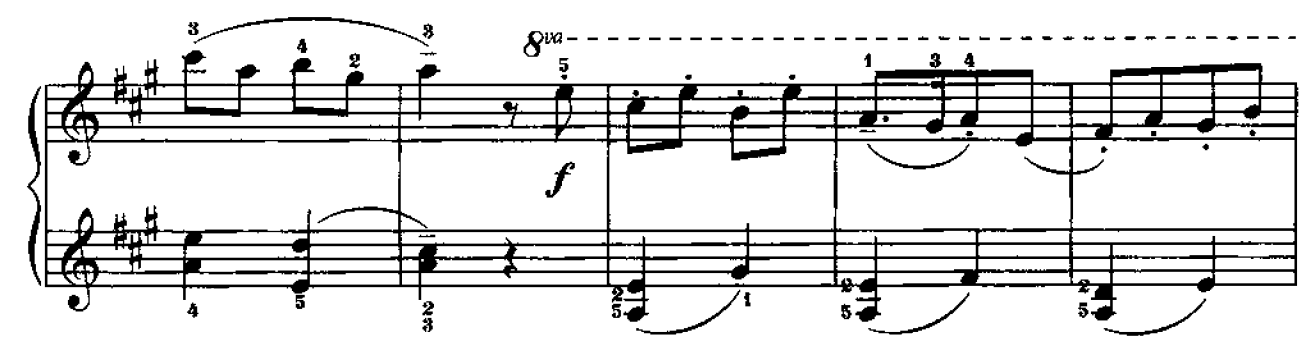

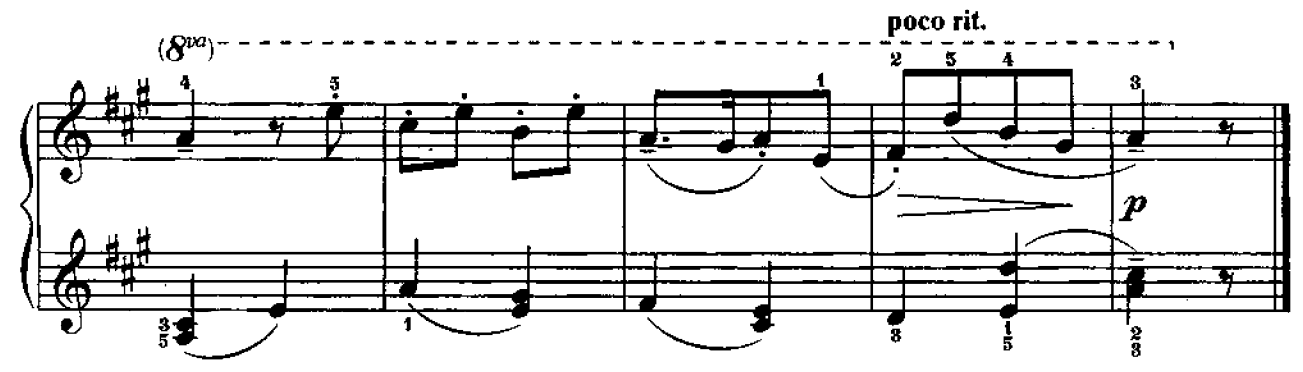

ВЕСЕННИЙ ДЕНЬ

С. ШЕВЧЕНКО

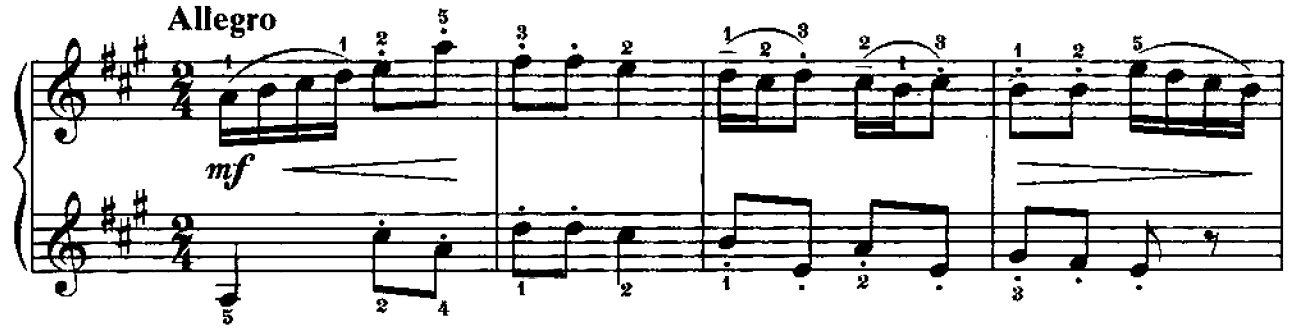

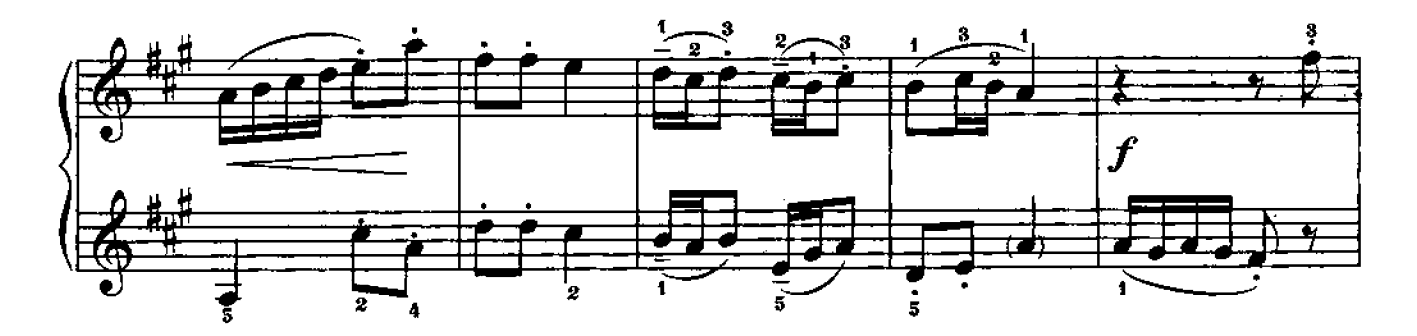

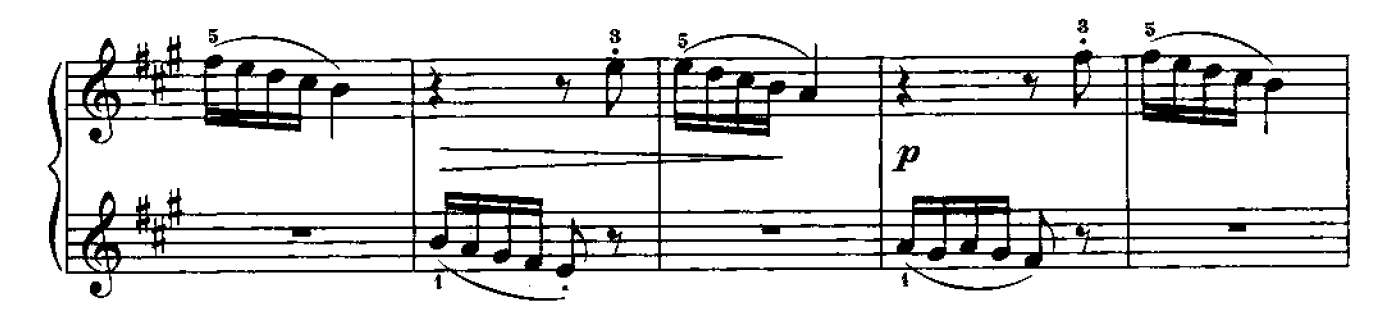

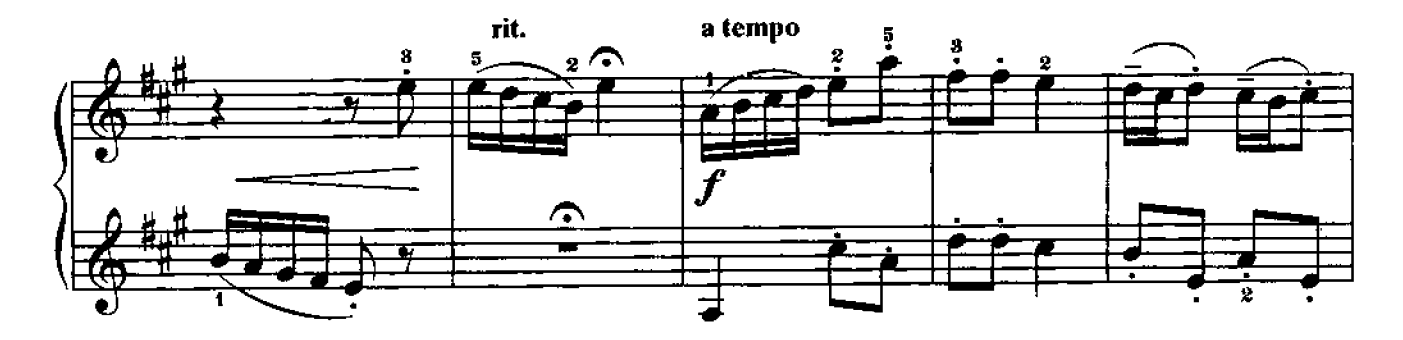

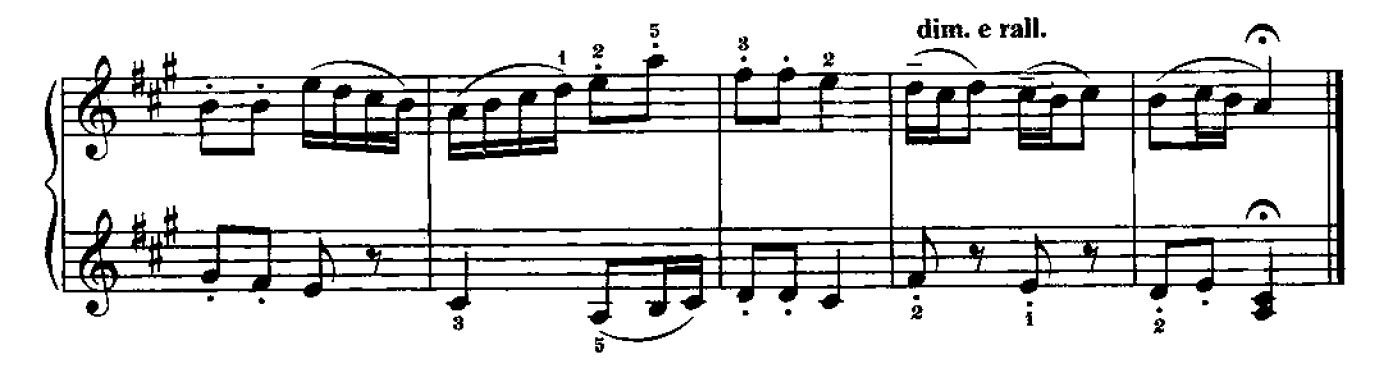

ИГРА

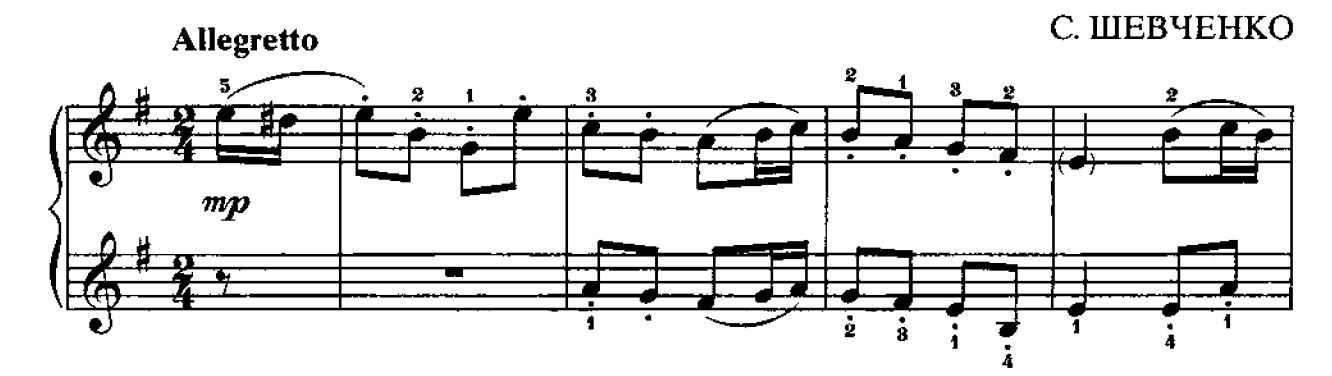

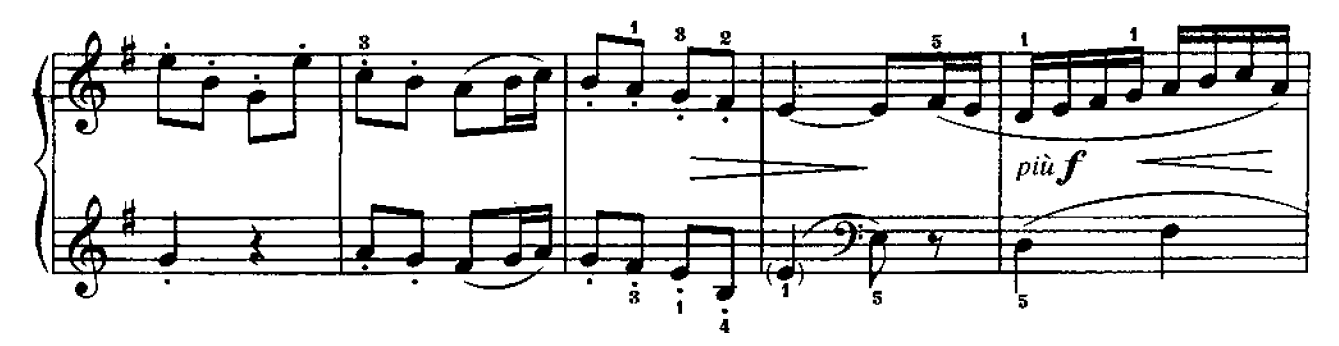

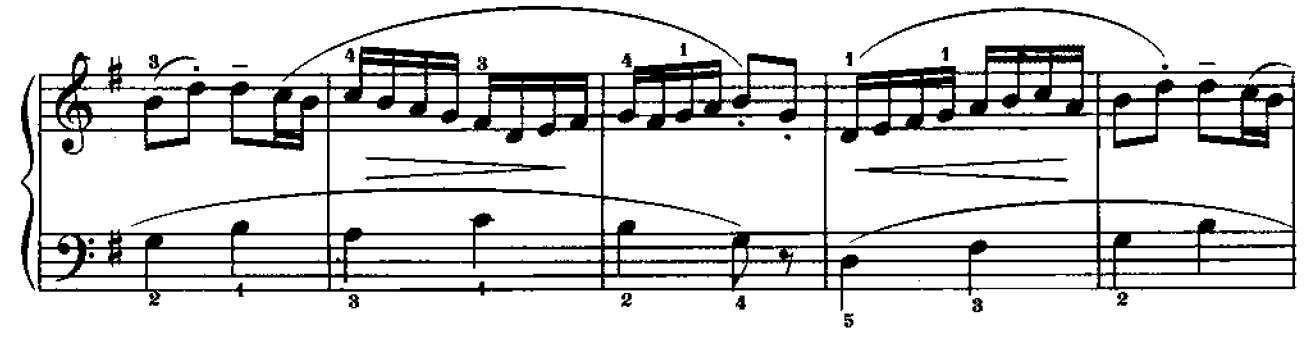

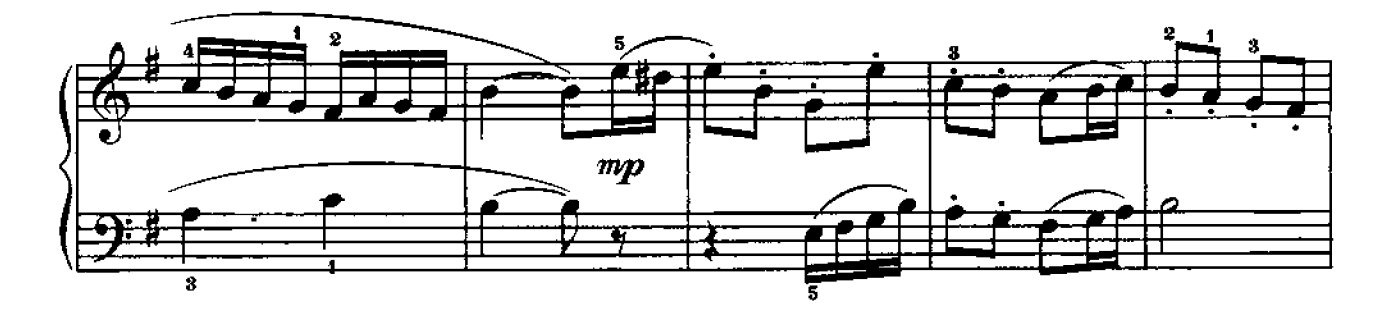

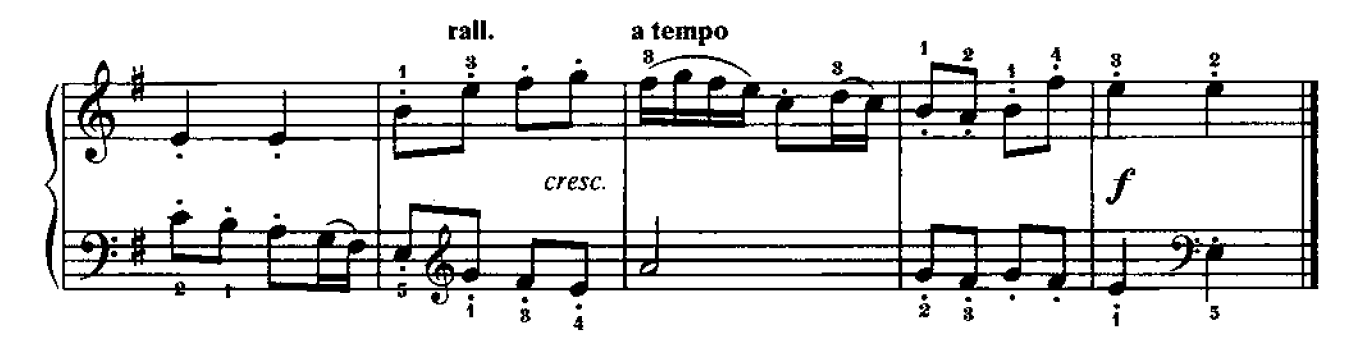

МАЛЕНЬКАЯ ПЬЕСА

B.-A. MOUAPT

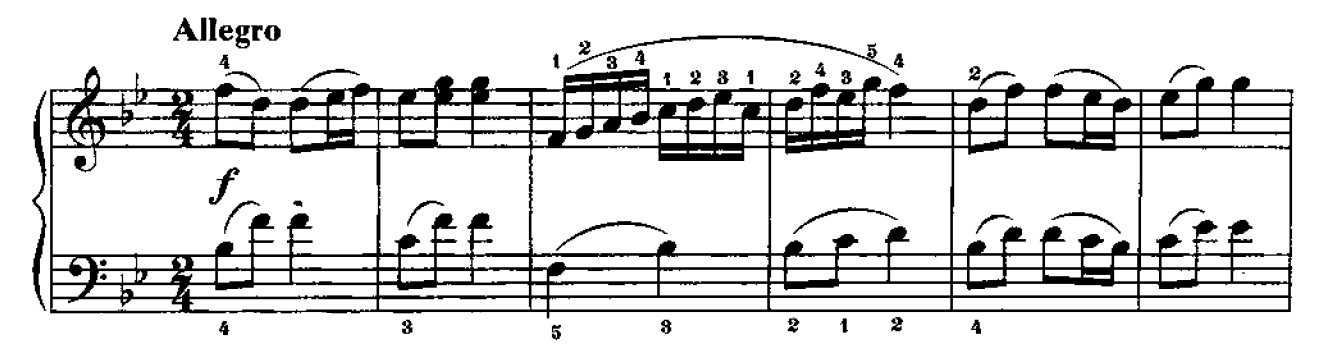

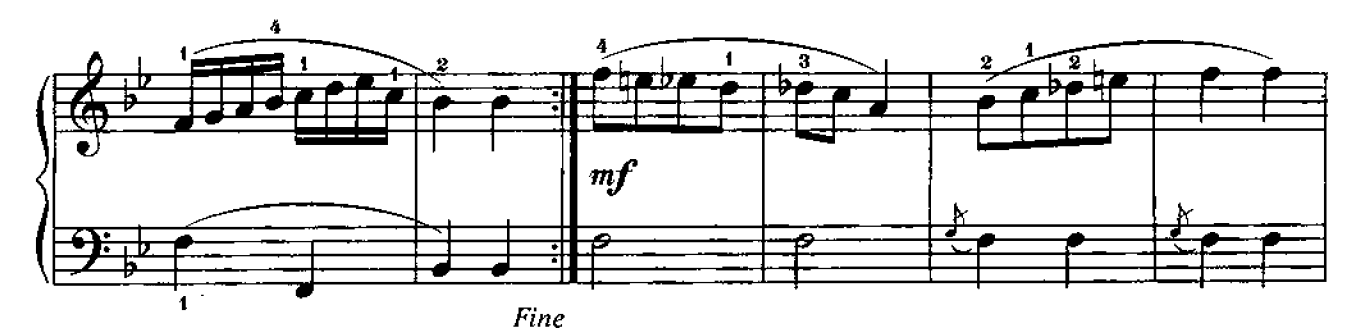

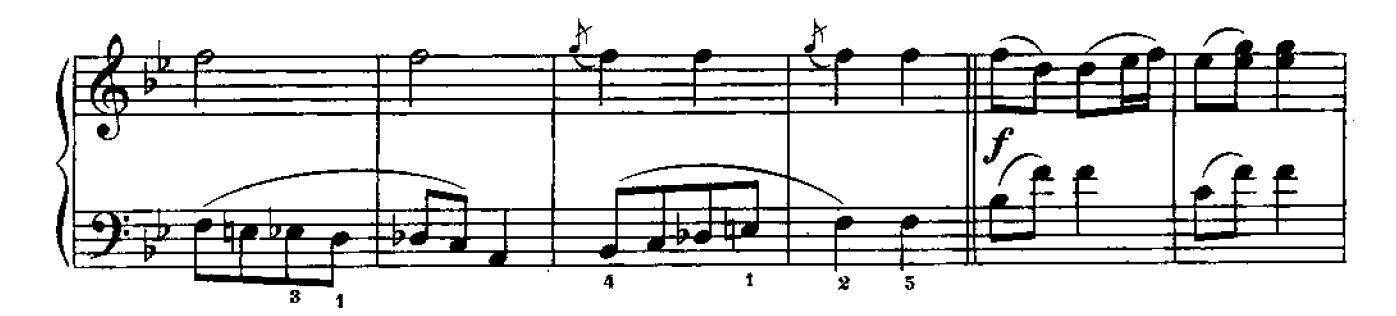

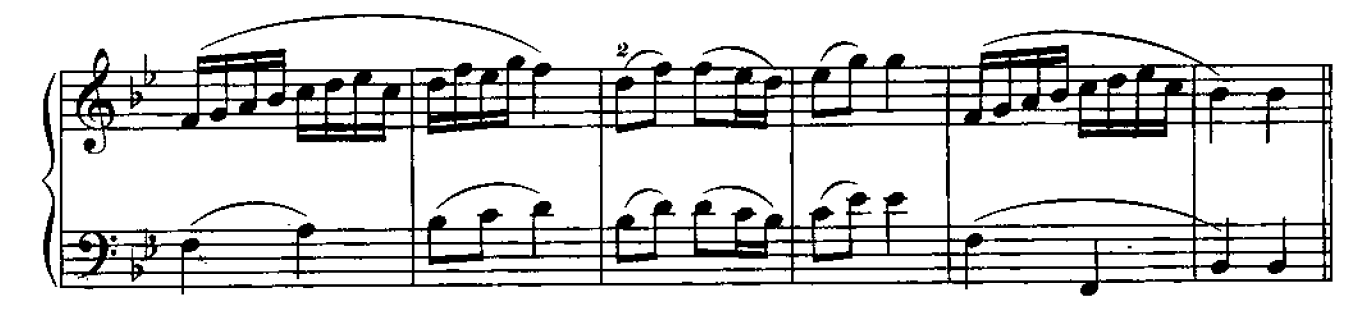

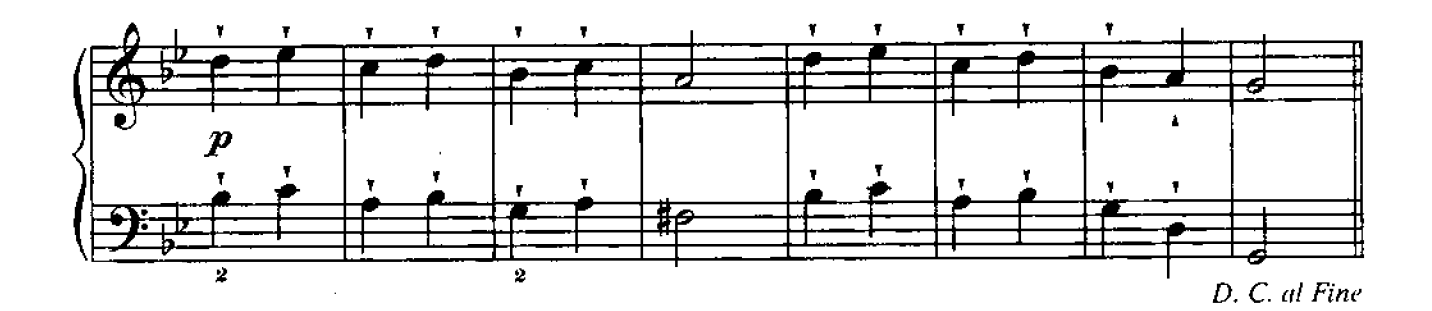

### ВЕСЕЛЫЙ ТАНЕП

Б. АНТЮФЕЕВ

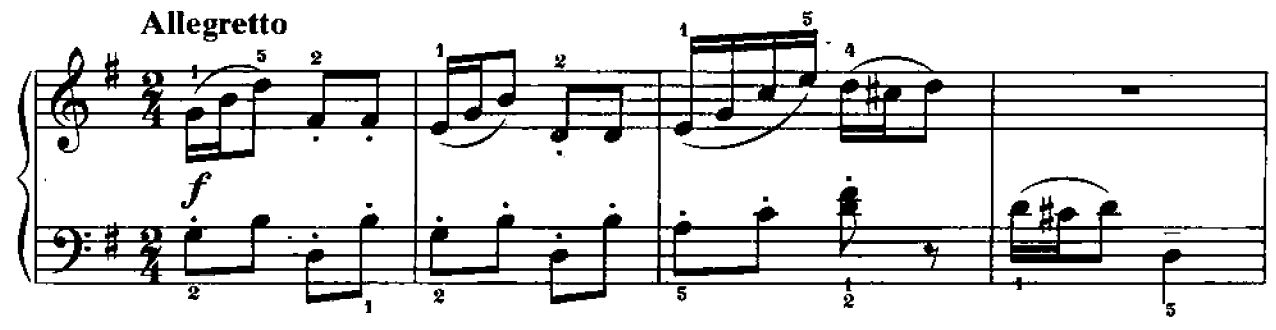

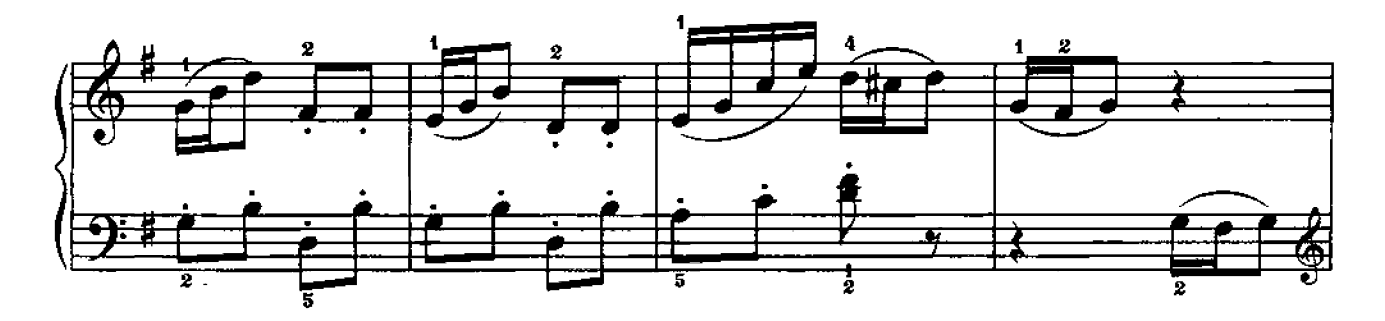

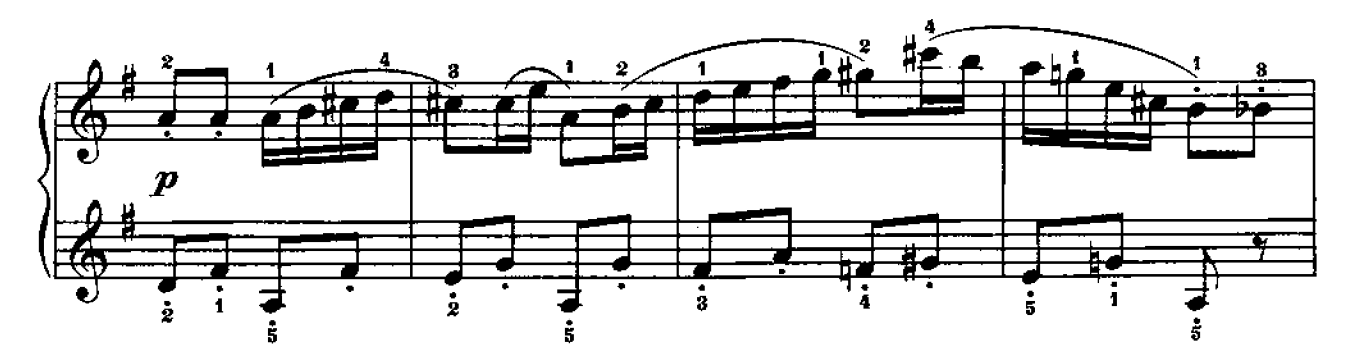

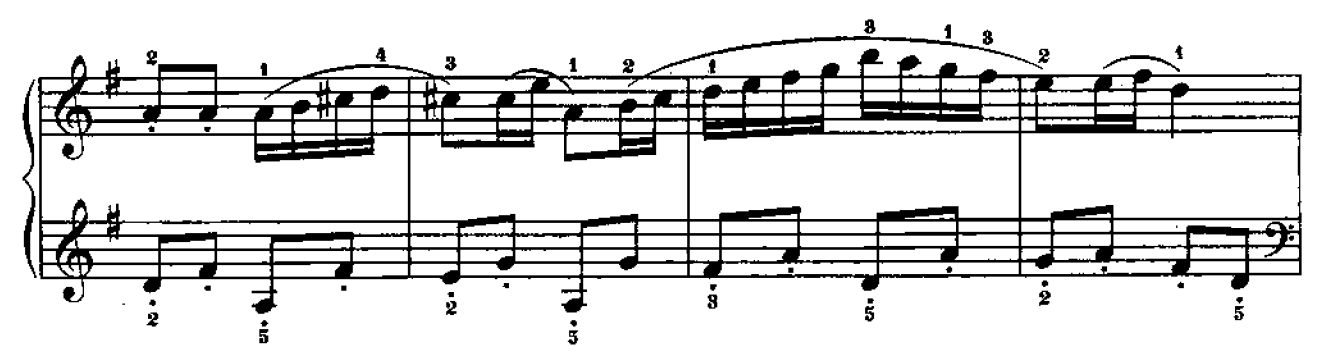

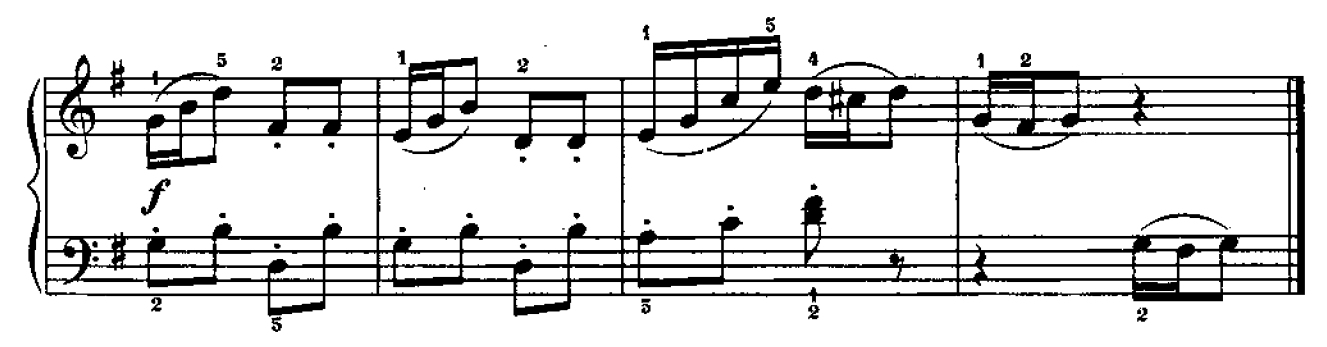

**MAPIII** 

Ю. РОЖАВСКАЯ

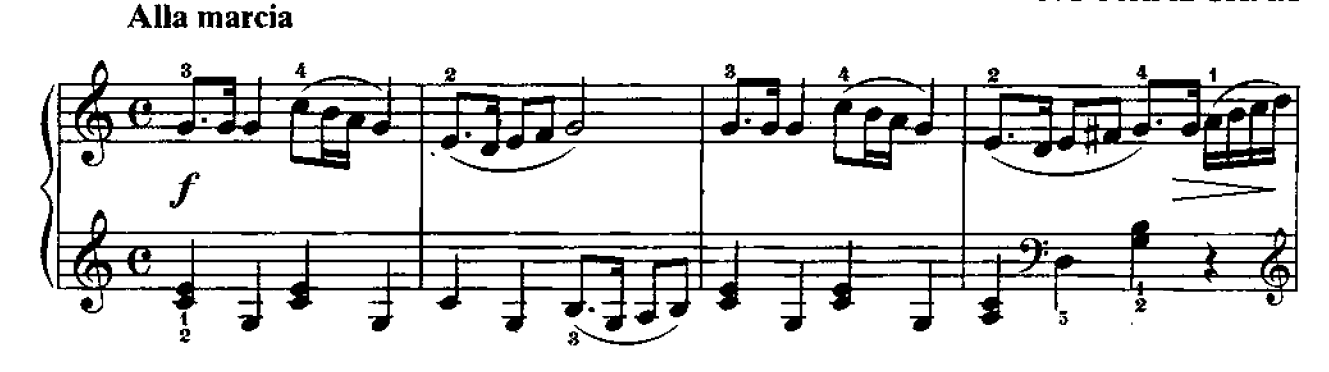

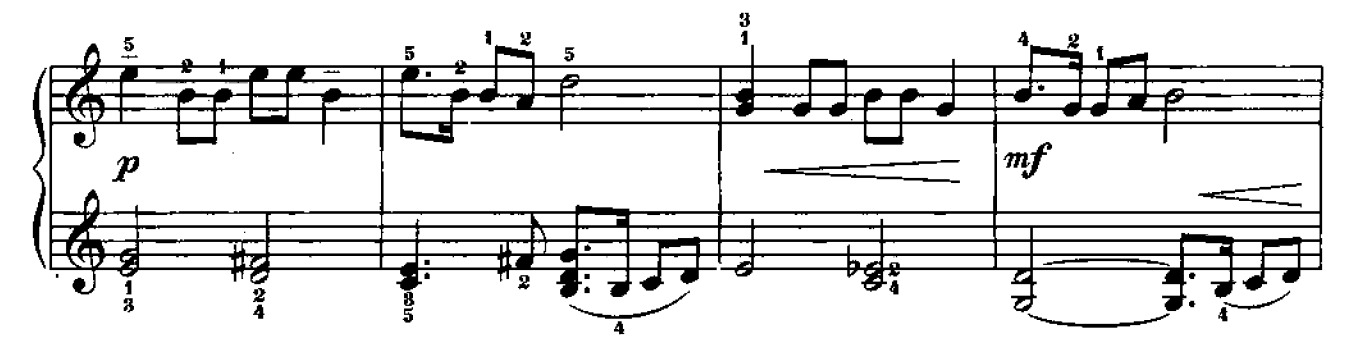

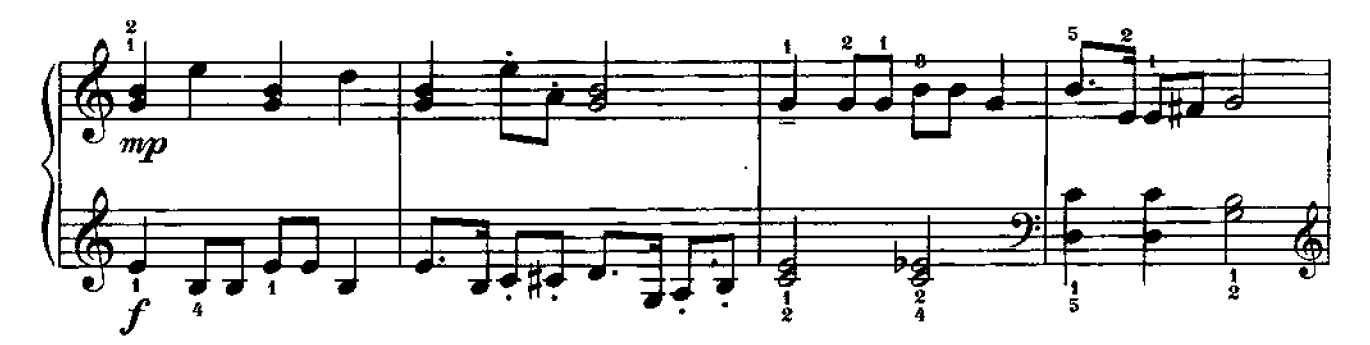

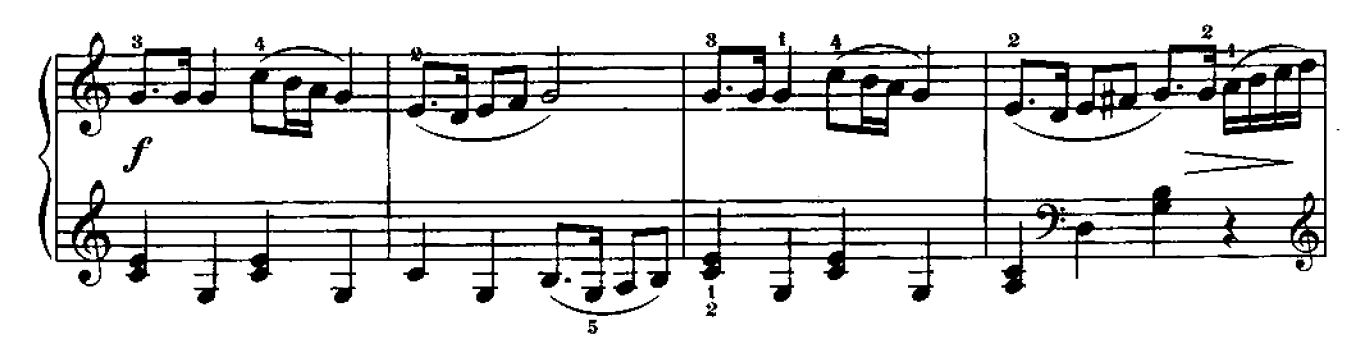

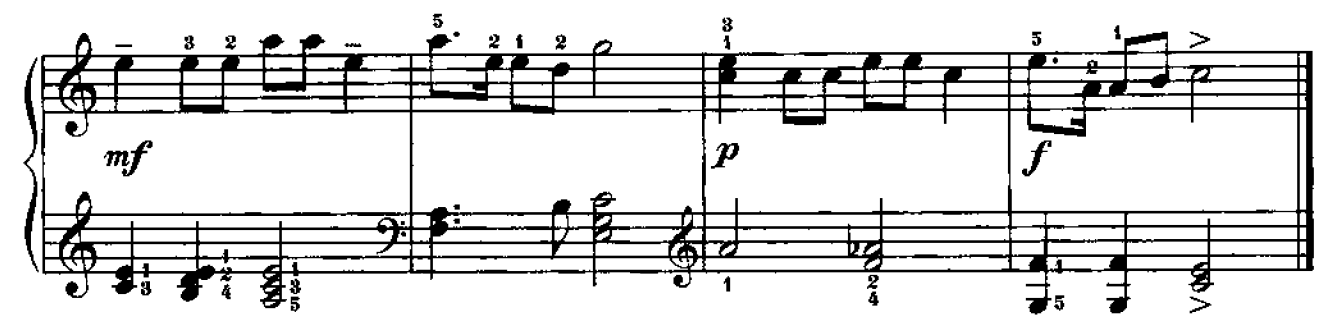

## КРУПНАЯ ФОРМА

МАЛЕНЬКАЯ СОНАТИНА

**I** часть

К. РЕЙНЕКЕ

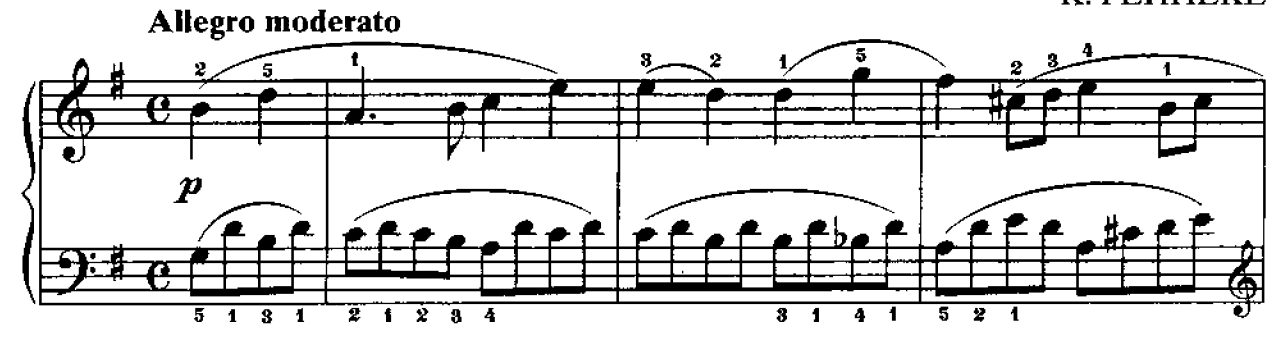

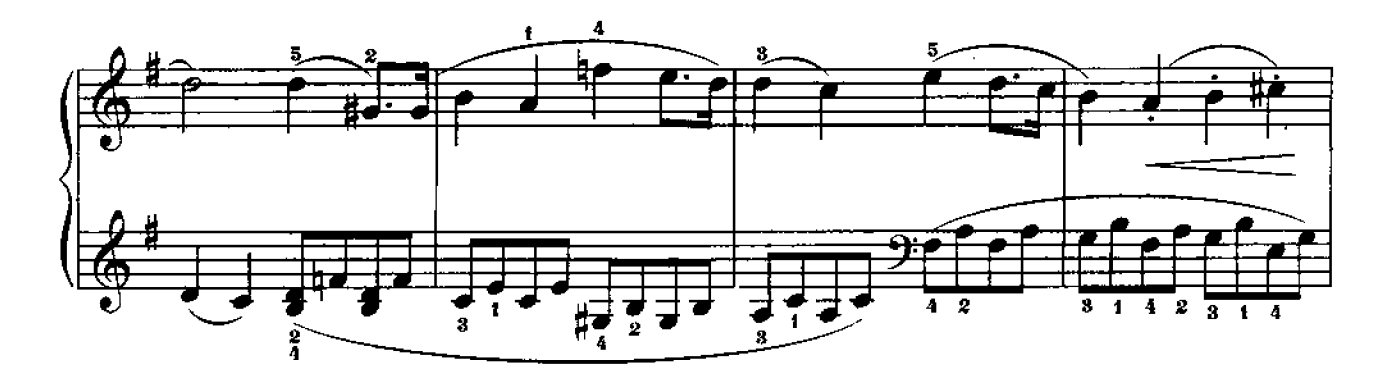

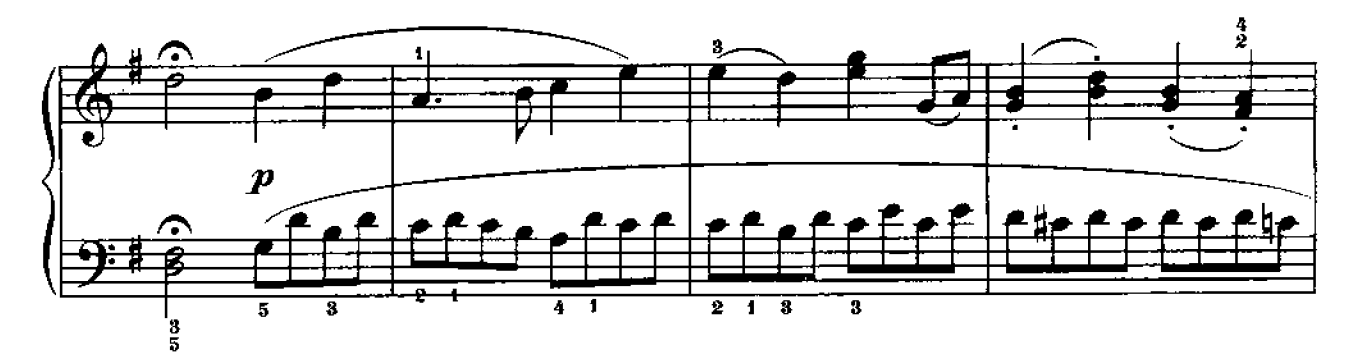

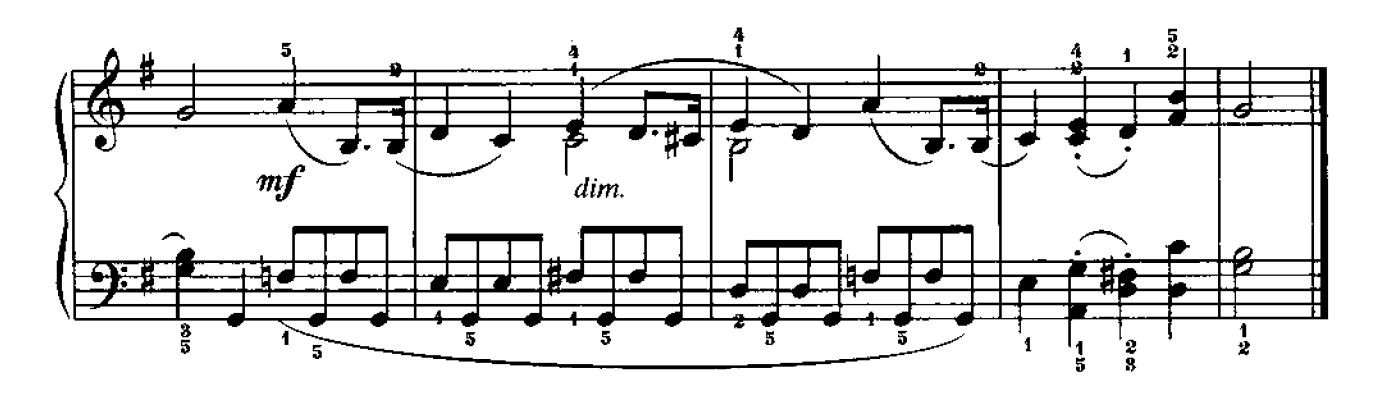

### ВАРИАЦИИ

на тему белорусской народной песни «Перепелочка»

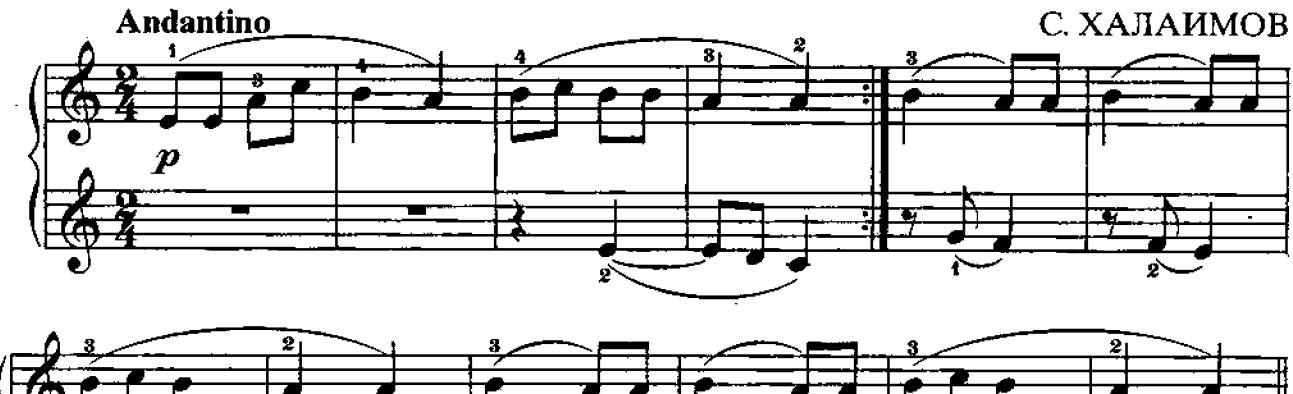

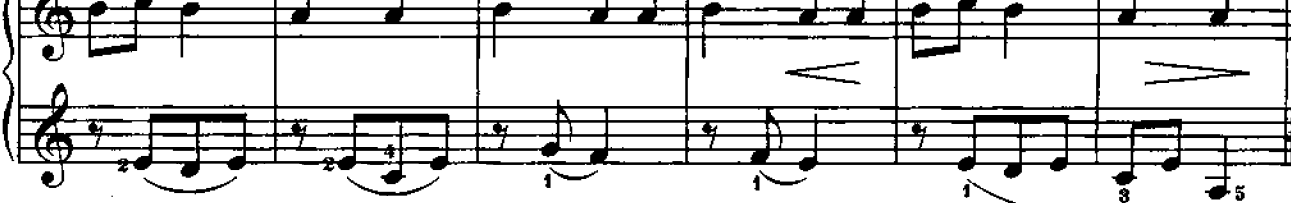

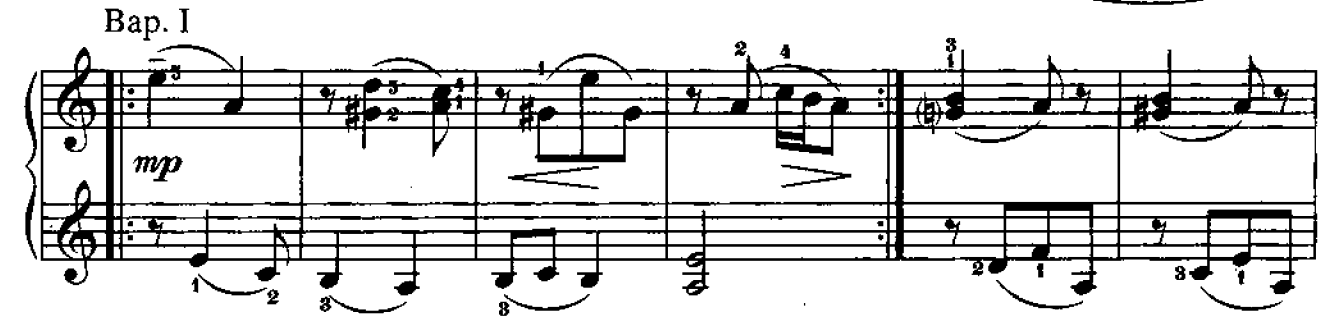

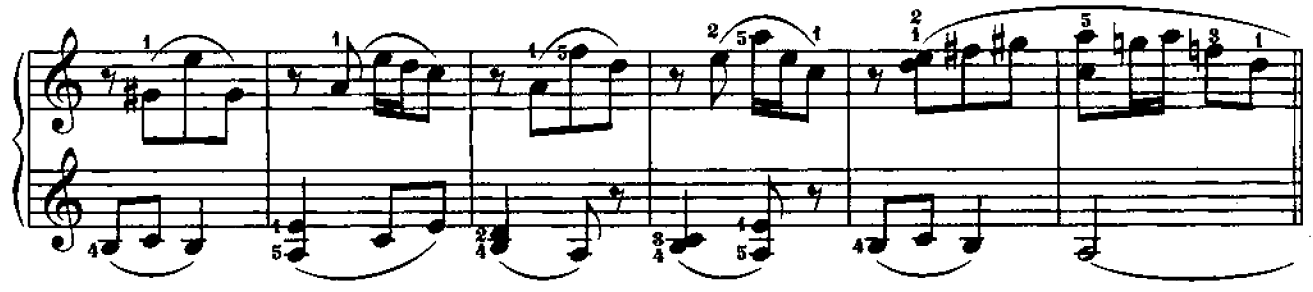

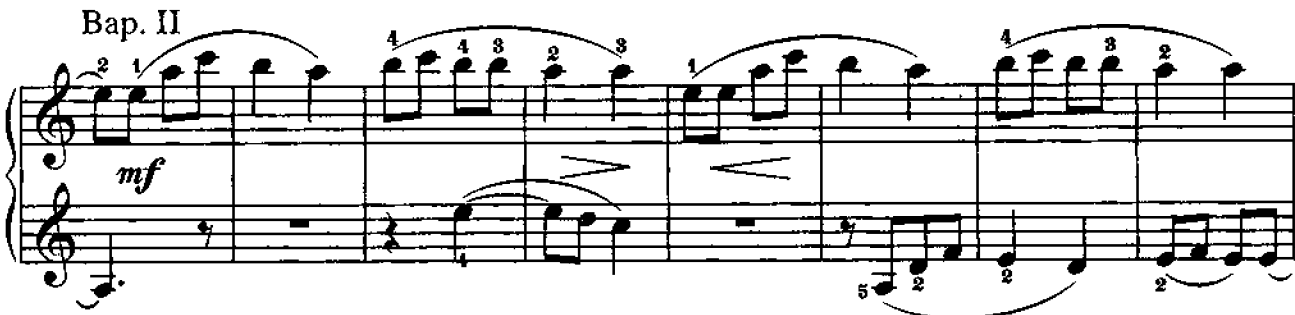

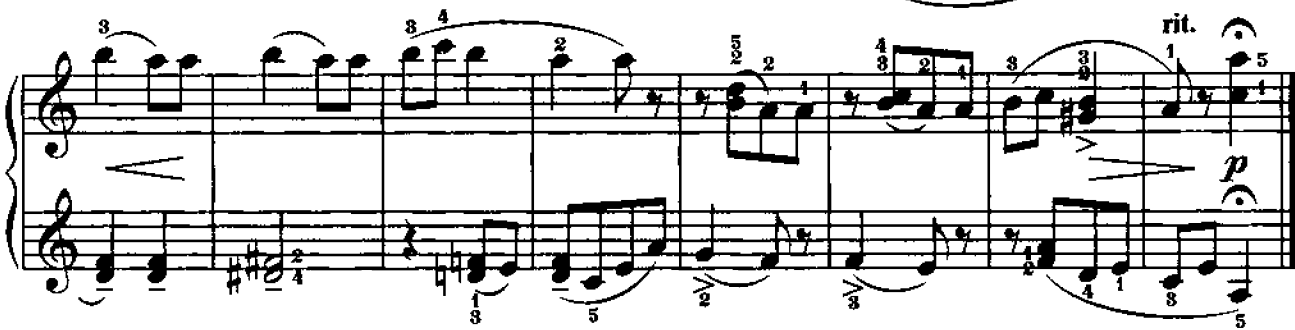

СОНАТИНА

Л. БЕТХОВЕН

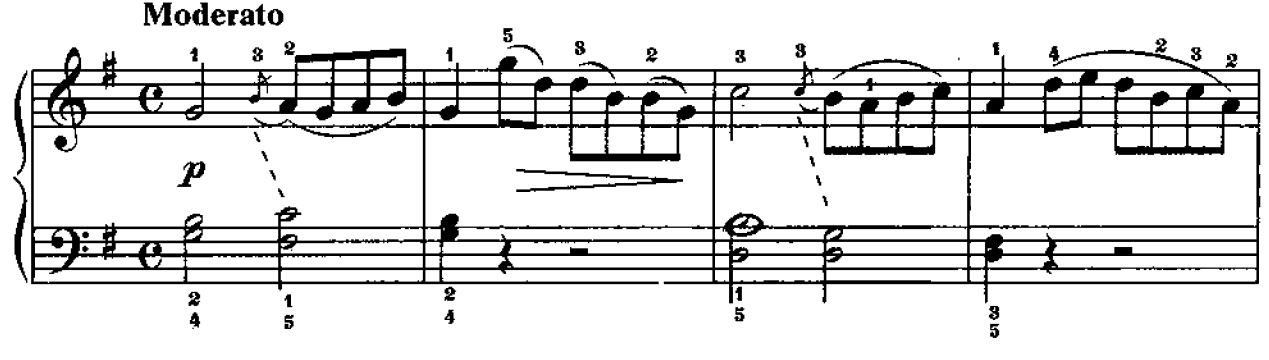

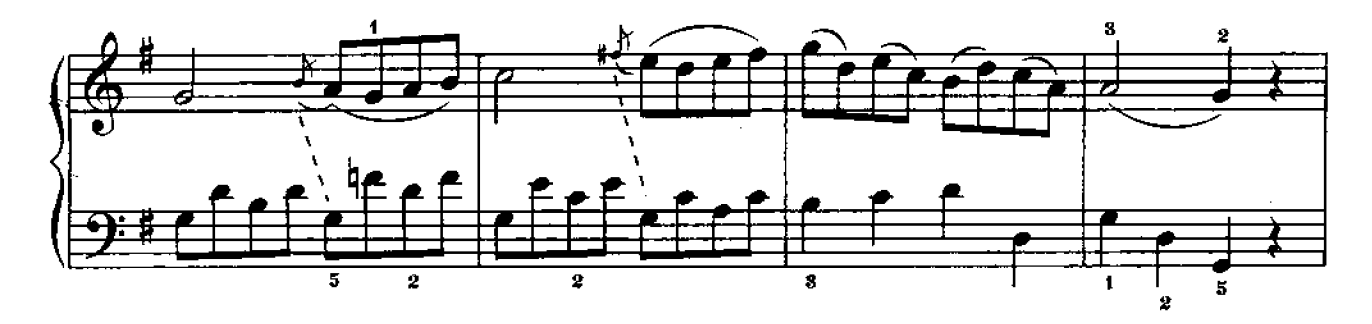

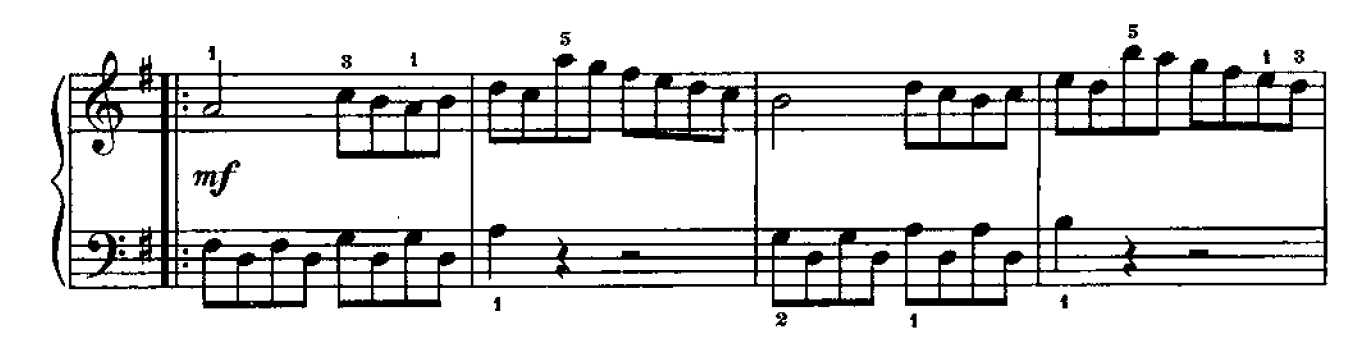

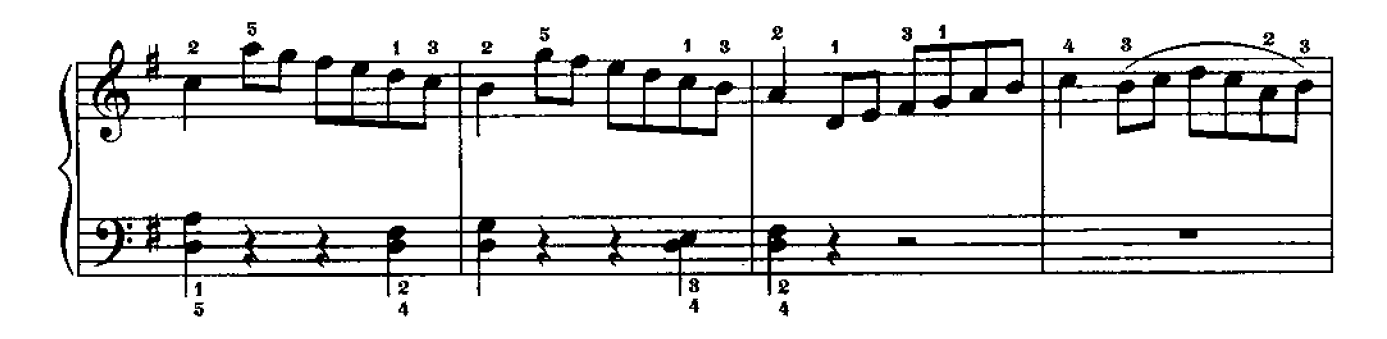

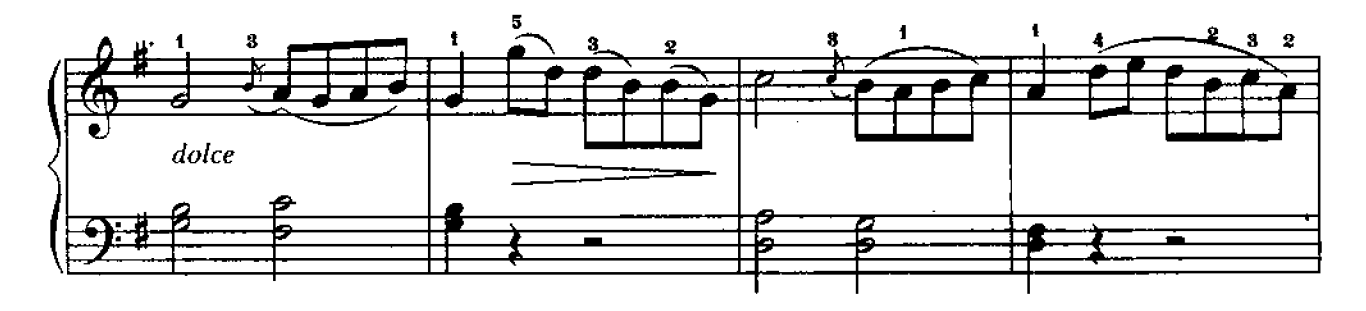

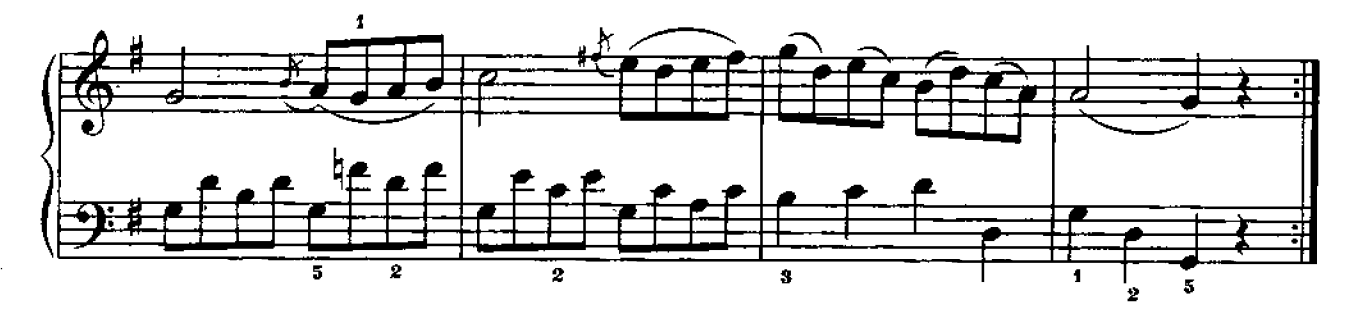

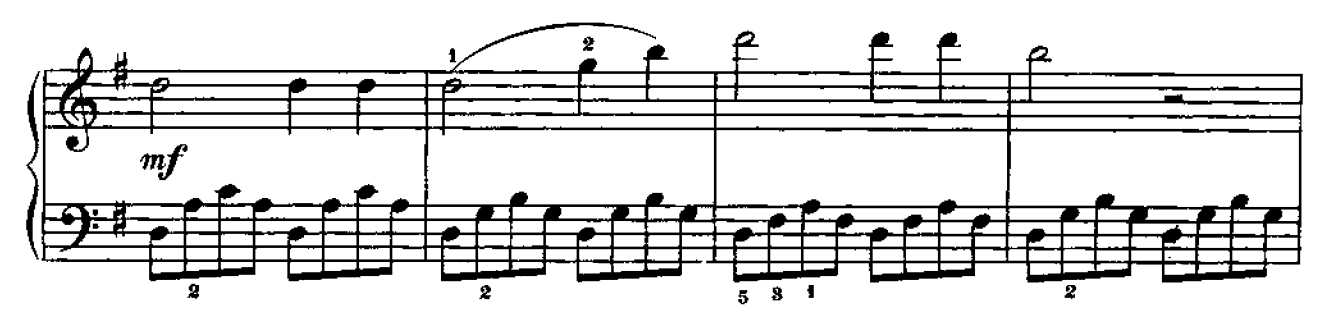

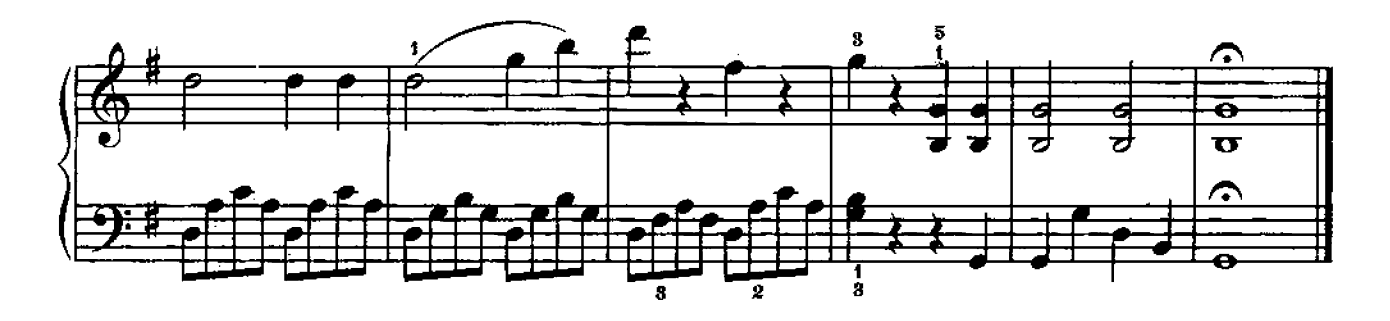

МИНИАТЮРНАЯ СОНАТИНА

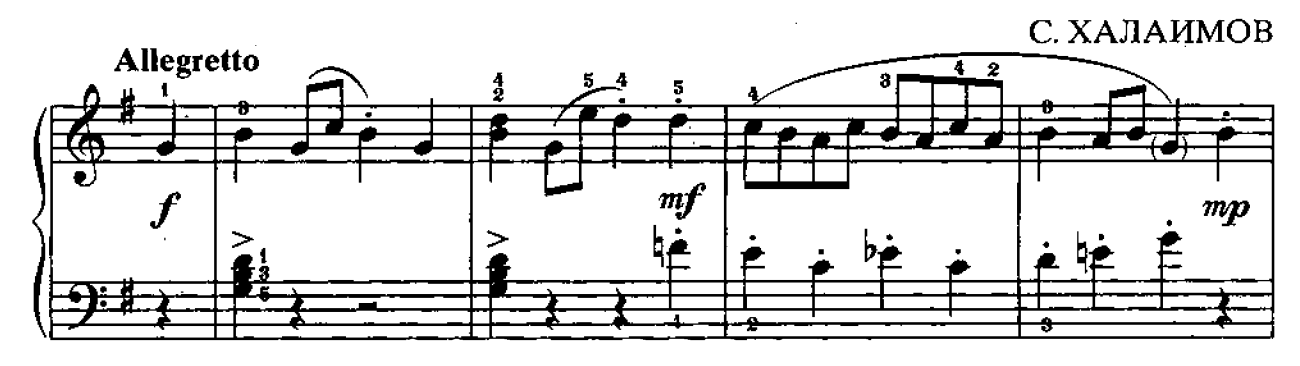

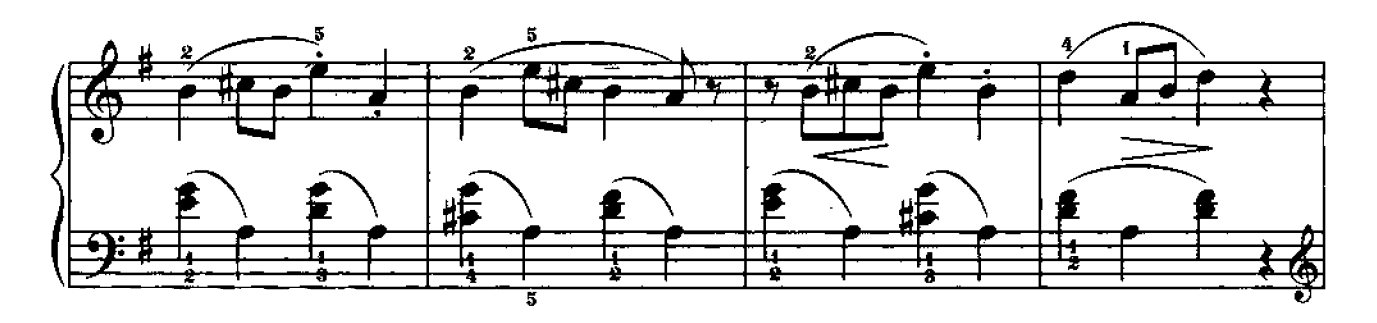
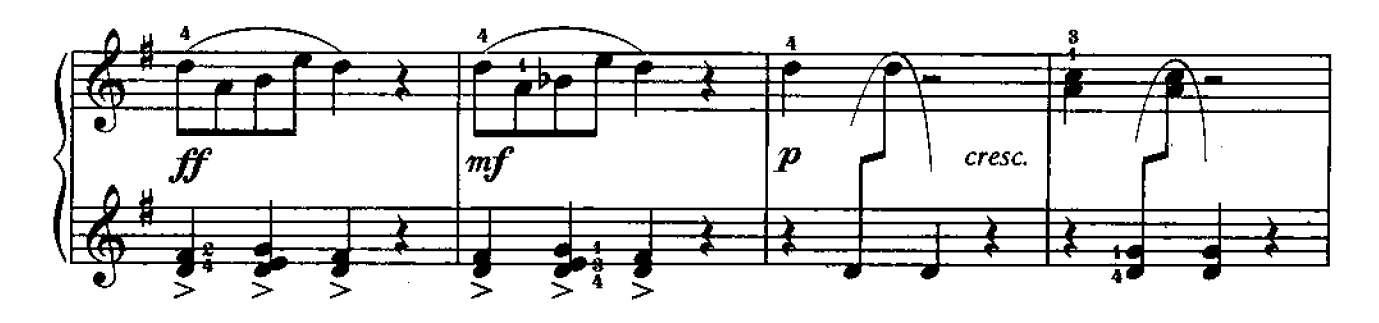

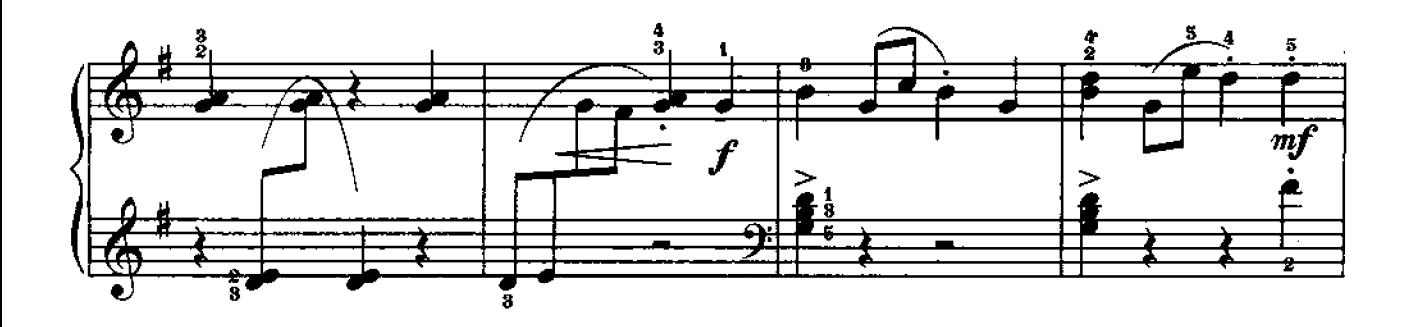

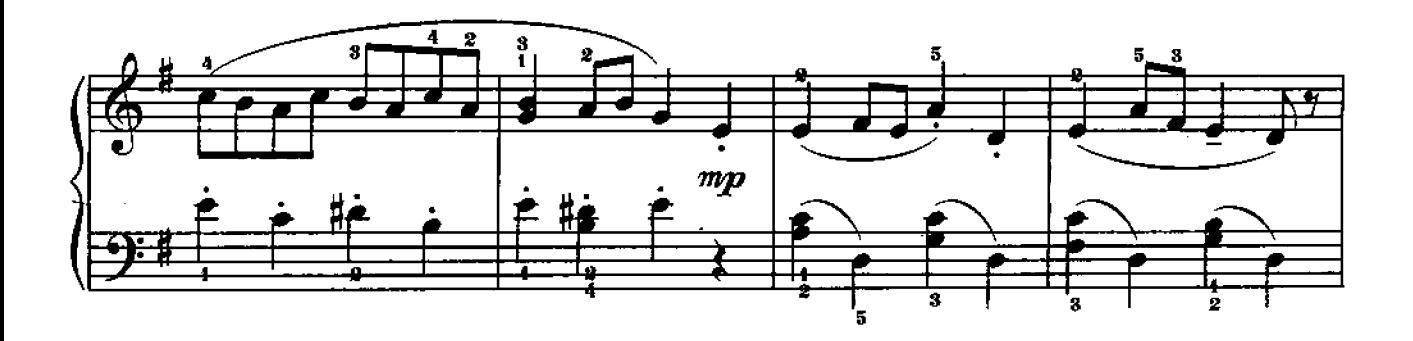

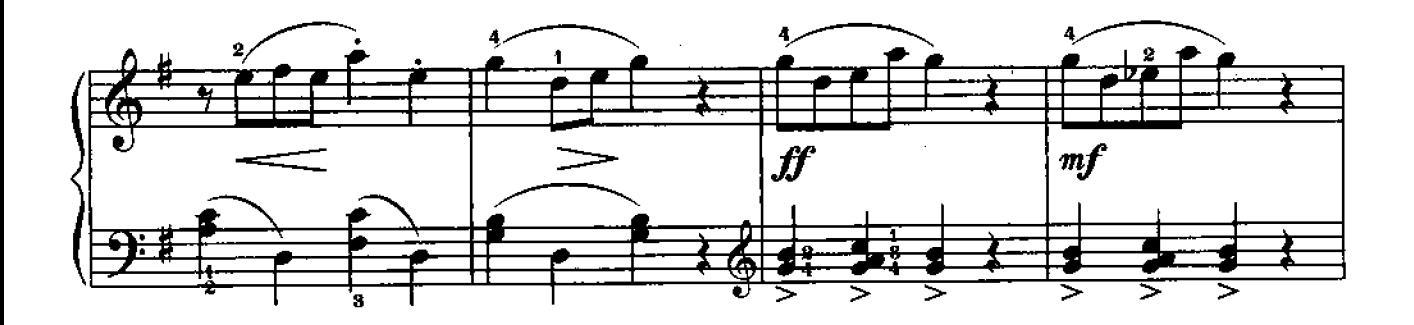

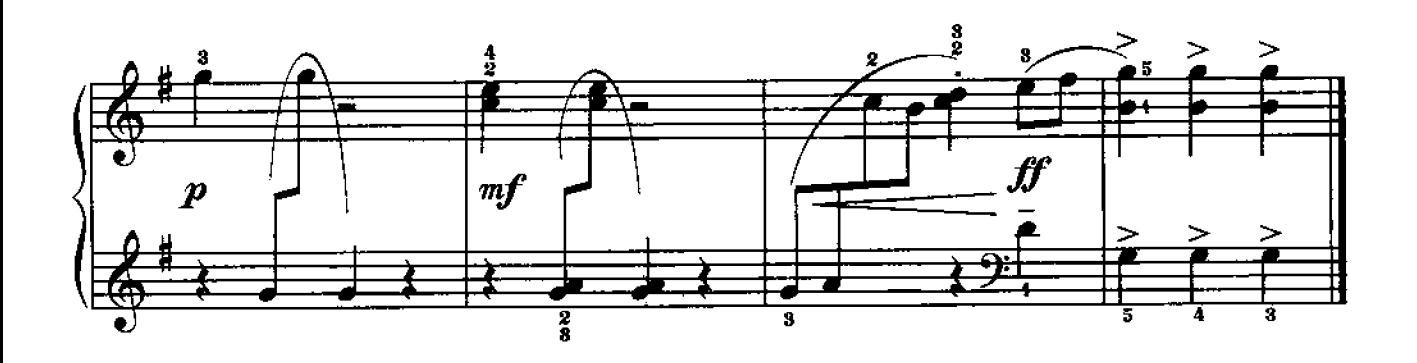

## **ВАРИАЦИИ**

на украинскую тему

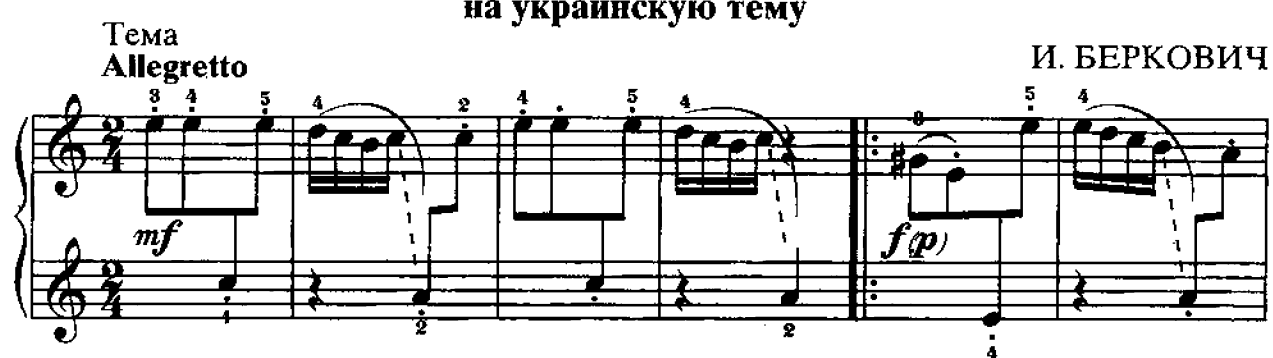

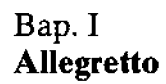

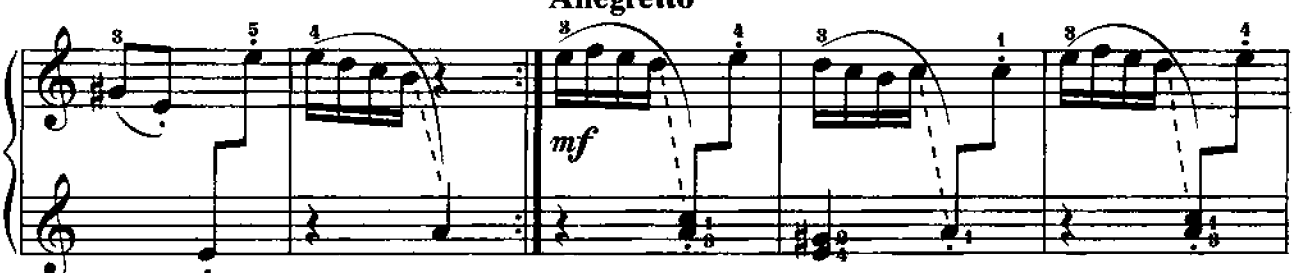

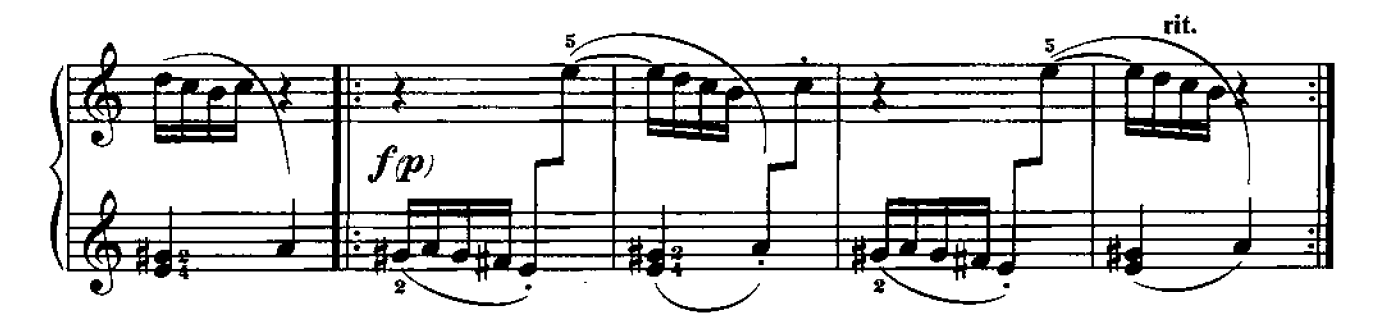

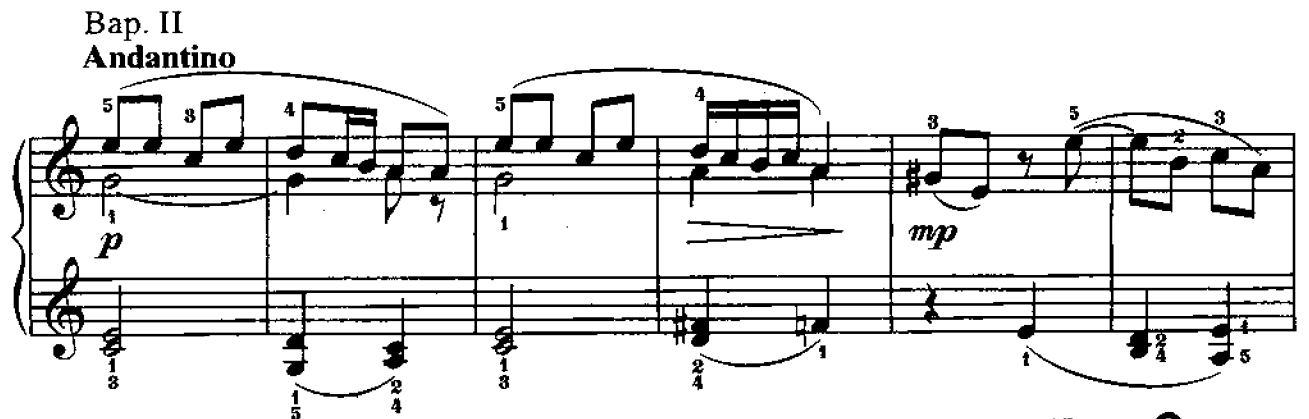

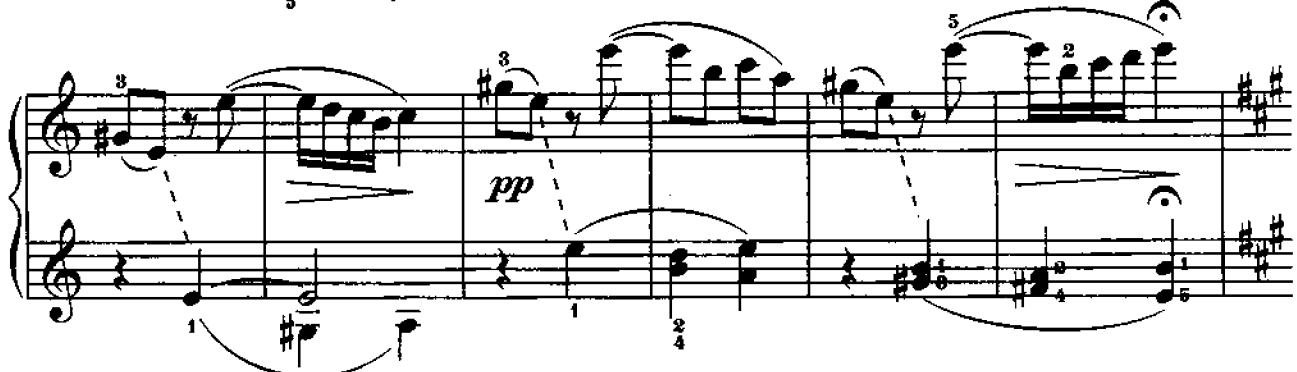

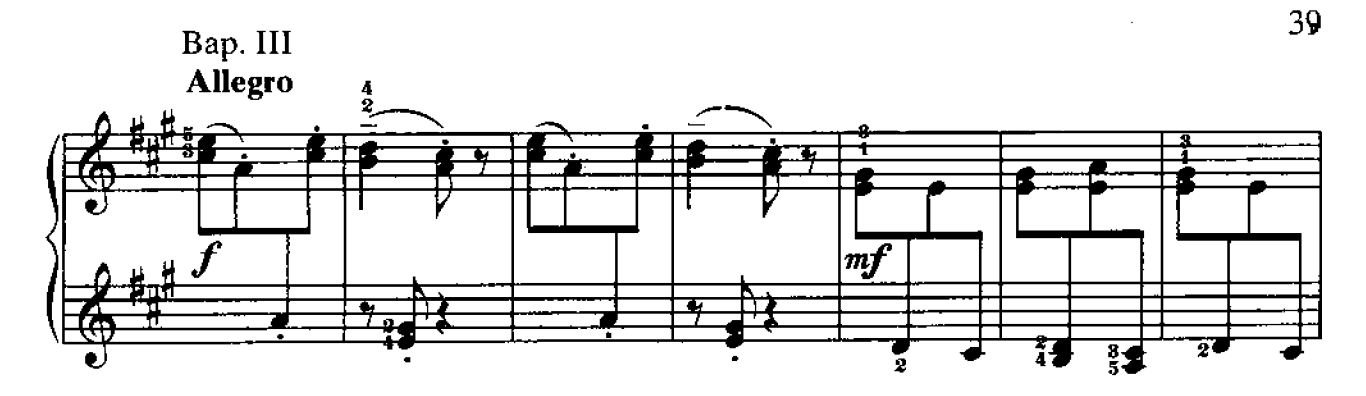

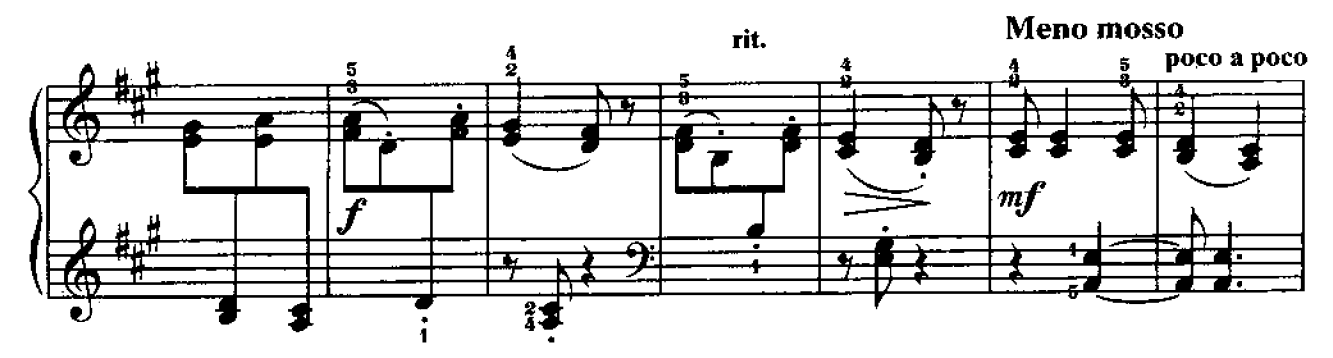

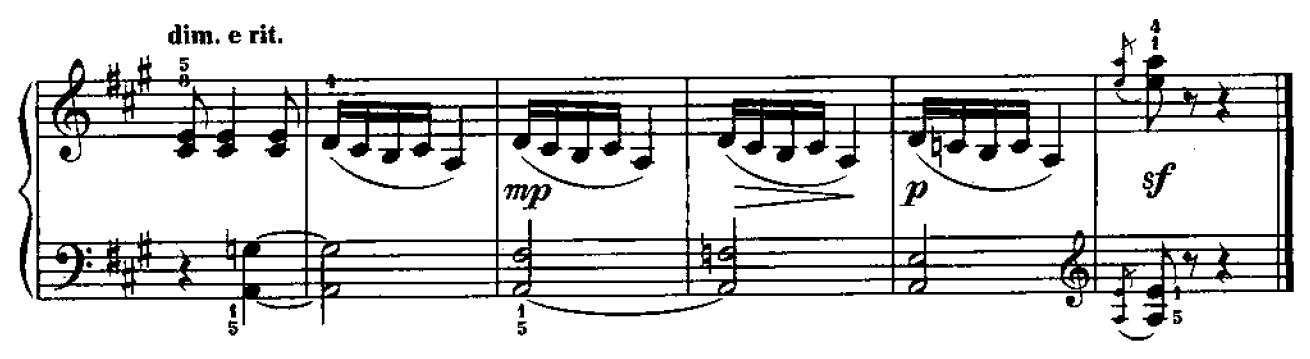

**СОНАТИНА** 

А. БЕЙЛ Allegretto z  $\boldsymbol{p}$ 5 4 á 5

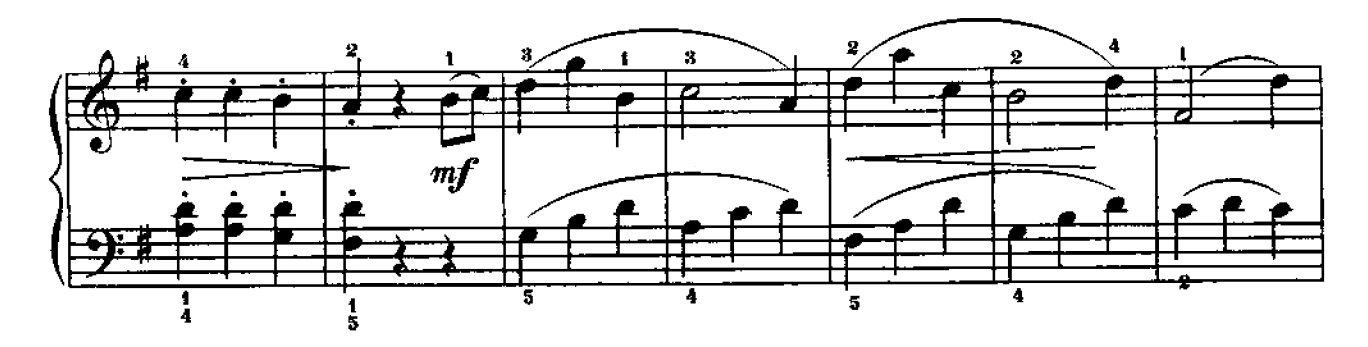

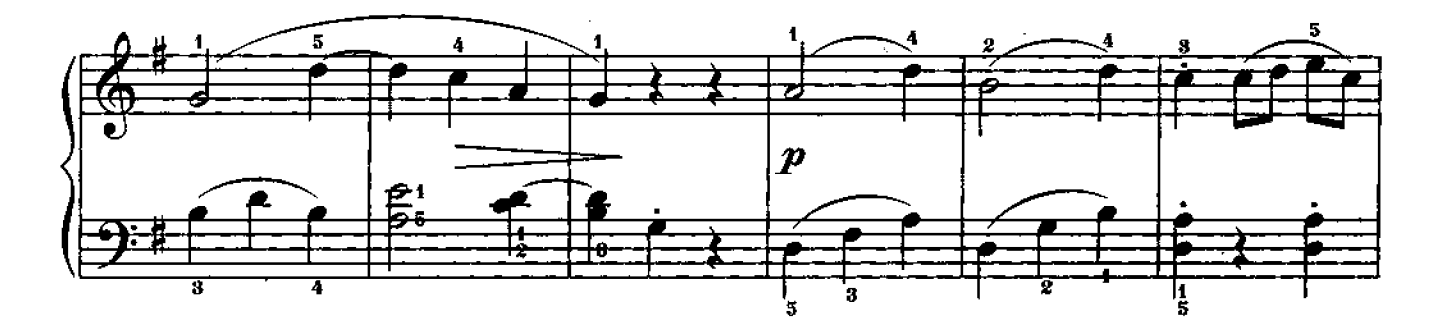

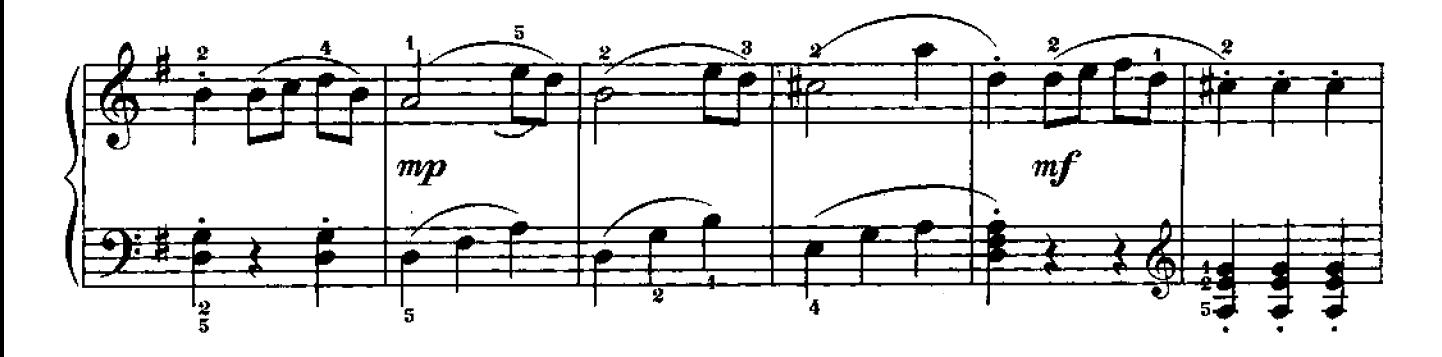

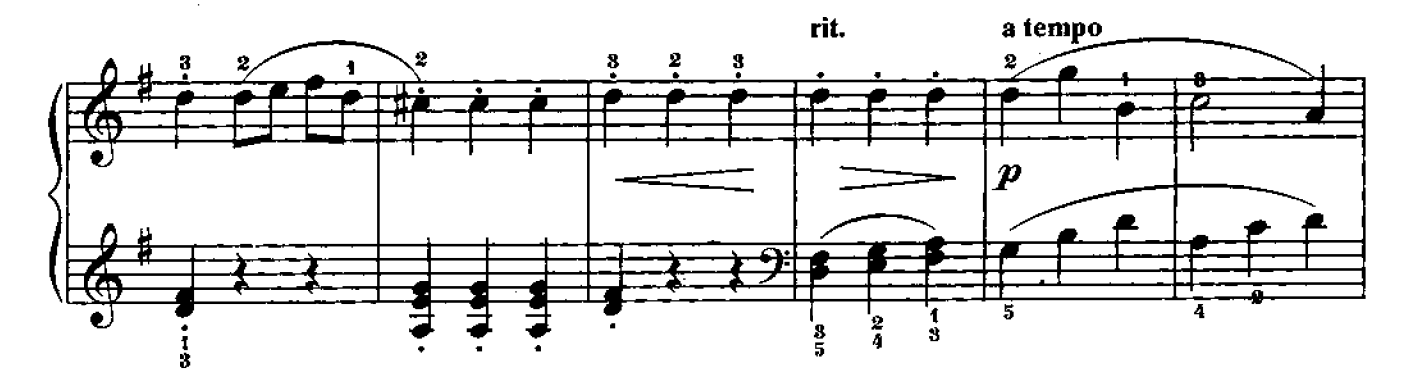

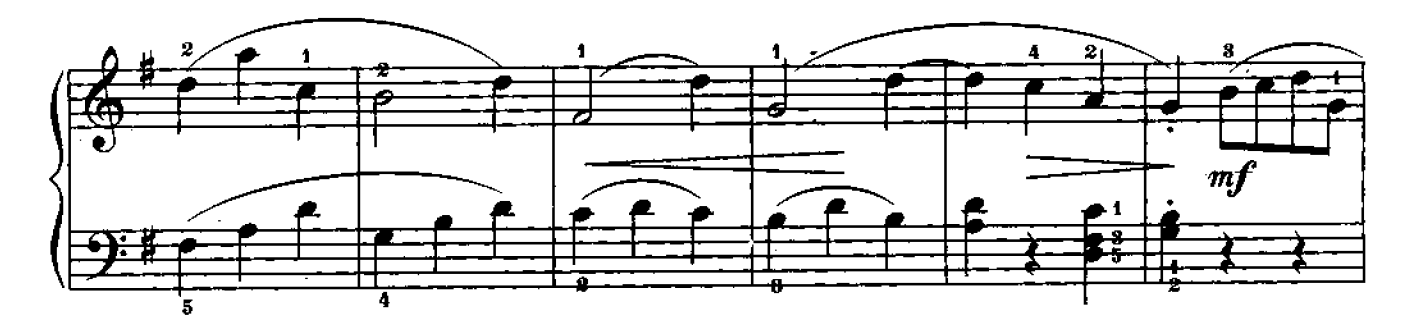

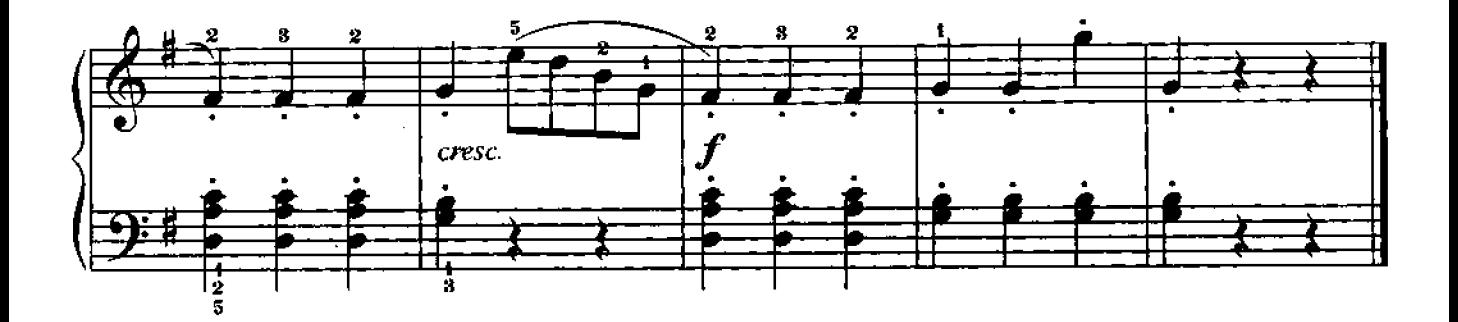

## РОНДО из сонатины До мажор

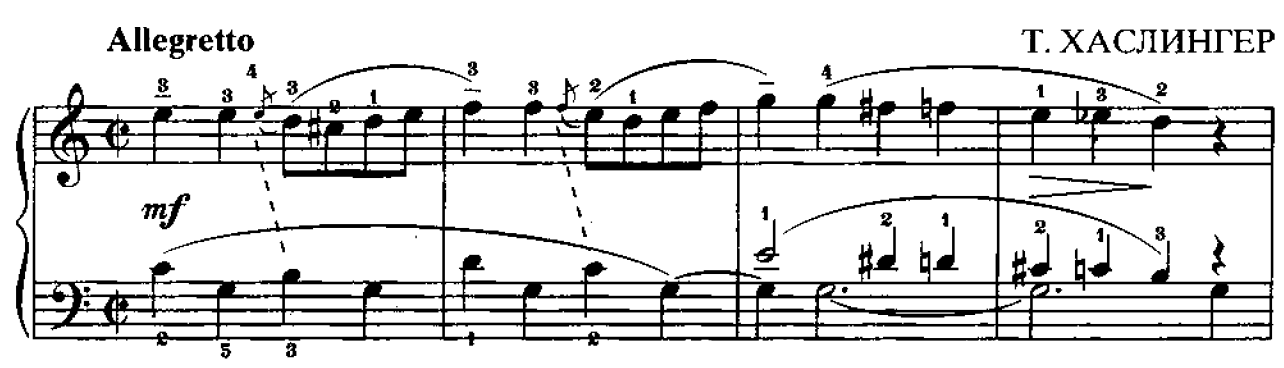

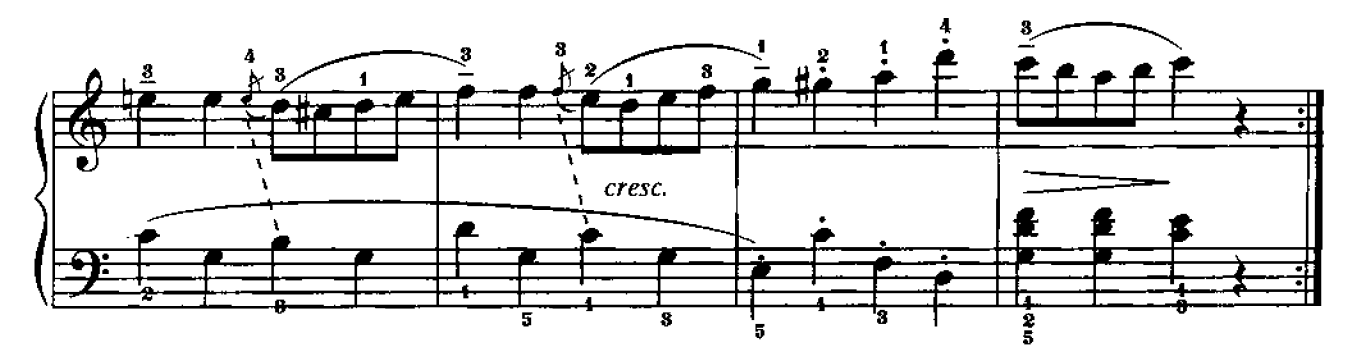

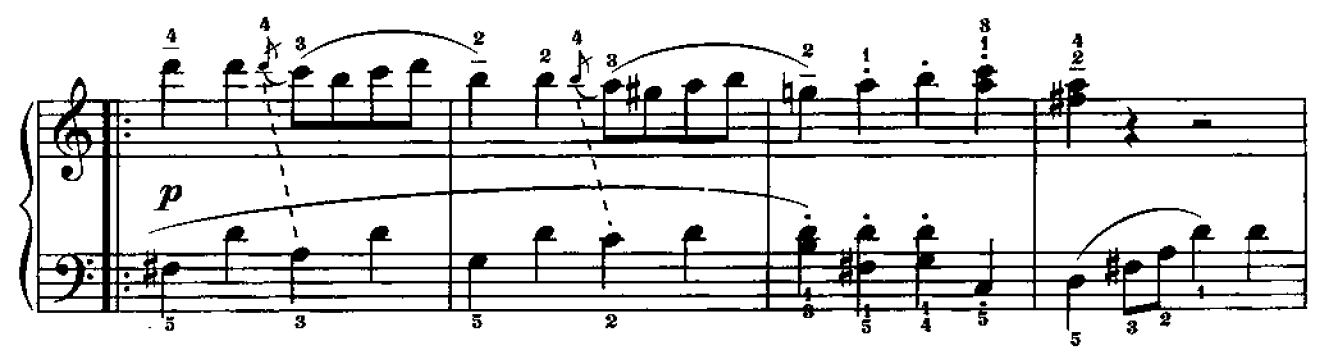

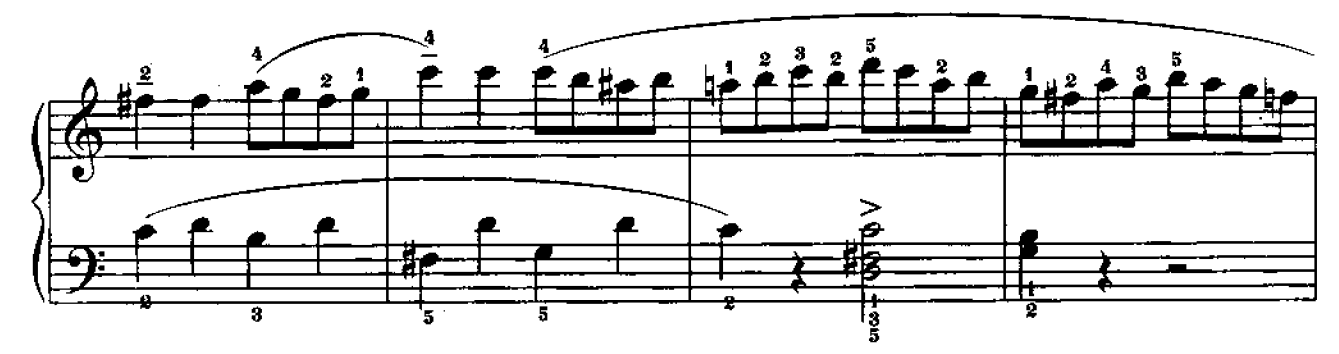

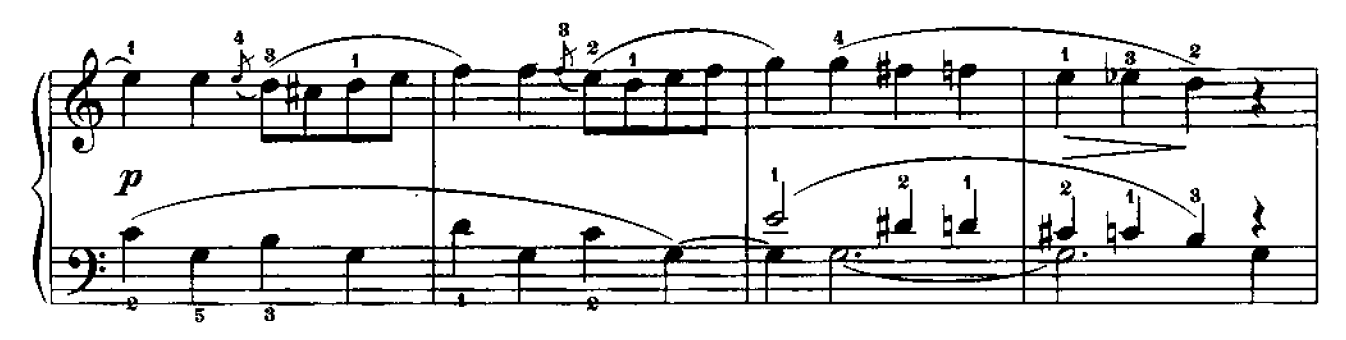

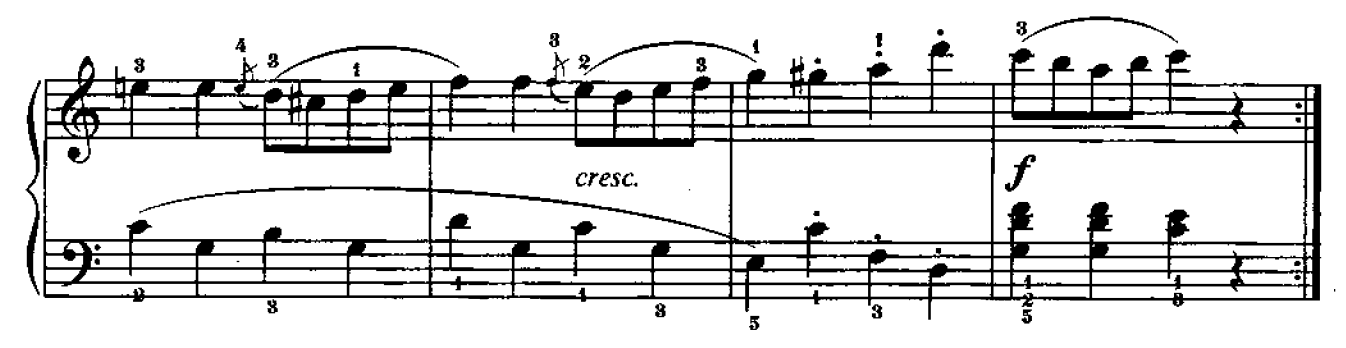

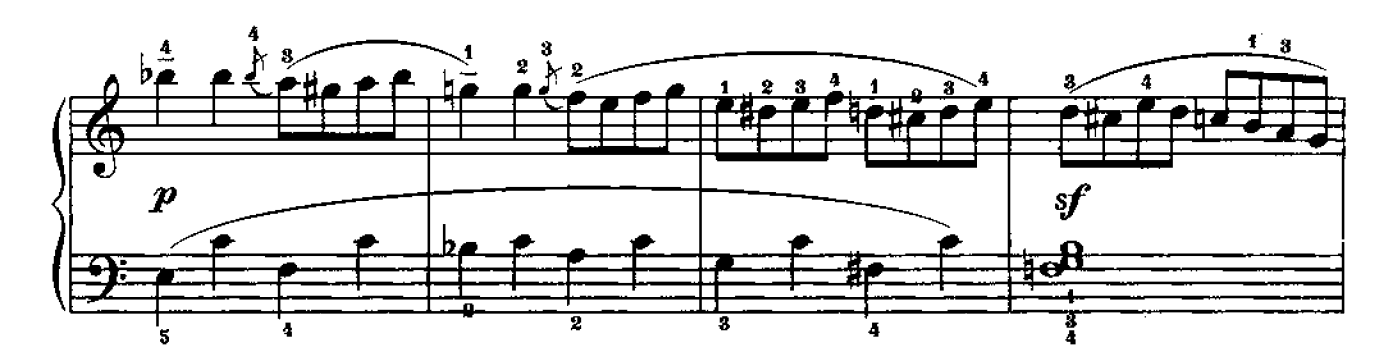

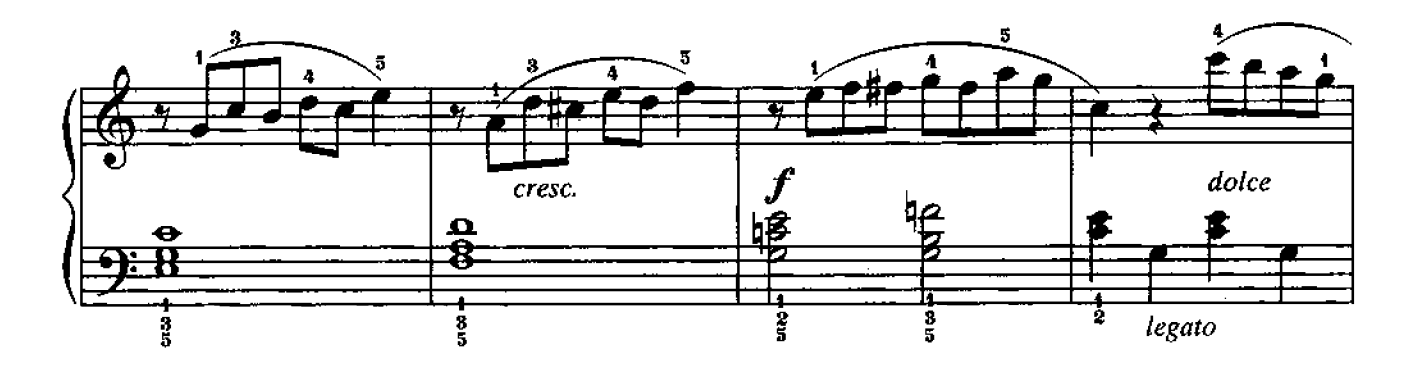

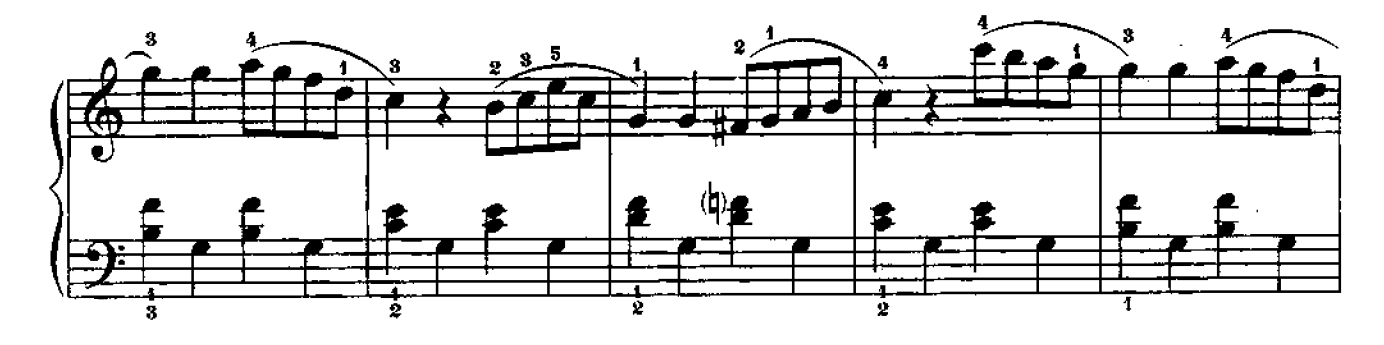

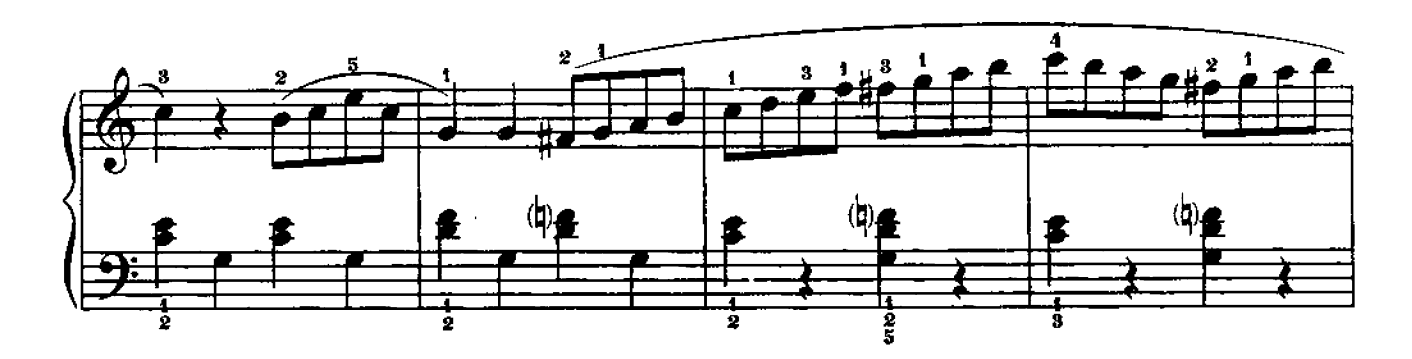

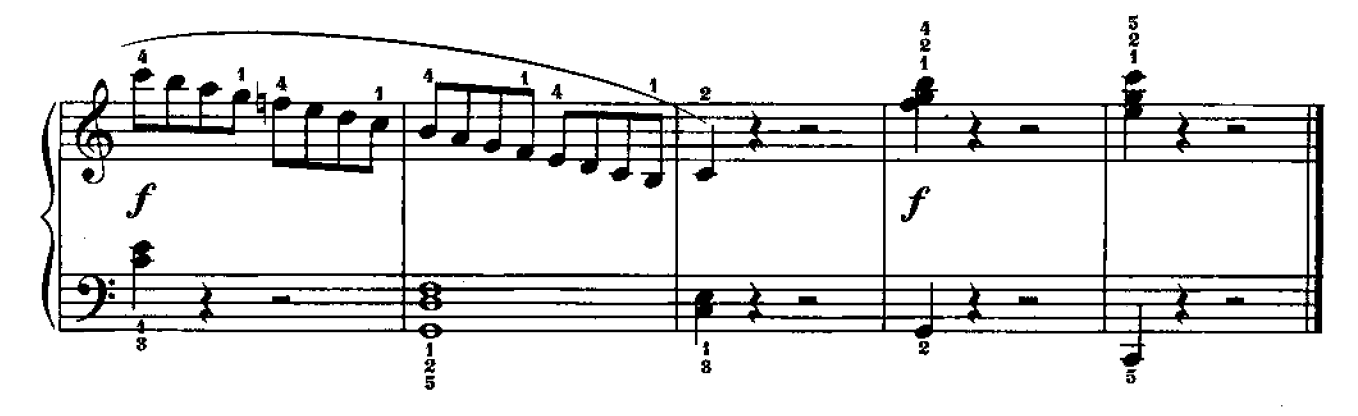

ВАРИАЦИИ

на эстонскую тему

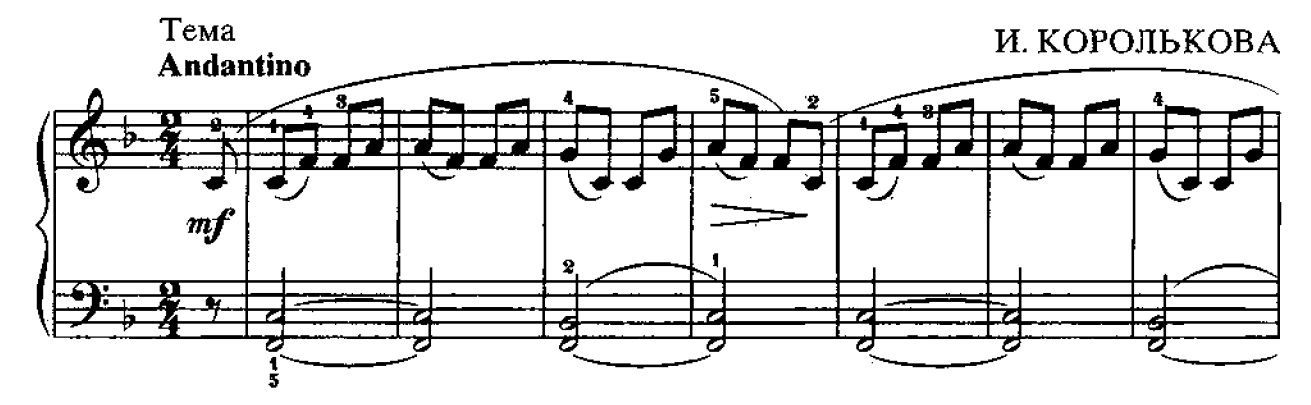

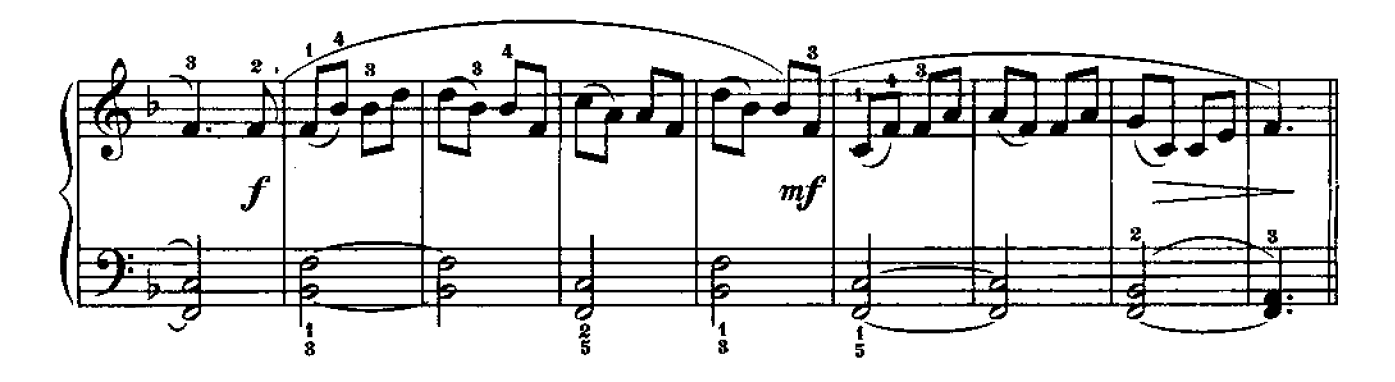

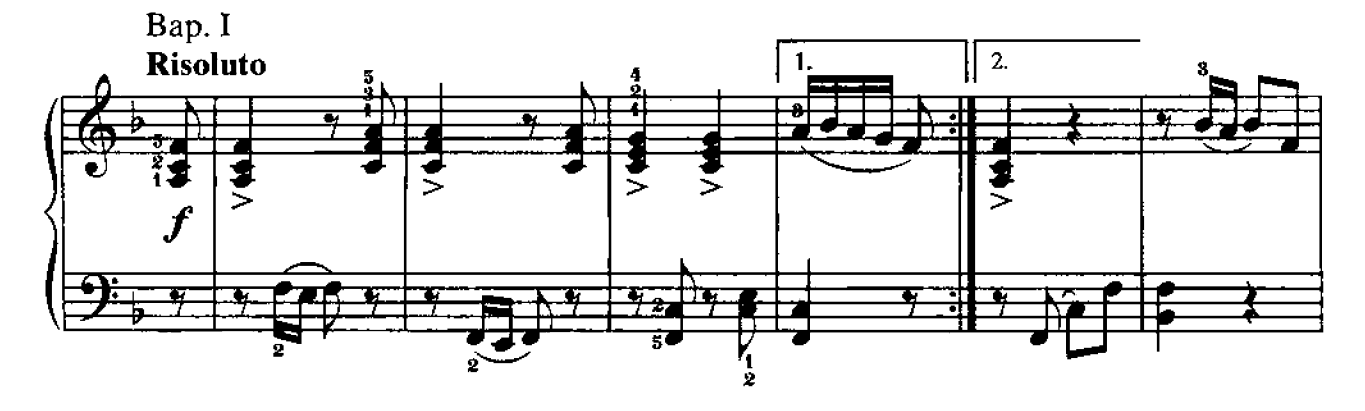

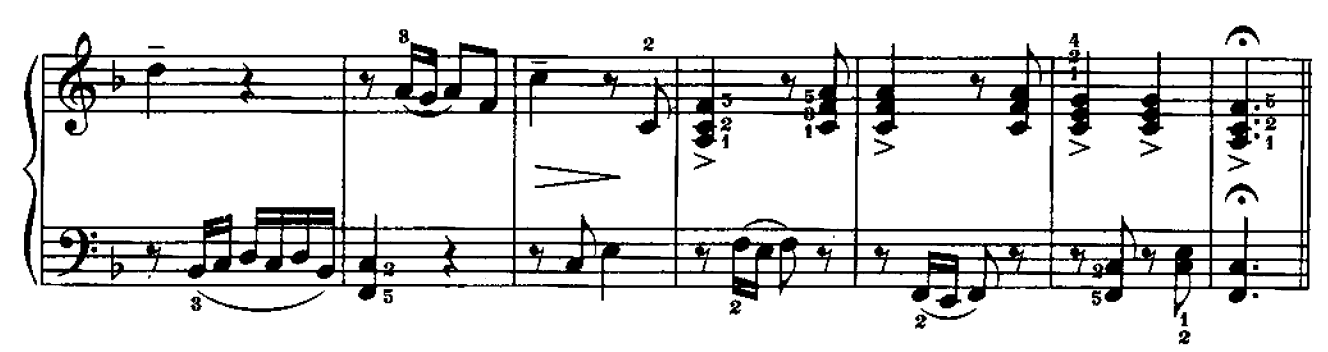

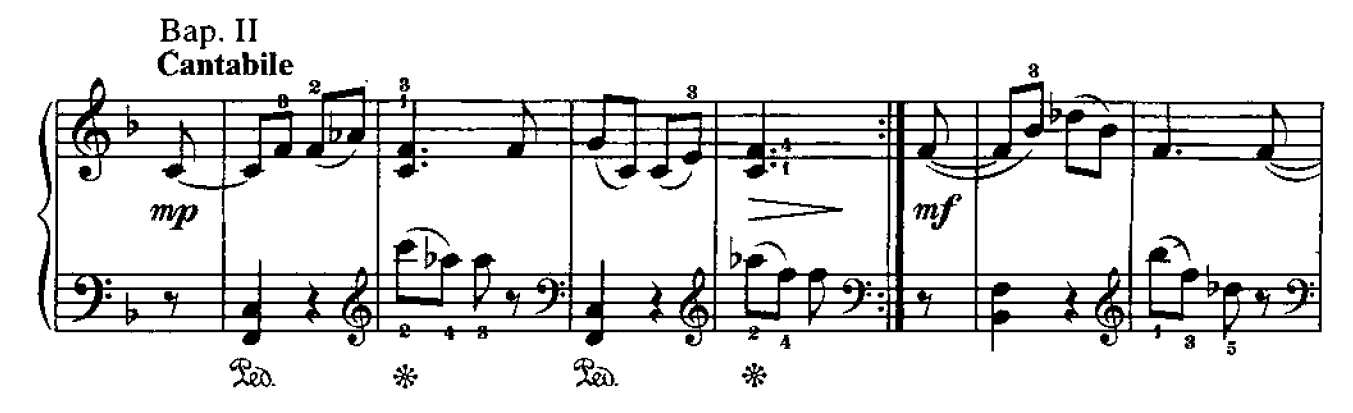

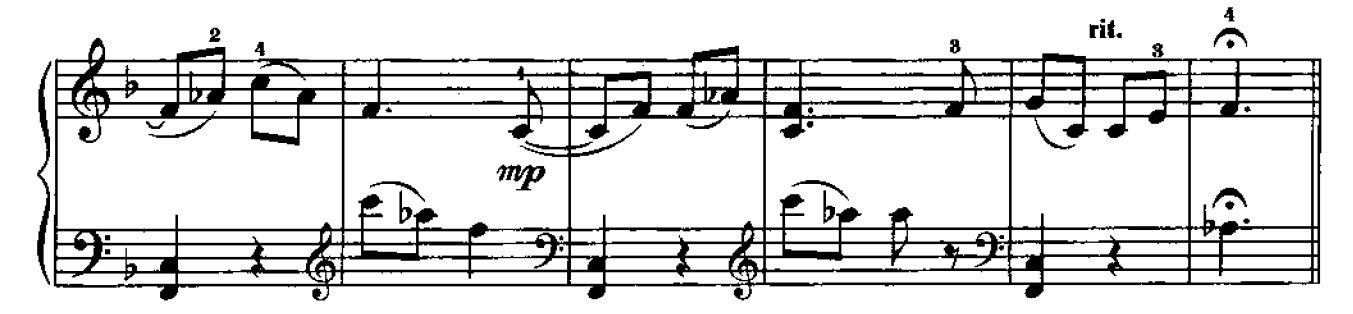

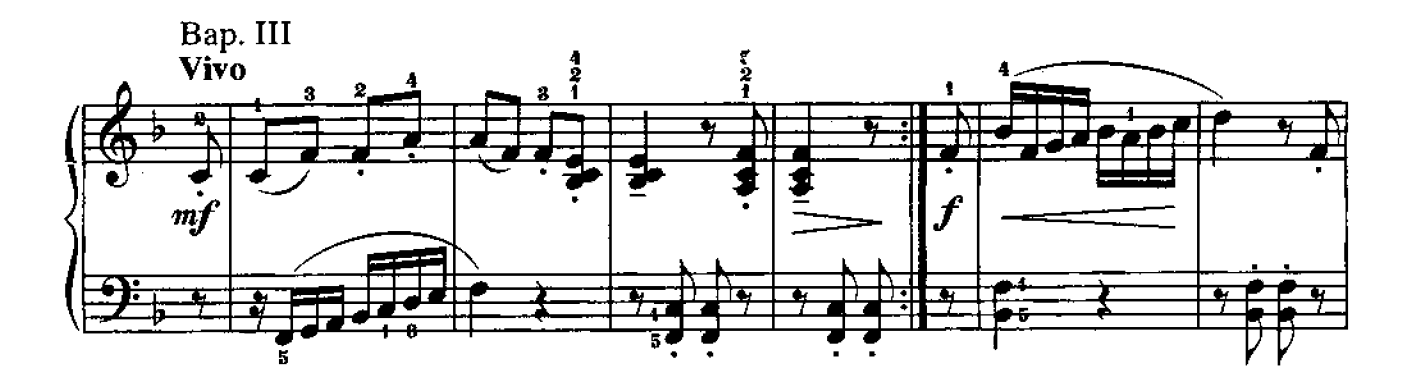

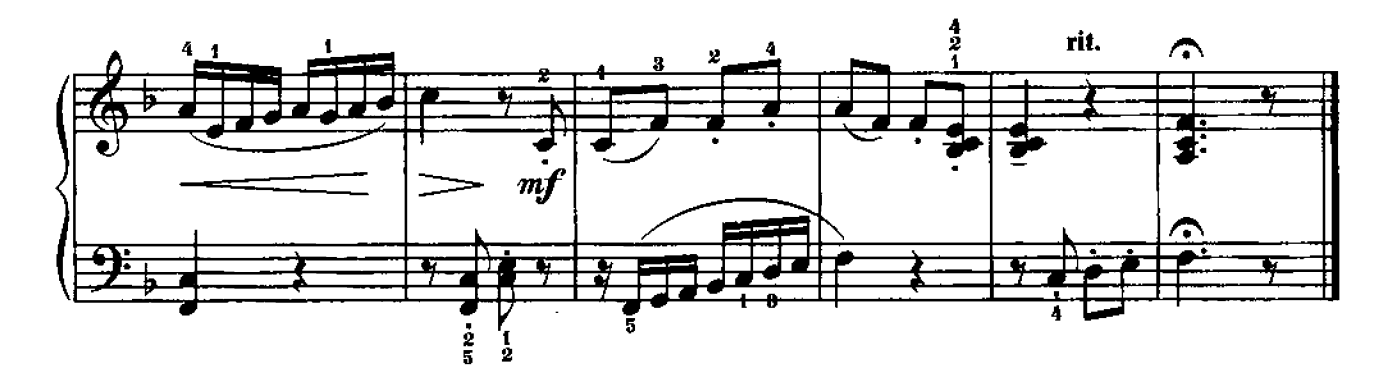

### **СОНАТИНА**

Д. ЛЬВОВ-КОМПАНЕЕЦ

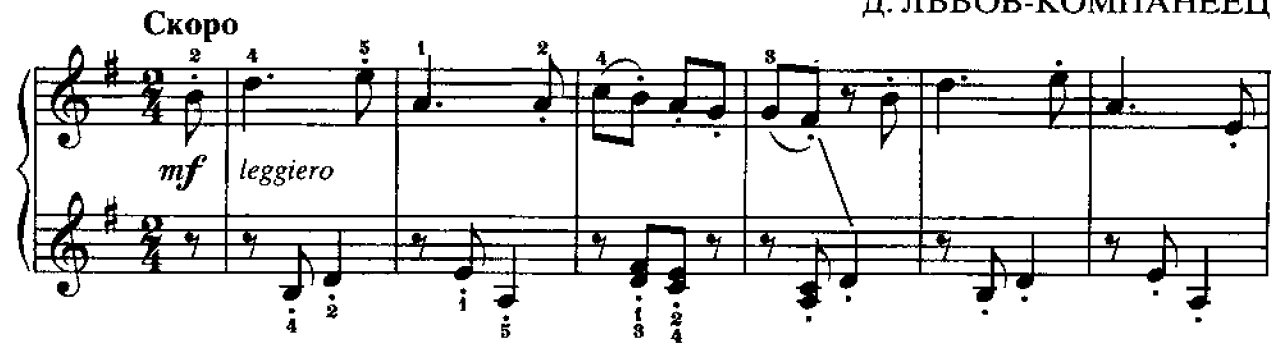

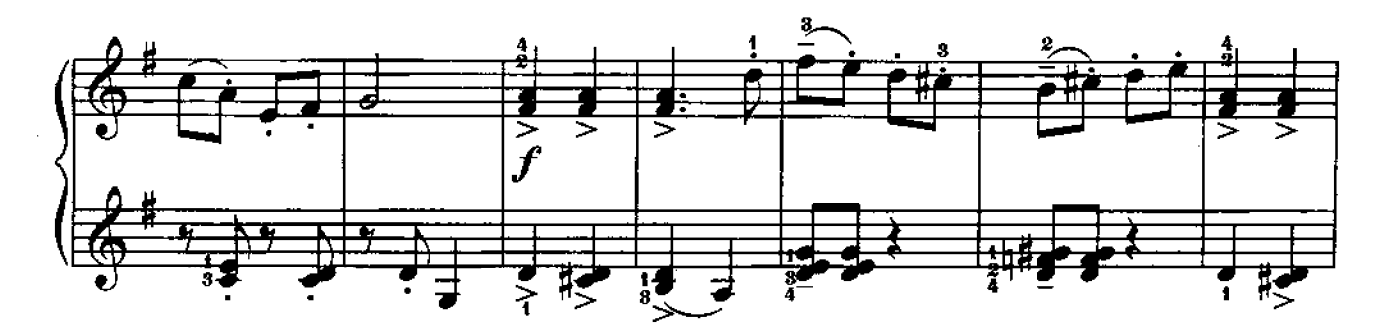

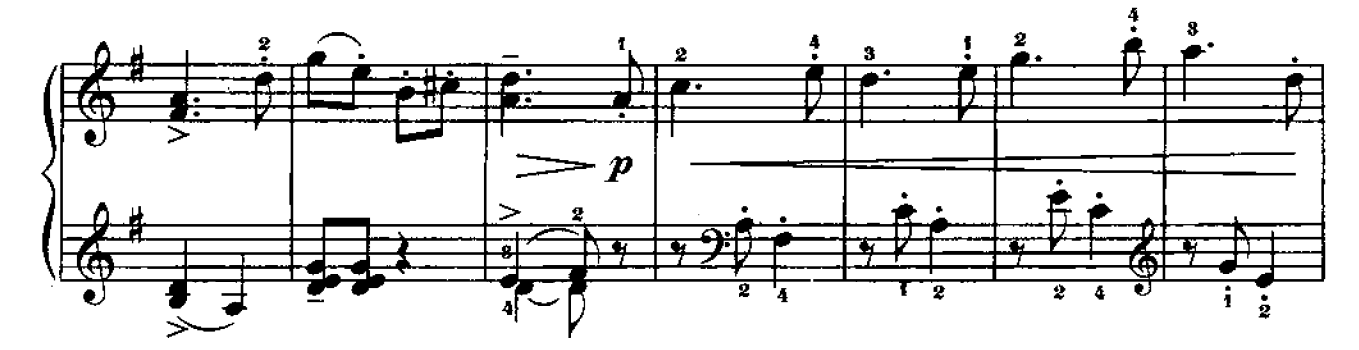

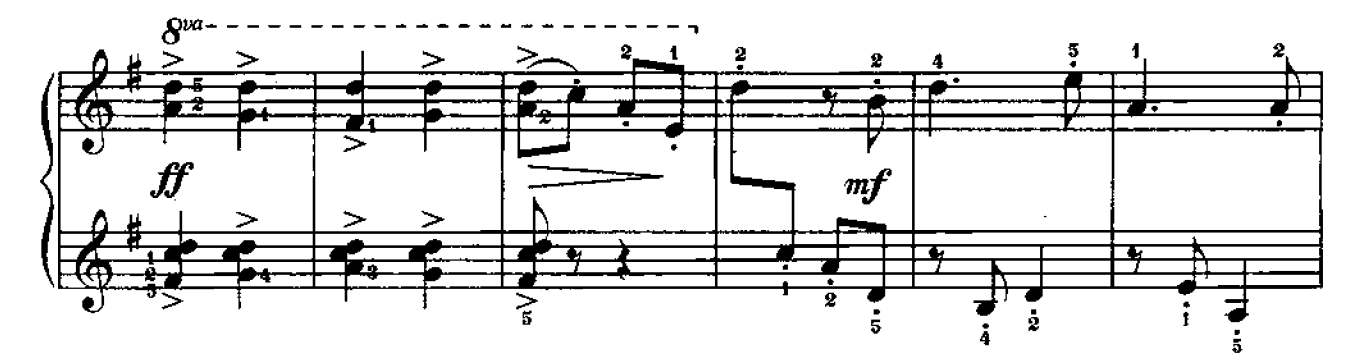

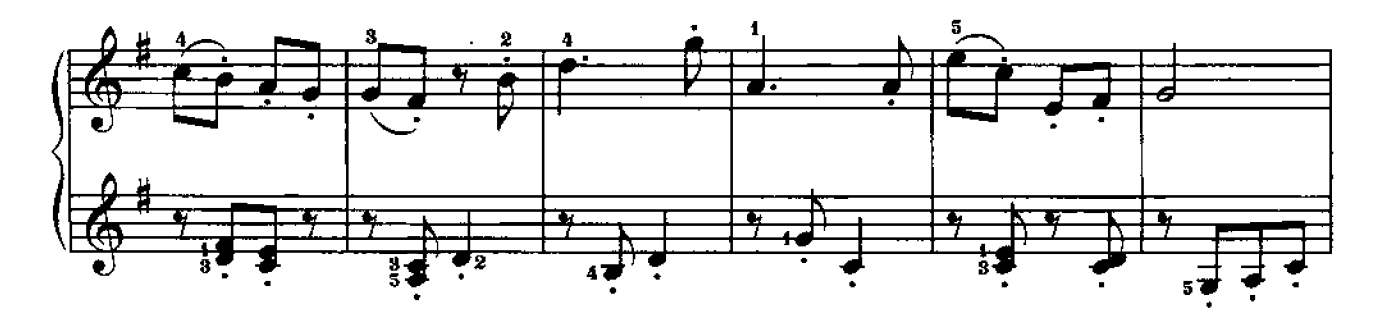

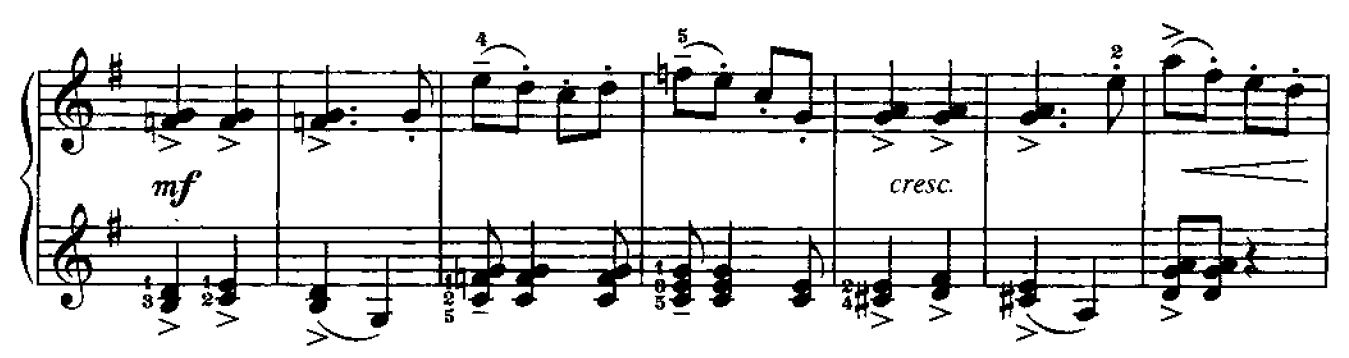

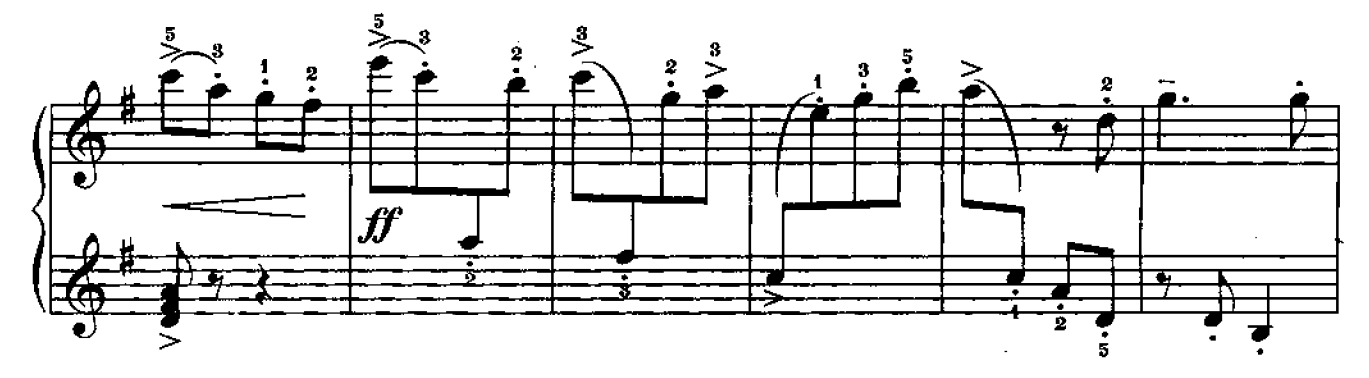

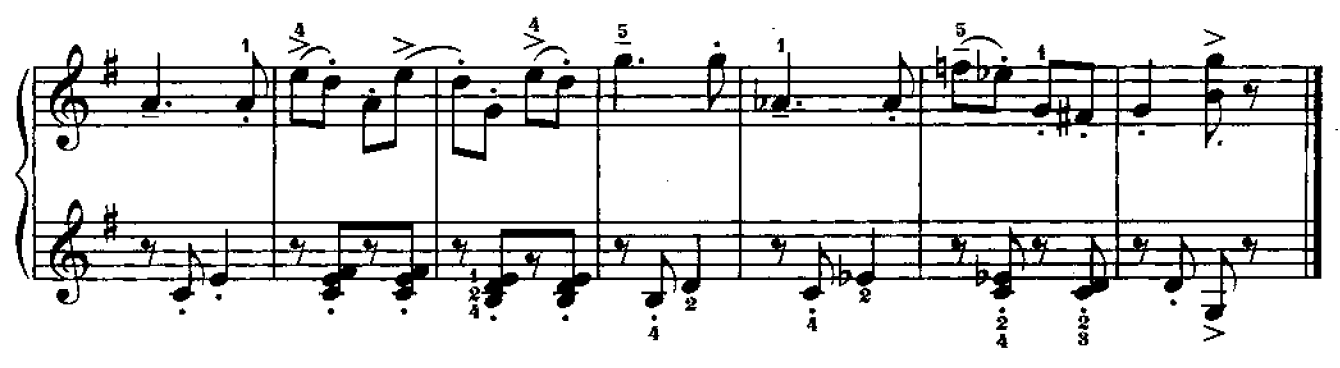

**ВАРИАЦИИ** 

А. СТОЯНОВ Andantino ▆  $\overline{\mathbf{u}}$  $\boldsymbol{p}$  $\triangleq$ <sup>1</sup>  $\overline{\bullet}$ 

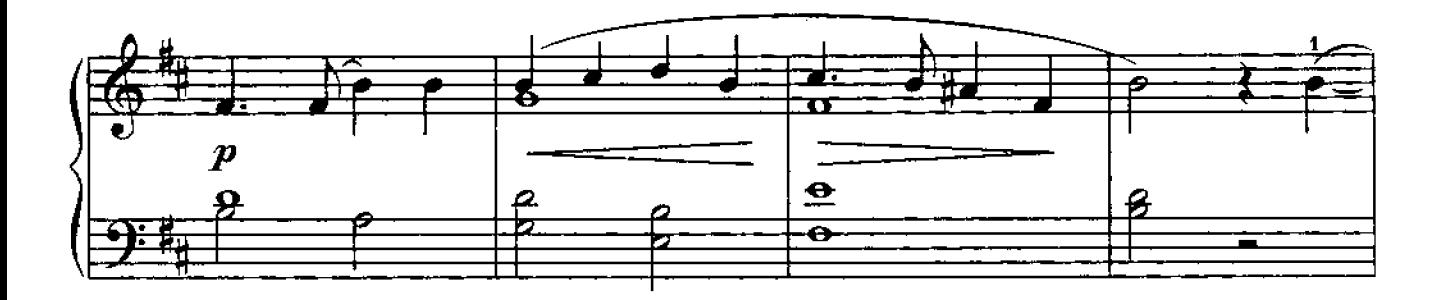

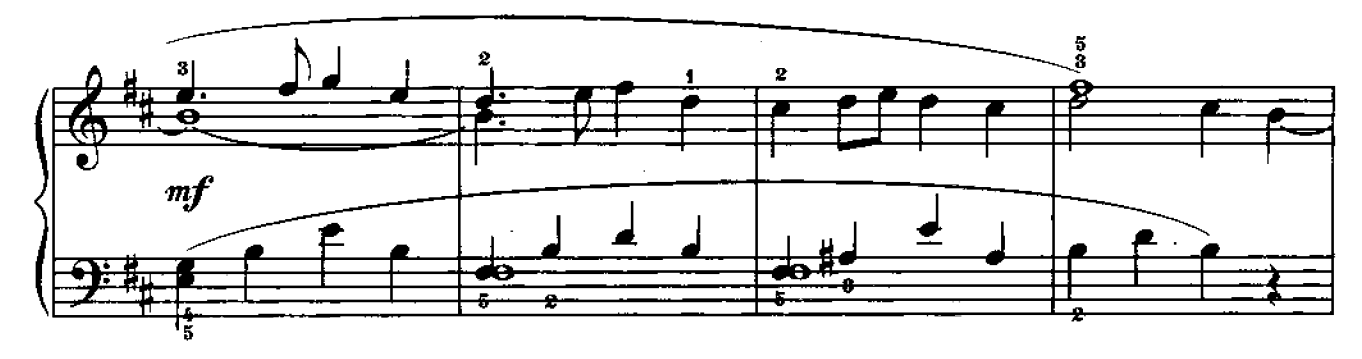

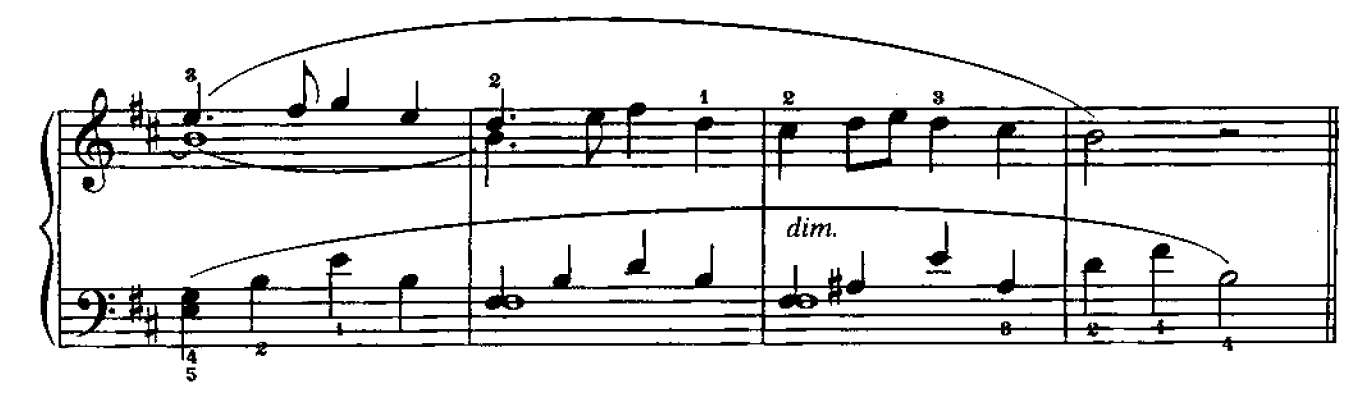

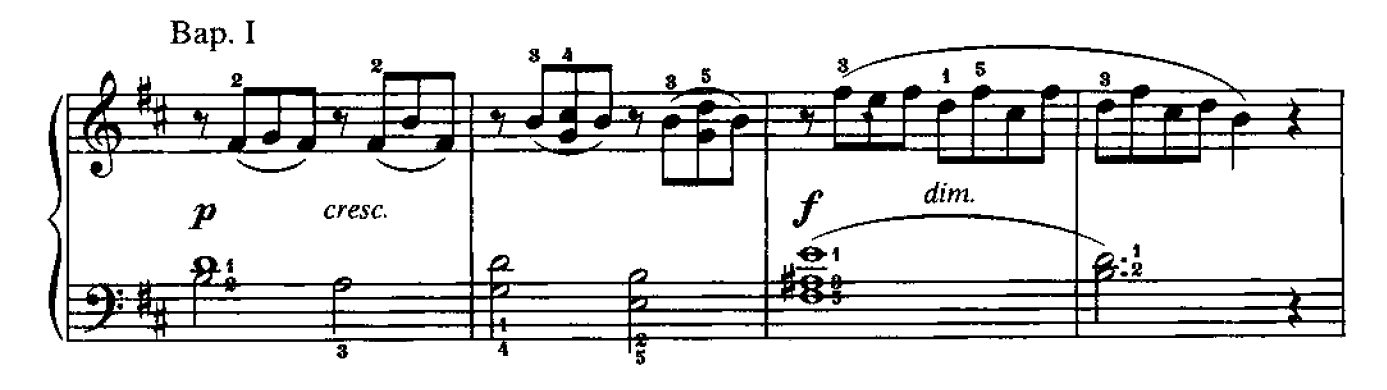

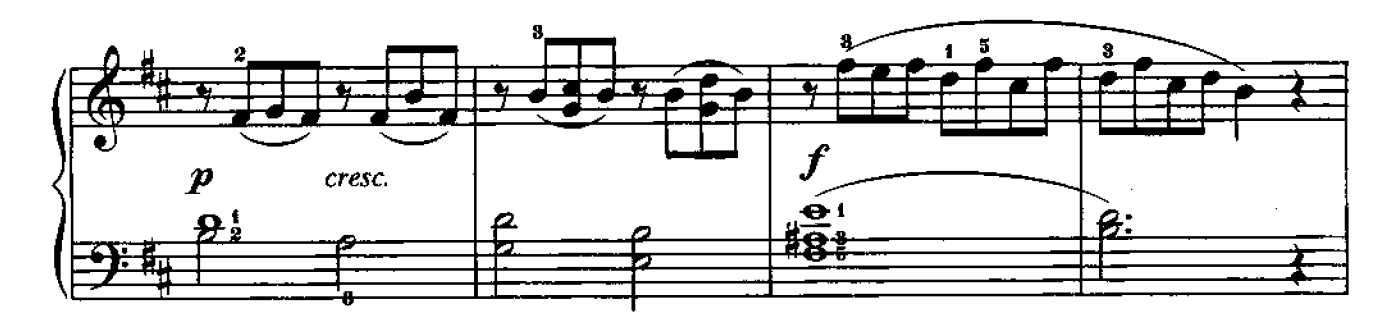

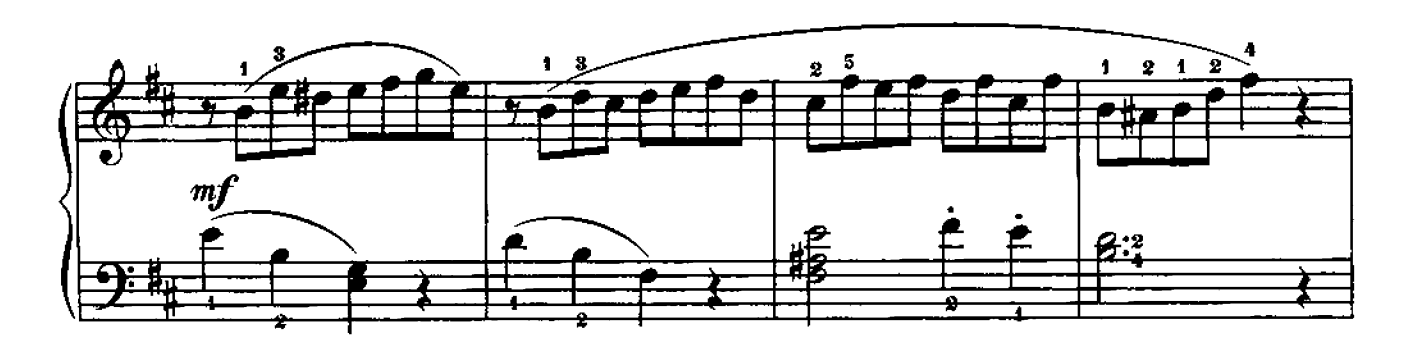

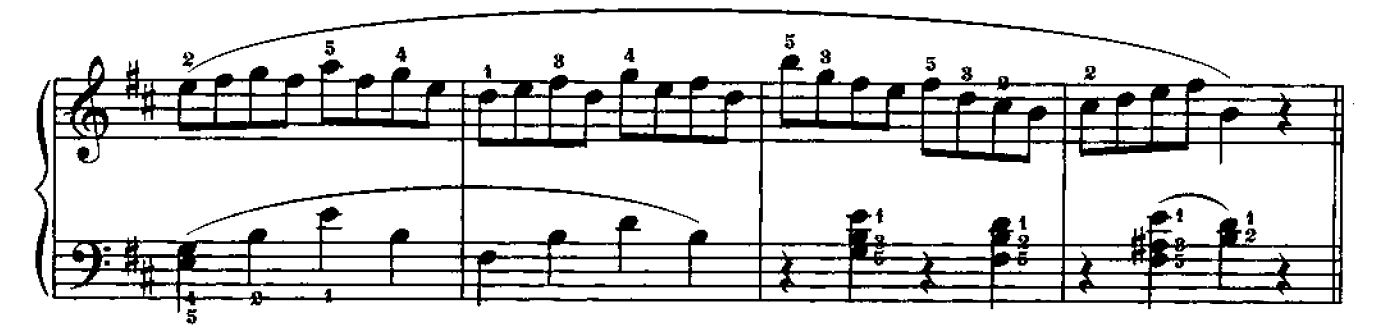

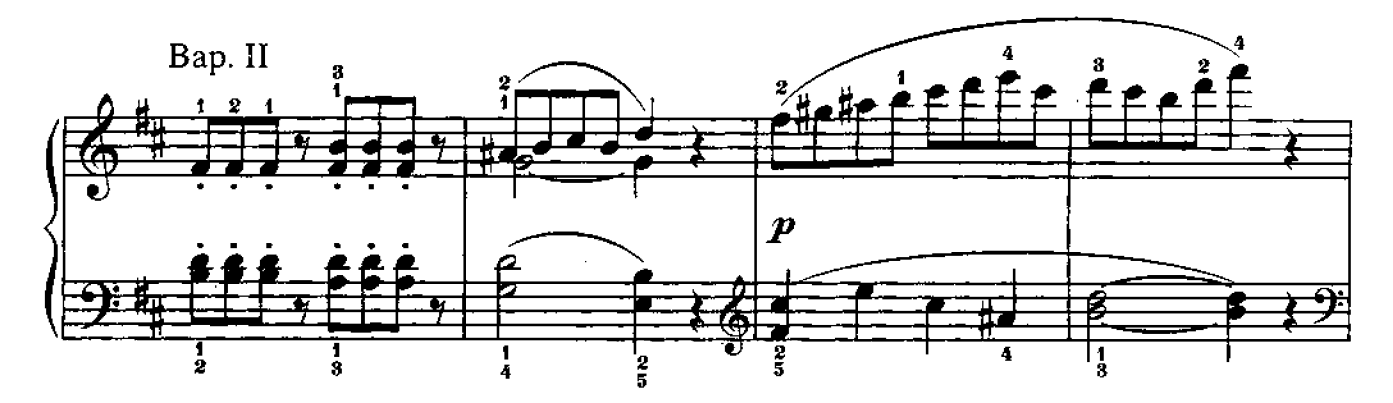

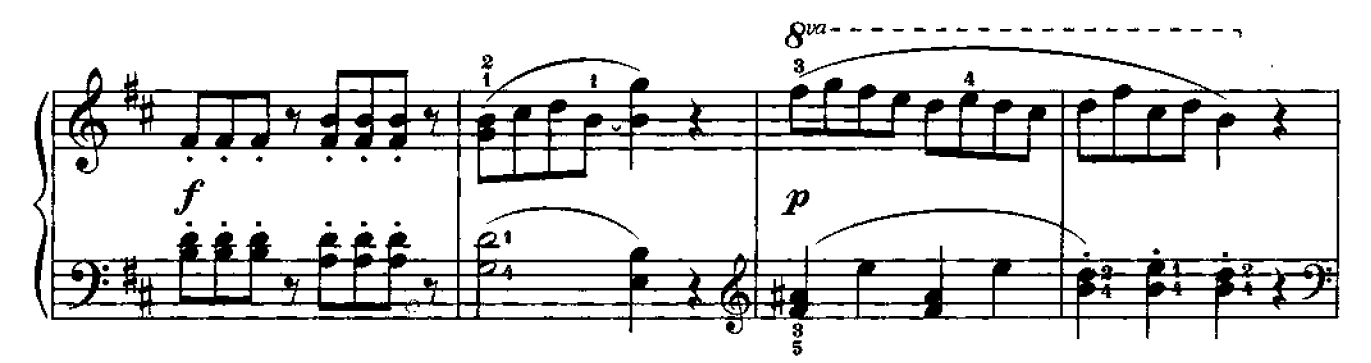

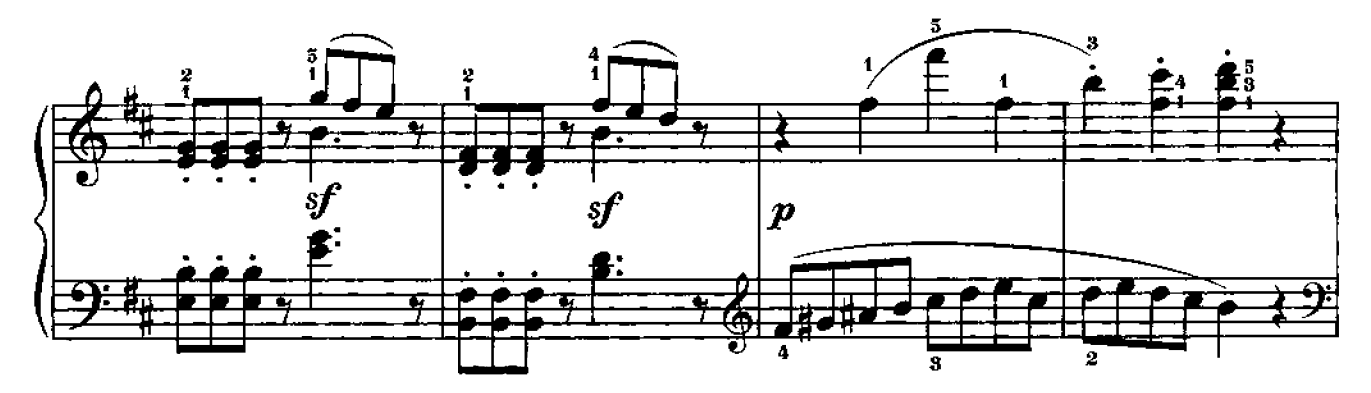

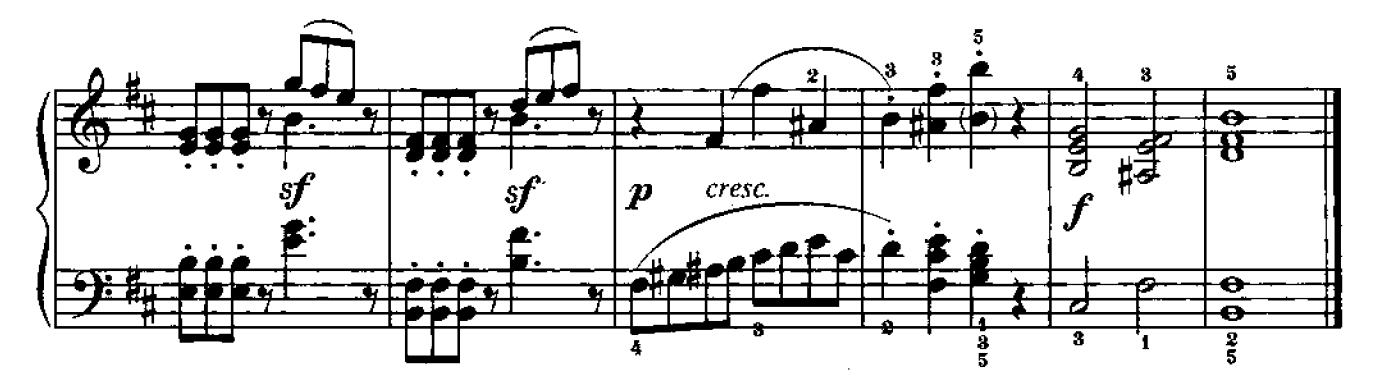

# МАЛЕНЬКАЯ СОНАТИНА

**II** часть

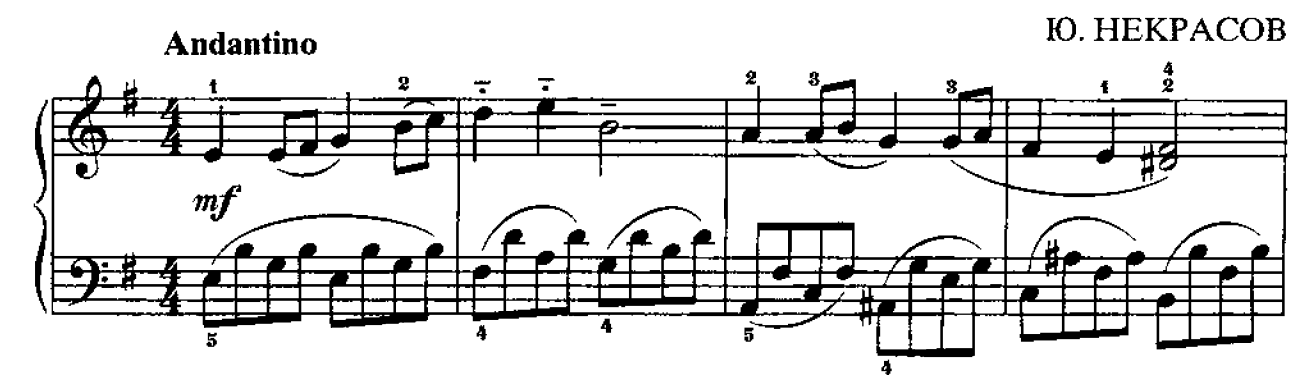

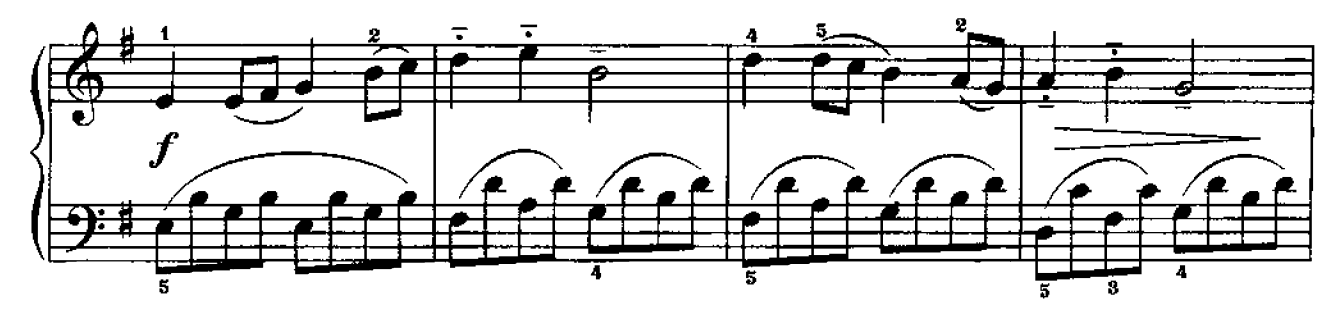

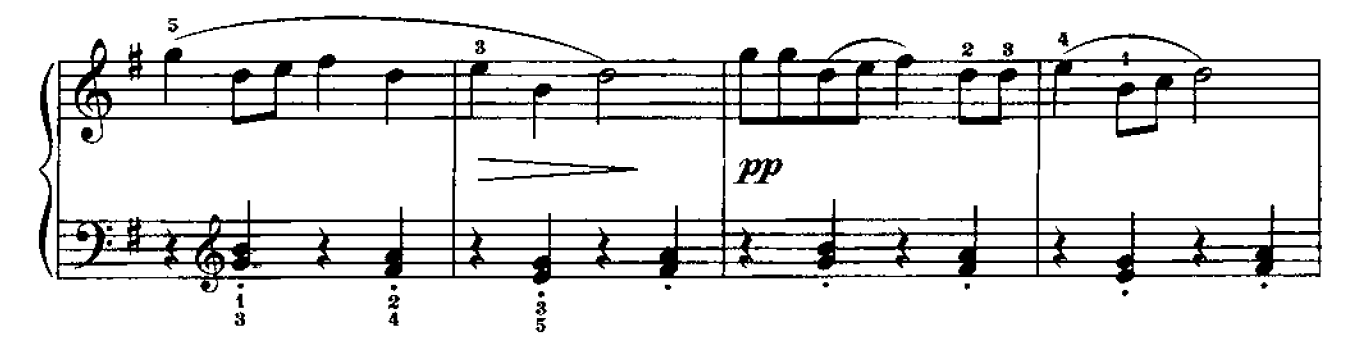

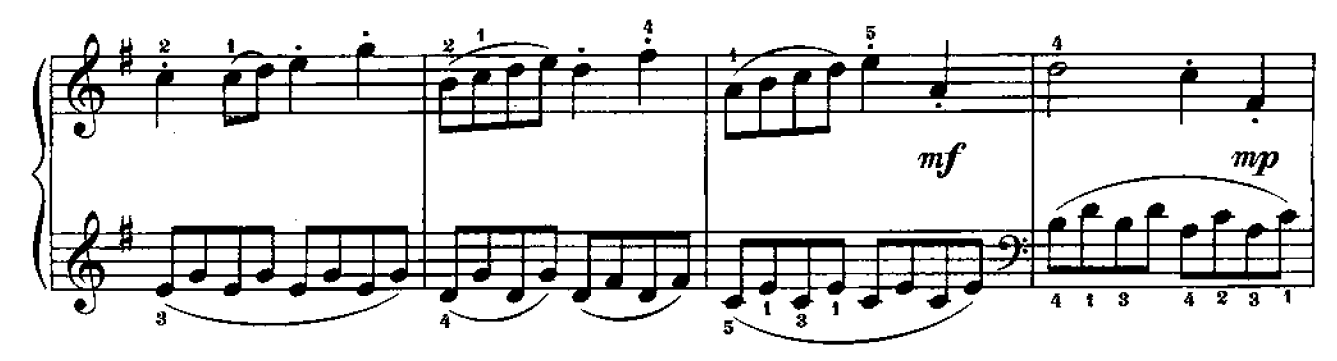

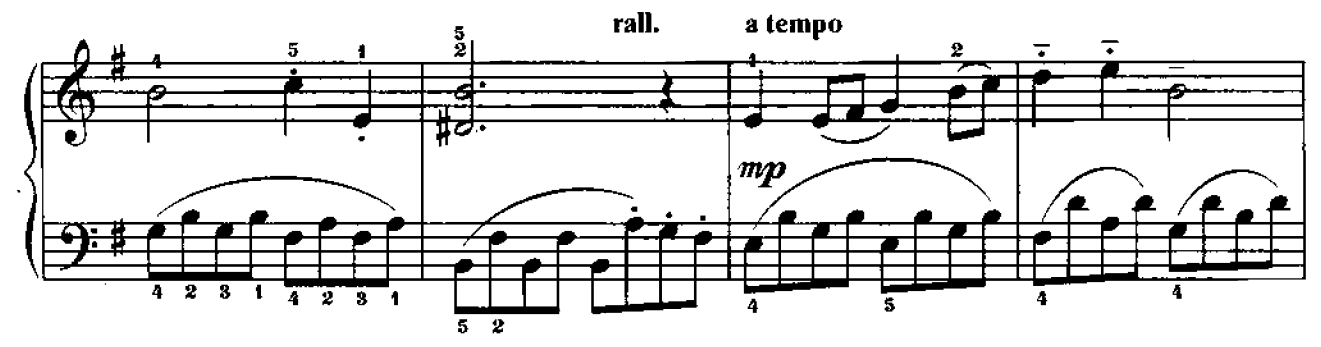

4. Альбом ученика-планиста, 2 кл.

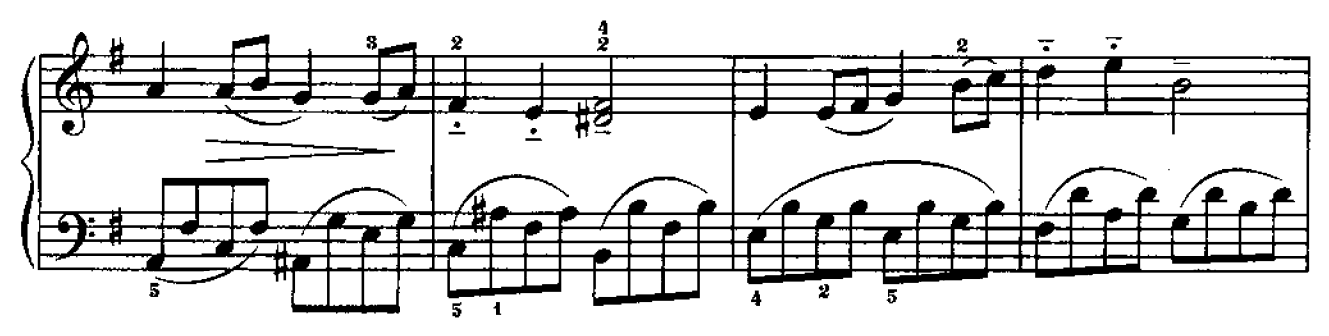

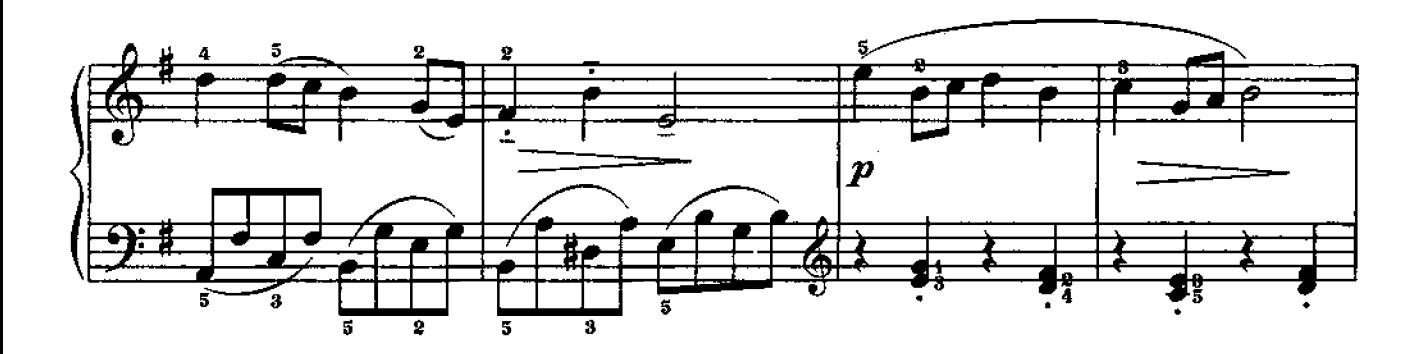

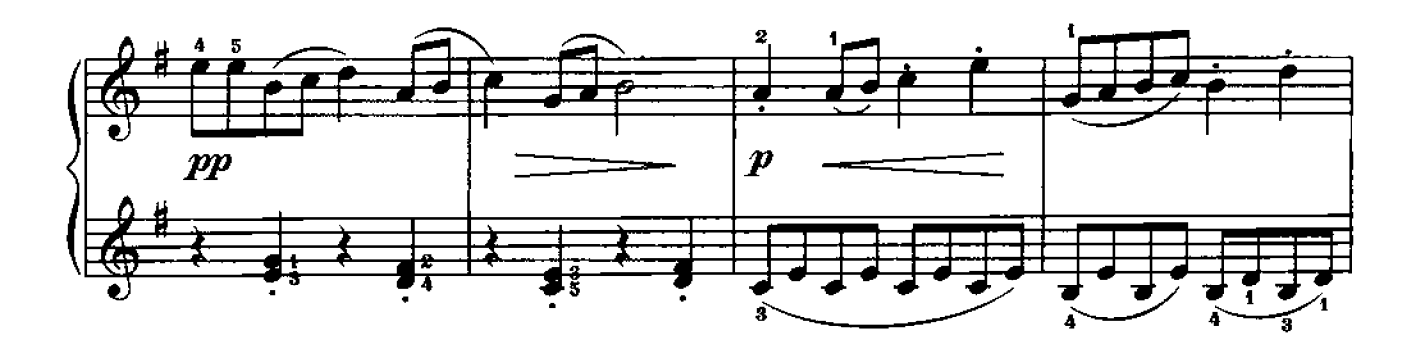

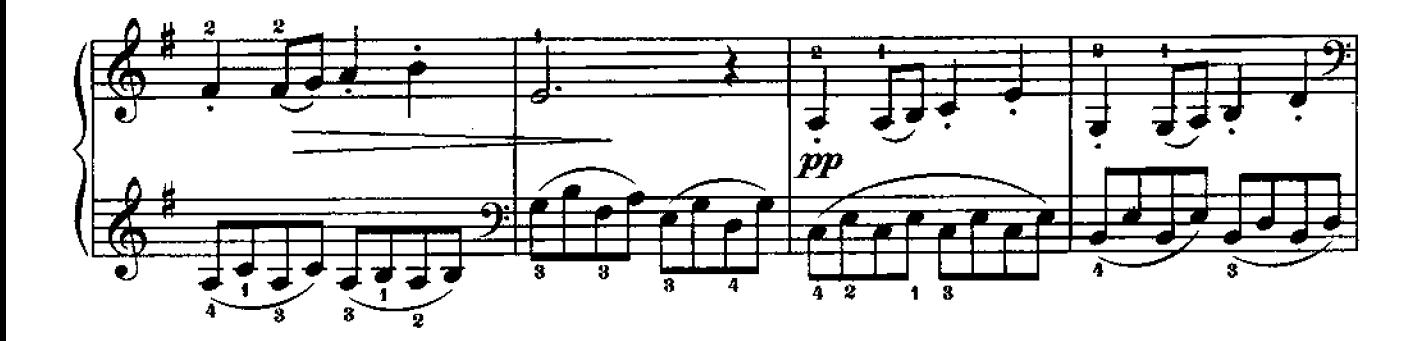

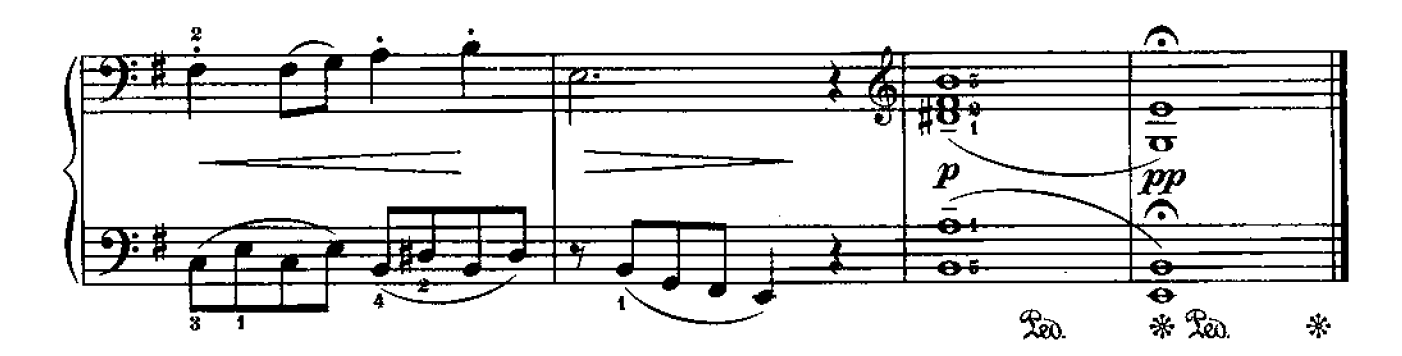

МАЛЕНЬКАЯ СОНАТИНА

I часть

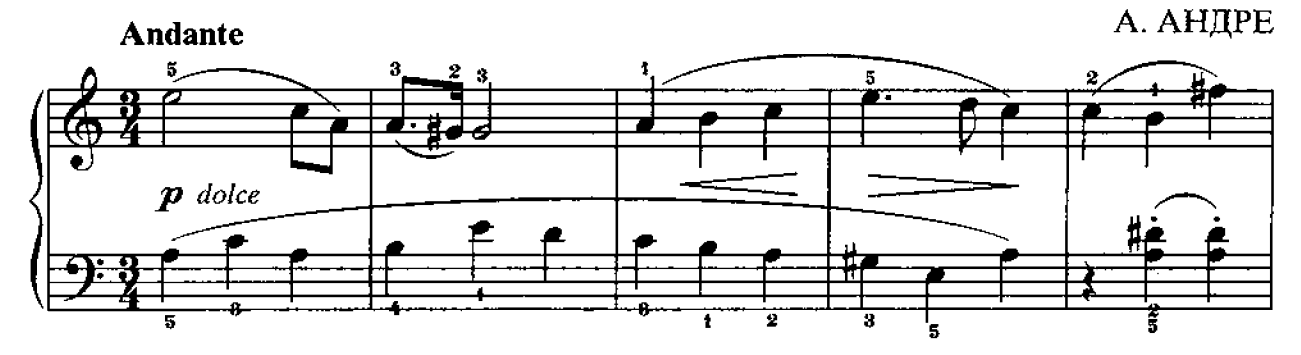

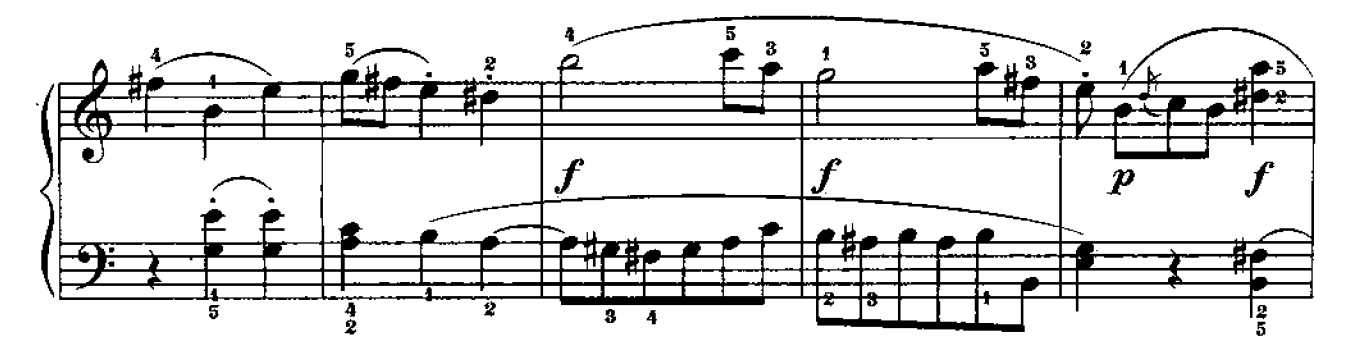

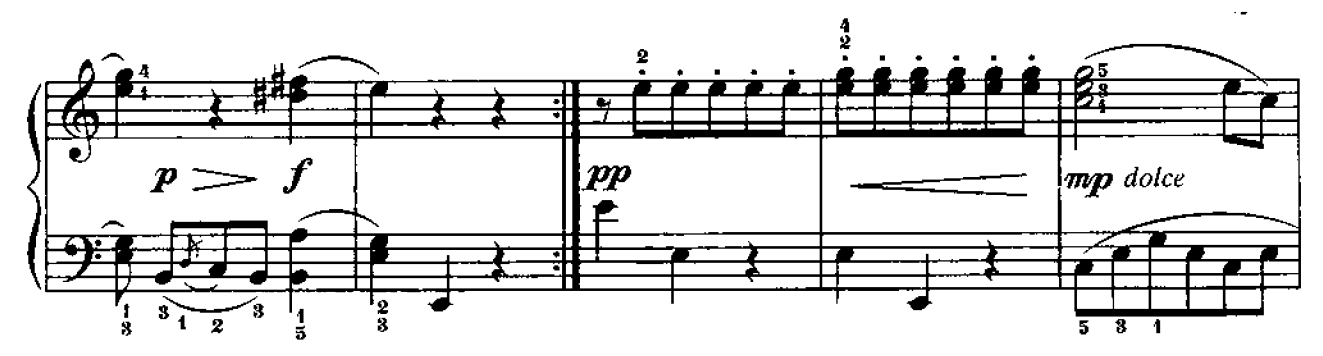

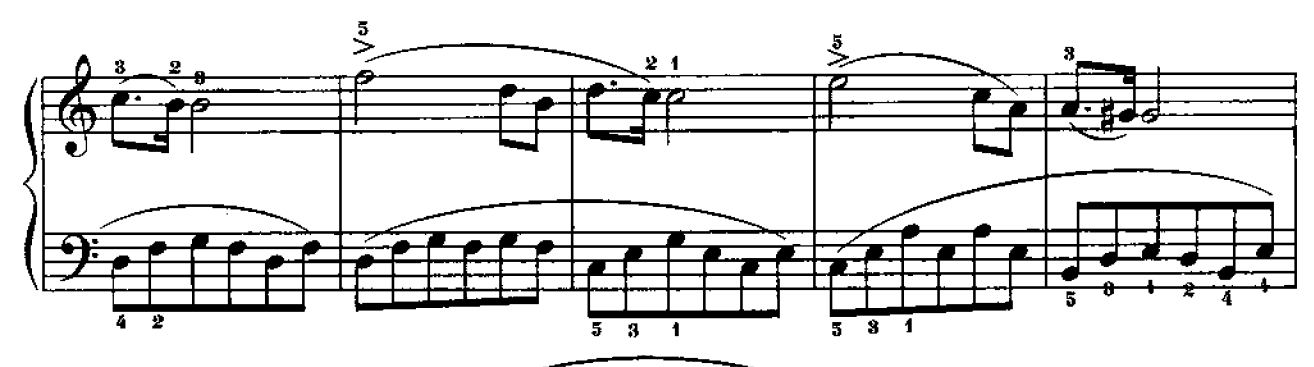

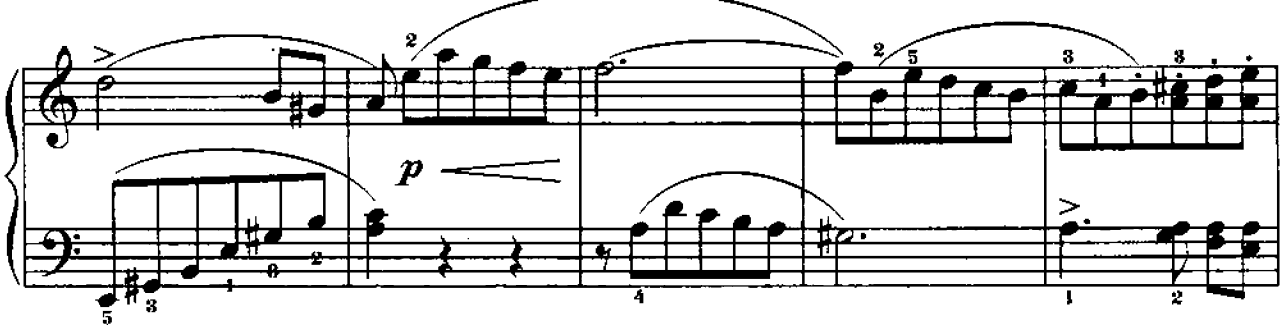

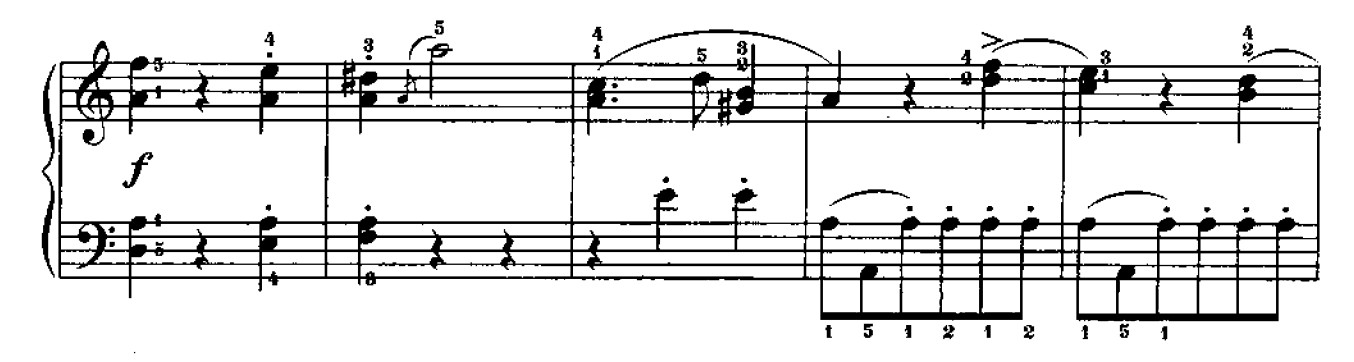

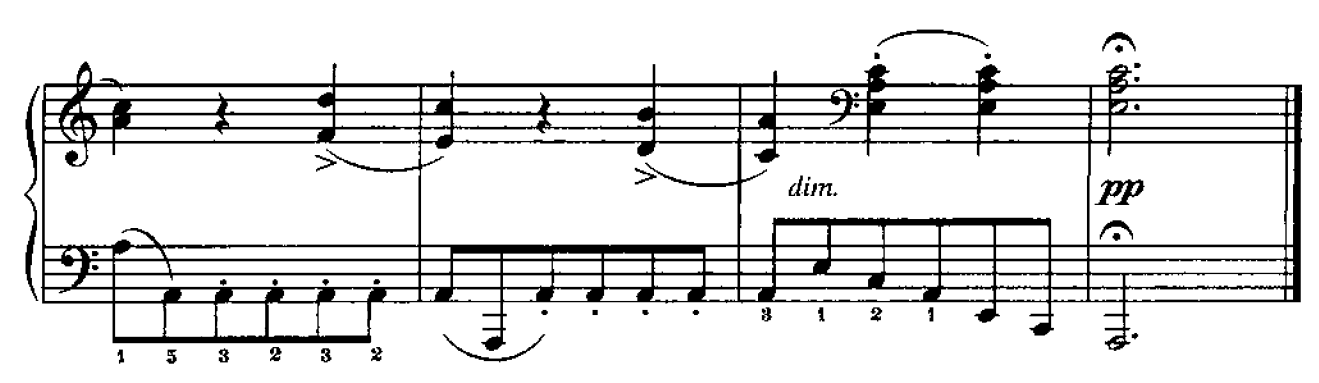

ВАРИАЦИИ на тему из оперы «Волшебная флейта»

В. МОЦАРТ

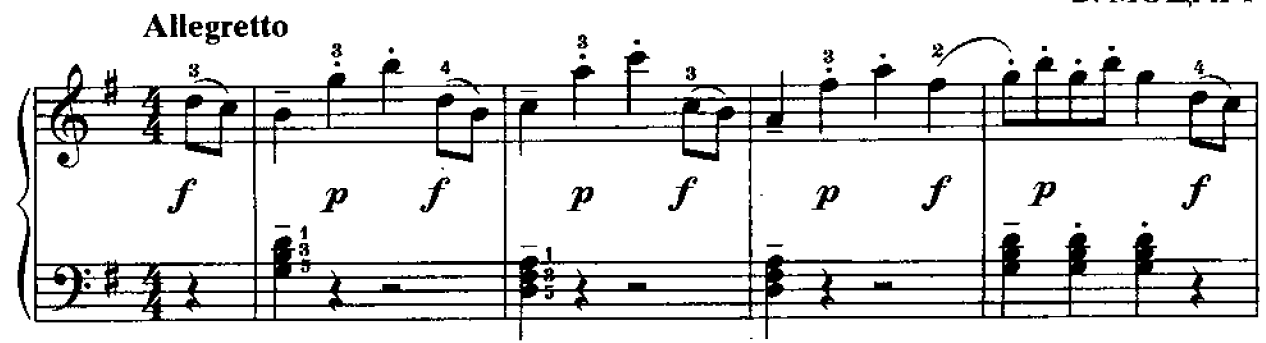

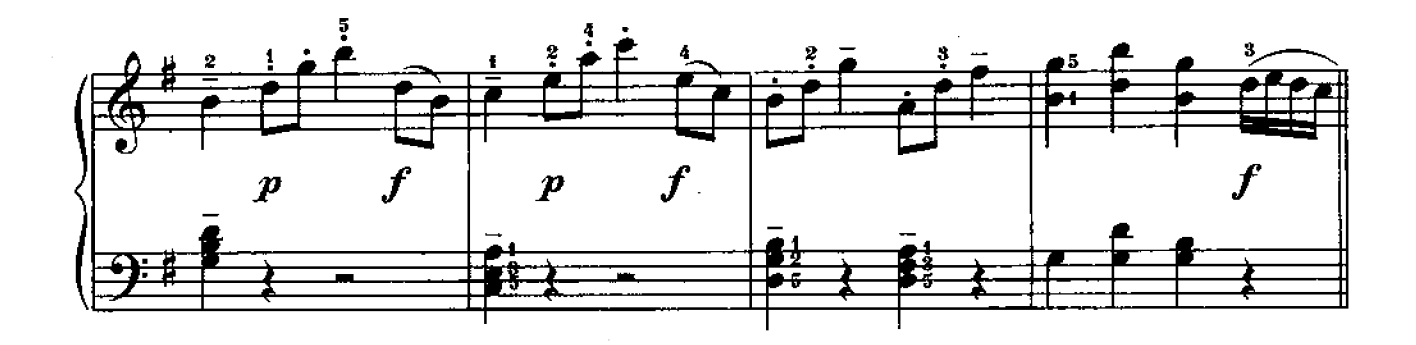

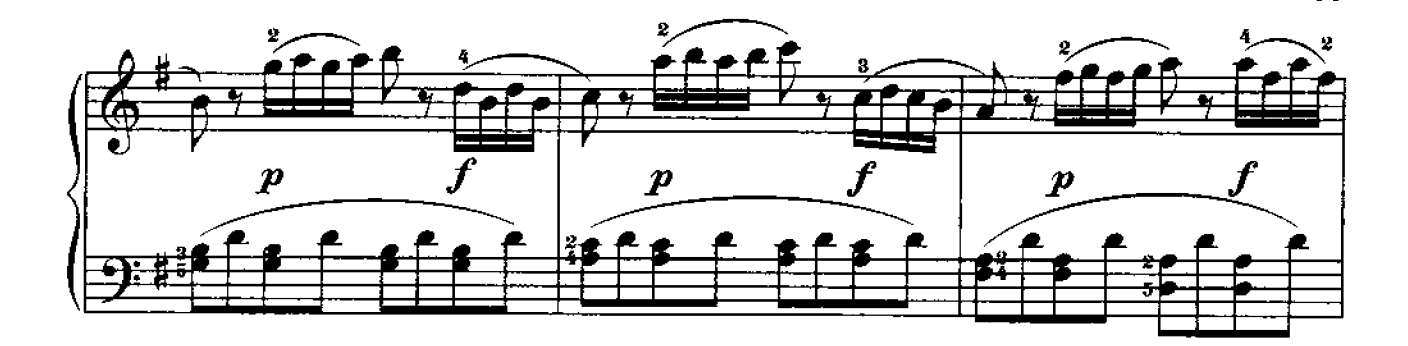

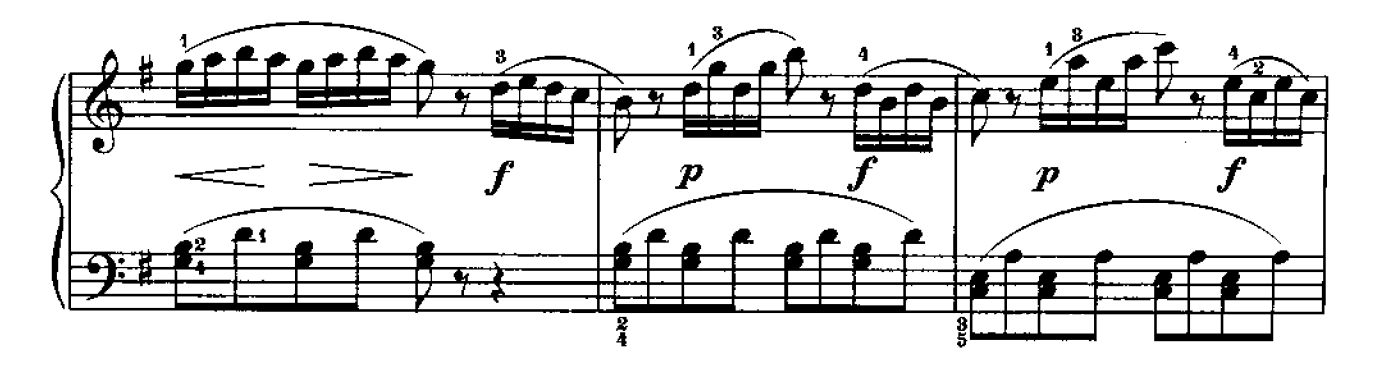

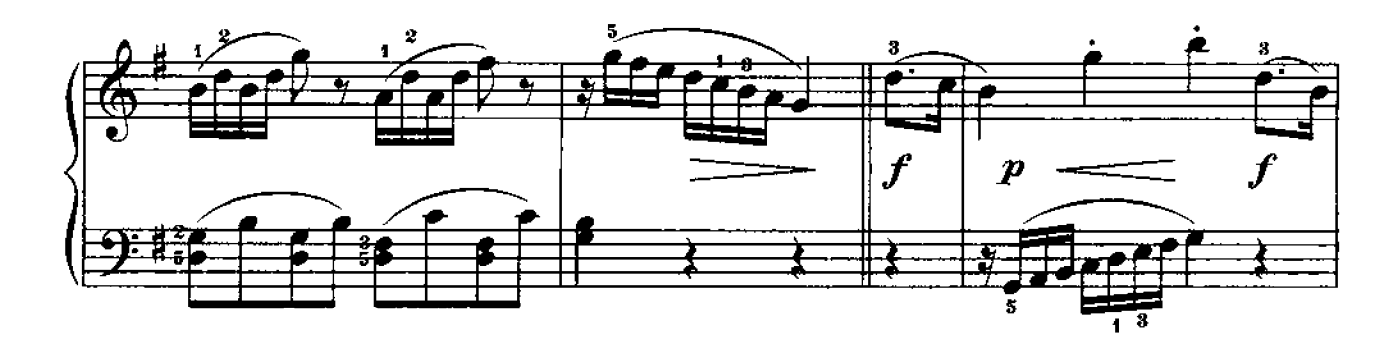

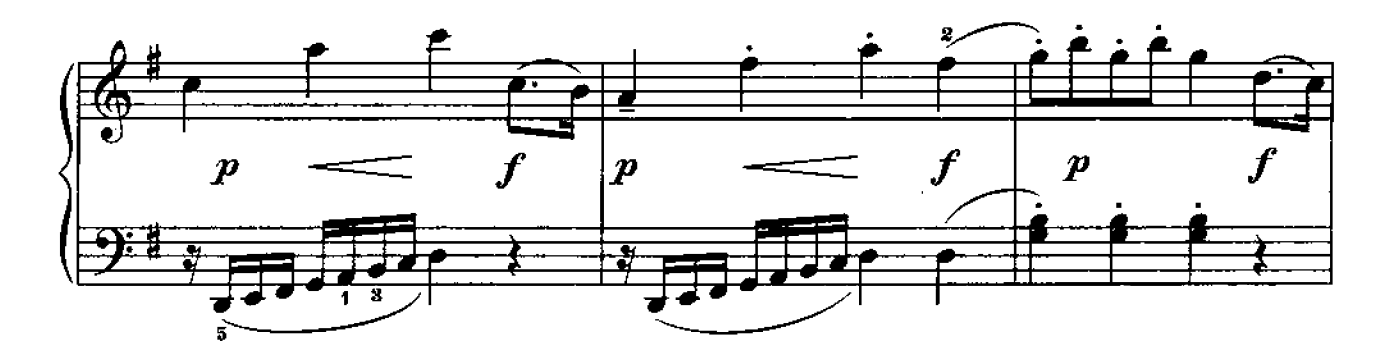

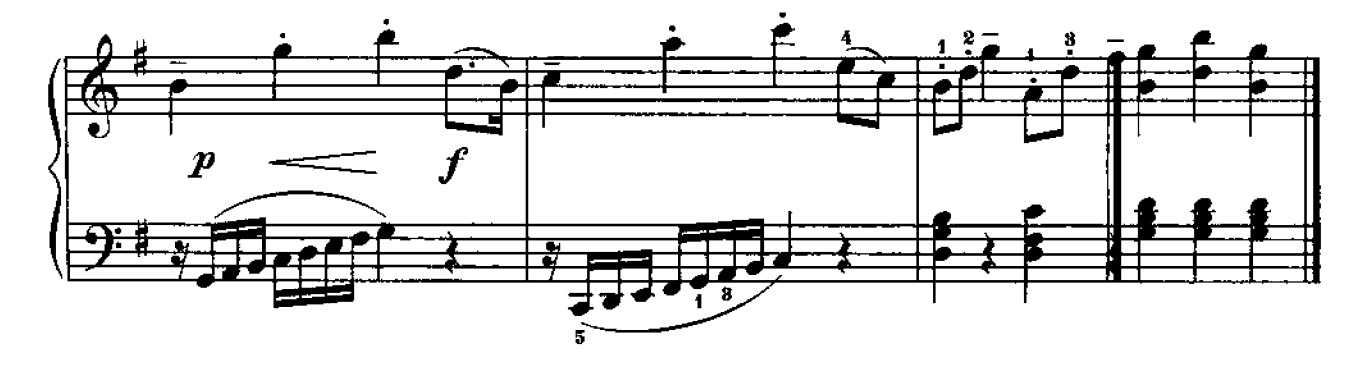

# ЭТЮДЫ

1. ЭТЮД

И. БЕРКОВИЧ

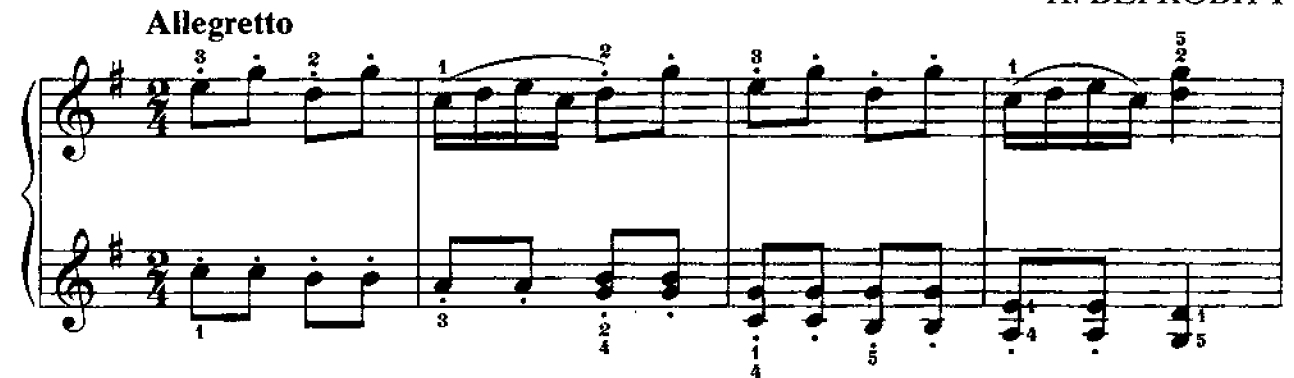

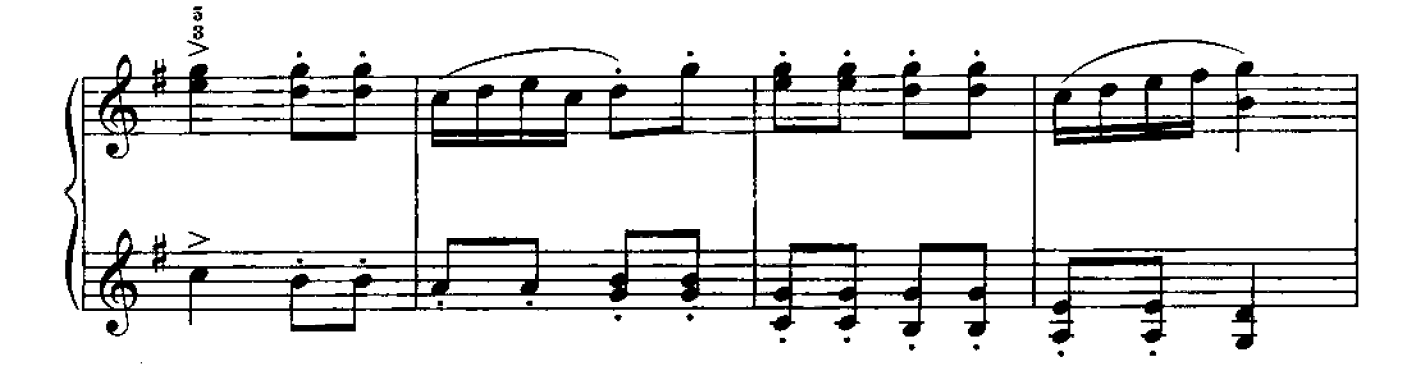

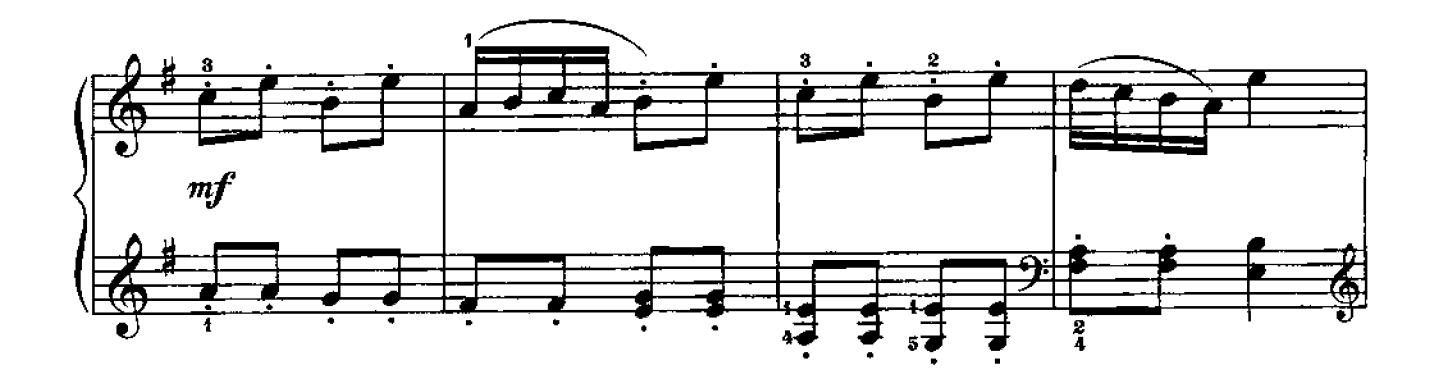

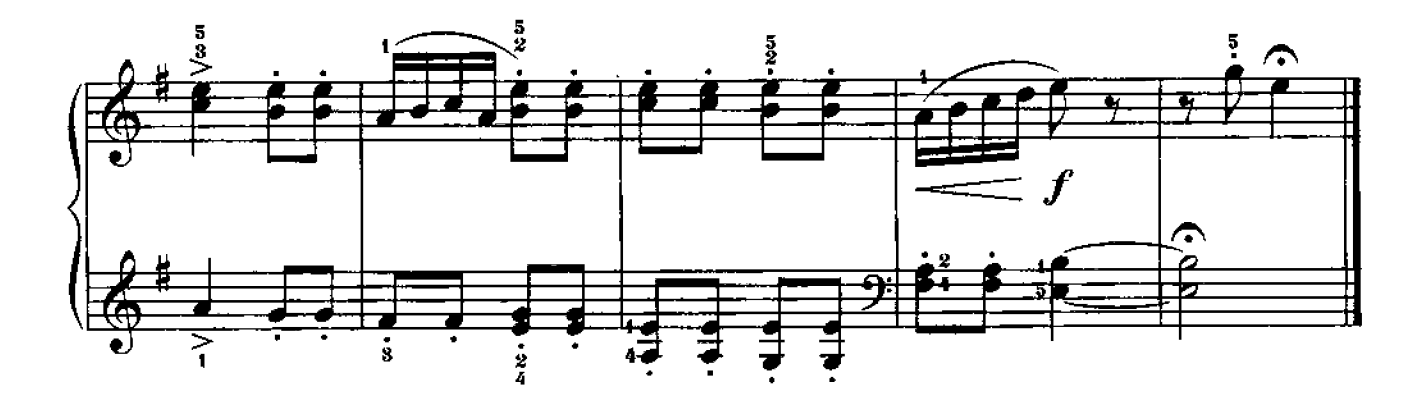

 $\bar{1}$ 

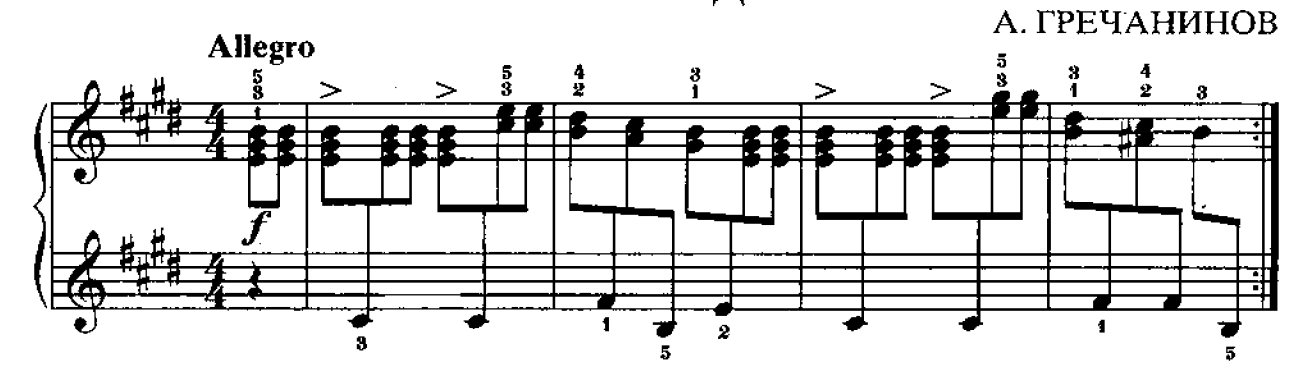

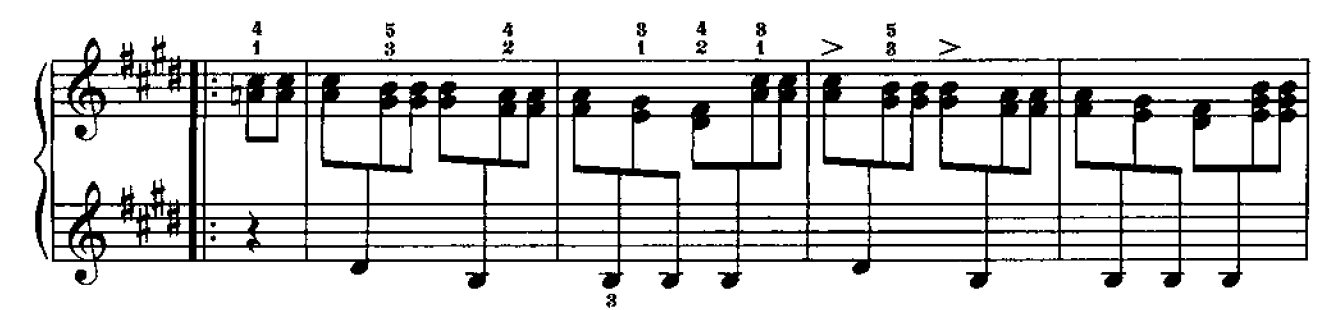

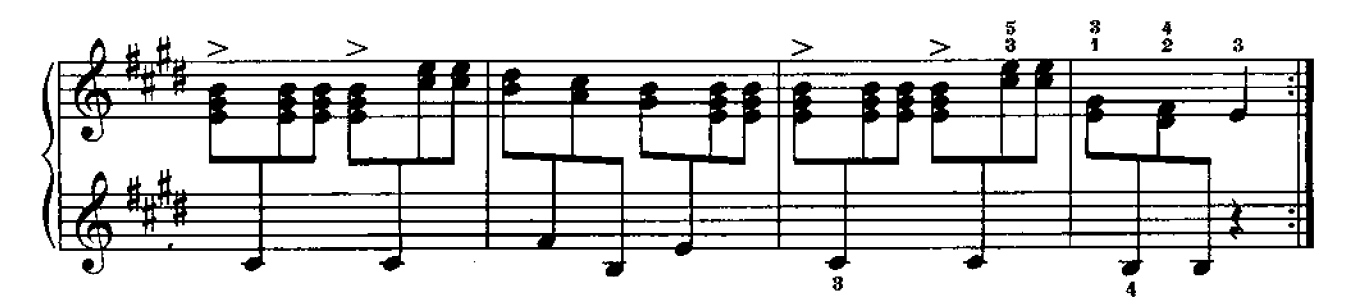

3. ЭТЮД

Ф. ЛЕКУПЭ

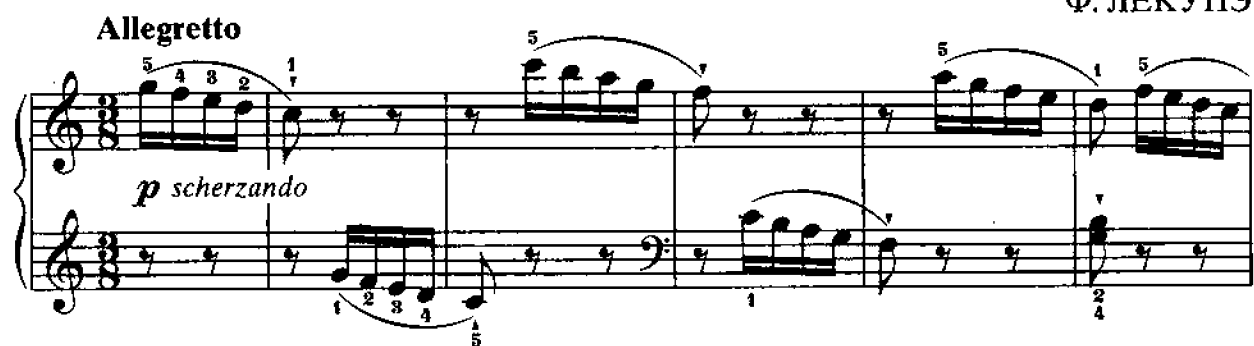

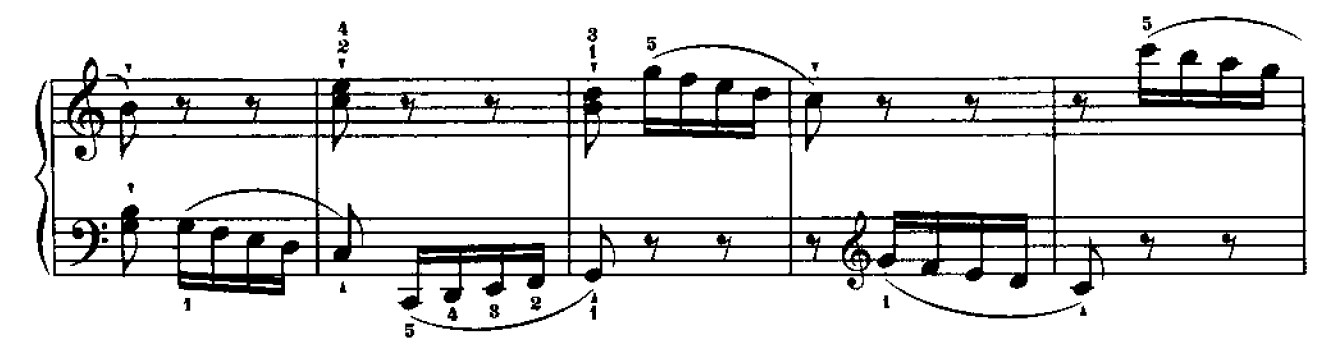

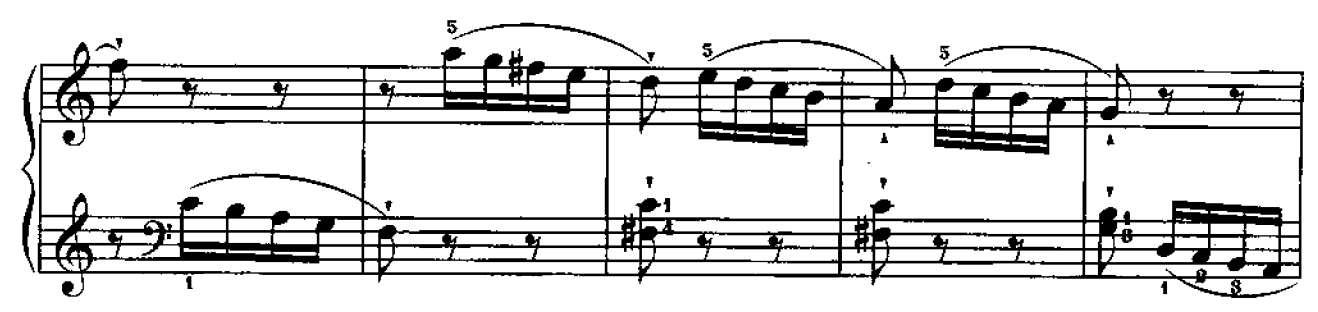

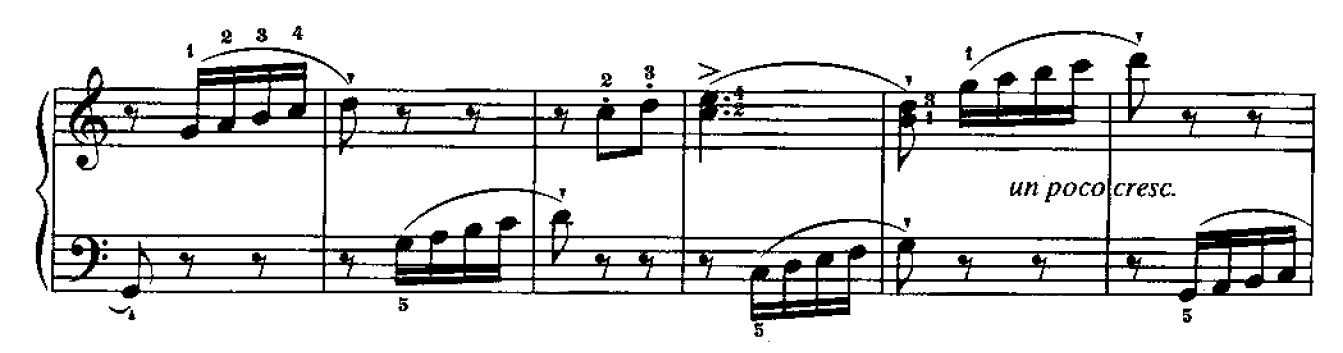

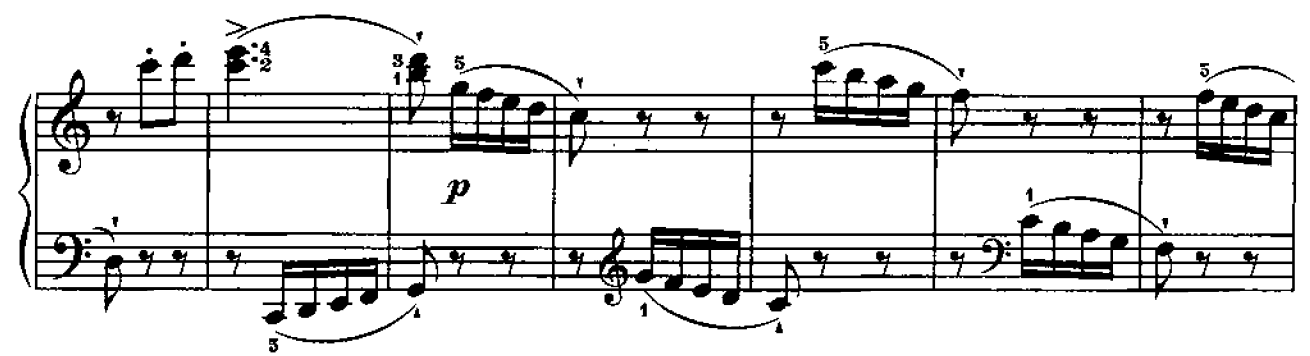

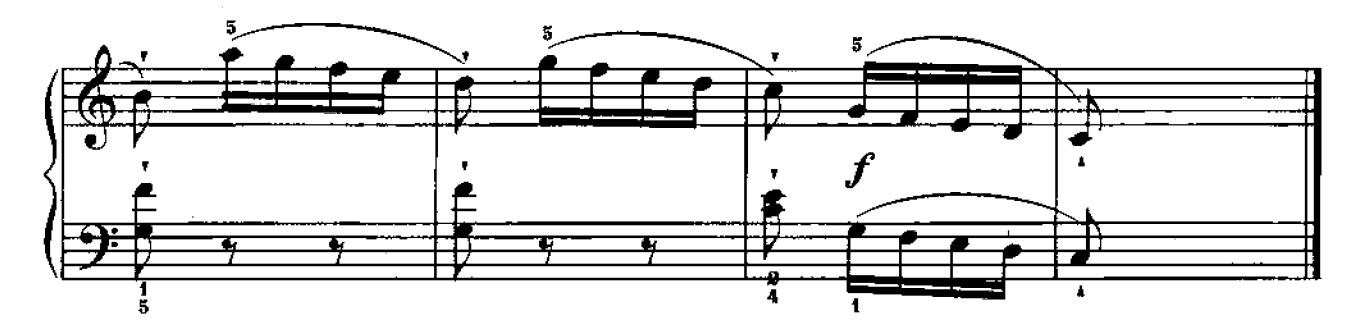

Е. ГНЕСИНА

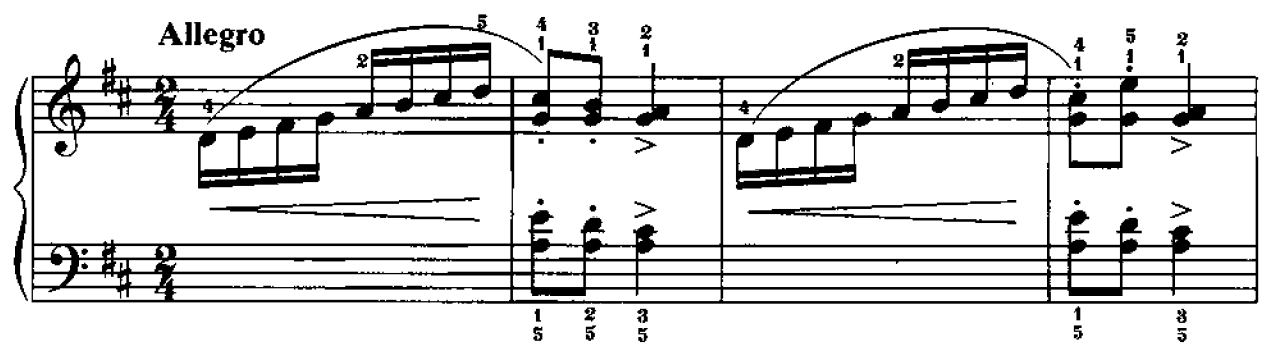

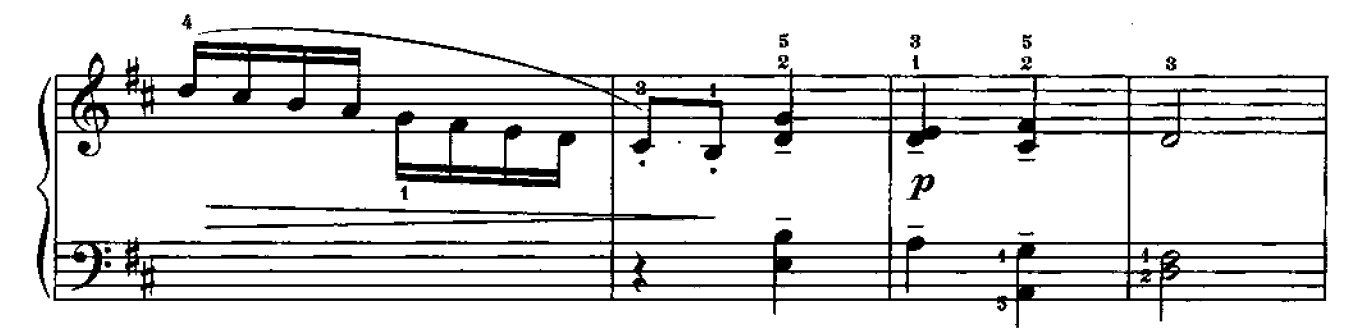

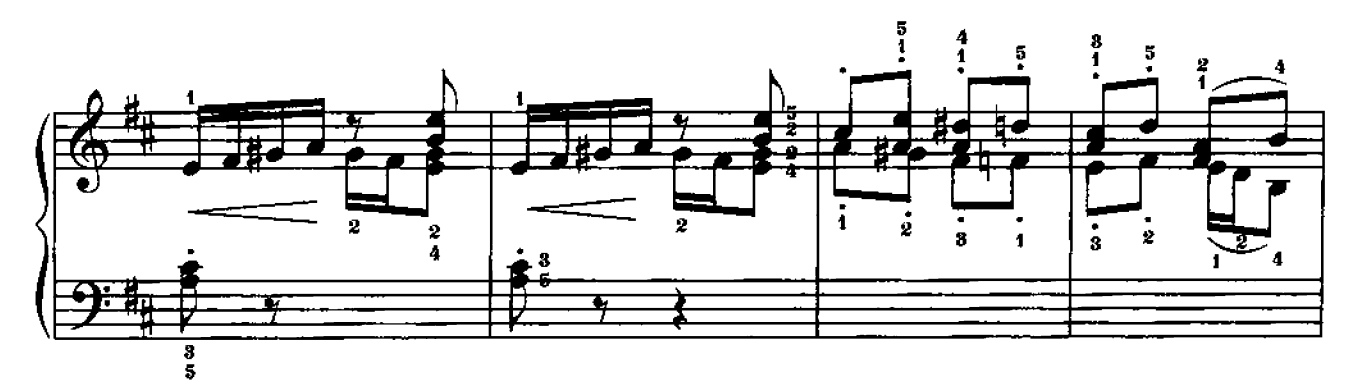

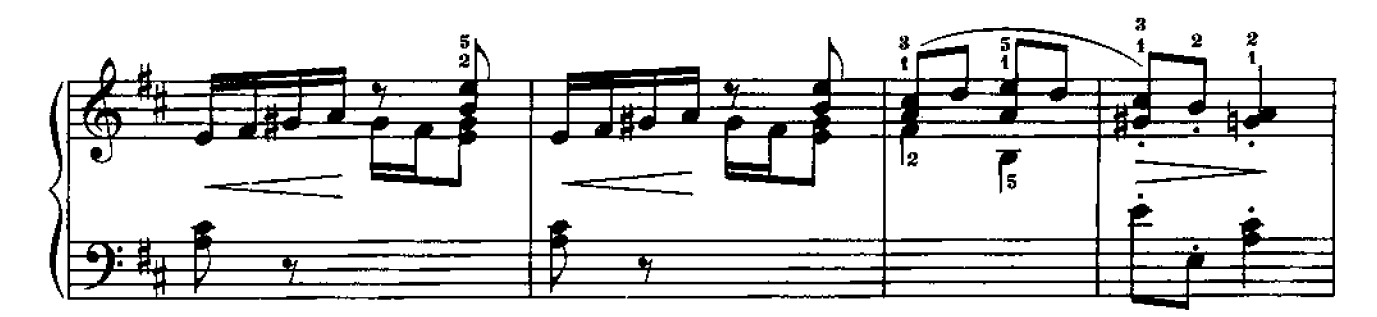

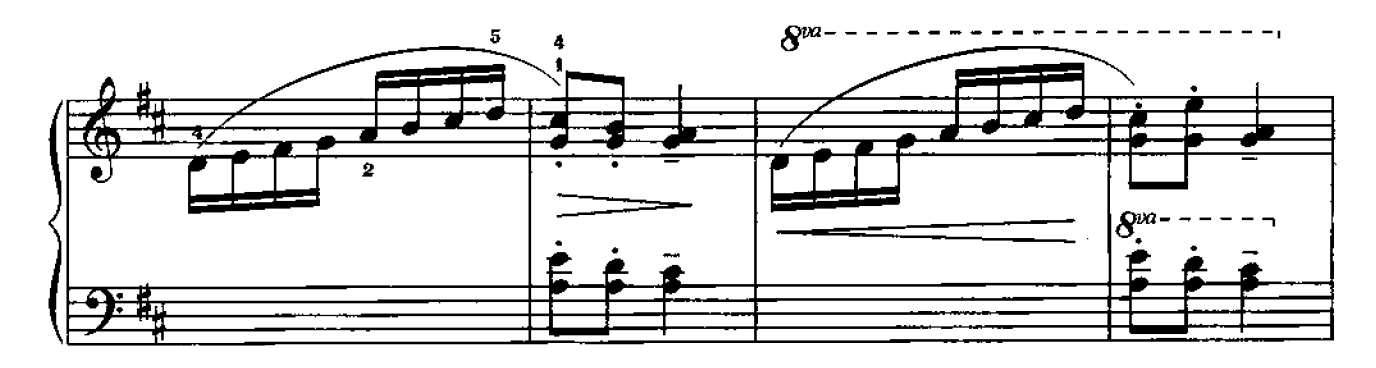

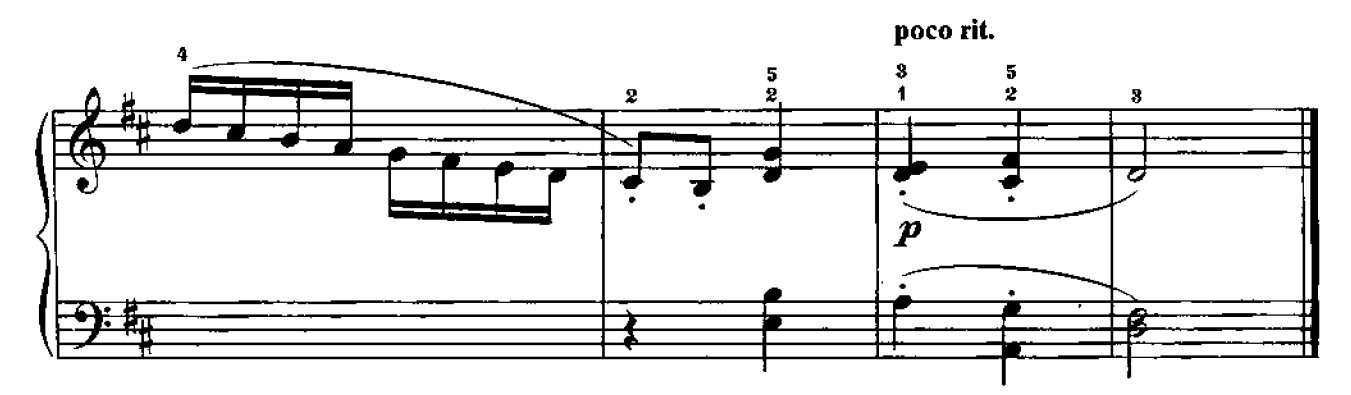

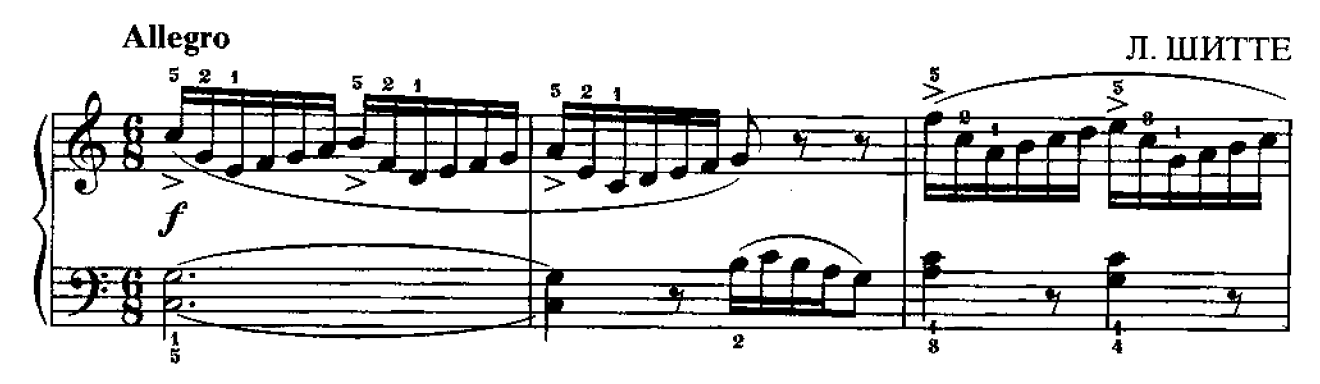

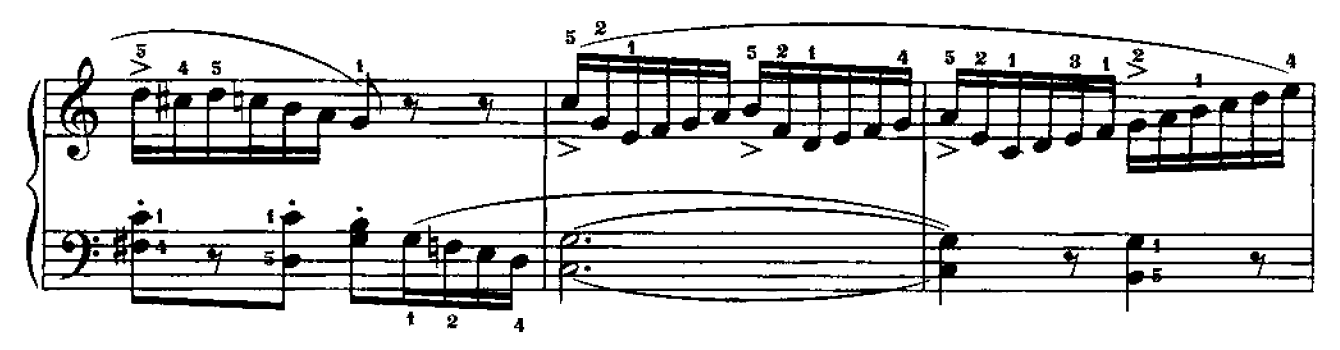

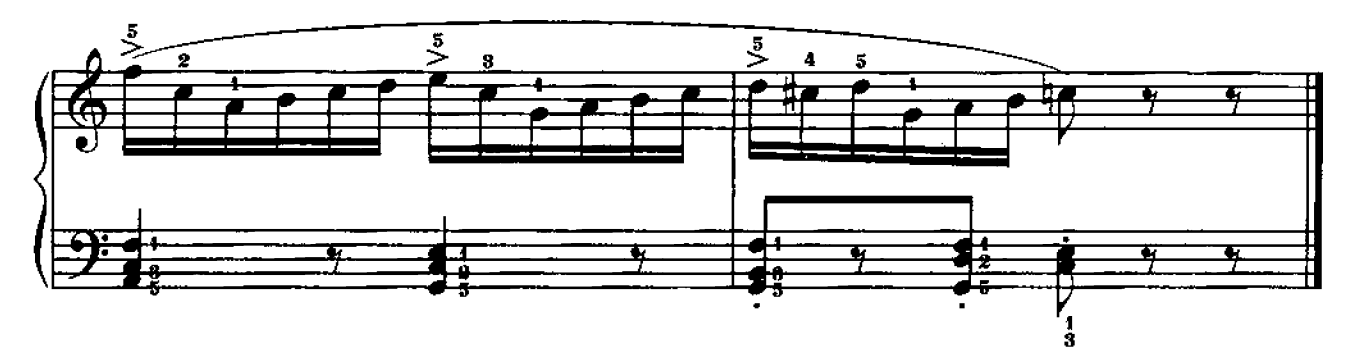

К. ГУРЛИТ

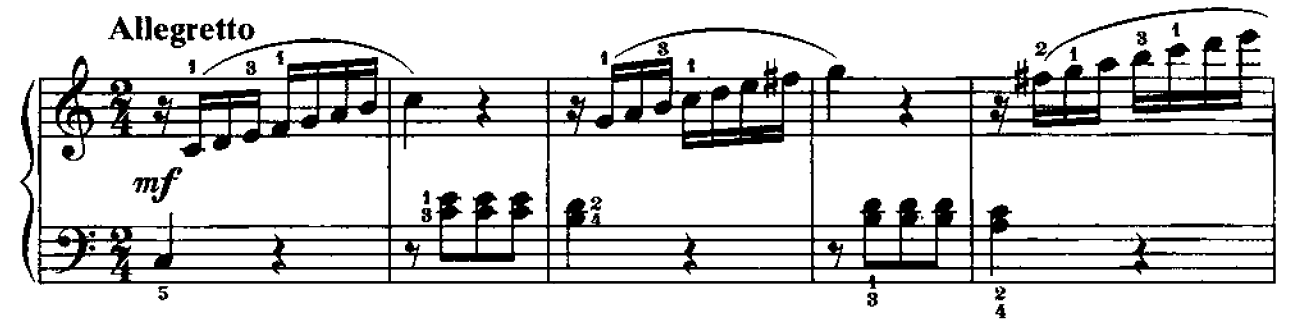

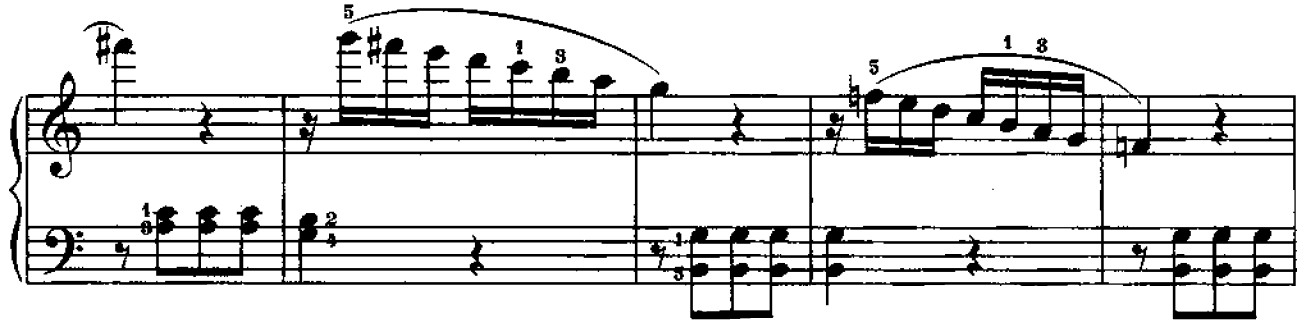

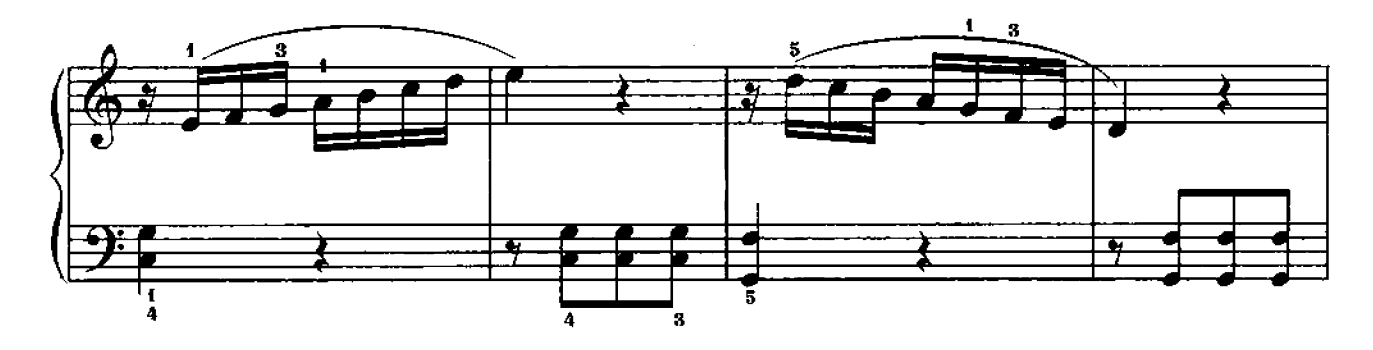

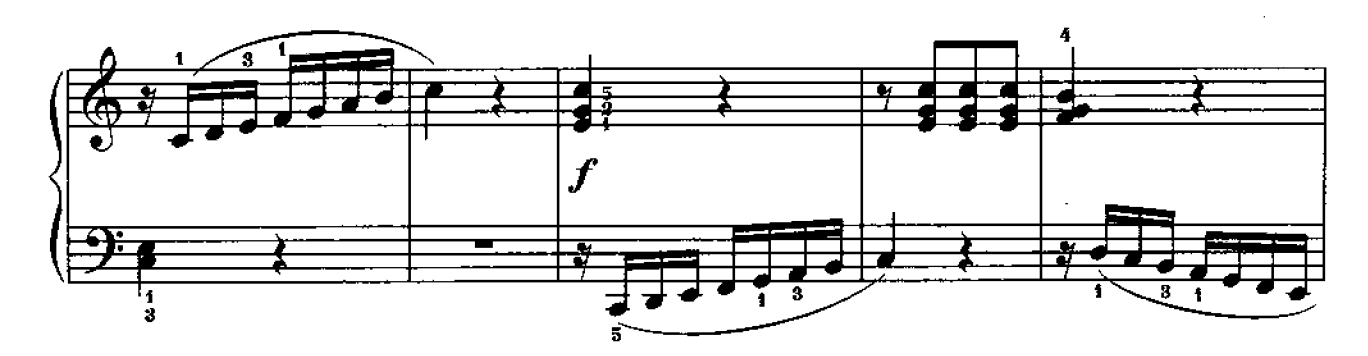

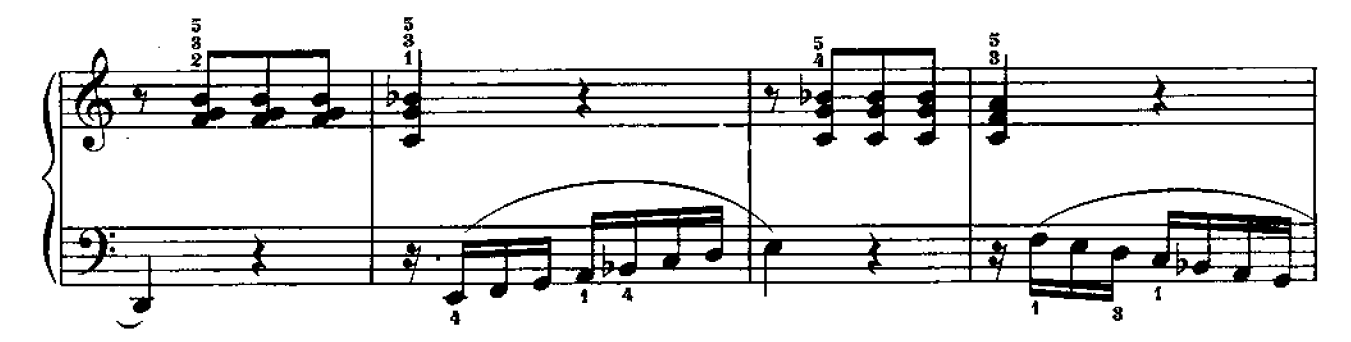

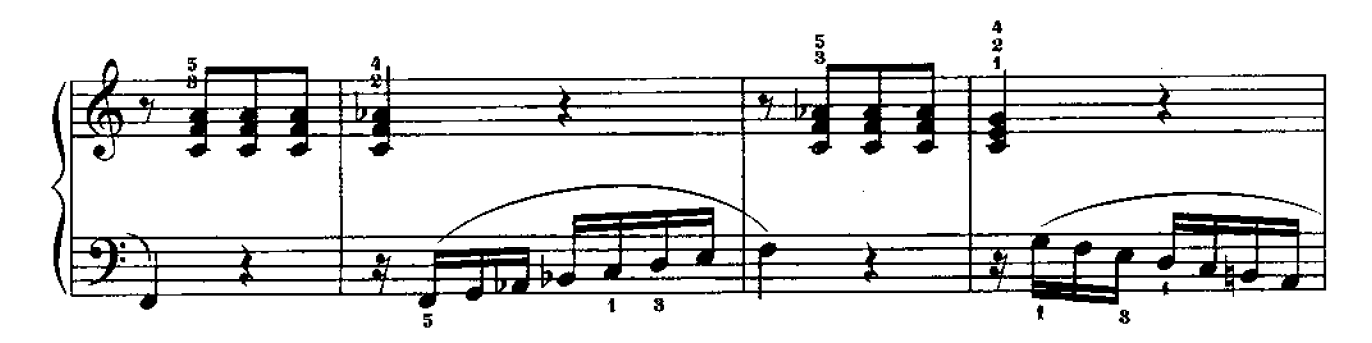

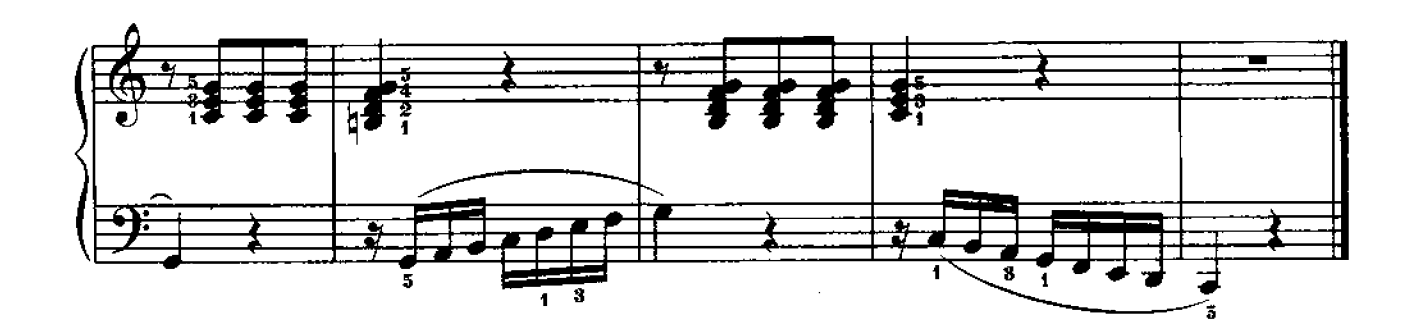

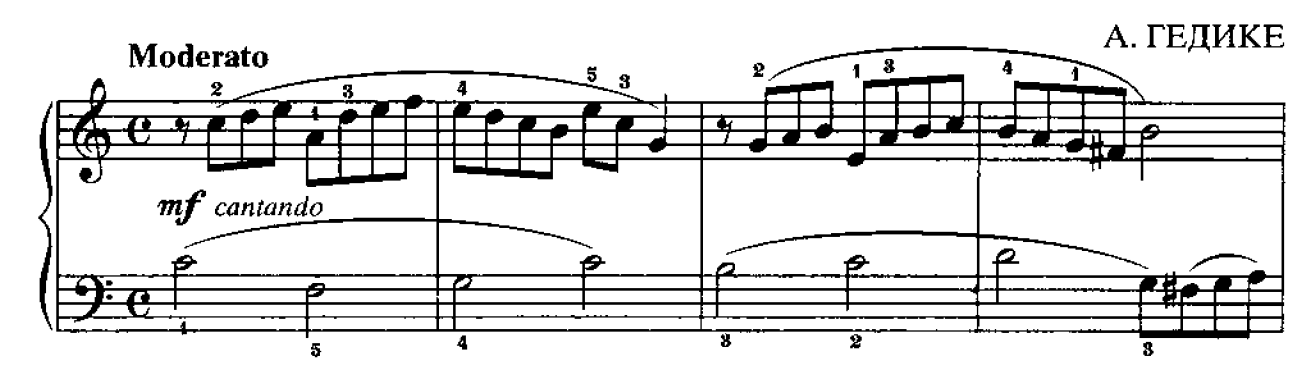

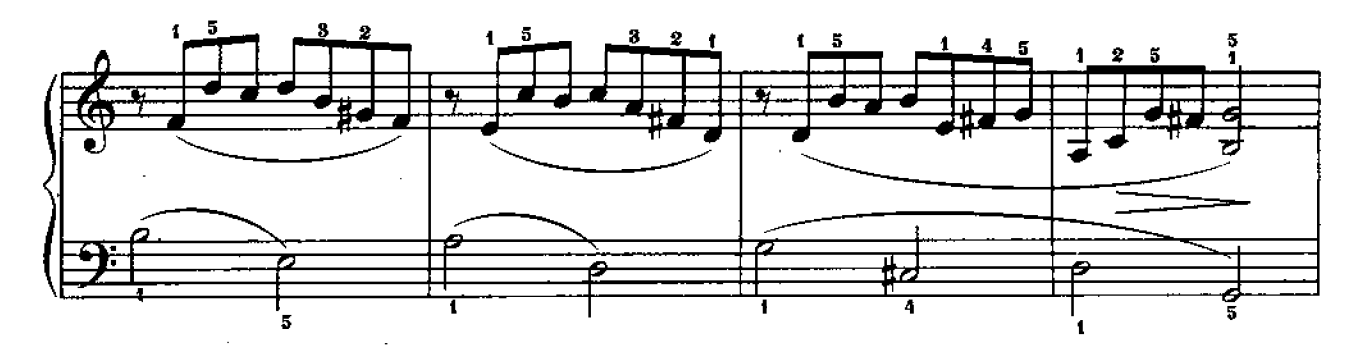

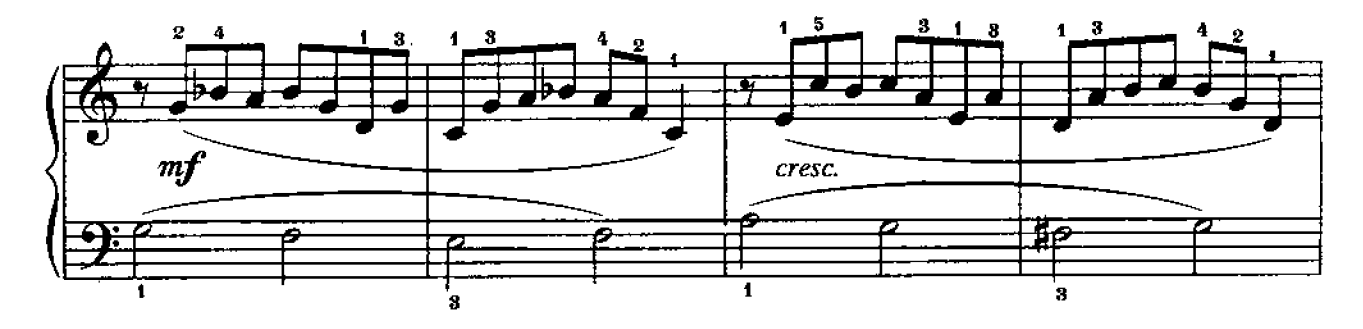

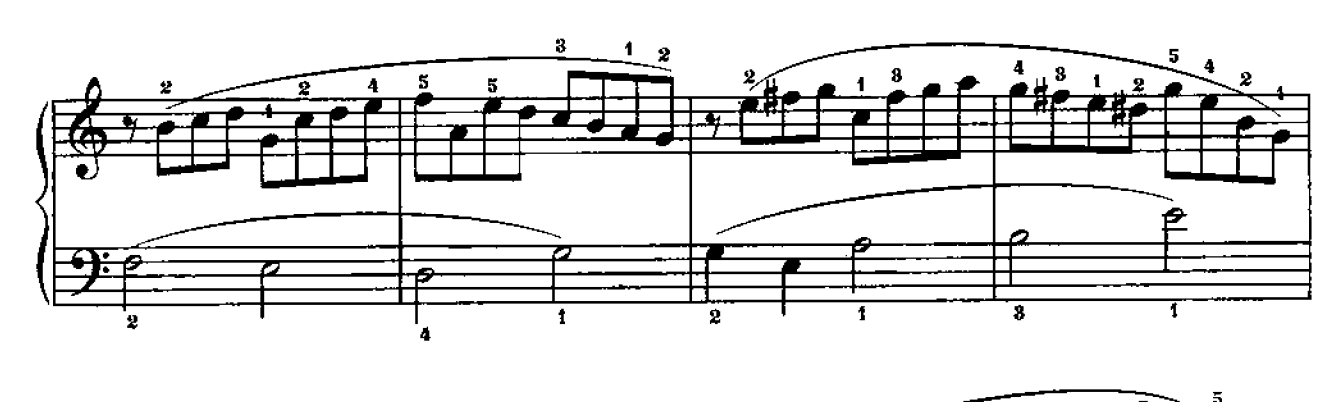

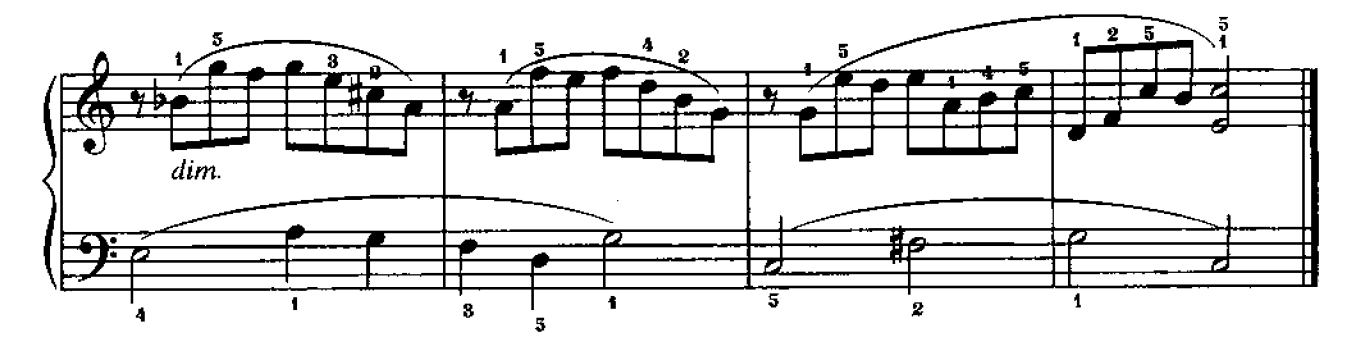

8. APABECKA

А. ГЕДИКЕ

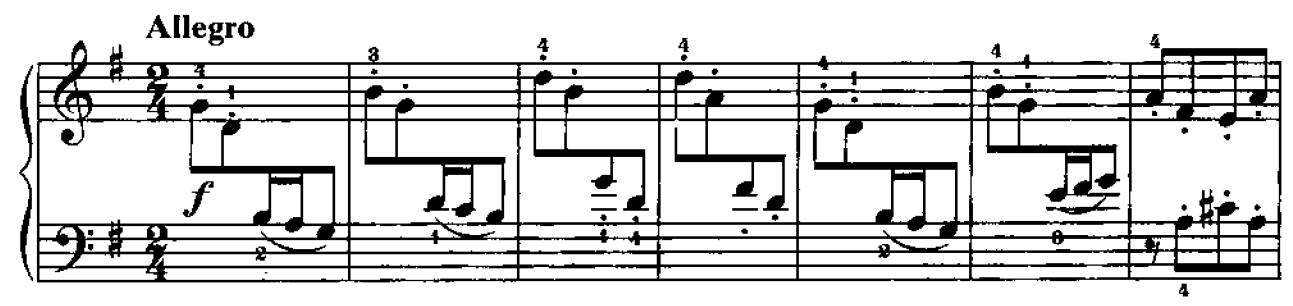

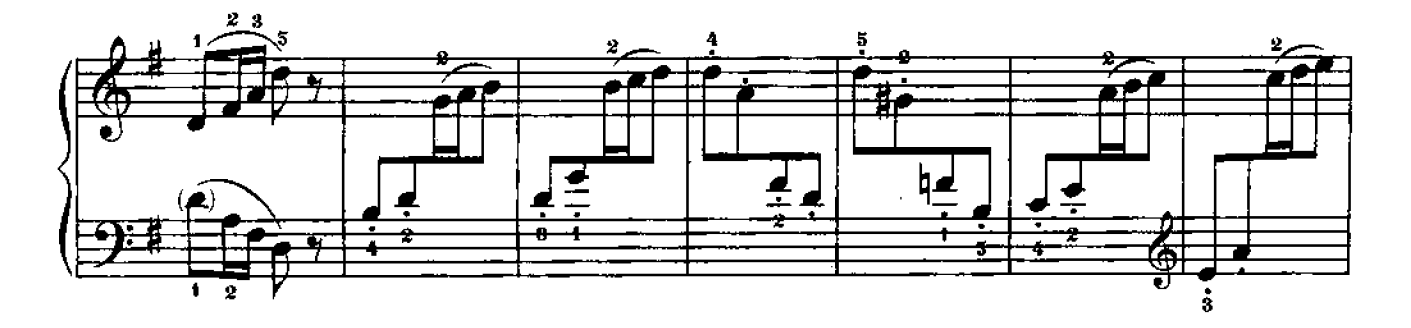

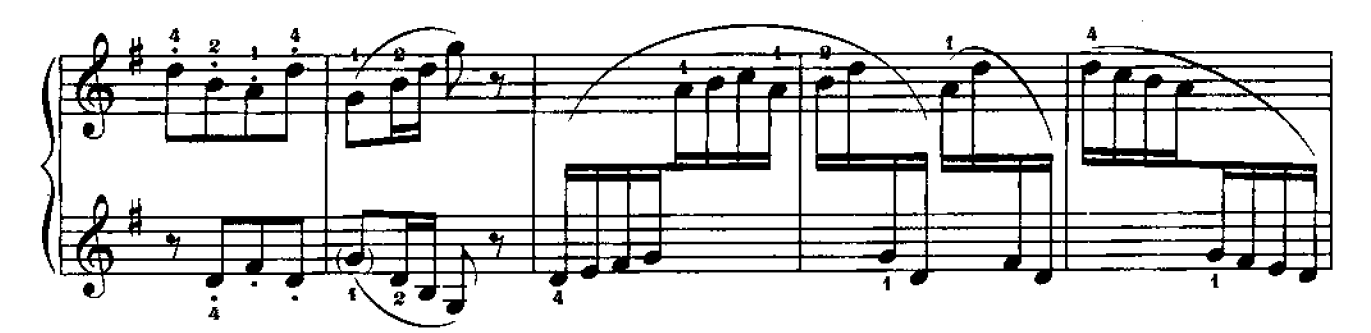

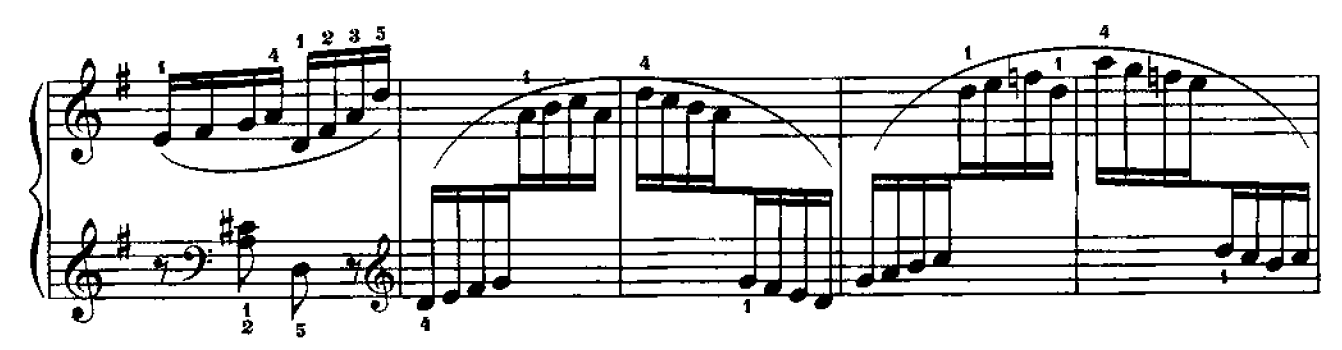

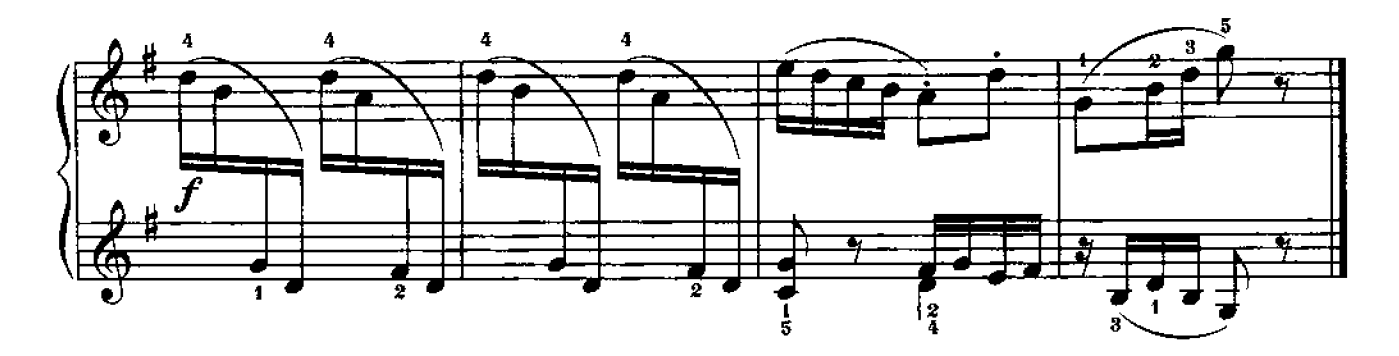

И. БЕРКОВИЧ

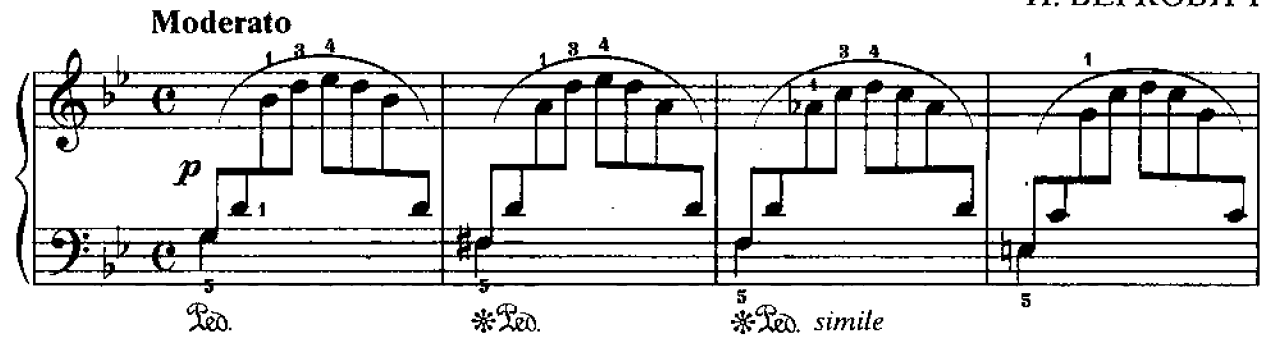

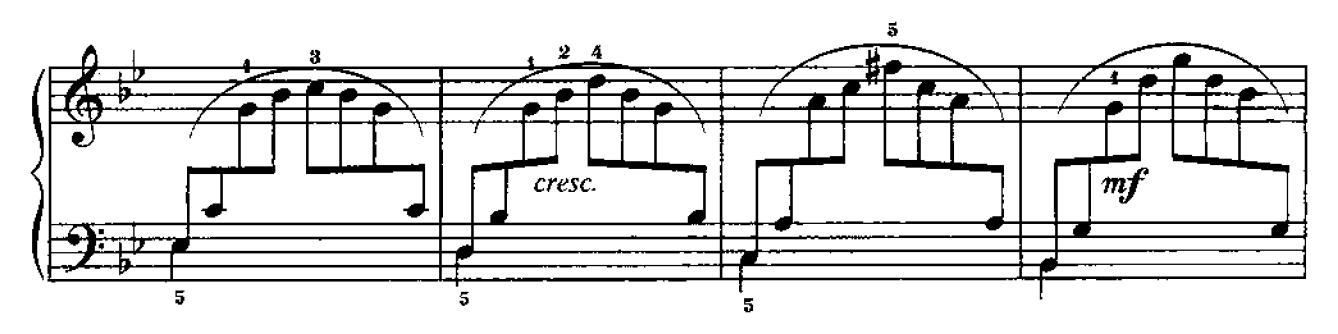

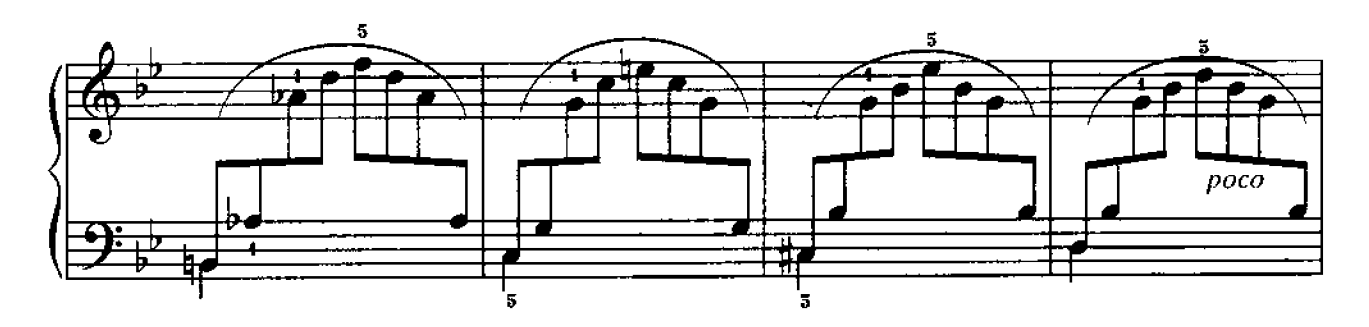

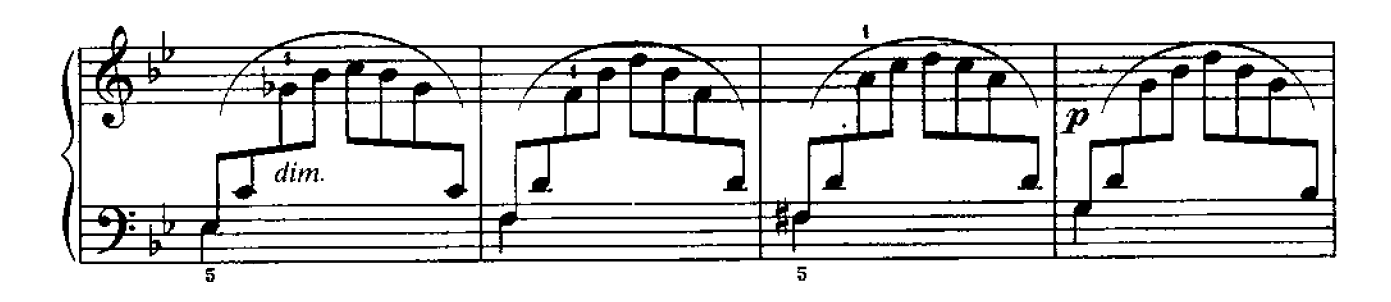

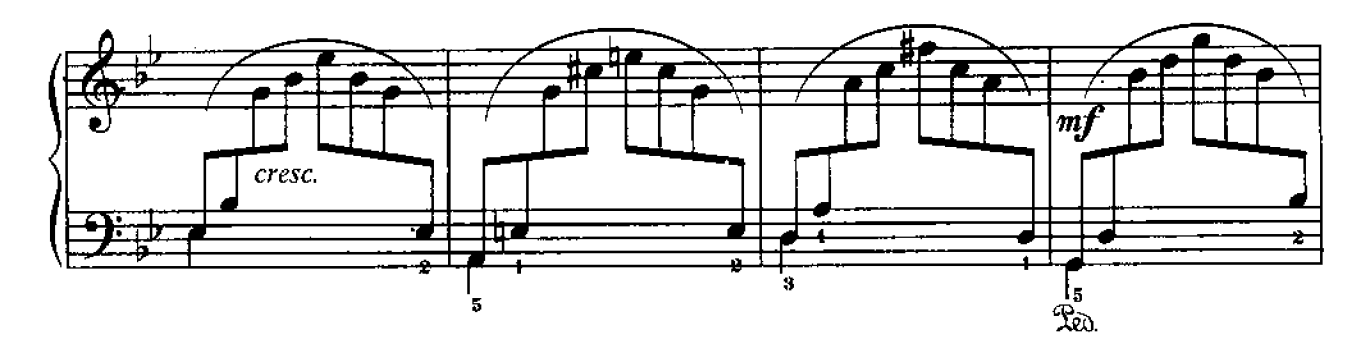

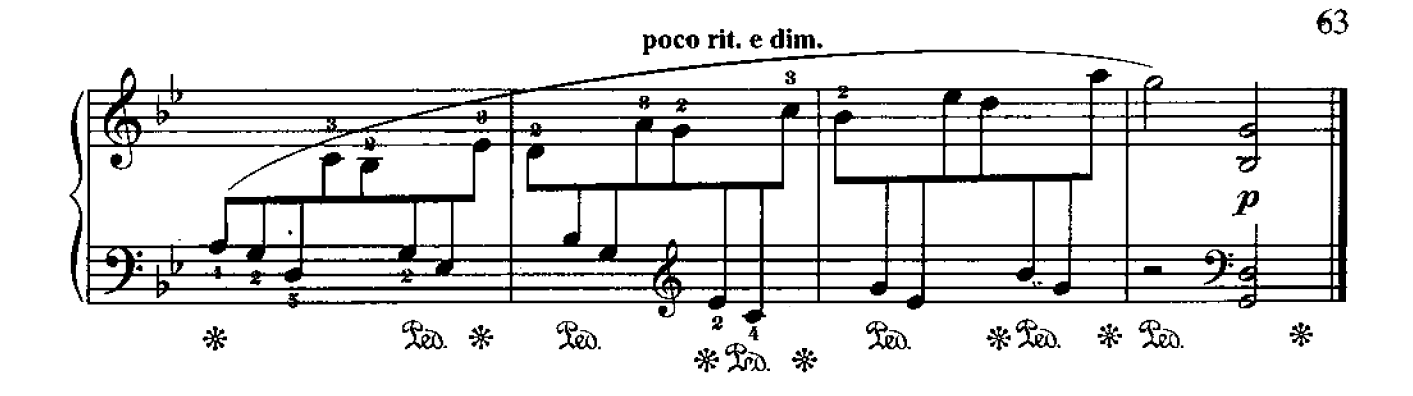

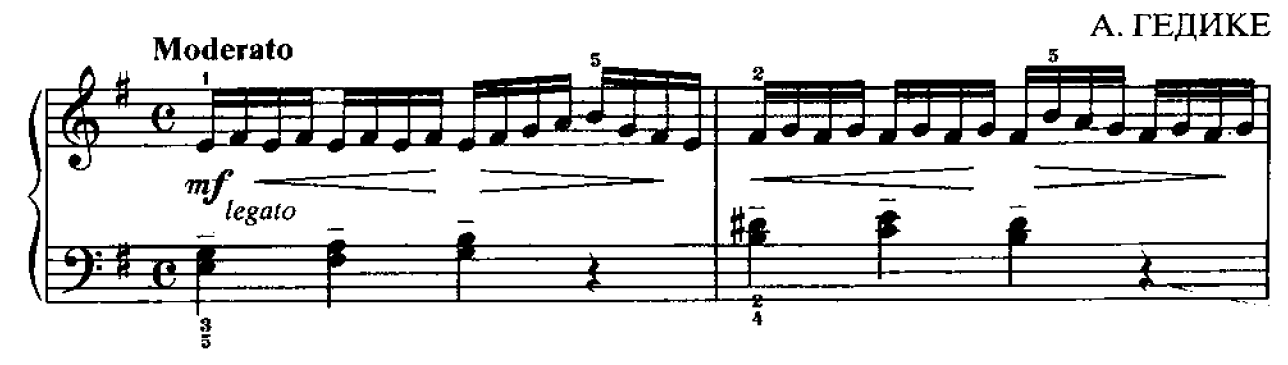

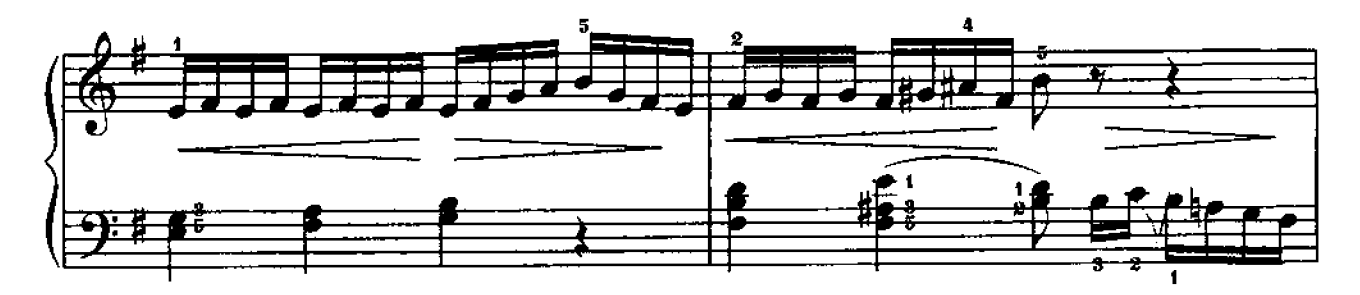

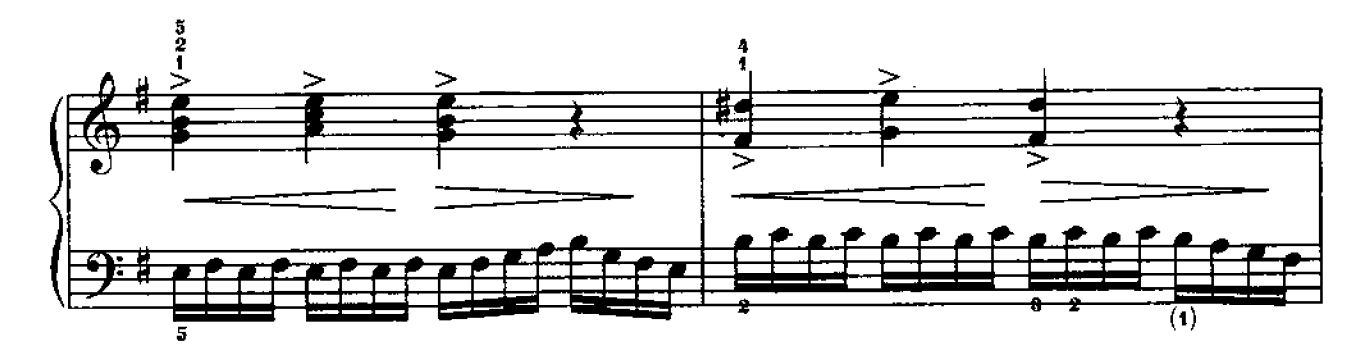

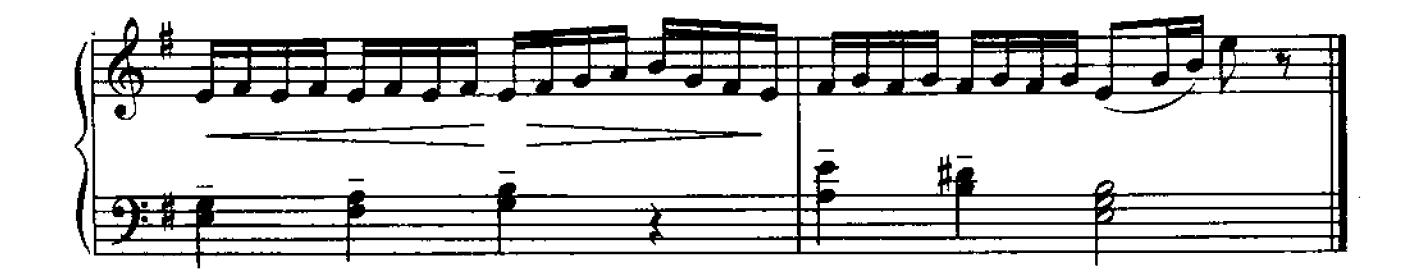

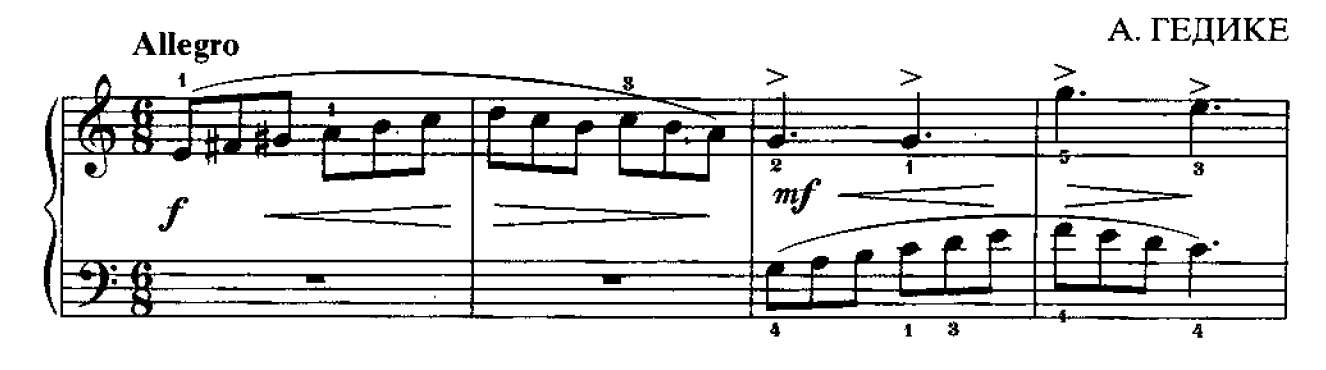

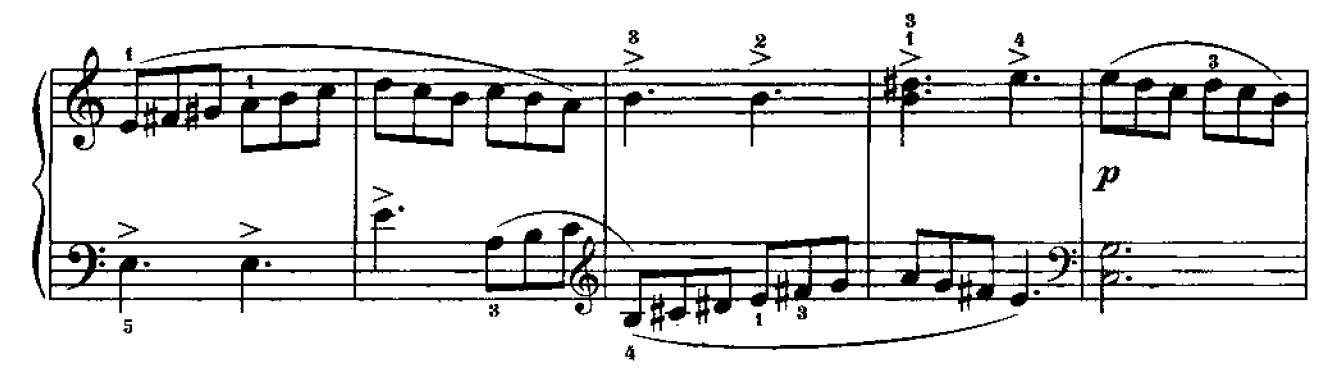

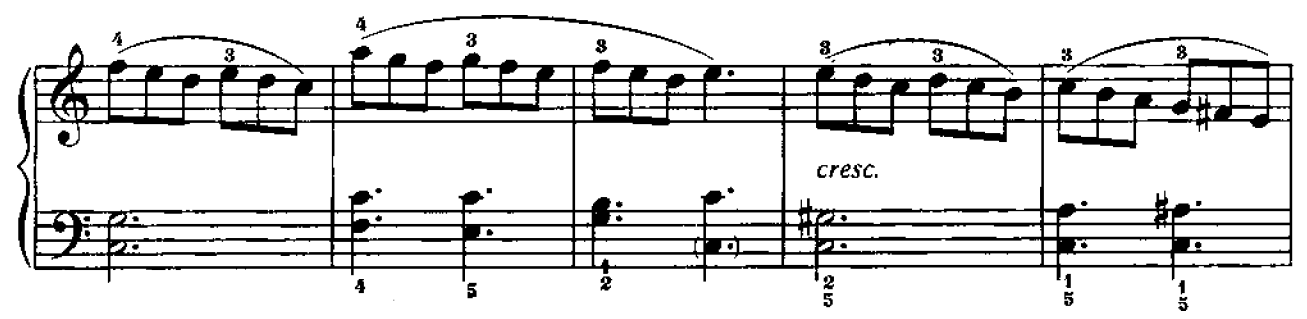

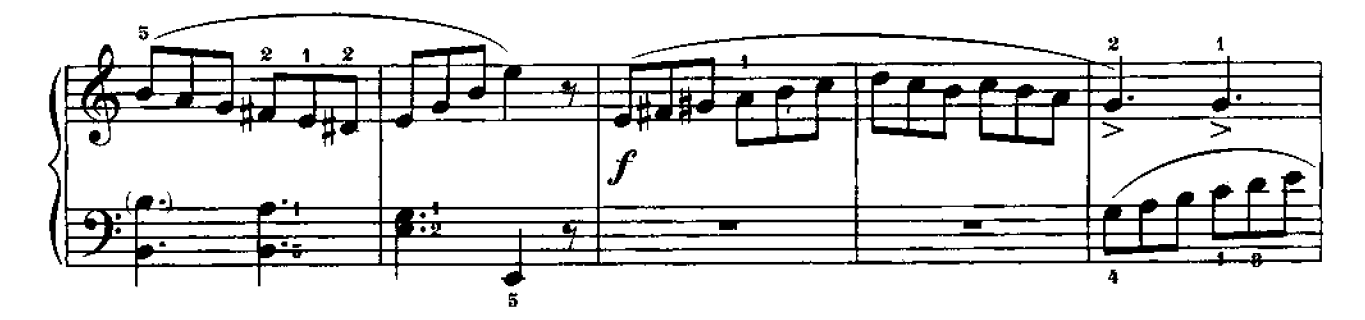

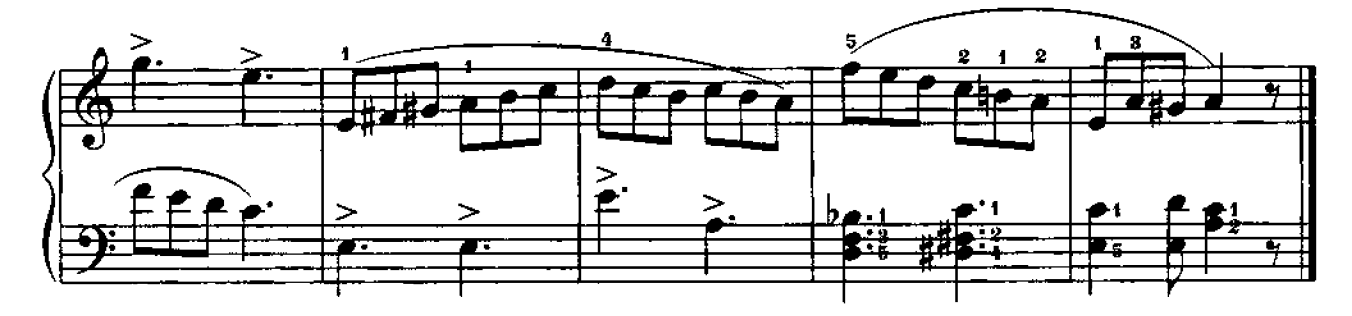

Ф. БУРГМЮЛЛЕР Allegro f.  $\boldsymbol{p}$ cresc.  $\frac{\mathbf{a}^t}{\mathbf{a}^t}$ ø Ā

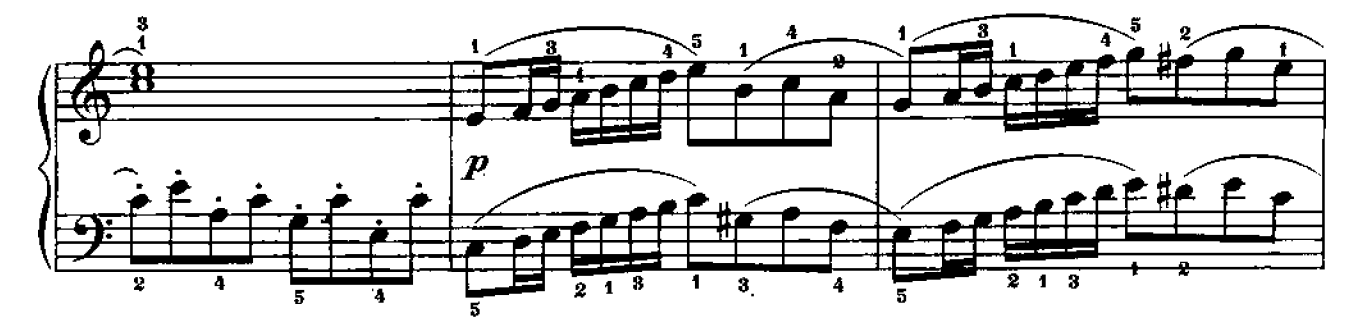

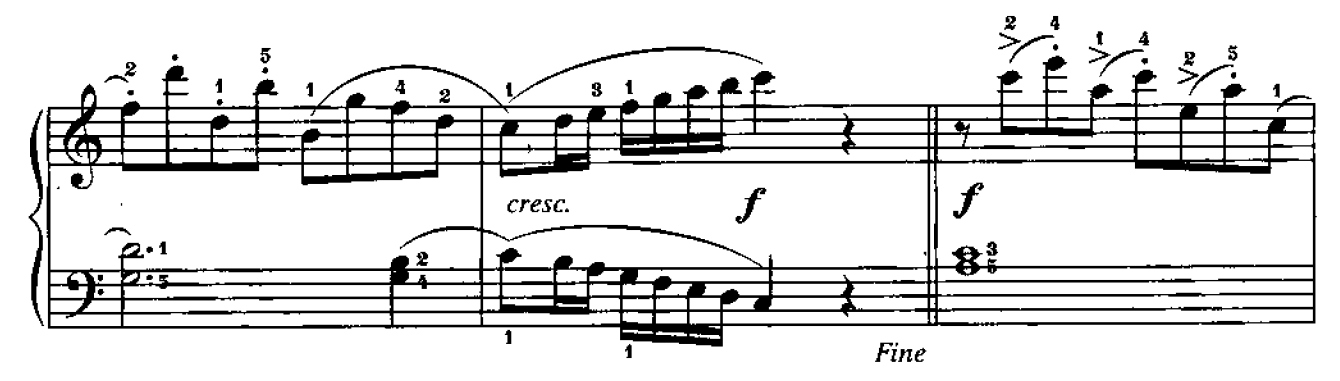

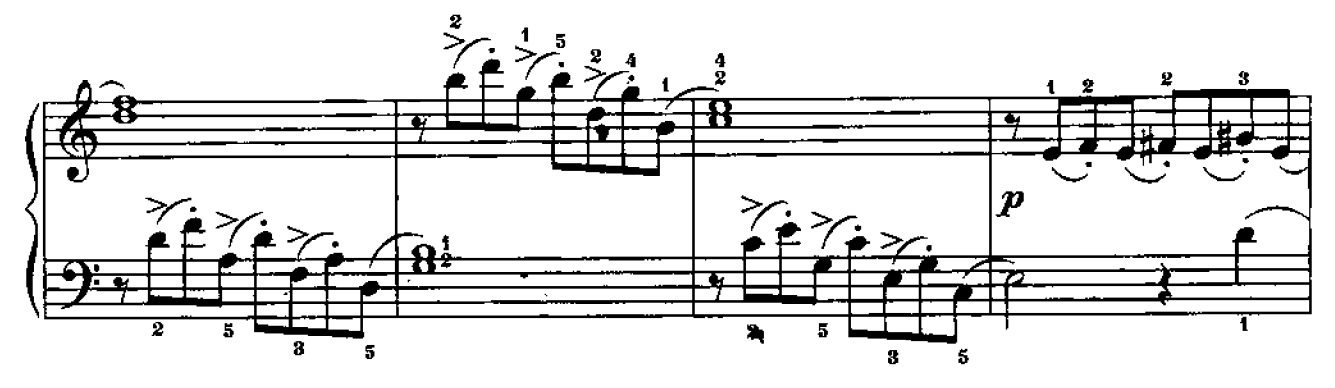

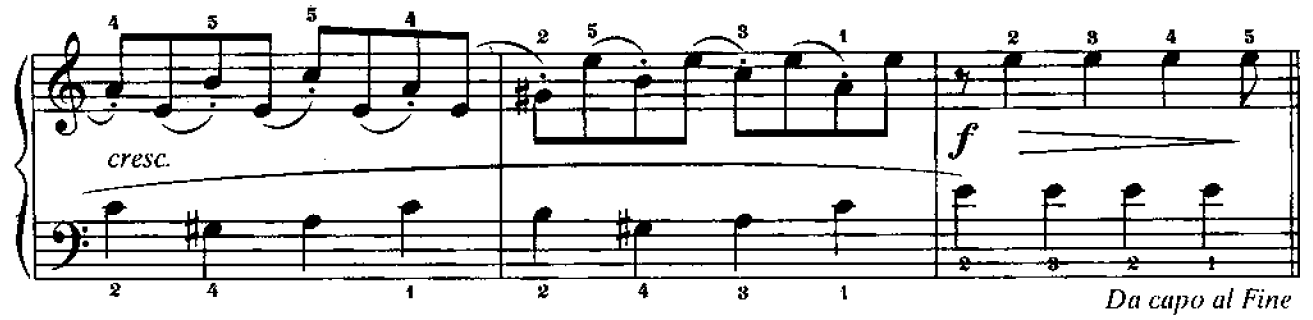

5. Альбом ученика-инаниста. 2 кл.

# **АНСАМБЛИ**

## ЛАДУШКИ

Хор из оперы «Сказка о царе Салтане»

Н. РИМСКИЙ-КОРСАКОВ

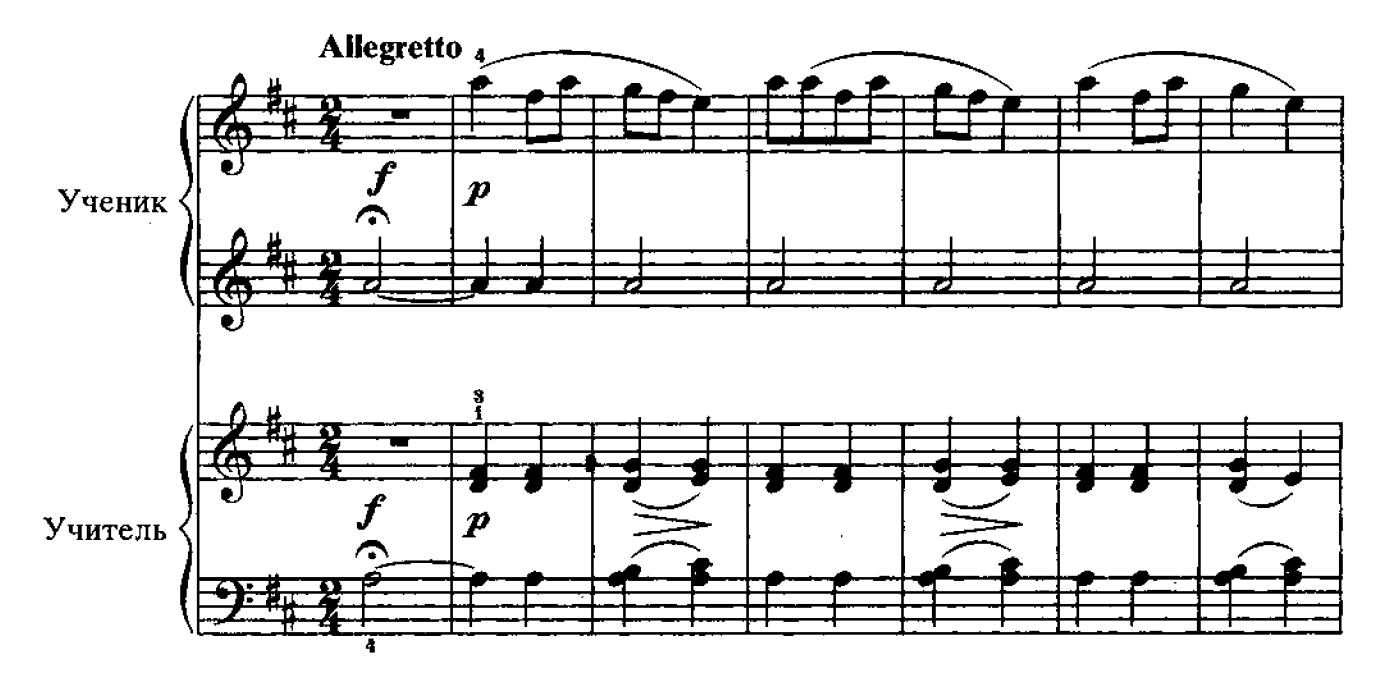

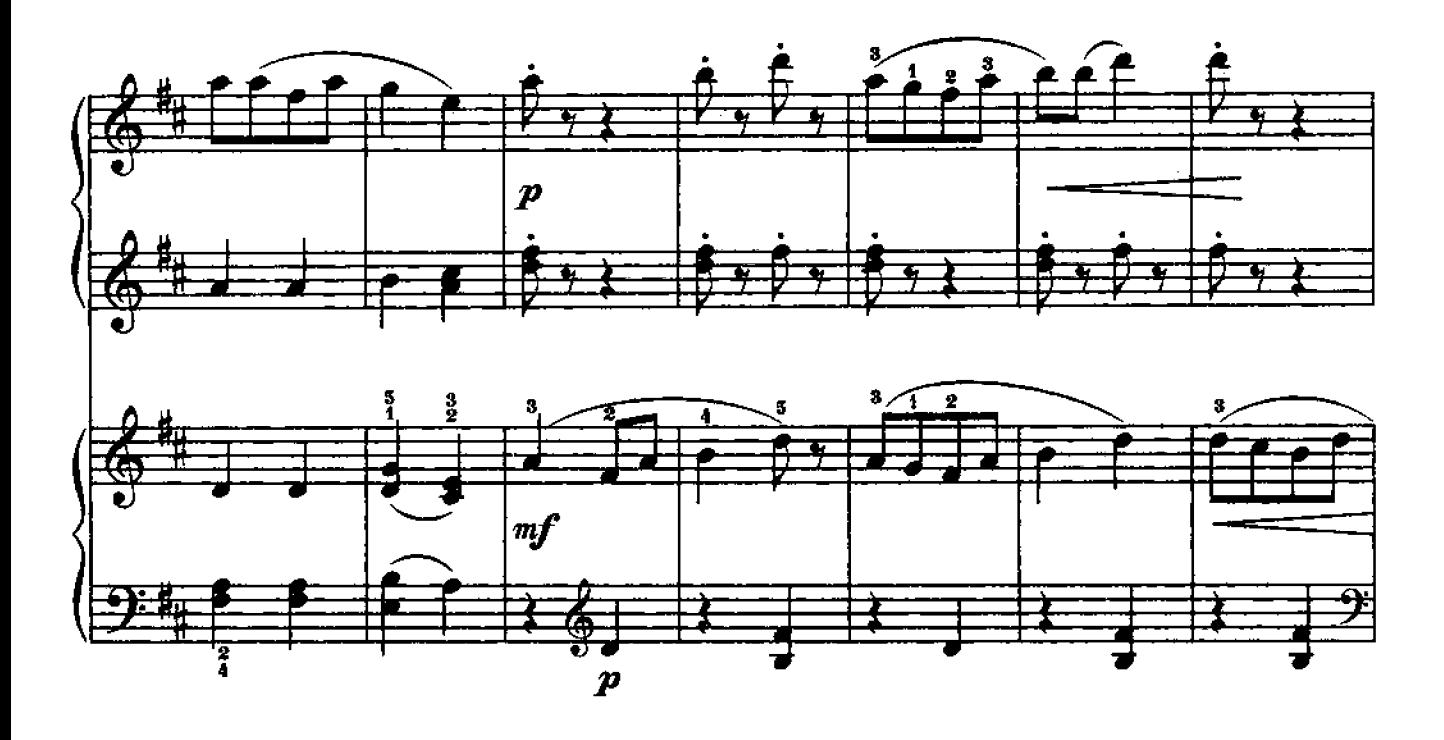

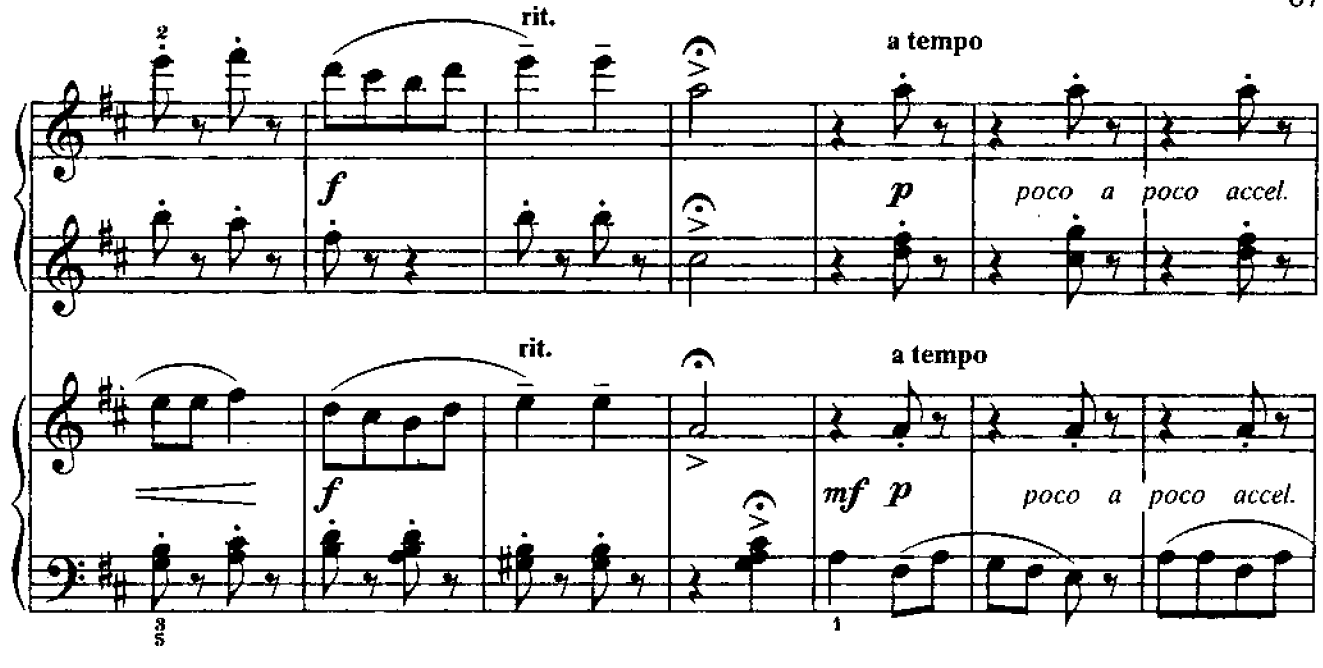

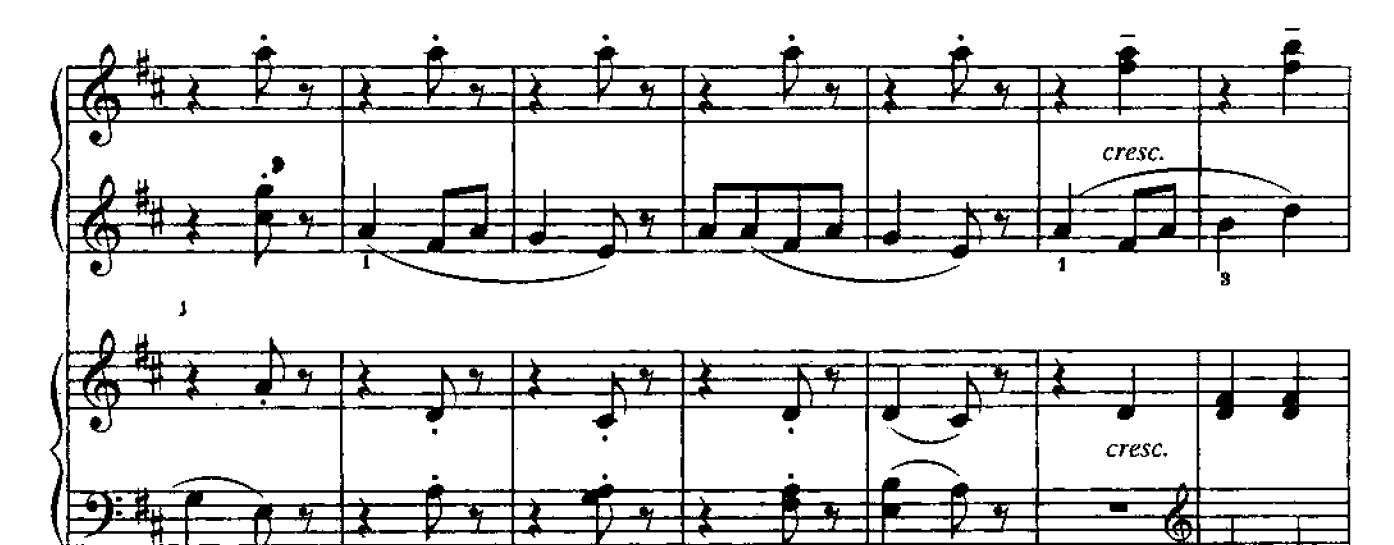

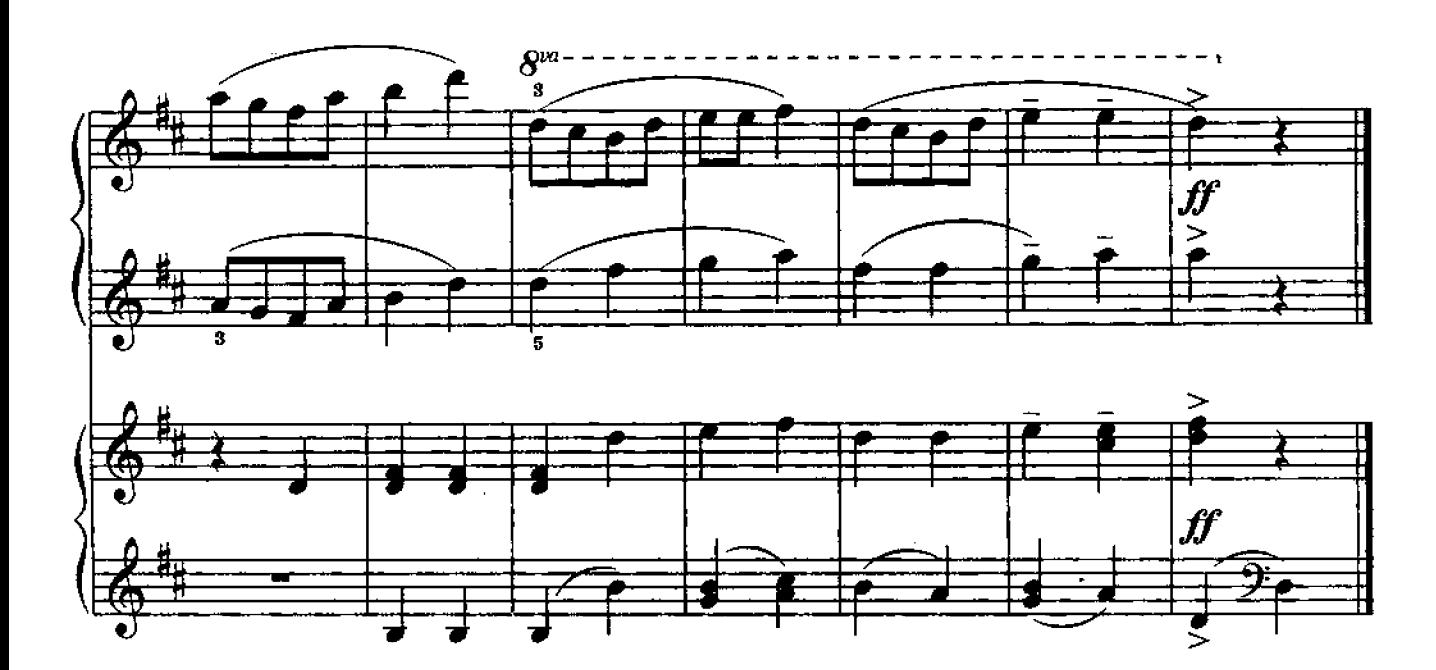

### ЖАВОРОНОК

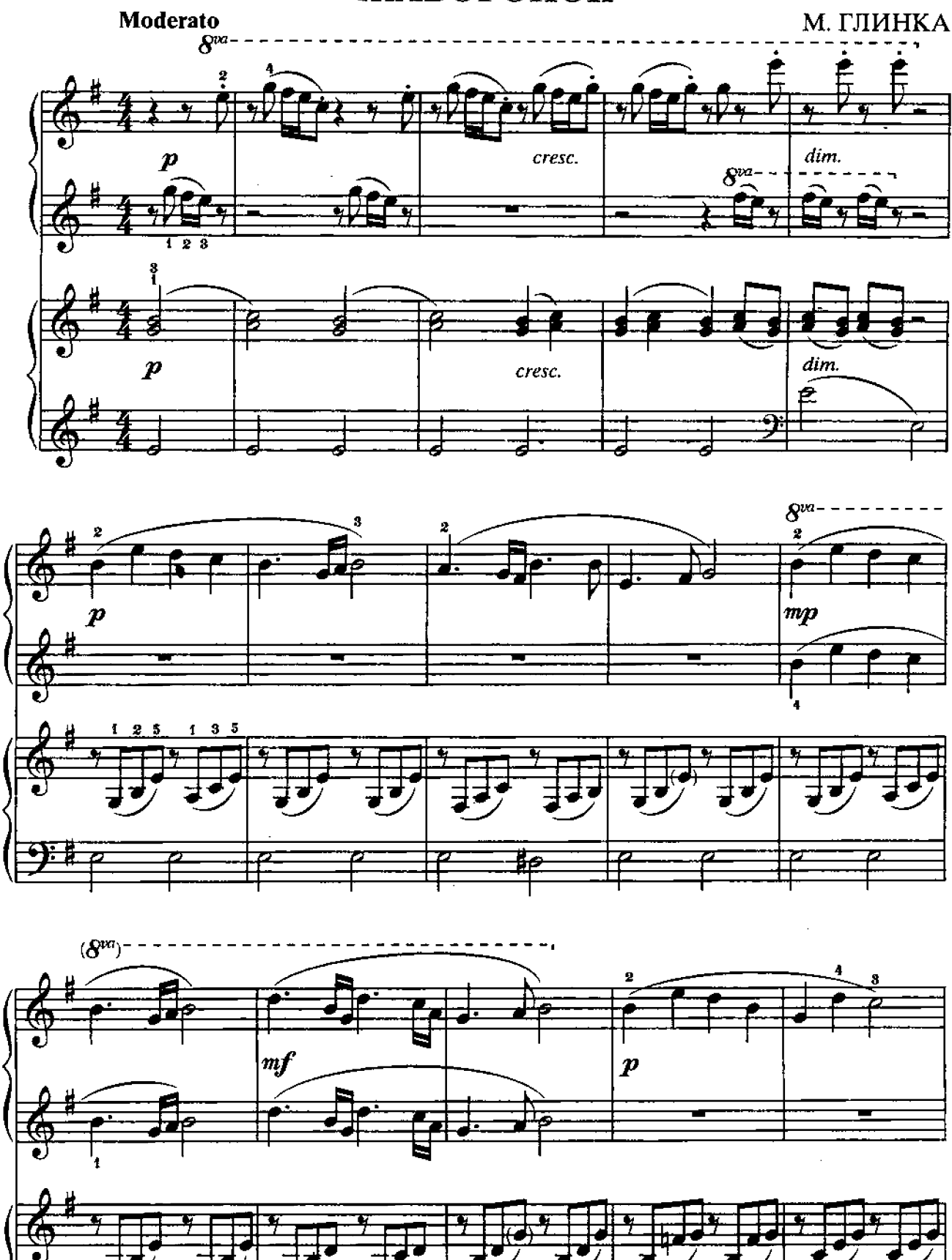

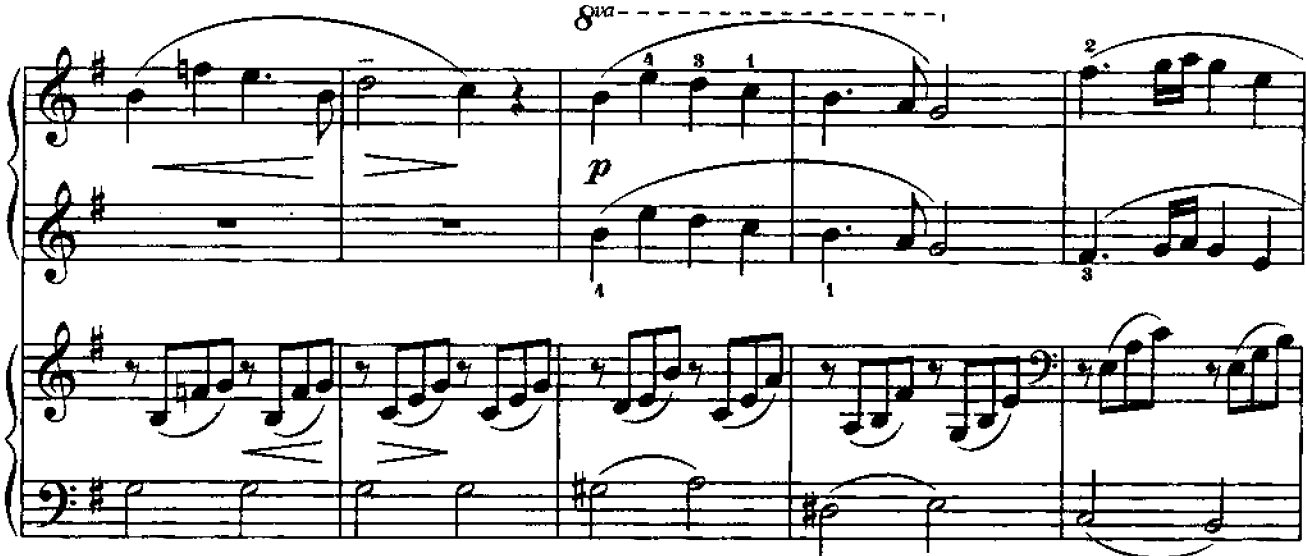

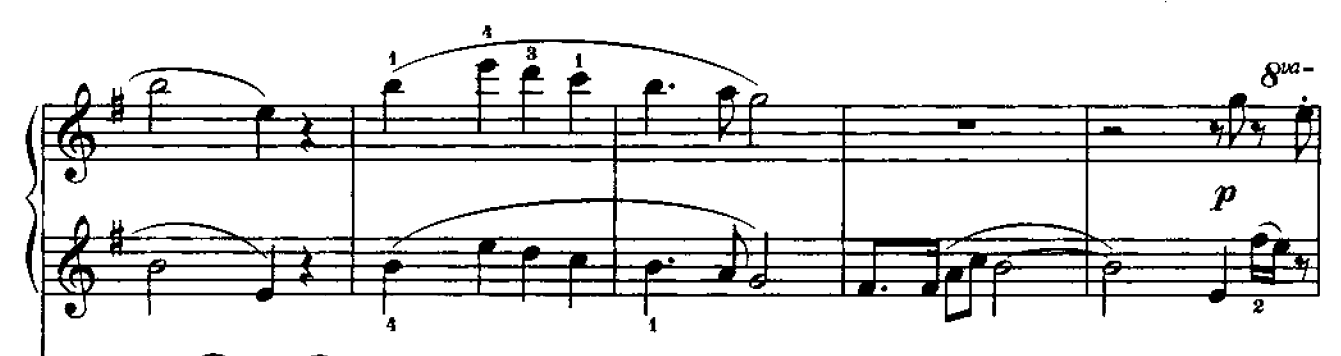

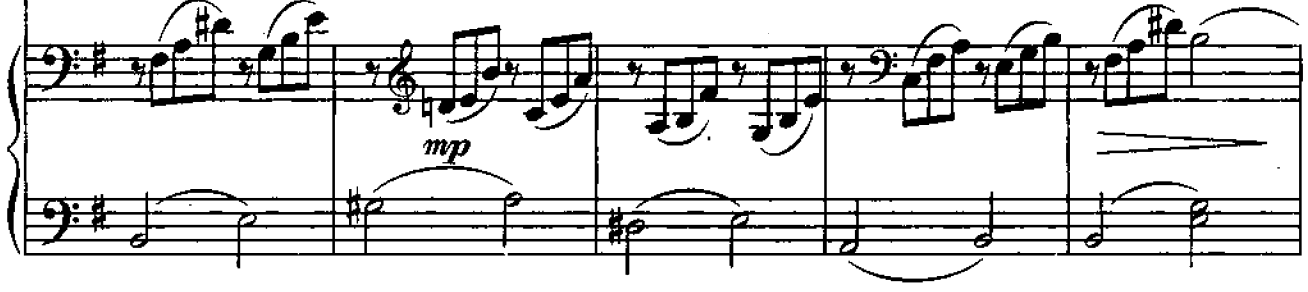

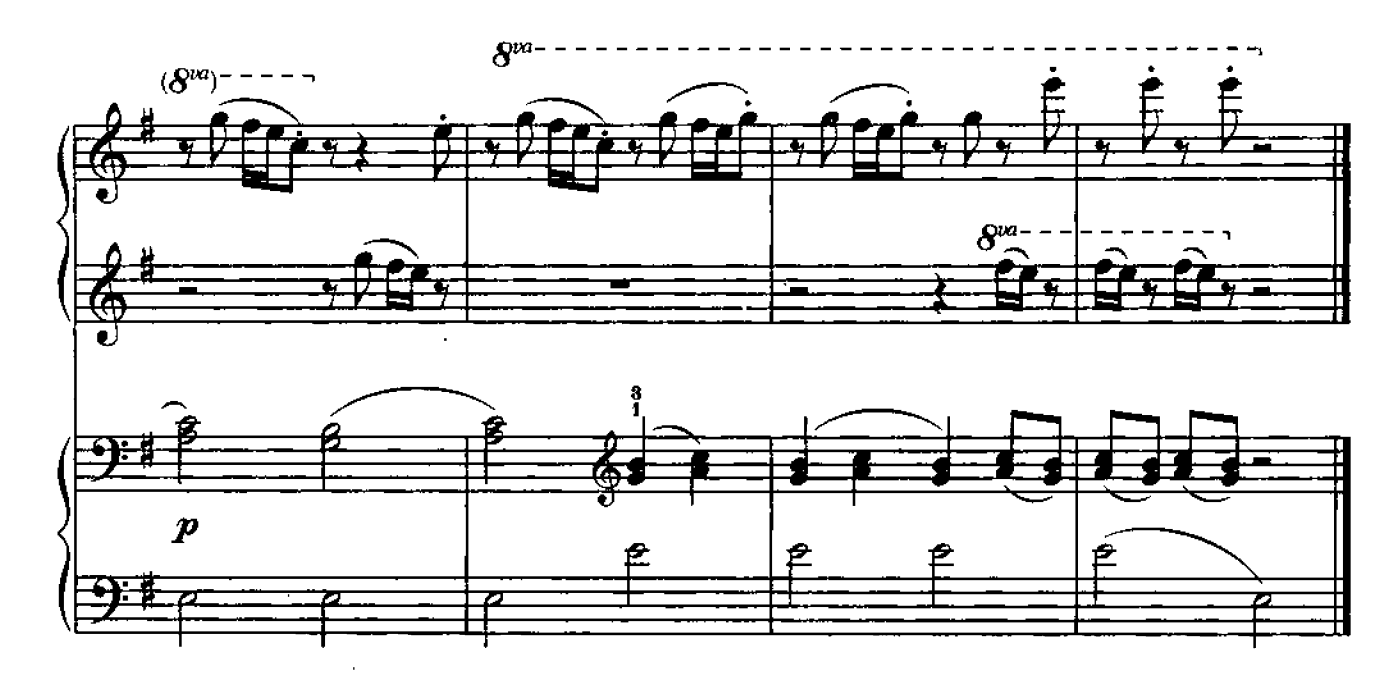

МОЙ ЛИЗОЧЕК

Allegro moderato П. ЧАЙКОВСКИЙ 5 4  $\boldsymbol{p}$ 5<br>3  $\boldsymbol{p}$  $\overline{\mathcal{R}}$ a  $\ast$ 

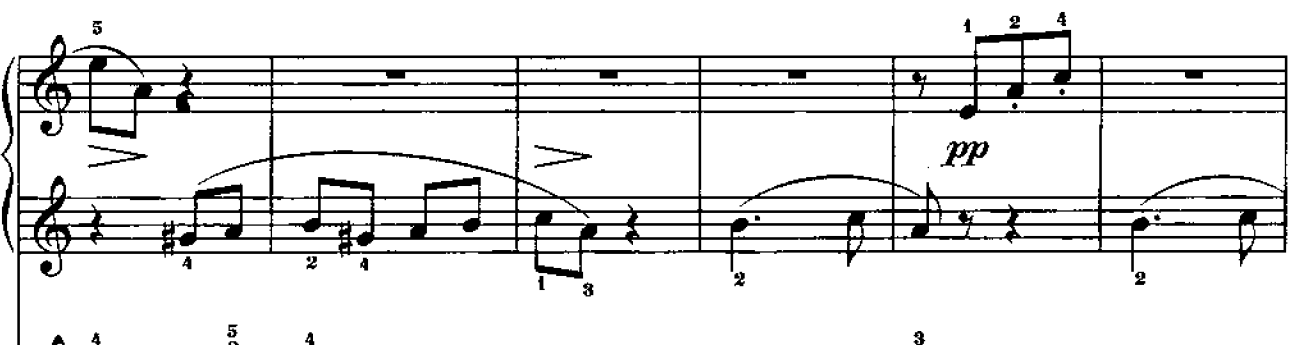

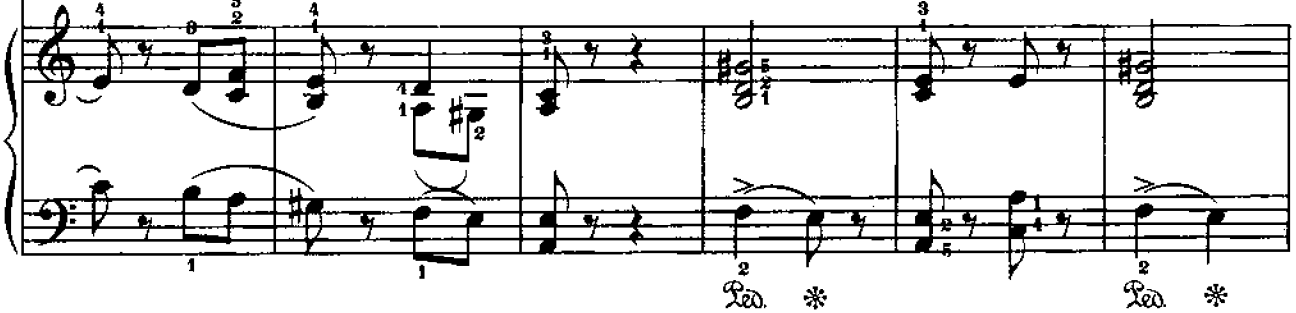

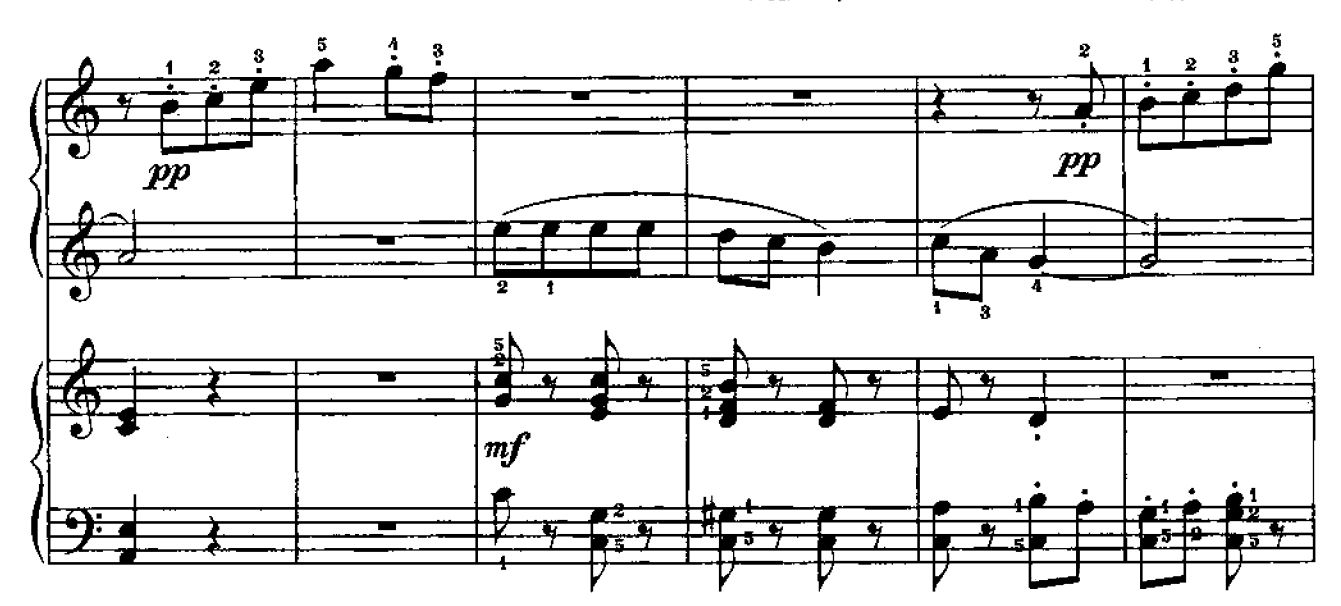

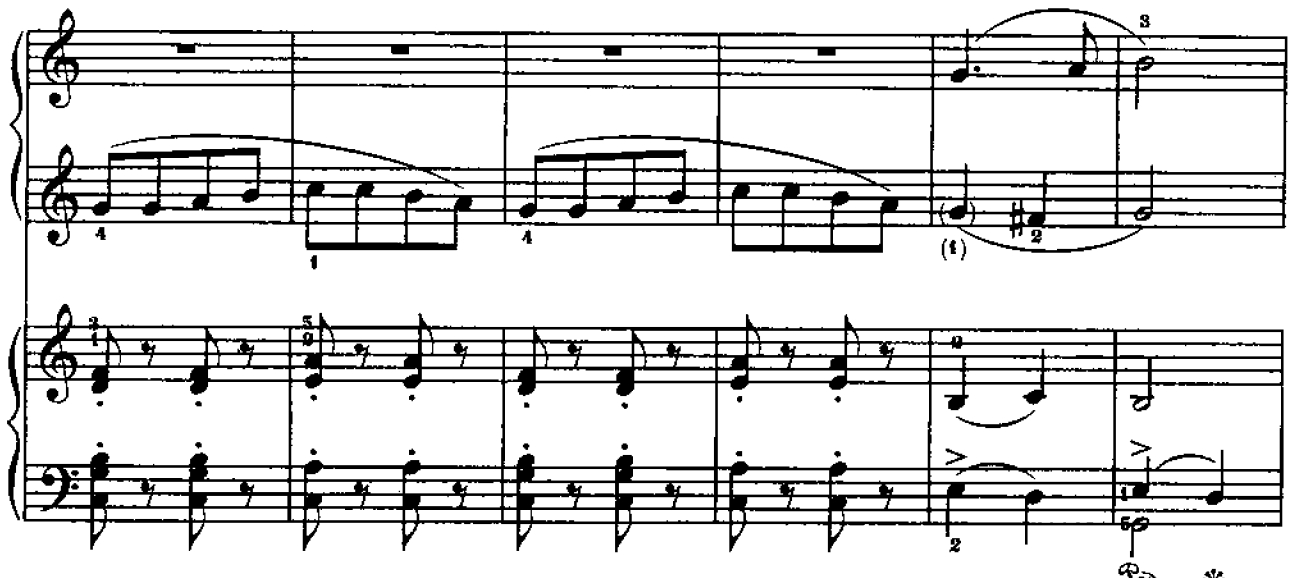

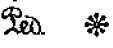

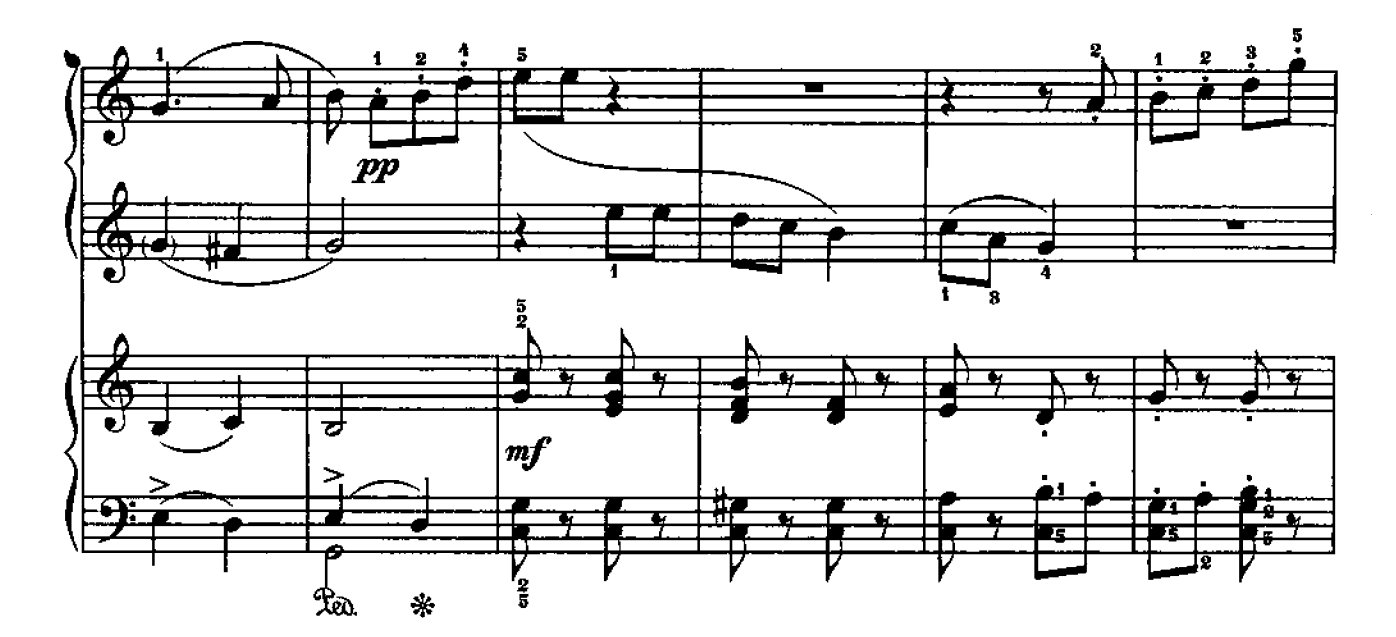

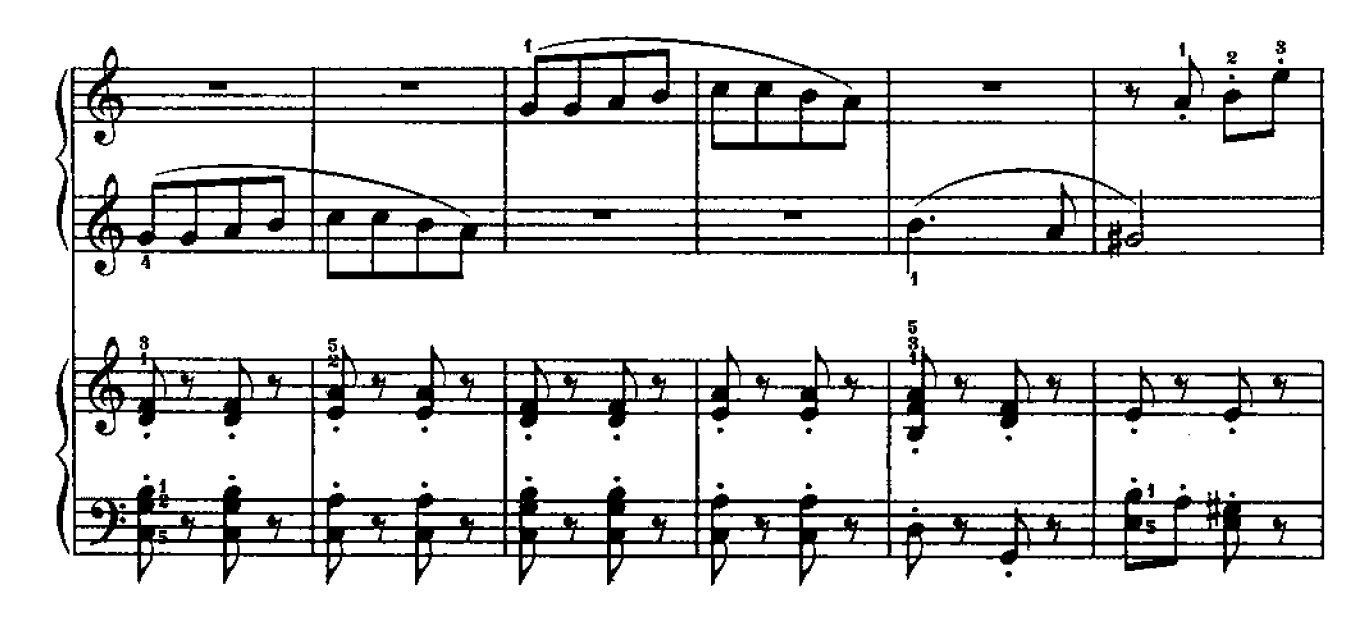

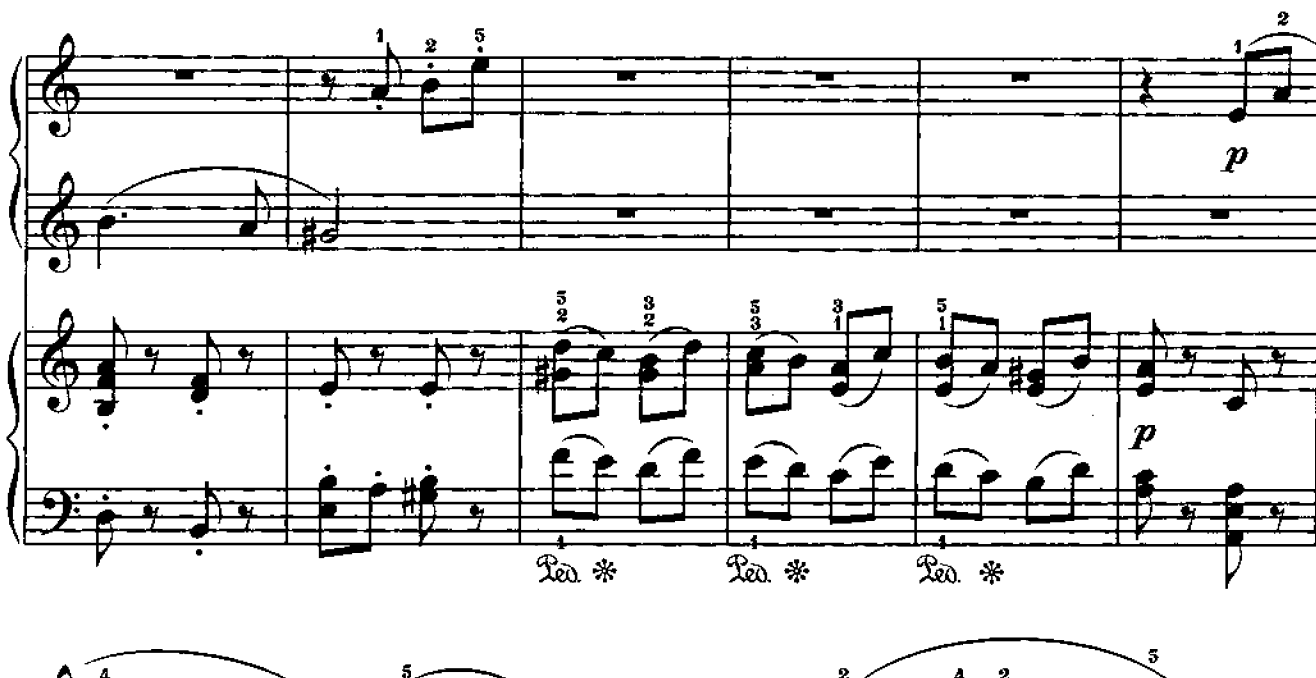

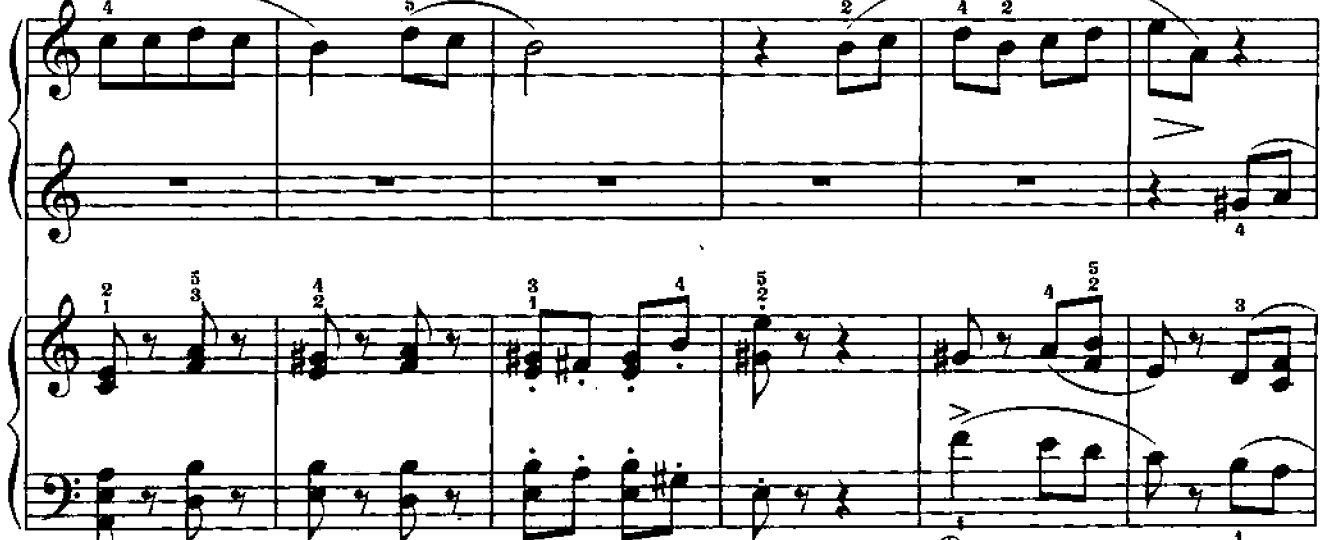

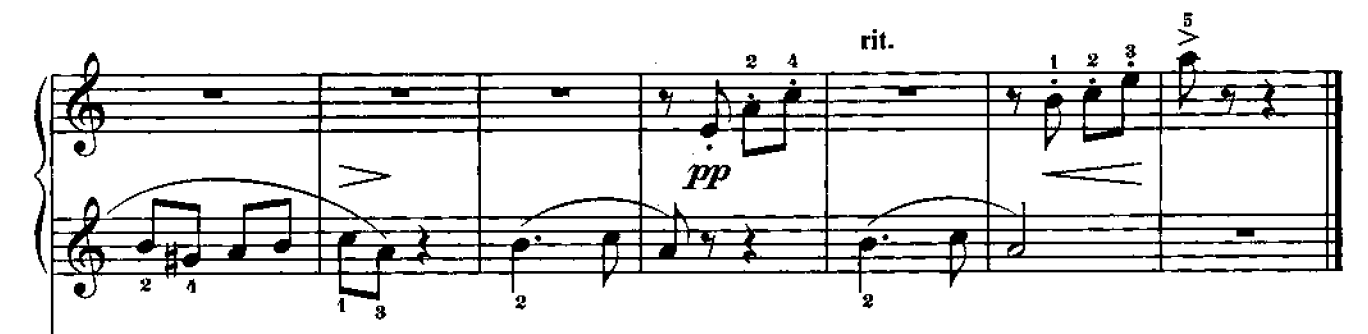

 $\overline{\mathfrak{B}}$ 

∗

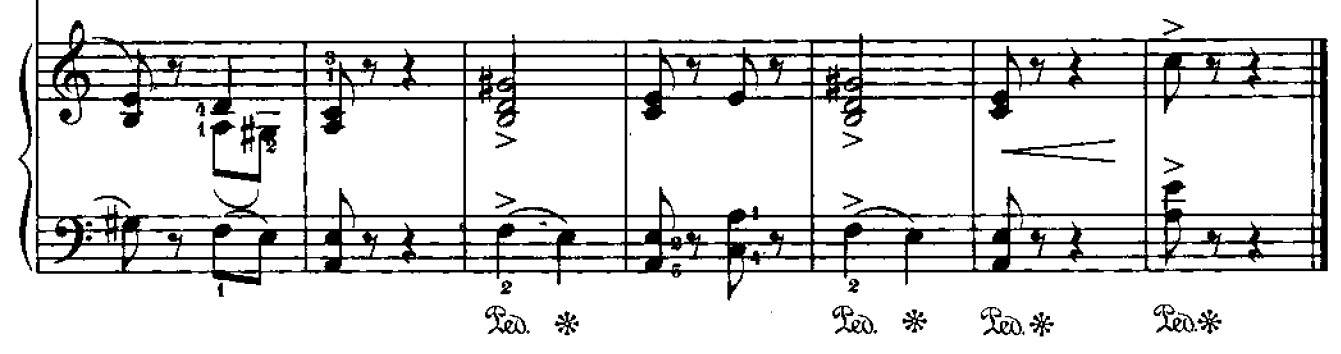

 $72$
# ПЕСНЯ БОЛГАРСКИХ ШКОЛЬНИКОВ

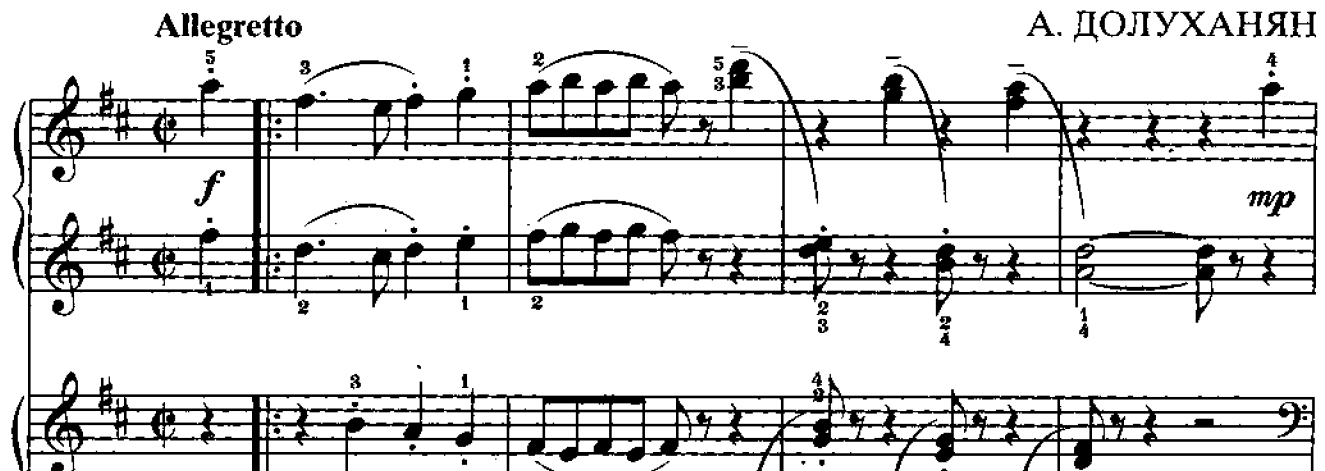

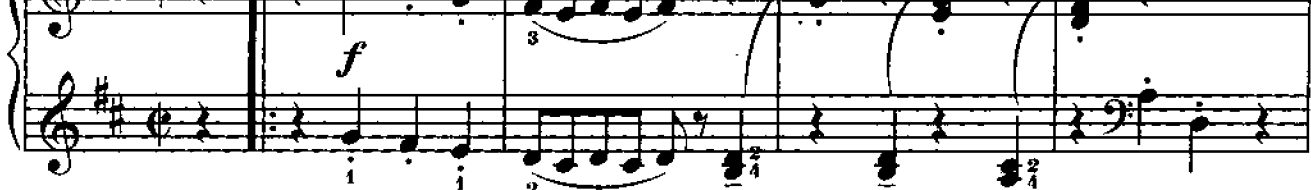

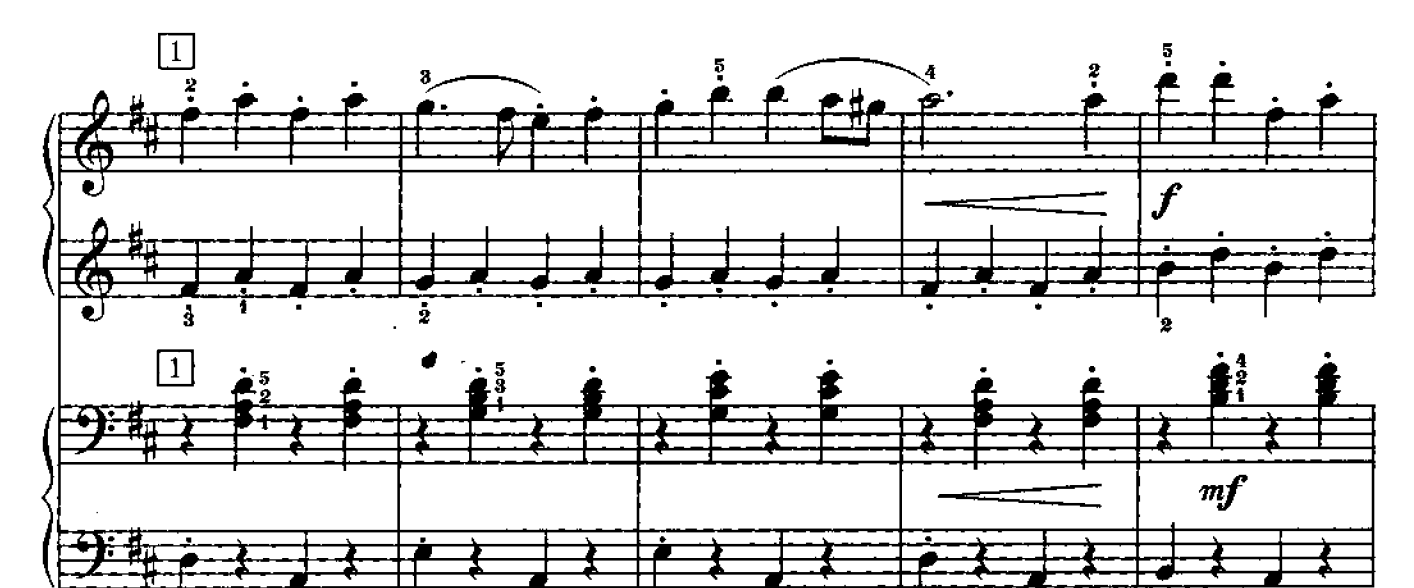

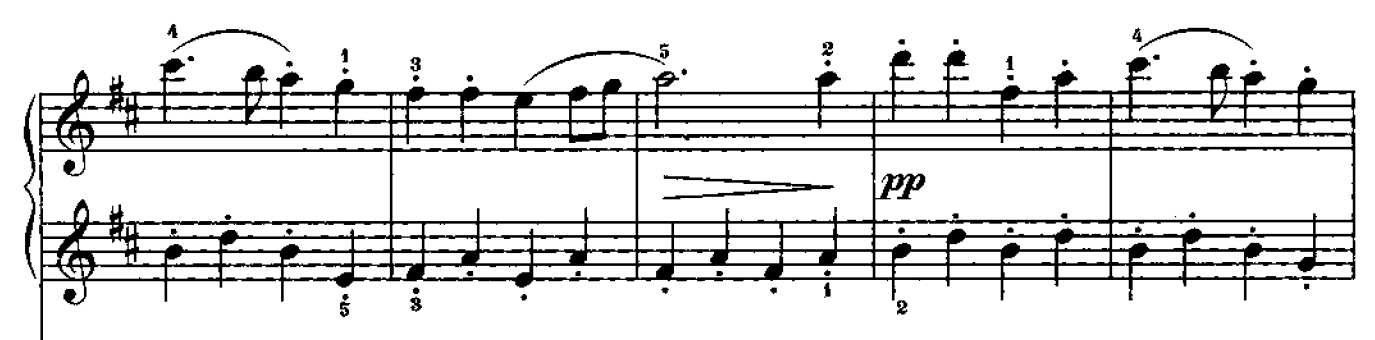

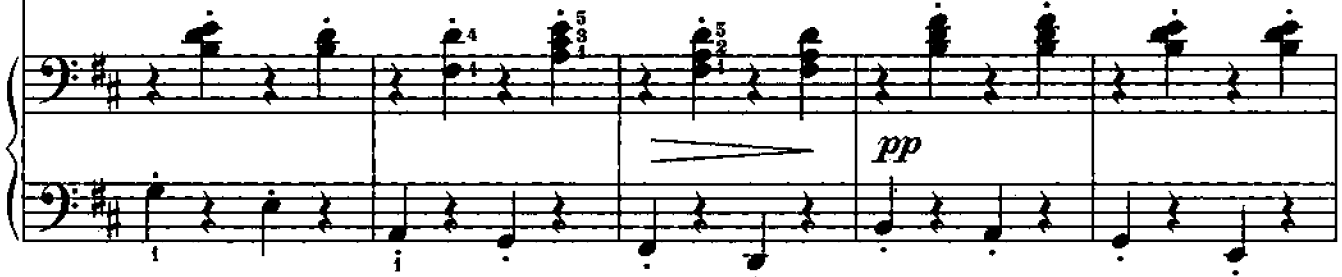

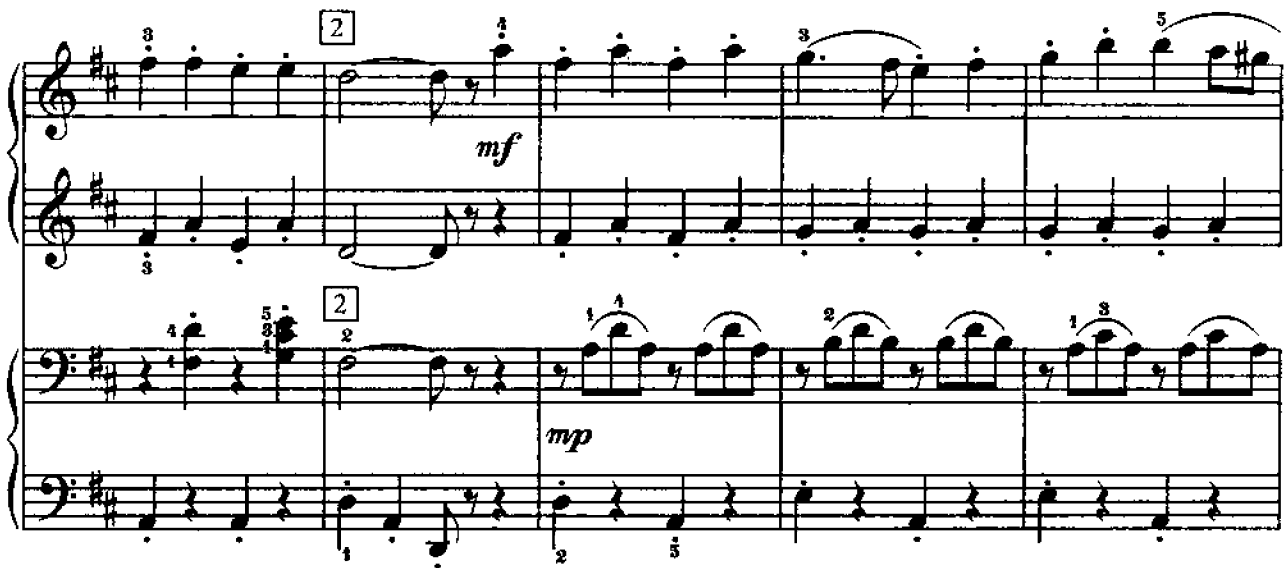

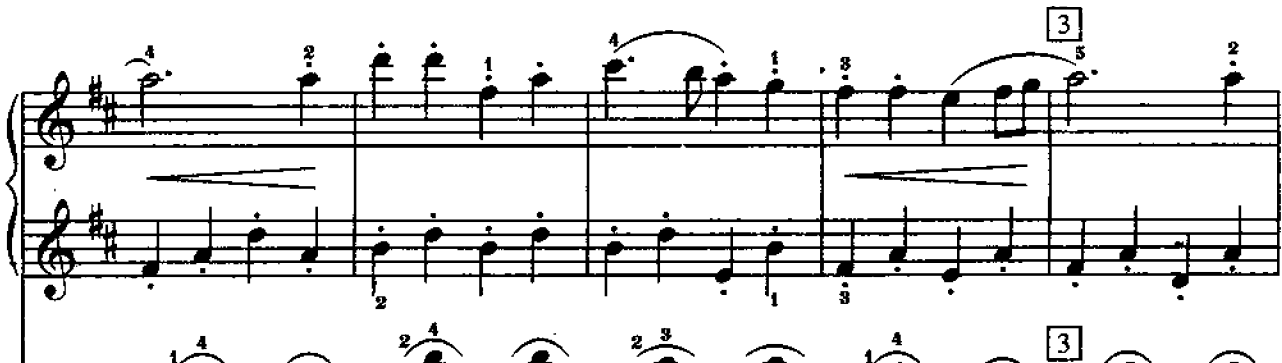

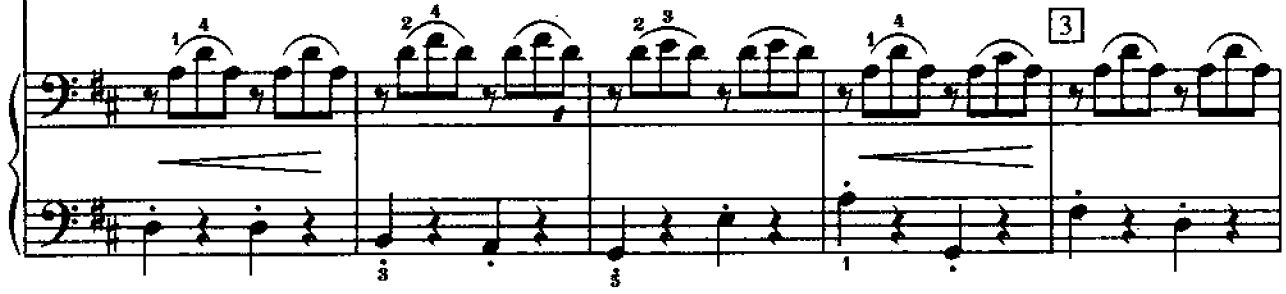

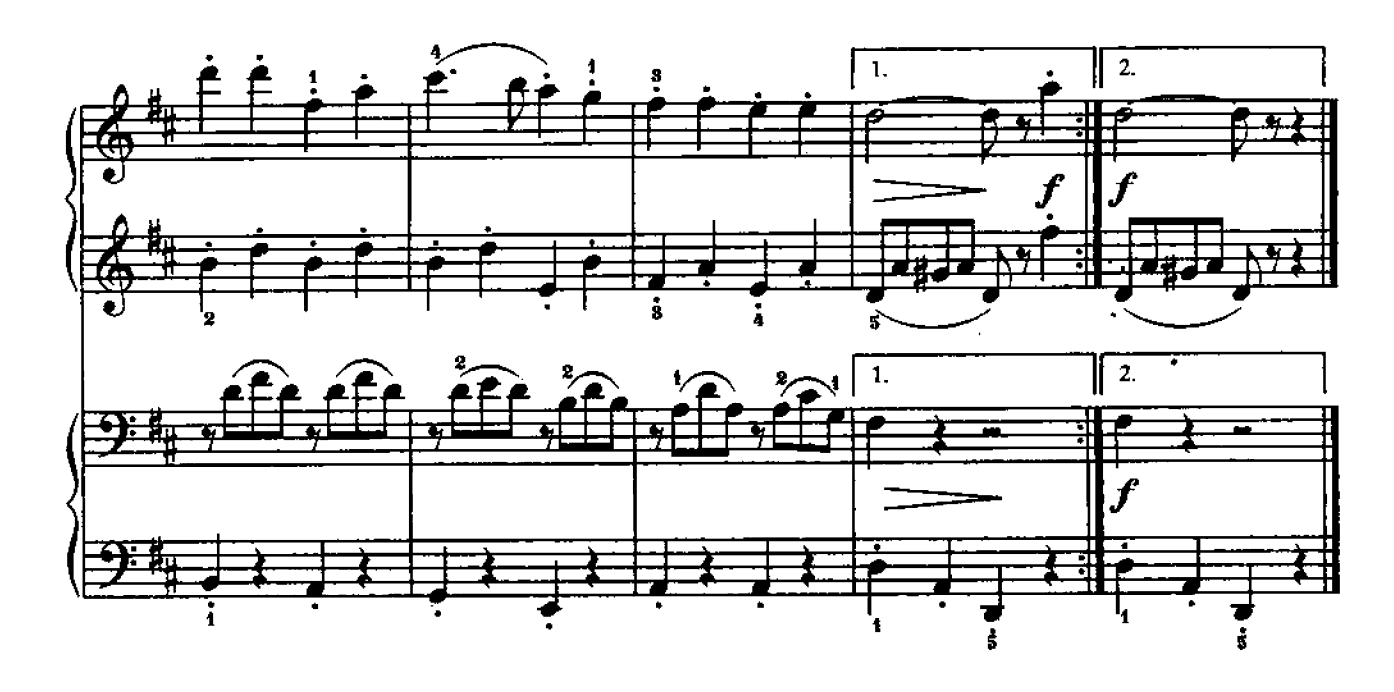

## ВЕСЕЛЫЕ ПУТЕШЕСТВЕННИКИ

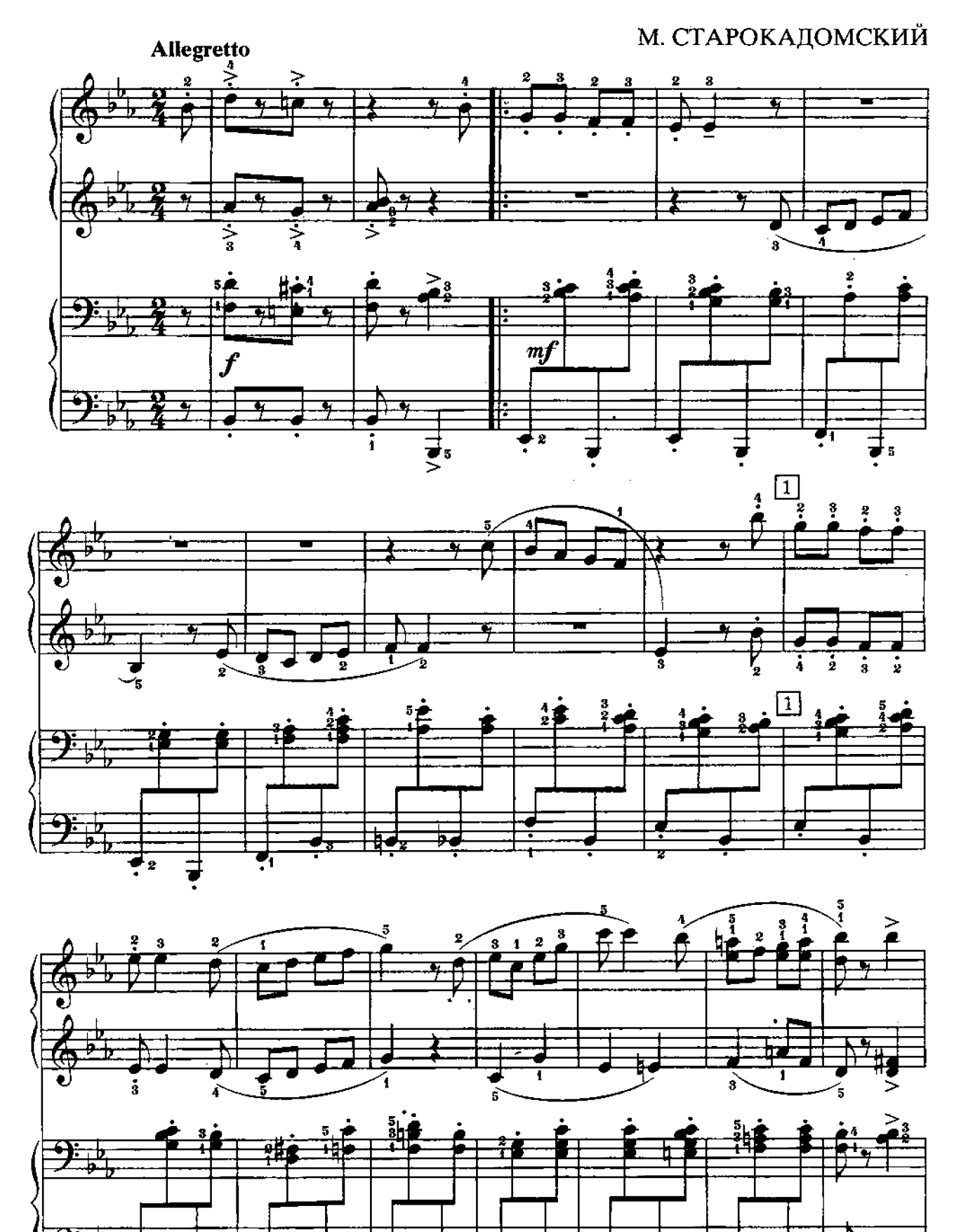

 $\stackrel{\bullet}{\textbf{3}}$ 

i

 $\frac{1}{2}$ 

 $\mathbf{\dot{s}}$ 

75

 $\sum_{i=1}^{n}$ 

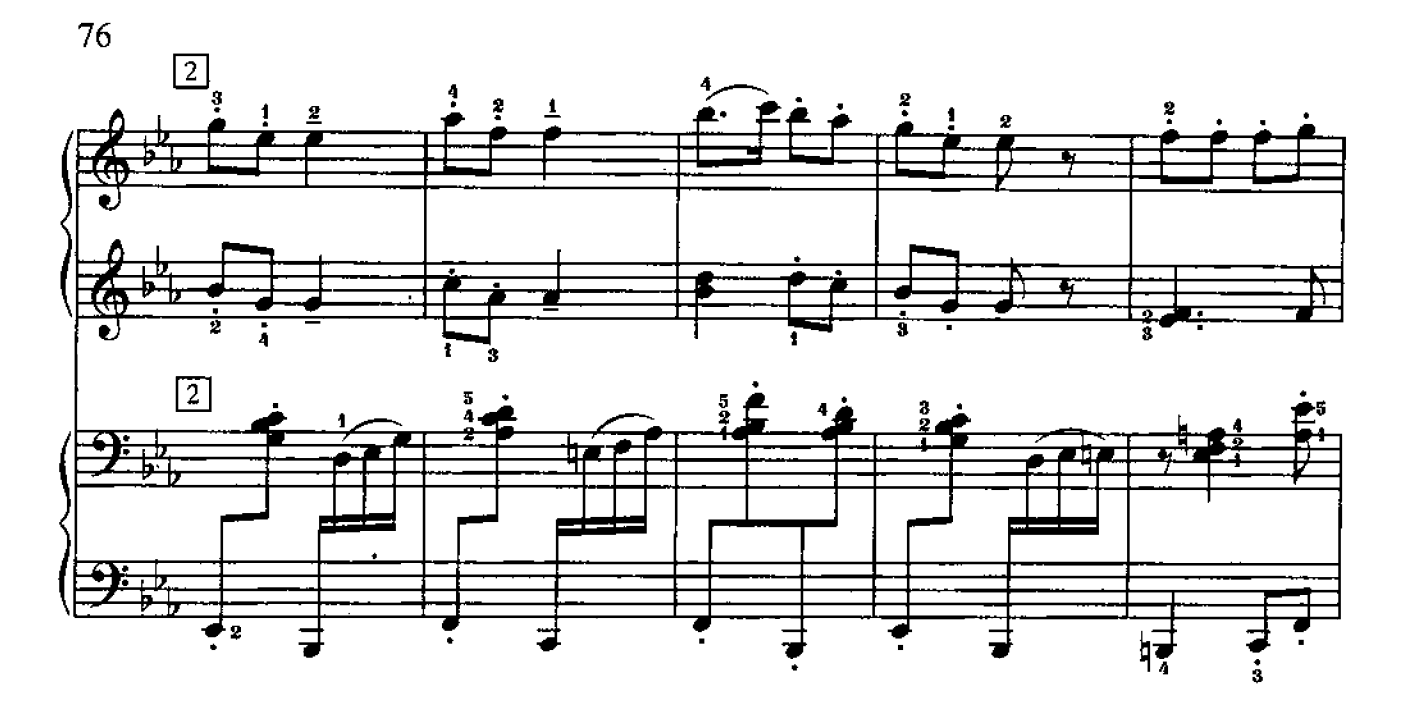

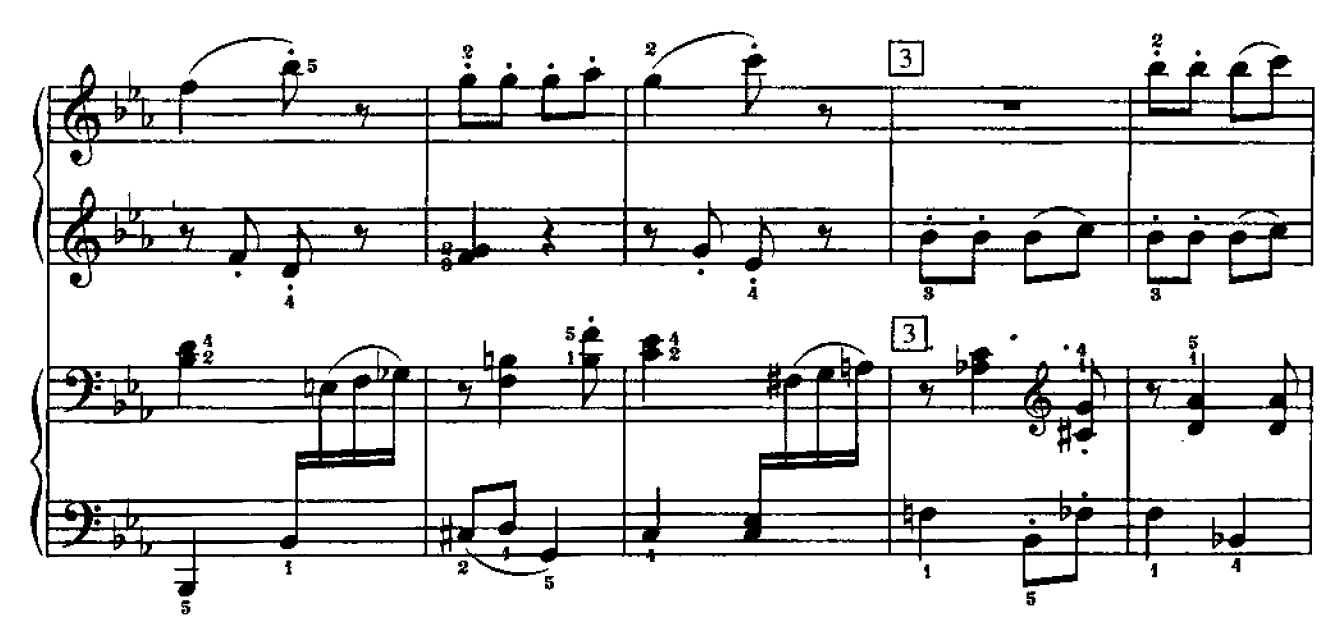

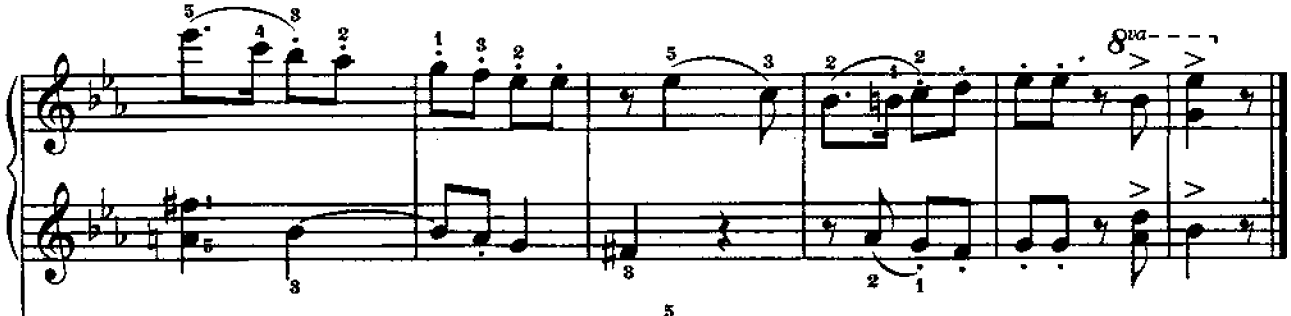

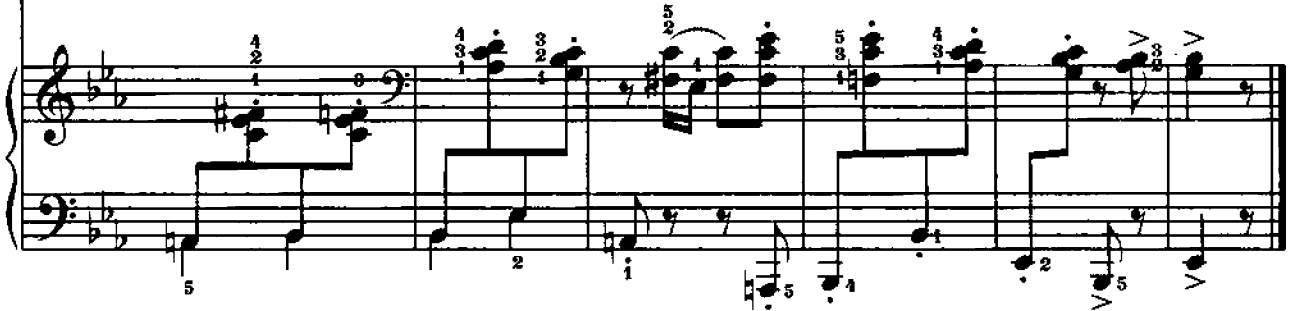

## **СОДЕРЖАНИЕ**

#### ПОЛИФОНИЧЕСКИЕ ПРОИЗВЕДЕНИЯ

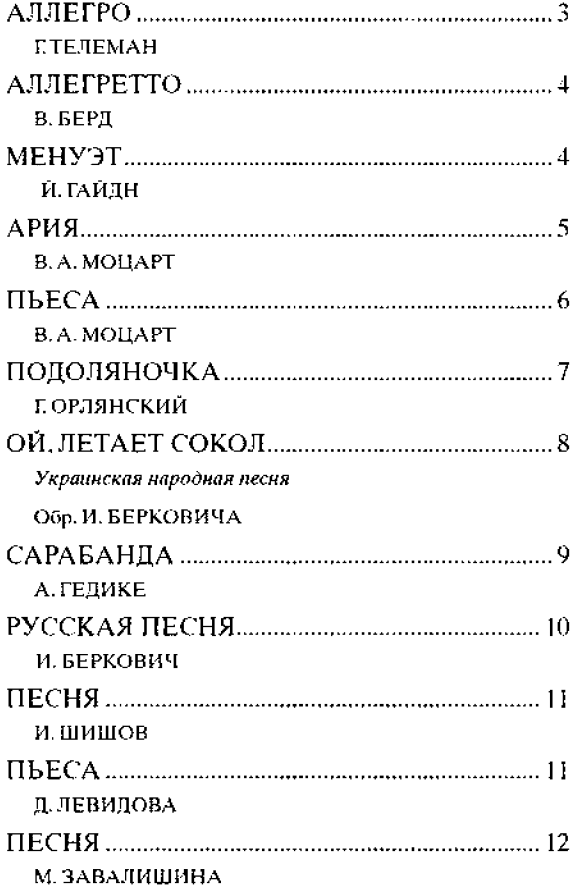

#### ПЬЕСЫ

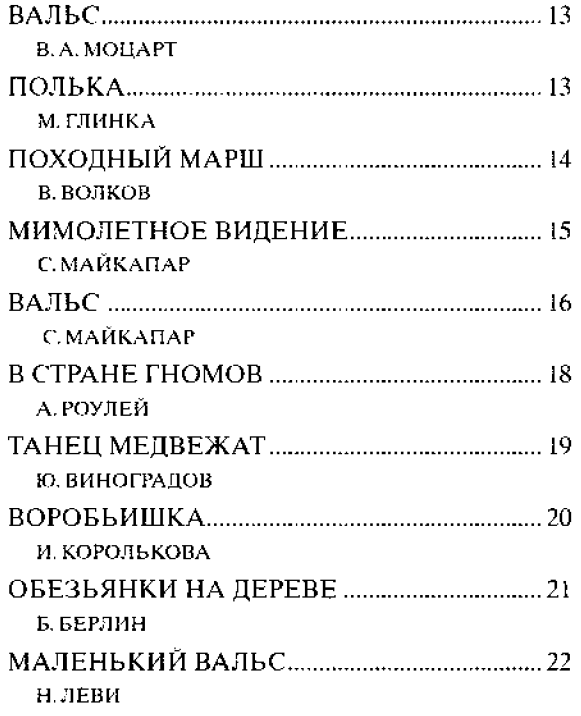

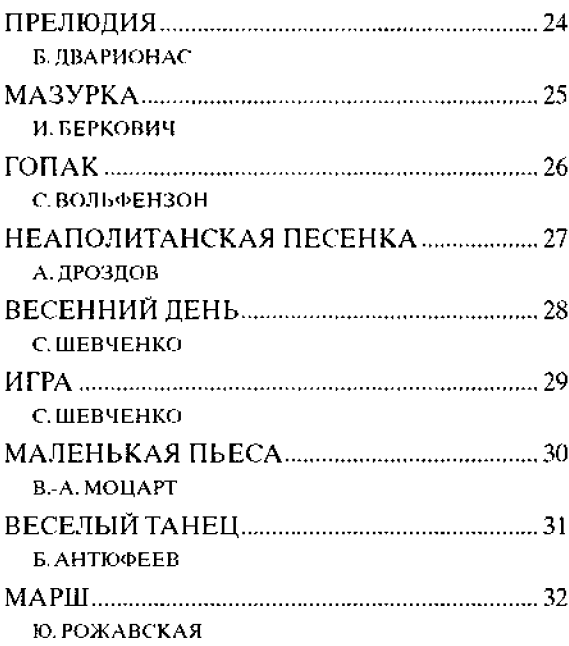

#### КРУПНАЯ ФОРМА

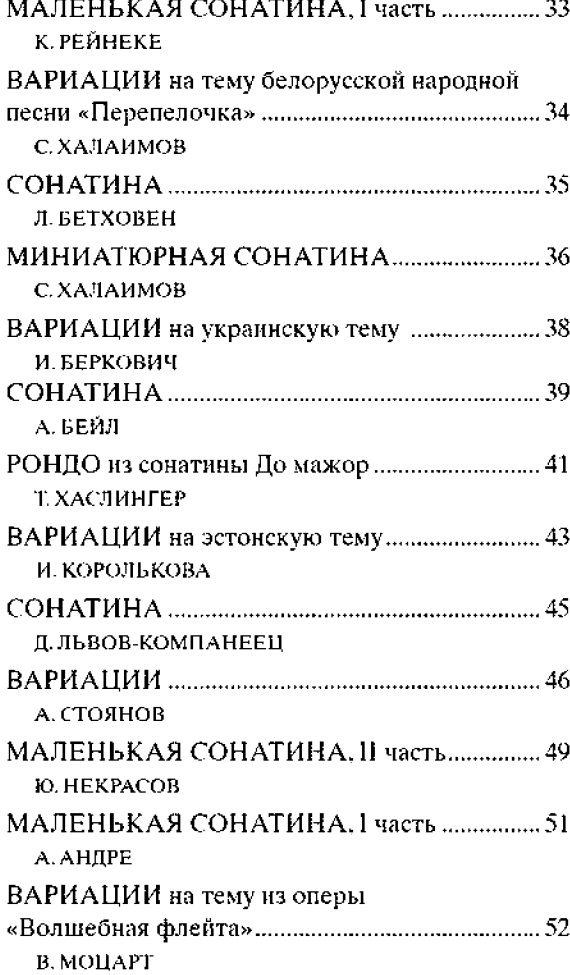

#### этюды

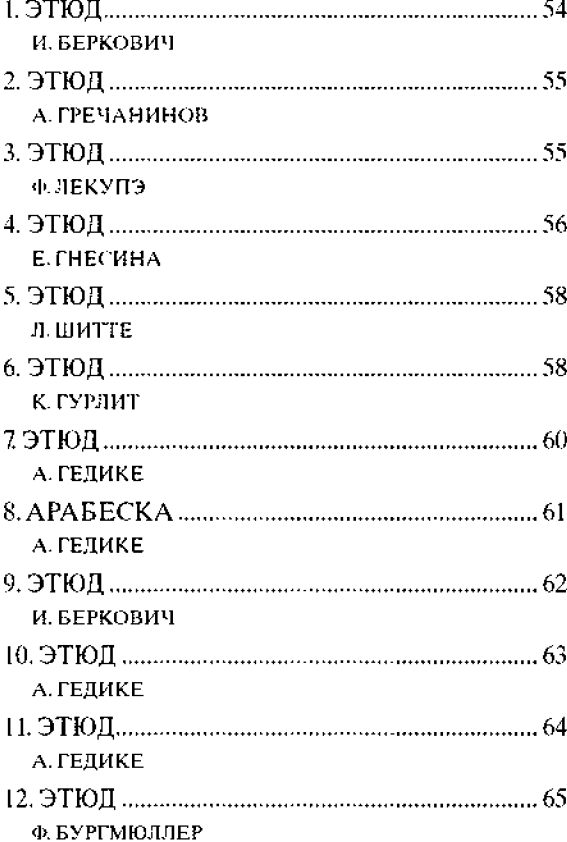

#### АНСАМБЛИ

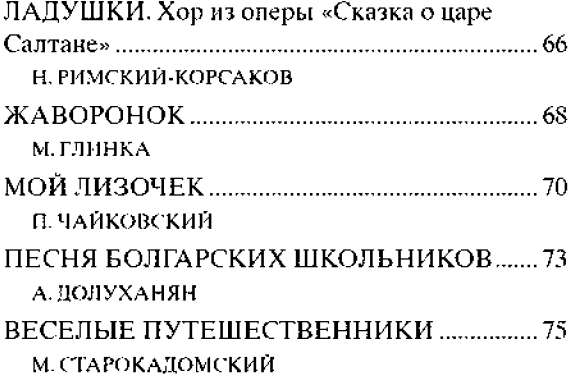

### ХРЕСТОМАТИЯ ПЕДАГОГИЧЕСКОГО РЕПЕРТУАРА

## АЛЬБОМ УЧЕНИКА-ПИАНИСТА

## Хрестоматия

### 2 КЛАСС

## Учебно-методическое пособие

Составители: Галина Георгиевна Цыганова, Ирина Станиславовна Королькова

Ответственный редактор С. Останов

Подписано в нечать 25.05.2012 г. Формат 60х84/8. Бумага офсетная. Печать офсетная. Тираж 2500 экз. Заказ №

ООО «Феникс» 344082, г. Ростов-на-Дону, пер. Халтуринский, 80. т. 261-89-75, 261-89-50

Изготовлено с готовых диапозитивов в АПП «Джангар» 358000, г. Элиста, ул. Ленина, 245